# Fixed-Point Toolbox **For Use with MATLAB®**

Computation

Visualization

Programming 

User's Guide

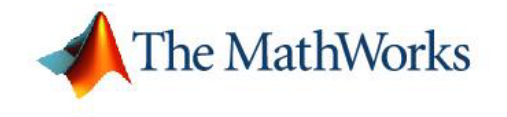

*Version 1*

#### **How to Contact The MathWorks:**

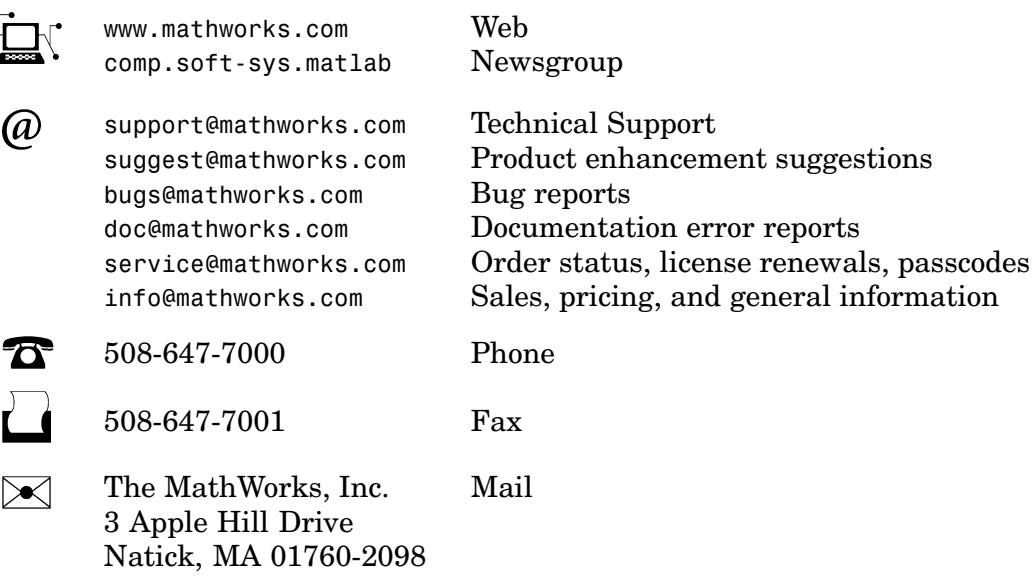

For contact information about worldwide offices, see the MathWorks Web site.

#### *Fixed-Point Toolbox User's Guide* © COPYRIGHT 2004–2005 by The MathWorks, Inc.

The software described in this document is furnished under a license agreement. The software may be used or copied only under the terms of the license agreement. No part of this manual may be photocopied or reproduced in any form without prior written consent from The MathWorks, Inc.

FEDERAL ACQUISITION: This provision applies to all acquisitions of the Program and Documentation by, for, or through the federal government of the United States. By accepting delivery of the Program or Documentation, the government hereby agrees that this software or documentation qualifies as commercial computer software or commercial computer software documentation as such terms are used or defined in FAR 12.212, DFARS Part 227.72, and DFARS 252.227-7014. Accordingly, the terms and conditions of this Agreement and only those rights specified in this Agreement, shall pertain to and govern the use, modification, reproduction, release, performance, display, and disclosure of the Program and Documentation by the federal government (or other entity acquiring for or through the federal government) and shall supersede any conflicting contractual terms or conditions. If this License fails to meet the government's needs or is inconsistent in any respect with federal procurement law, the government agrees to return the Program and Documentation, unused, to The MathWorks, Inc.

MATLAB, Simulink, Stateflow, Handle Graphics, Real-Time Workshop, and xPC TargetBox are registered trademarks of The MathWorks, Inc.

Other product or brand names are trademarks or registered trademarks of their respective holders.

Revision History:

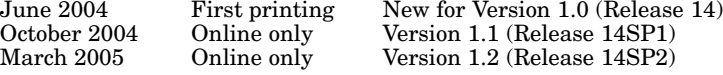

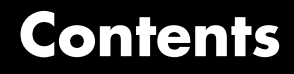

## **[Getting Started](#page-10-0)**

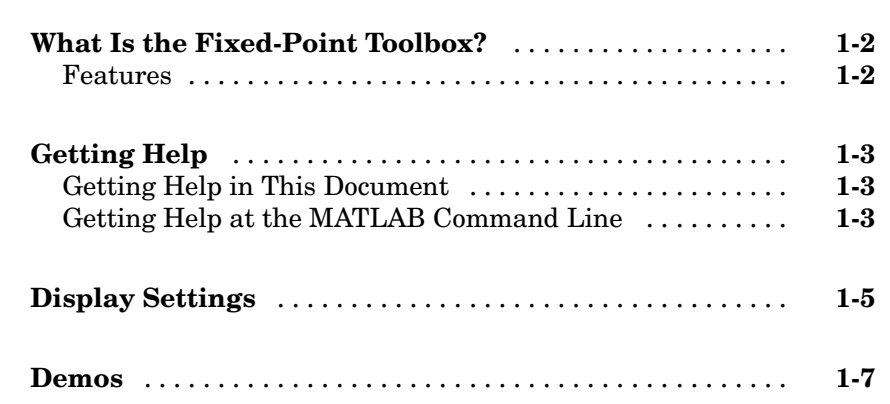

## **[Fixed-Point Concepts](#page-18-0)**

# *[2](#page-18-0)*

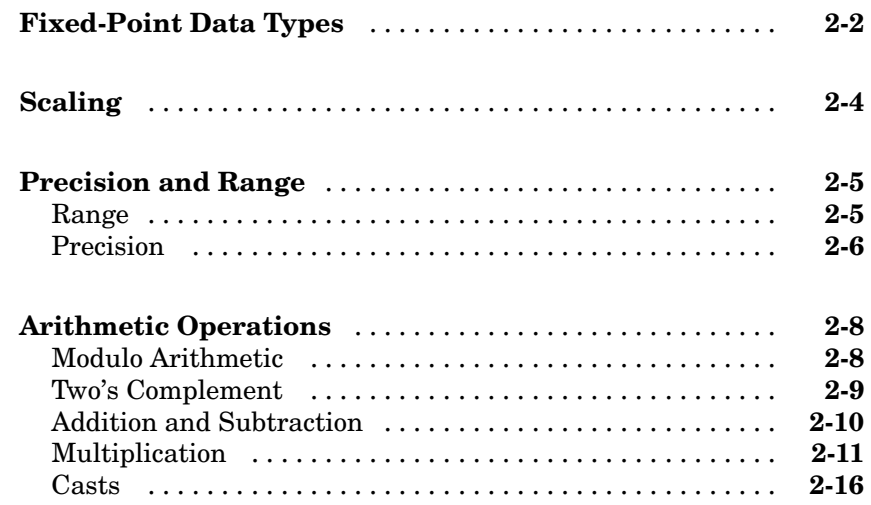

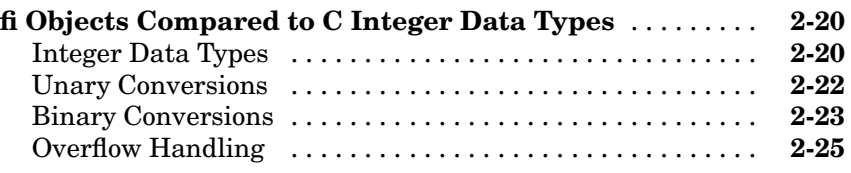

## **[Working with fi Objects](#page-48-0)**

# *[3](#page-48-0)*

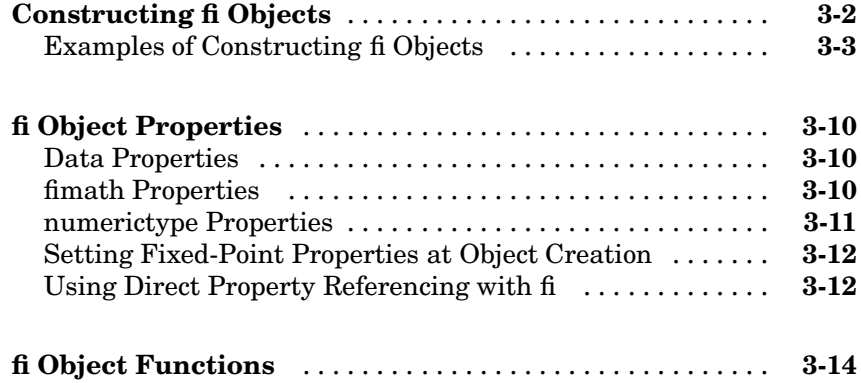

## **[Working with fimath Objects](#page-64-0)**

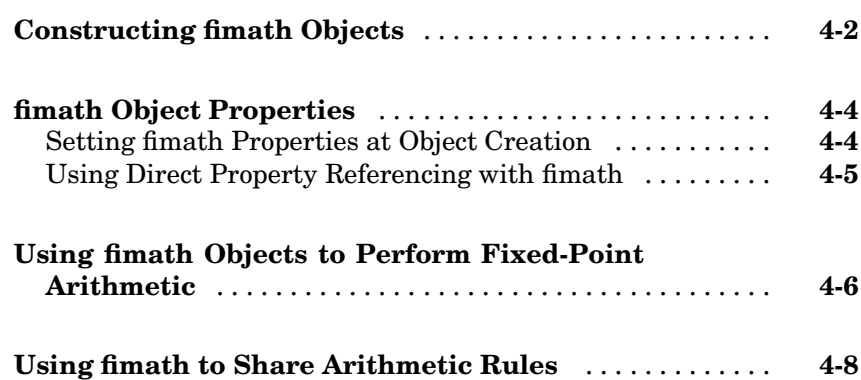

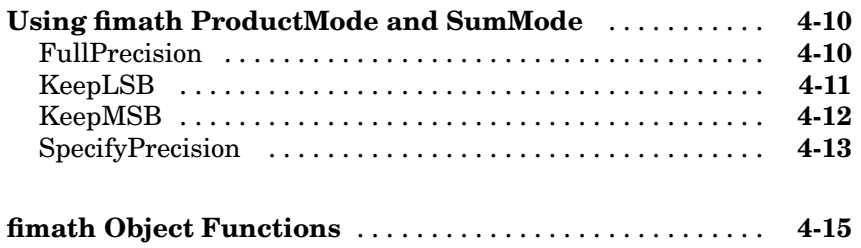

#### **[Working with fipref Objects](#page-80-0)**

# **[Constructing fipref Objects](#page-81-0)** ......................... **[5-2](#page-81-0) [fipref Object Properties](#page-82-0)** ............................ **[5-3](#page-82-0)** [Setting fipref Properties at Object Creation](#page-82-0) ............ **[5-3](#page-82-0)** [Using Direct Property Referencing with fipref](#page-82-0) .......... **[5-3](#page-82-0) [Using fipref Objects to Set Display Prefer](#page-73-0)[ences](#page-84-0)** [.](#page-84-0)...... **[5-5](#page-84-0) [Using fipref Objects to Set Logging Preferences](#page-86-0)** ...... **[5-7](#page-86-0) [fipref Object Functions](#page-89-0)** ............................. **[5-10](#page-89-0)**

#### **[Working with numerictype Objects](#page-90-0)**

## *[6](#page-90-0)*

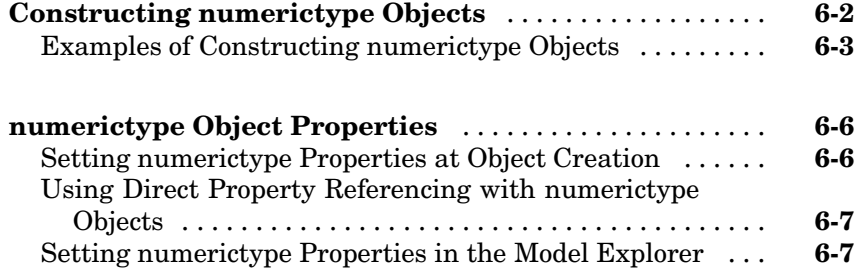

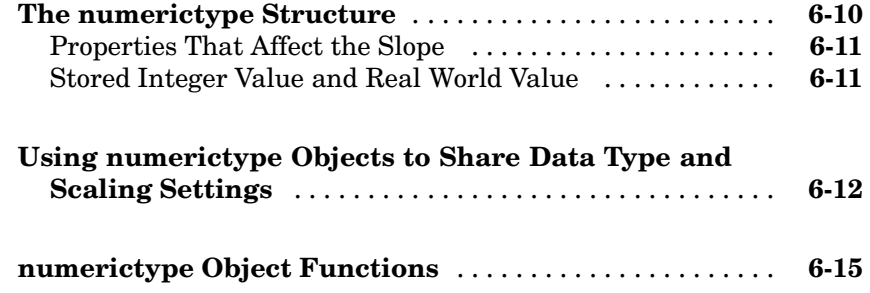

#### **[Working with quantizer Objects](#page-106-0)**

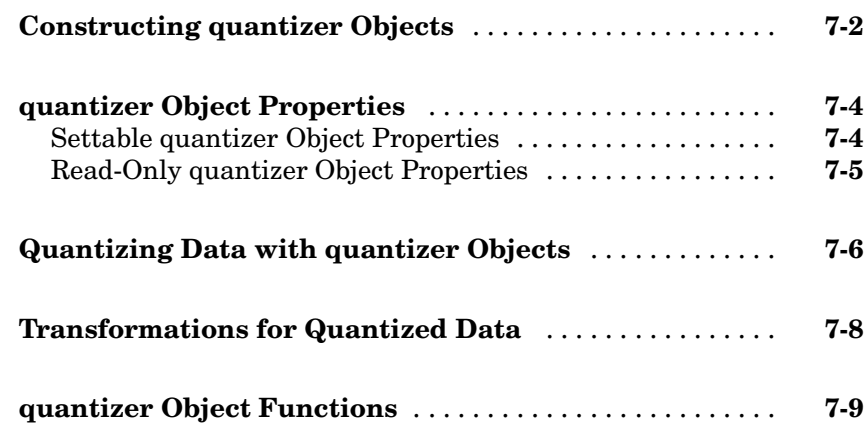

#### **[Interoperability with Other Products](#page-116-0)**

# *[8](#page-116-0)*

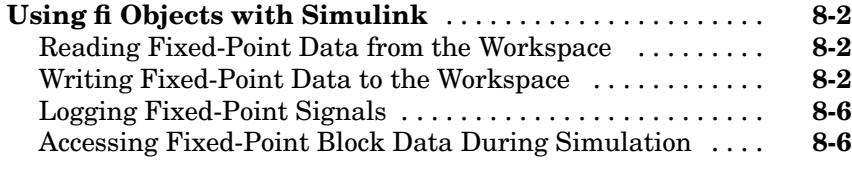

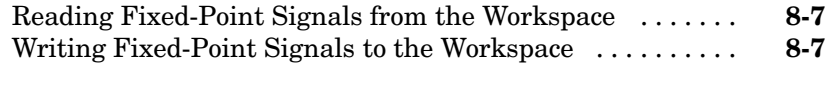

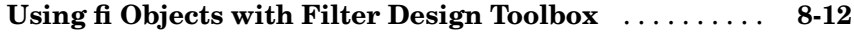

*[9](#page-128-0)*

## **[Property Reference](#page-128-0)**

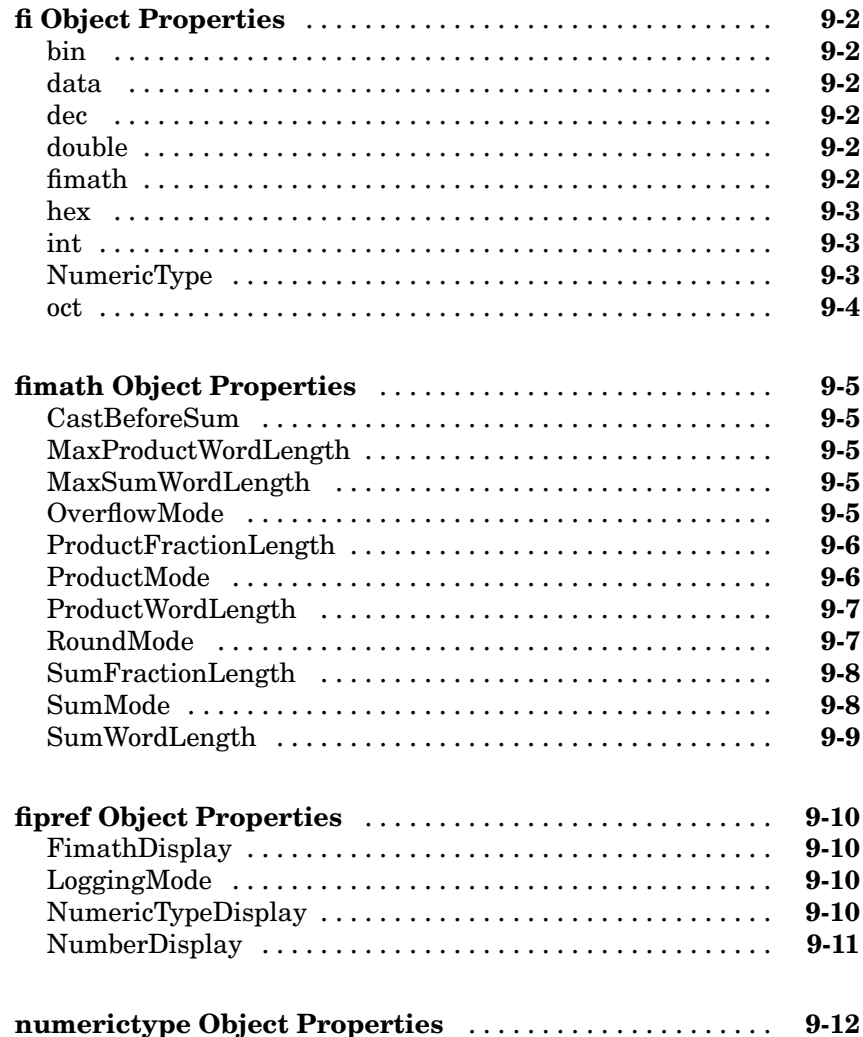

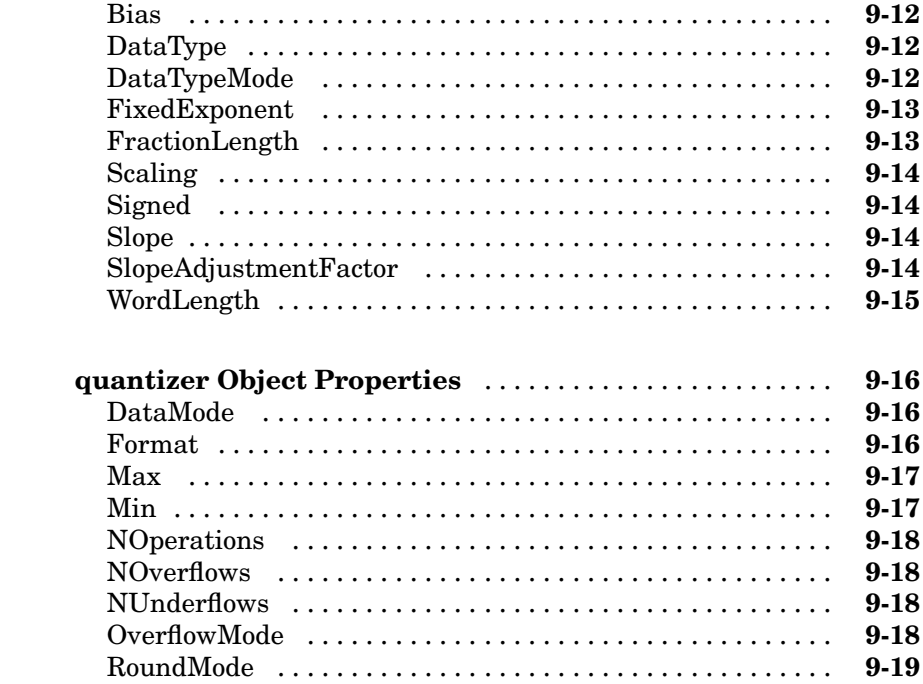

# **[Functions — Categorical List](#page-148-0)**

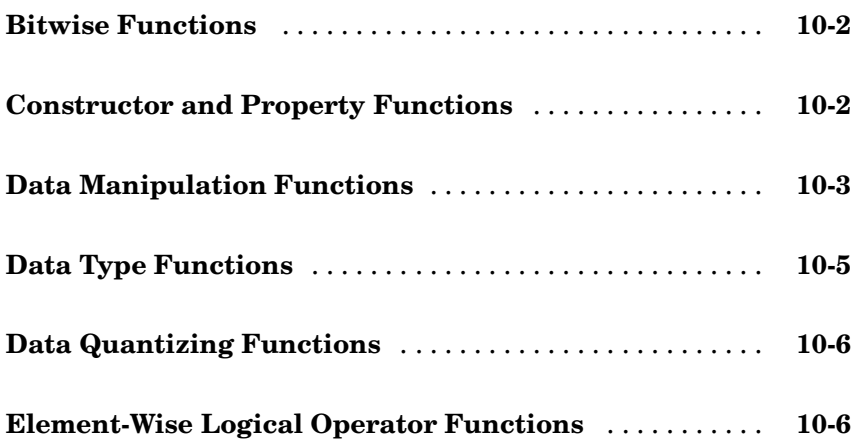

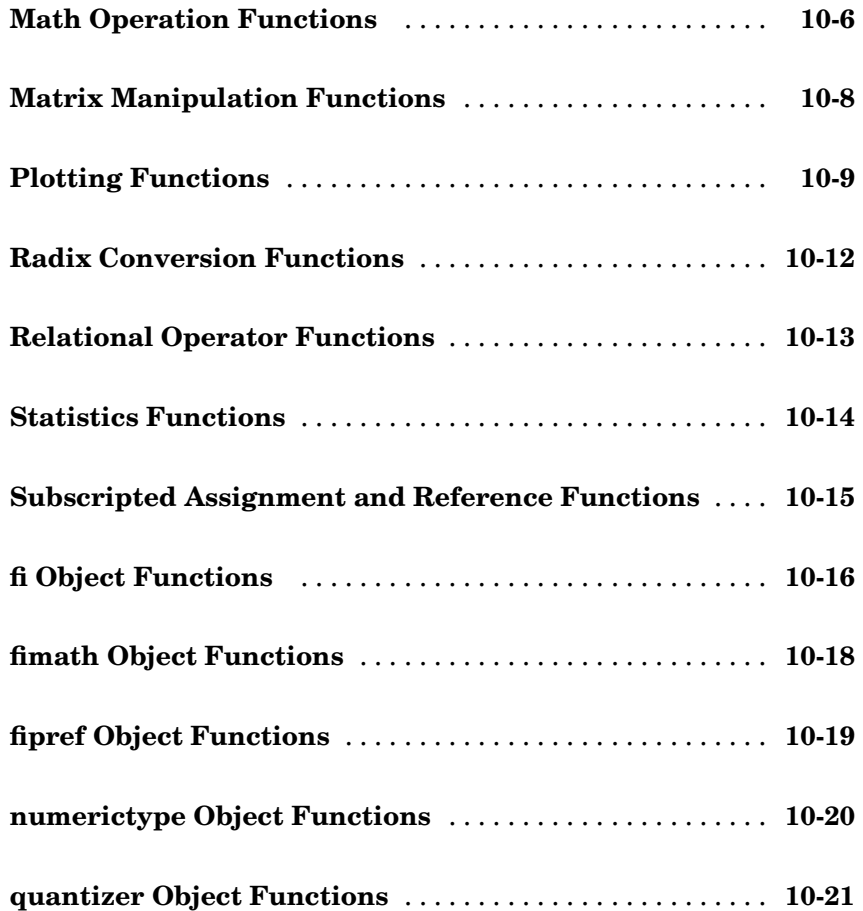

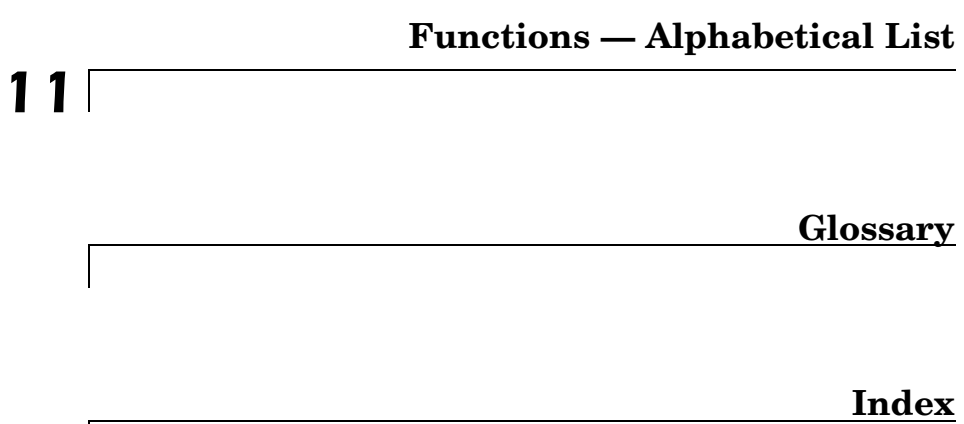

# <span id="page-10-0"></span>Getting Started

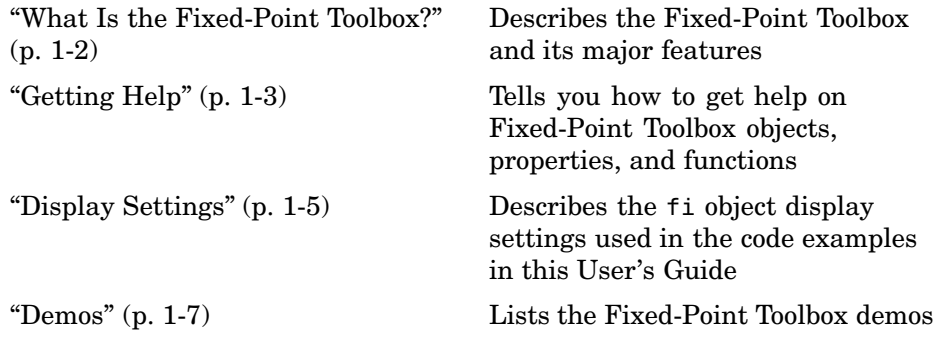

## <span id="page-11-0"></span>**What Is the Fixed-Point Toolbox?**

The Fixed-Point Toolbox provides fixed-point data types in MATLAB® and enables algorithm development by providing fixed-point arithmetic. The Fixed-Point Toolbox enables you to create the following types of objects:

- **•** fi Defines a fixed-point numeric object in the MATLAB workspace. Each fi object is composed of value data, a fimath object, and a numerictype object.
- **•** fimath Governs how overloaded arithmetic operators work with fi objects
- **•** fipref Defines the display and logging preferences of fi objects
- **•** numerictype Defines the data type and scaling attributes of fi objects
- **•** quantizer Quantizes data sets

#### **Features**

The Fixed-Point Toolbox provides you with

- **•** The ability to define fixed-point data types, scaling, and rounding and overflow methods in the MATLAB workspace
- **•** Bit-true real and complex simulation
- **•** Basic fixed-point arithmetic with binary point-only signals
	- **-** Arithmetic operators <sup>+</sup>, -, \*, .\*
	- **-** Division using the divide function
- Arbi[trary word lengt](#page-170-0)h up to intmax('uint16')
- Overflow and underflow logging
- **•** Relational, logical, and bitwise operators
- **•** Statistics functions such as max and min
- **•** Conversions between binary, hex, double, and built-in integers
- **•** Interoperability with Simulink®, Signal Processing Blockset, and Filter Design Toolbox
- **•** Compatibility with the Simulink To Workspace and From Workspace blocks

## <span id="page-12-0"></span>**Getting Help**

This section tells you how to get help for the Fixed-Point Toolbox in this document and at the MATLAB command line.

### **Getting Help in This Document**

The objects of the Fixed-Point Toolbox are discussed in the following chapters:

- [Chapter 3, "Working with fi Objects"](#page-48-0)
- [Chapter 4, "Working with fimath Objects"](#page-64-0)
- **•** [Chapter 5, "Working with fipref Objects"](#page-80-0)
- **•** [Chapter 6, "Working with numerictype Objects"](#page-90-0)
- **•** [Chapter 7, "Working with quantizer Objects"](#page-106-0)

To get in-depth information about the properties of these objects, refer to the [Property Reference](#page-127-0) in the online documentation.

To get in-depth information about the functions of these objects, refer to the [Function Reference](#page-168-0) in the online documentation.

### **Getting Help at the MATLAB Command Line**

To get command-line help for Fixed-Point Toolbox objects, type

help objectname

For example,

```
help fi
help fimath
help fipref
help numerictype
help quantizer
```
To invoke Help Browser documentation for Fixed-Point Toolbox functions from the MATLAB command line, type

doc fixedpoint/functionname

For example,

doc fixedpoint/int

doc fixedpoint/add

doc fixedpoint/savefipref

doc fixedpoint/quantize

## <span id="page-14-0"></span>**Display Settings**

In the Fixed-Point Toolbox, the display of fi objects is determined by the fipref object. Throughout this User's Guide, code examples of fi objects are usually shown as they appear when the fipref properties are set as follows:

- **•** NumberDisplay 'RealWorldValue'
- **•** NumericTypeDisplay 'full'
- **•** FimathDisplay 'none'

#### For example,

```
p = fipref('NumberDisplay', 'RealWorldValue',...
'NumericTypeDisplay', 'full', 'FimathDisplay', 'none')
p =NumberDisplay: 'RealWorldValue'
    NumericTypeDisplay: 'full'
         FimathDisplay: 'none'
           LoggingMode: 'Off'
a = fi(pi)a =3.1416
          DataTypeMode: Fixed-point: binary point scaling
                Signed: true
            WordLength: 16
        FractionLength: 13
```
In other cases, it makes sense to also show the fimath object display:

- **•** NumberDisplay 'RealWorldValue'
- **•** NumericTypeDisplay 'full'

```
• FimathDisplay – 'full'
For example,
  p = fipref('NumberDisplay', 'RealWorldValue',...
  'NumericTypeDisplay', 'full', 'FimathDisplay', 'full')
  p =NumberDisplay: 'RealWorldValue'
      NumericTypeDisplay: 'full'
           FimathDisplay: 'full'
             LoggingMode: 'Off'
  a = fi(pi)a =3.1416
            DataTypeMode: Fixed-point: binary point scaling
                  Signed: true
              WordLength: 16
          FractionLength: 13
               RoundMode: round
            OverflowMode: saturate
             ProductMode: FullPrecision
    MaxProductWordLength: 128
                 SumMode: FullPrecision
        MaxSumWordLength: 128
           CastBeforeSum: true
```
For more information, refer to [Chapter 5, "Working with fipref Objects"](#page-80-0)

#### <span id="page-16-0"></span>**Demos**

You can access demos in the **Demos** tab of the **Help Navigator** window. The Fixed-Point Toolbox includes the following demos:

- **•** fi Basics Demonstrates the basic use of the fixed-point object fi
- **•** fi Binary Point Scaling Explains binary point-only scaling
- **•** Fixed-Point Algorithm Development Shows the development and verification of a simple fixed-point algorithm
- **•** Fixed-Point C Development Shows how to use the parameters from a fixed-point MATLAB program in a fixed-point C program
- Number Circle Illustrates the definitions of unsigned and signed two's complement integer and fixed-point numbers
- **•** Quantization Error Demonstrates the statistics of the error when signals are quantized using various rounding methods
- **•** Analysis of a Fixed-Point State-Space System with Limit Cycles Demonstrates a limit cycle detection routine applied to a state-space system

# <span id="page-18-0"></span>Fixed-Point Concepts

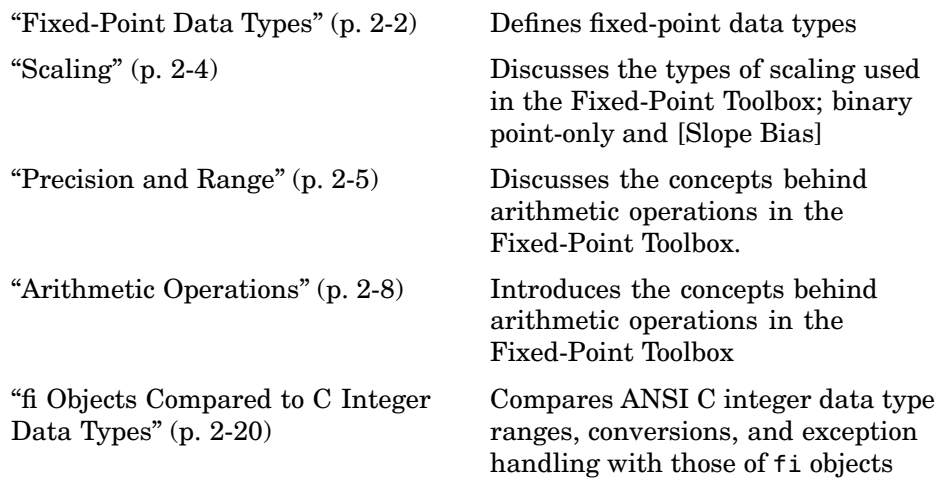

## <span id="page-19-0"></span>**Fixed-Point Data Types**

In digital hardware, numbers are stored in binary words. A binary word is a fixed-length sequence of bits (1's and 0's). How hardware components or software functions interpret this sequence of 1's and 0's is defined by the data type.

Binary numbers are represented as either fixed-point or floating-point data types. This chapter discusses many terms and concepts relating to fixed-point numbers, data types, and mathematics.

A fixed-point data type is characterized by the word length in bits, the position of the binary point, and whether it is signed or unsigned. The position of the binary point is the means by which fixed-point values are scaled and interpreted.

For example, a binary representation of a generalized fixed-point number (either signed or unsigned) is shown below:

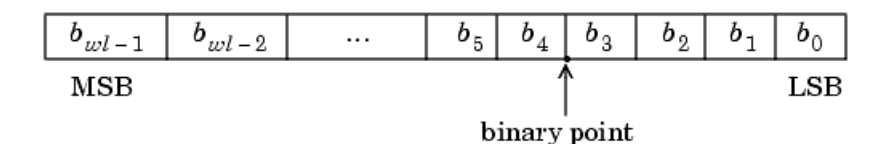

where

- $b_i$  is the *i*[th binary](#page-170-0) digit.
- $wl$  is the word length in bits.
- $b_{ml-1}$  is the location of the most significant, or highest, bit (MSB).
- $b_0$  is the location of the least significant, or lowest, bit (LSB).
- **•** The binary point is shown four places to the left of the LSB. In this example, therefore, the number is said to have four fractional bits, or a fraction length of four.

Fixed-point data types can be either signed or unsigned. Signed binary fixed-point numbers are typically represented in one of three ways:

- **•** Sign/magnitude
- **•** One's complement
- **•** Two's complement

Two's complement is the most common representation of signed fixed-point numbers and is the only representation used by the Fixed-Point Toolbox. Refer to ["Two's Complement" on page 2-9](#page-26-0) for more information.

## <span id="page-21-0"></span>**Scaling**

Fixed-point numbers can be encoded according to the scheme

real-world value =  $(slope \times integer) + bias$ 

where the slope can be expressed as

 $slope = fractional slope \times 2^{fixed\ exponent}$ 

The integer is sometimes called the *stored integer*. This is the raw binary number, in which the binary point assumed to be at the far right of the word. In the Fixed-Point Toolbox, the negative of the fixed exponent is often referred to as the *fraction length*.

The slope and bias together represent the scaling of the fixed-point number. In a number with zero bias, only the slope affects the scaling. A fixed-point number that is only scaled by binary point position is equivalent to a number in [Slope Bias] representation that has a bias equal to zero and a fractional slope equal to one. This is referred to as binary point-only scaling or power-of-two scaling:

real-world value = 
$$
2^{\text{fixed exponent}} \times \text{integer}
$$

or

real-world value = 
$$
2^{-fraction length} \times integer
$$

The Fixed-Point Toolbox supports both binary point-only scaling and [Slope Bias] scaling.

**Note** For examples of binary point-only scaling, see the Fixed-Point Toolbox demo "fi Binary Point Scaling."

## <span id="page-22-0"></span>**Precision and Range**

You must pay attention to the precision and range of the fixed-point data types and scalings you choose in order to know whether rounding methods will be invoked or if overflows or underflows will occur.

#### **Range**

The range is the span of numbers that a fixed-point data type and scaling can represent. The range of representable numbers for a two's complement fixed-point number of word length *wl*, scaling *S,* and bias *B* is illustrated below:

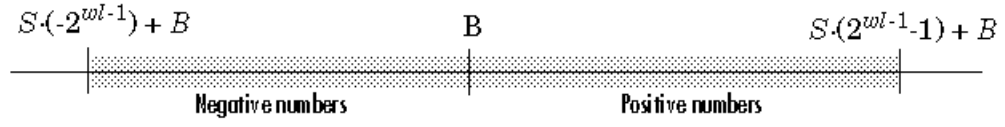

For both signed and unsigned fixed-point numbers of any data type, the number of different bit patterns is  $2^{\mathrm{wl}}$ .

For example, in two's complement, negative numbers must be represented as well as zero, so the maximum value is  $2^{wl-1}$ -1. Because there is only one representation for zero, there are an unequal number of positive and negative numbers. This means there is a representation for  $-2^{wl-1}$  but not for  $2^{wl-1}$ .

For Slope  $= 1$  and Bias  $= 0$ :

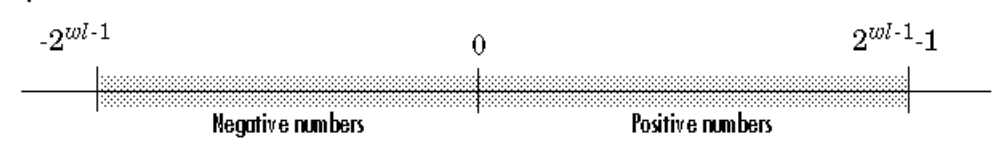

#### **Overflow Handling**

Because a fixed-point data type represents numbers within a finite range, overflows and underflows can occur if the result of an operation is larger or smaller than the numbers in that range.

The Fixed-Point Toolbox allows you to either *saturate* or *wrap* overflows. Saturation represents positive overflows as the largest positive number

<span id="page-23-0"></span>in the range being used, and negative overflows as the largest negative number in the range being used. Wrapping uses modulo arithmetic to cast an overflow back into the representable range of the data type. Refer to ["Modulo](#page-25-0) Arithmetic[" on page 2-8](#page-25-0) for more information.

When you create a fi object in the Fixed-Point Toolbox, any overflows are saturated. The OverflowMode property of the default fimath object is saturate. You can log overflows and underflows as warnings by setting the LoggingMode property of the fipref object to 'overflowandunderflow'. Refer to ["LoggingMode" on page 9-10](#page-137-0) for more information.

#### **Precision**

The precision of a fixed-point number is the difference between successive values representable by its data type and scaling, which is equal to the value of its least significant bit. The value of the least significant bit, and therefore the precision of the number, is determined by the number of fractional bits. A fixed-point value can be represented to within half of the precision of its data type and scaling.

For example, a fixed-point representation with four bits to the right of the binary point has a precision of  $2^4$  or 0.0625, which is the value of its least significant bit. Any number within the range of this data type and scaling can be represented to within  $(2^{-4})/2$  or 0.03125, which is half the precision. This is an example of representing a number with finite precision.

#### **Rounding Methods**

One of the limitations of representing numbers with finite precision is that not every number in the available range can be represented exactly. When the result of a fixed-point calculation is a number that cannot be represented exactly by the data type and scaling being used, precision is lost. A rounding method must be used to cast the result to a representable number. The Fixed-Point Toolbox currently supports the following rounding methods:

- **•** floor, which is equivalent to truncation, rounds to the closest representable number in the direction of negative infinity.
- **•** ceil rounds to the closest representable number in the direction of positive infinity.
- **•** fix rounds to the closest representable integer in the direction of zero.
- **•** convergent rounds to the closest representable integer. In the case of a tie, it rounds to the nearest even integer.
- **•** round rounds to the closest representable integer. In the case of a tie, it rounds to the closest representable integer in the direction of positive infinity. This is the default rounding method for fi object creation and fi arithmetic.

## <span id="page-25-0"></span>**Arithmetic Operations**

The following sections describe the arithmetic operations used by the Fixed-Point Toolbox:

- "Modulo Arithmetic" on page 2-8
- **•** ["Two's Complement" on page 2-9](#page-26-0)
- **•** ["Addition and Subtraction" on page 2-10](#page-27-0)
- **•** ["Multiplication" on page 2-11](#page-28-0)
- **•** ["Casts" on page 2-16](#page-33-0)

These sections will help you understand what data type and scaling choices result in overflows or a loss of precision.

## **Modulo Arithmetic**

Binary math is based on modulo arithmetic. Modulo arithmetic uses only a finite set of numbers, wrapping the results of any calculations that fall outside the given set back into the set.

For example, the common everyday clock uses modulo 12 arithmetic. Numbers in this system can only be 1 through 12. Therefore, in the "clock" system, 9 plus 9 equals 6. This can be more easily visualized as a number circle:

<span id="page-26-0"></span>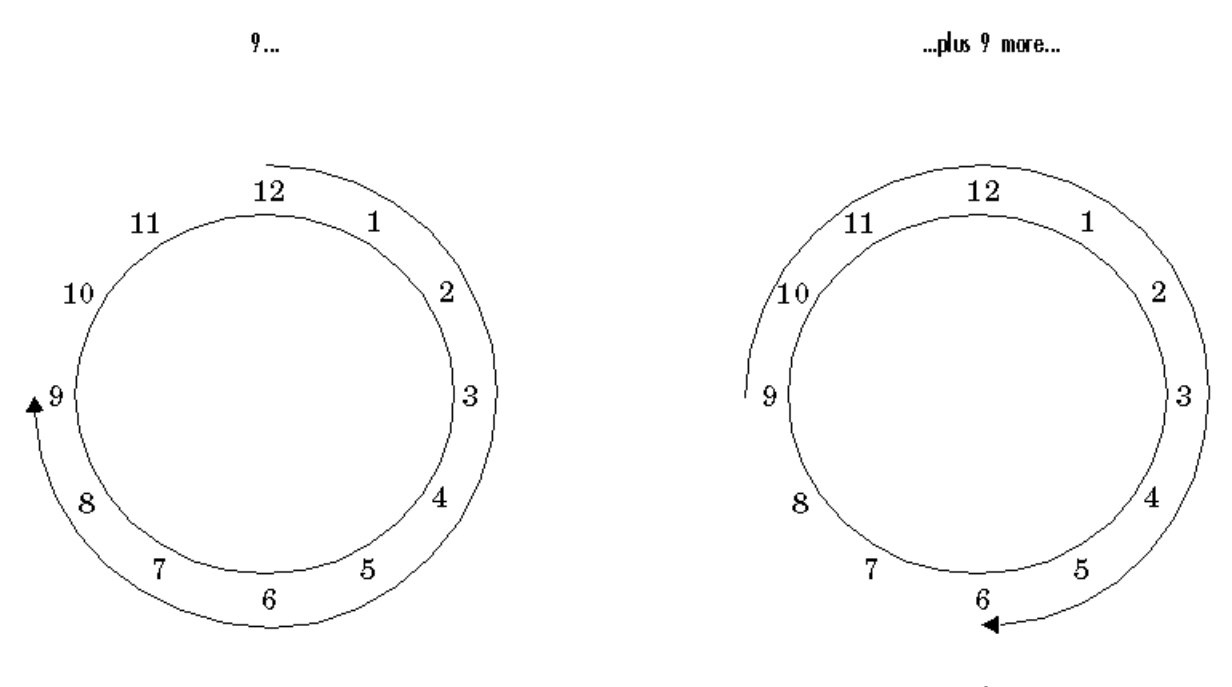

...equals 6.

Similarly, binary math can only use the numbers 0 and 1, and any arithmetic results that fall outside this range are wrapped "around the circle" to either 0 or 1.

#### **Two'[s Complem](#page-170-0)ent**

Two's complement is a way to interpret a binary number. In two's complement, positive numbers always start with a 0 and negative numbers always start with a 1. If the leading bit of a two's complement number is 0, the value is obtained by calculating the standard binary value of the number. If the leading bit of a two's complement number is 1, the value is obtained by assuming that the leftmost bit is negative, and then calculating the binary value of the number. For example,

01 = 
$$
(0+2^0) = 1
$$
  
11 =  $((-2^1)+(2^0)) = (-2+1) = -1$ 

<span id="page-27-0"></span>To compute the negative of a binary number using two's complement,

- **1** Take the one's complement, or "flip the bits."
- **2** Add a 1 using binary math.
- **3** Discard any bits carried beyond the original word length.

For example, consider taking the negative of 11010 (-6). First, take the one's complement of the number, or flip the bits:

 $11010 \rightarrow 00101$ 

Next, add a 1, wrapping all numbers to 0 or 1:

00101  $+1$  $\overline{00110}$  (6)

#### **Addition and Subtraction**

The addition of fixed-point numbers requires that the binary points of the addends be aligned. The addition is then performed using binary arithmetic so that no number other than 0 or 1 is used.

For example, consider the addition of 010010.1 (18.5) with 0110.110 (6.75):

010010.1  $(18.5)$  $+ 0110.110 (6.75)$  $\overline{011001.010}$  (25.25)

Fixed-point subtraction is equivalent to adding while using the two's complement value for any negative values. In subtraction, the addends must be sign-extended to match each other's length. For example, consider subtracting 0110.110 (6.75) from 010010.1 (18.5):

<span id="page-28-0"></span>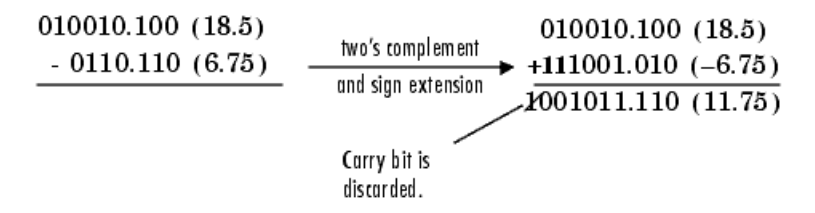

The default fimath object has a value of 1 (true) for the CastBeforeSum property. This casts addends to the sum data type before addition. Therefore, no further shifting is necessary during the addition to line up the binary points.

If CastBeforeSum has a value of 0 (false), the addends are added with full precision maintained. After the addition the sum is then quantized.

### **Multiplication**

The multiplication of two's complement fixed-point numbers is directly analogous to regular decimal multiplication, with the exception that the intermediate results must be sign-extended so that their left sides align before you add them together.

For example, consider the multiplication of 10.11 (-1.25) with 011 (3):

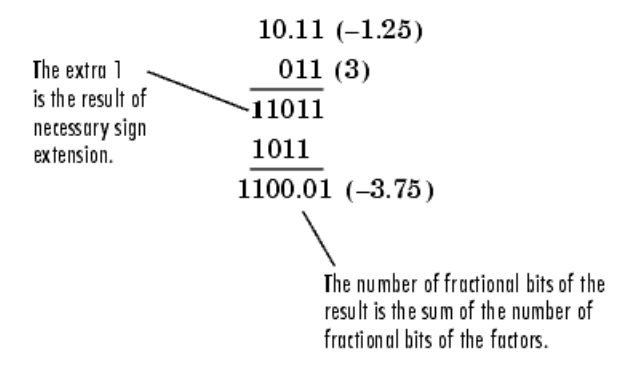

#### **Multiplication Data Types**

The following diagrams show the data types used for fixed-point multiplication. The diagrams illustrate the differences between the data types used for real-real, complex-real, and complex-complex multiplication.

**Real-Real Multiplication.** The following diagram shows the data types used in the multiplication of two real numbers in the Fixed-Point Toolbox. The output of this multiplication is in the product data type, which is governed by the fimath ProductMode property:

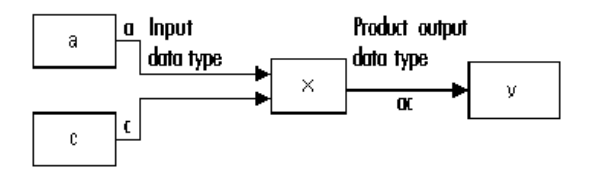

**Real-Complex Multiplication.** The following diagram shows the data types used in the multiplication of a real and a complex fixed-point number in the Fixed-Point Toolbox. Real-complex and complex-real multiplication are equivalent. The output of this multiplication is in the product data type, which is governed by the fimath ProductMode property:

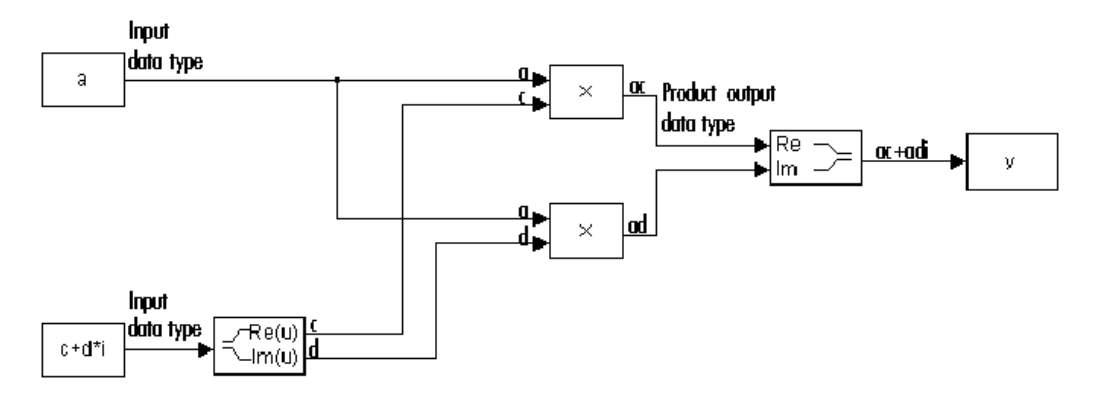

**Complex-Complex Multiplication.** The following diagram shows the multiplication of two complex fixed-point numbers in the Fixed-Point Toolbox. Note that the output of the multiplication is in the sum data type, which is governed by the fimath SumMode property. The product data type is determined by the fimath ProductMode property:

**2-12**

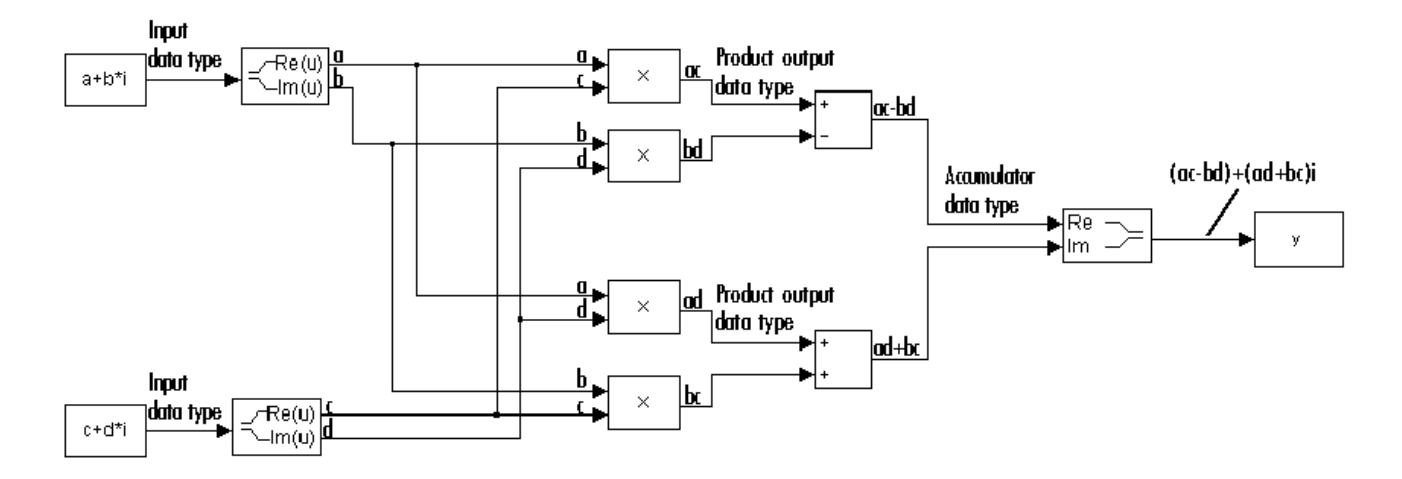

#### **Multiplication with fimath**

In the following examples, let

**•** F = fimath('ProductMode','FullPrecision',...

```
'SumMode','FullPrecision')
```
- **•** T1 = numerictype('WordLength',24,'FractionLength',20)
- **•** T2 = numerictype('WordLength',16,'FractionLength',10)

**Real\*Real.** Notice that the word length and fraction length of the result z are equal to the sum of the word lengths and fraction lengths, respectively, of the [multiplicands. T](#page-170-0)his is because the fimath SumMode and ProductMode properties are set to FullPrecision:

```
P = fipref;P.FimathDisplay = 'none';
x = f i(5, T1, F)x =5
```
DataTypeMode: Fixed-point: binary point scaling

```
Signed: true
            WordLength: 24
        FractionLength: 20
y = f i(10, T2, F)y =10
          DataTypeMode: Fixed-point: binary point scaling
                Signed: true
            WordLength: 16
        FractionLength: 10
z = x * yz =50
          DataTypeMode: Fixed-point: binary point scaling
                Signed: true
            WordLength: 40
        FractionLength: 30
```
**Real\*Complex.** Notice that the word length and fraction length of the result z are equal to the sum of the word lengths and fraction lengths, respectively, of the multiplicands. This is because the fimath SumMode and ProductMode properties are set to FullPrecision:

```
x = f i(5, T1, F)x =5
```

```
DataTypeMode: Fixed-point: binary point scaling
                Signed: true
            WordLength: 24
        FractionLength: 20
y = f i(10+2i, T2, F)V =10.0000 + 2.0000i
          DataTypeMode: Fixed-point: binary point scaling
                Signed: true
            WordLength: 16
        FractionLength: 10
z = x * vz =50.0000 +10.0000i
          DataTypeMode: Fixed-point: binary point scaling
                Signed: true
            WordLength: 40
        FractionLength: 30
```
**Complex\*Complex.** Complex-complex multiplication involves an addition as well as multiplication, so the word length of the full-precision result has one more bit than the sum of the word lengths of the multiplicands:

 $x = f i (5+6i, T1, F)$  $x =$ 

```
5.0000 + 6.0000i
          DataTypeMode: Fixed-point: binary point scaling
                Signed: true
            WordLength: 24
        FractionLength: 20
y = f i(10+2i, T2, F)y =10.0000 + 2.0000i
          DataTypeMode: Fixed-point: binary point scaling
                Signed: true
            WordLength: 16
        FractionLength: 10
z = x * yz =38.0000 +70.0000i
          DataTypeMode: Fixed-point: binary point scaling
                Signed: true
            WordLength: 41
        FractionLength: 30
```
#### **Casts**

The fimath object allows you to specify the data type and scaling of intermediate sums and products with the SumMode and ProductMode properties. It is important to keep in mind the ramifications of each cast when you set the SumMode and ProductMode properties. Depending upon the data types you select, overflow and/or rounding might occur. The following two examples demonstrate cases where overflow and rounding can occur.

#### **Casting from a Shorter Data Type to a Longer Data Type**

Consider the cast of a nonzero number, represented by a 4-bit data type with two fractional bits, to an 8-bit data type with seven fractional bits:

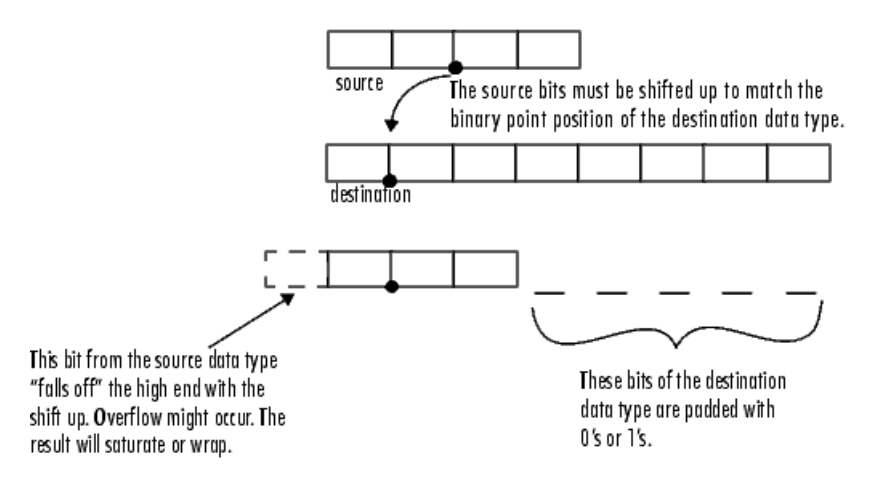

As the diagram shows, the source bits are shifted up so that the binary point matches the destination binary point position. The highest source bit does not fit, so overflow might occur and the result can saturate or wrap. The empty bits at the low end of the destination data type are padded with either  $0's$  or  $1's$ :

- If overflow does not occur, the empty bits are padded with 0's.
- If wrapping occurs, the empty bits are padded with 0's.
- **•** If saturation occurs,
	- **-** The empty bits of a positive number are padded with 1's.
	- **-** The empty bits of a negative number are padded with 0's.

You can see that even with a cast from a shorter data type to a longer data type, overflow can still occur. This can happen when the integer length of

the source data type (in this case two) is longer than the integer length of the destination data type (in this case one). Similarly, rounding might be necessary even when casting from a shorter data type to a longer data type, if the destination data type and scaling has fewer fractional bits than the source.

#### **Casting from a Longer Data Type to a Shorter Data Type**

Consider the cast of a nonzero number, represented by an 8-bit data type with seven fractional bits, to a 4-bit data type with two fractional bits:

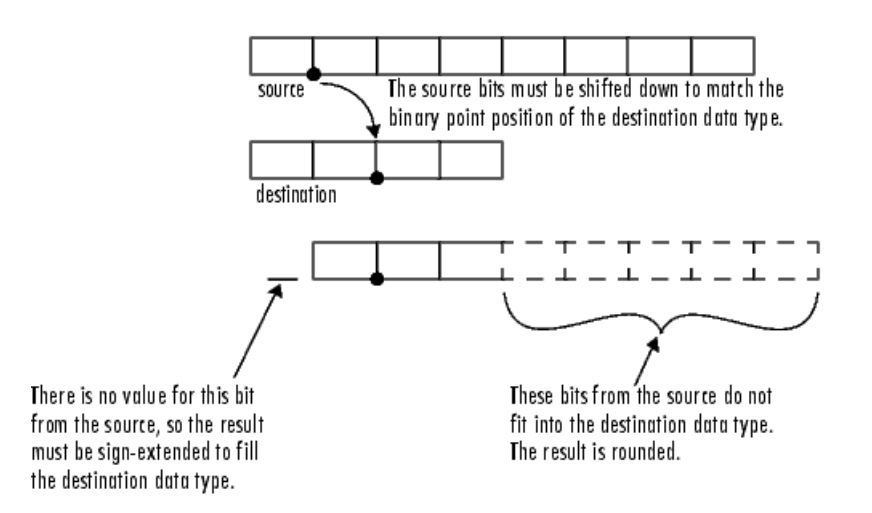

As the [diagram shows,](#page-170-0) the source bits are shifted down so that the binary point matches the destination binary point position. There is no value for the highest bit from the source, so the result is sign-extended to fill the integer portion of the destination data type. The bottom five bits of the source do not fit into the fraction length of the destination. Therefore, precision can be lost as the result is rounded.

In this case, even though the cast is from a longer data type to a shorter data type, all the integer bits are maintained. Conversely, full precision can be maintained even if you cast to a shorter data type, as long as the fraction length of the destination data type is the same length or longer than the

**2-18**
fraction length of the source data type. In that case, however, bits are lost from the high end of the result and overflow can occur.

The worst case occurs when both the integer length and the fraction length of the destination data type are shorter than those of the source data type and scaling. In that case, both overflow and a loss of precision can occur.

## **fi Objects Compared to C Integer Data Types**

The following sections compare the fi object with fixed-point data types and operations in C:

- **•** "Integer Data Types" on page 2-20
- **•** ["Unary Conversions" on page 2-22](#page-39-0)
- **•** ["Binary Conversions" on page 2-23](#page-40-0)
- **•** ["Overflow Handling" on page 2-25](#page-42-0)

In these sections, the information on ANSI C is adapted from Samuel P. Harbison and Guy L. Steele Jr., *C: A reference manual*, 3rd ed., Prentice Hall, 1991.

## **Integer Data Types**

This section compares the numerical range of fi integer data types to the minimum numerical ranges of ANSI C integer data types.

#### **ANSI C Integer Data Types**

The following table shows the minimum ranges of ANSI C integer data types. The integer ranges can be larger than or equal to those shown, but cannot be smaller. The range of a long must be larger than or equal to the range of an int, which must be larger than or equal to the range of a short.

Note that the minimum ANSI C ranges are large enough to accommodate one's complement or sign/magnitude representation, but not two's complement representation. In the one's complement and sign/magnitude representations, a signed integer with *n* bits has a range from  $-2^{n-1}+1$  to  $2^{n-1}-1$ , inclusive. In both of these representations, an equal number of positive and negative numbers are represented, and zero is represented twice.

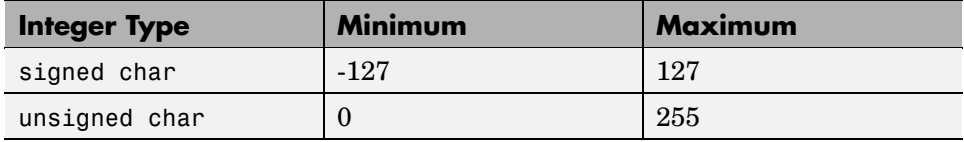

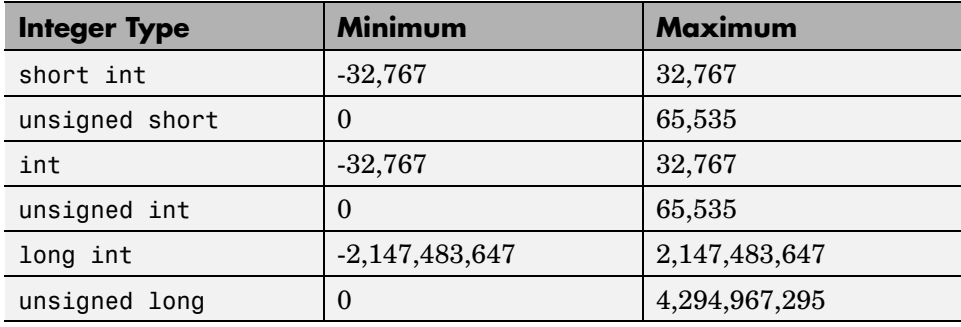

#### **fi Integer Data Types**

The following table lists the numerical ranges of the integer data types of the fi object, in particular those equivalent to the C integer data types. The ranges are large enough to accommodate the two's complement representation, which is the only signed binary encoding technique supported by the Fixed-Point Toolbox. In the two's complement representation, a signed integer with *n* bits has a range from  $-2^{n-1}$  to  $2^{n-1}-1$ , inclusive. An unsigned

integer with *n* bits has a range from 0 to  $2<sup>n</sup> - 1$ , inclusive. The negative side of the range has one more value than the positive side, and zero is represented uniquely.

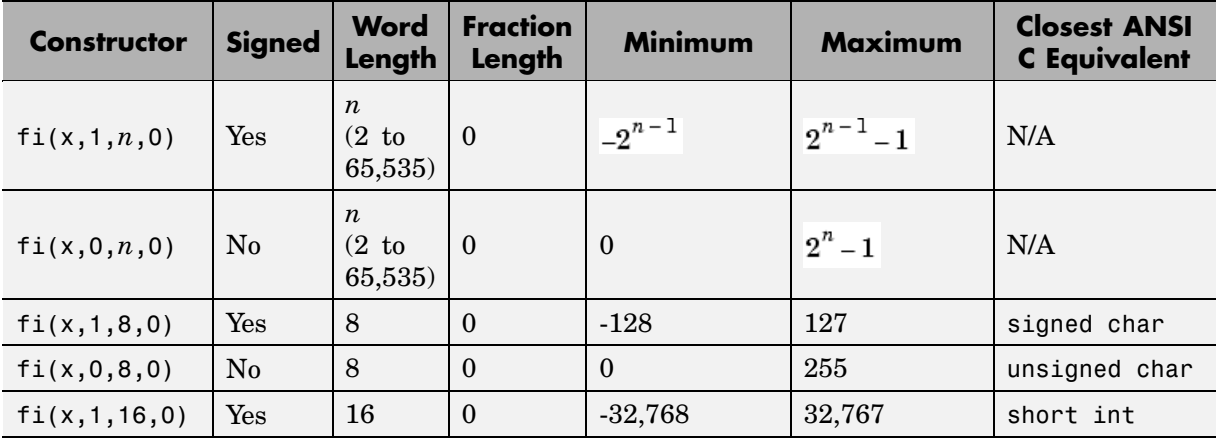

<span id="page-39-0"></span>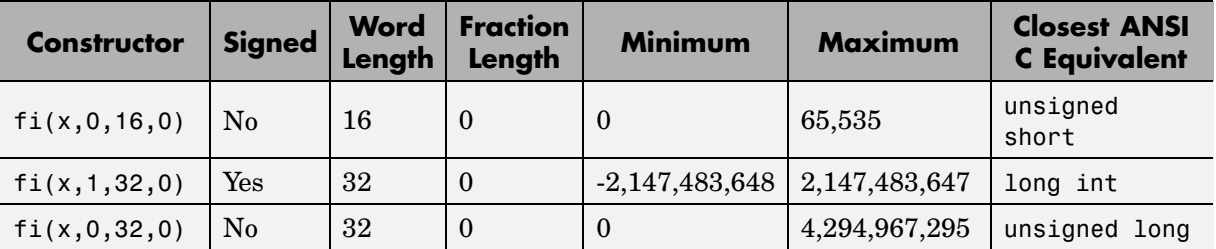

## **Unary Conversions**

Unary conversions dictate whether and how a single operand is converted before an operation is performed. This section discusses unary conversions in ANSI C and of fi objects.

#### **ANSI C Usual Unary Conversions**

Unary conversions in ANSI C are automatically applied to the operands of the unary  $!, -, \sim$ , and  $*$  operators, and of the binary  $<<$  and  $>>$  operators, according to the following table:

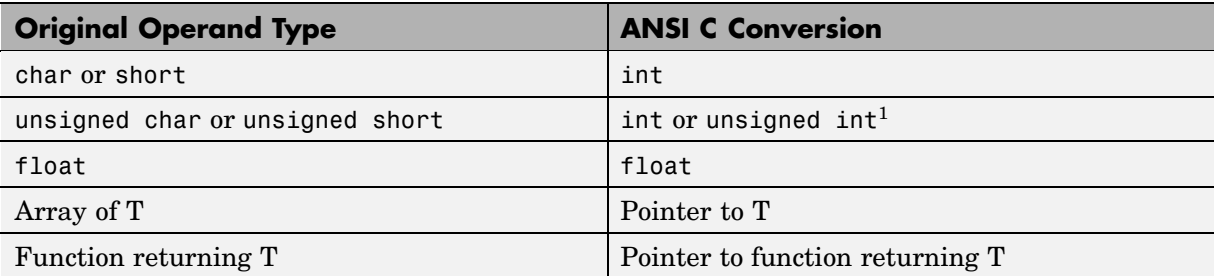

<sup>1</sup>If type int cannot represent all the values of the original data type without overflow, the converted type is unsigned int.

#### **fi Usual Unary Conversions**

The following table shows the fi unary conversions:

<span id="page-40-0"></span>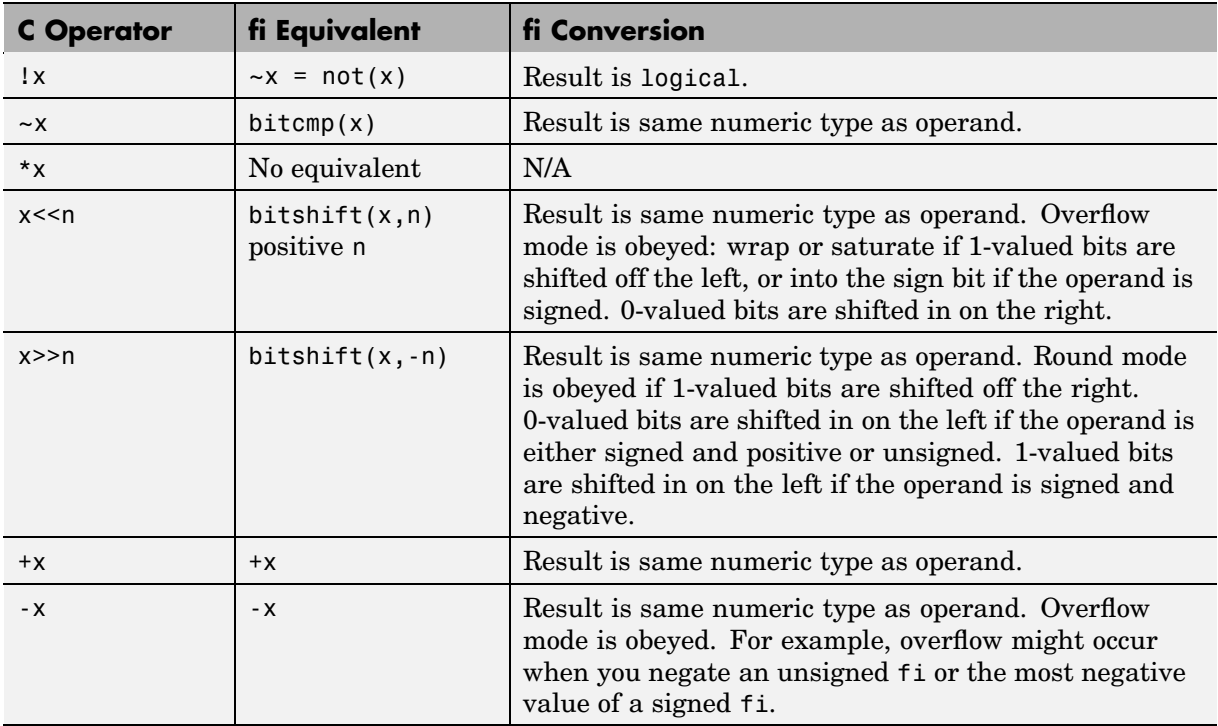

## **Binary Conversions**

This section describes the conversions that occur when the operands of a binary [operator are diff](#page-170-0)erent data types.

#### **ANSI C Usual Binary Conversions**

In ANSI C, operands of a binary operator must be of the same type. If they are different, one is converted to the type of the other according to the first applicable conversion in the following table:

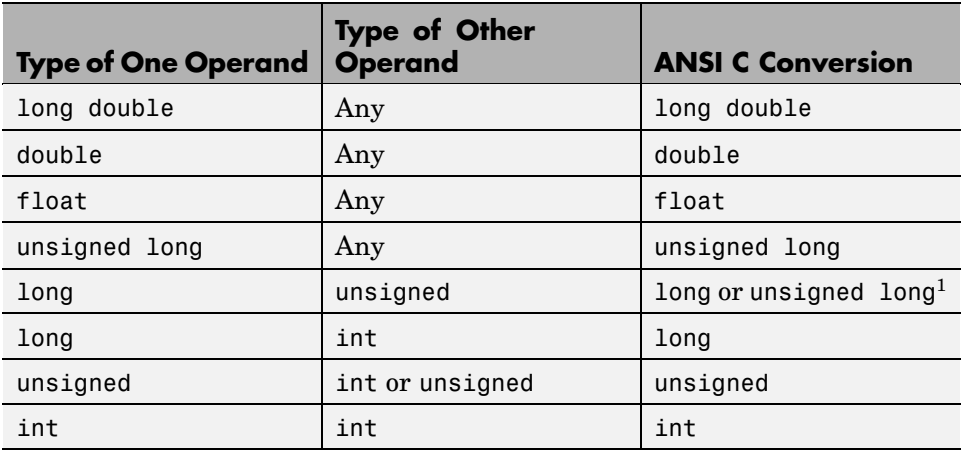

1Type long is only used if it can represent all values of type unsigned.

#### **fi Usual Binary Conversions**

When one of the operands of a binary operator  $(+, -, *, .*)$  is a fi object and the other is a MATLAB built-in numeric type, then the non-fi operand is converted to a fi object before the operation is performed, according to the following table:

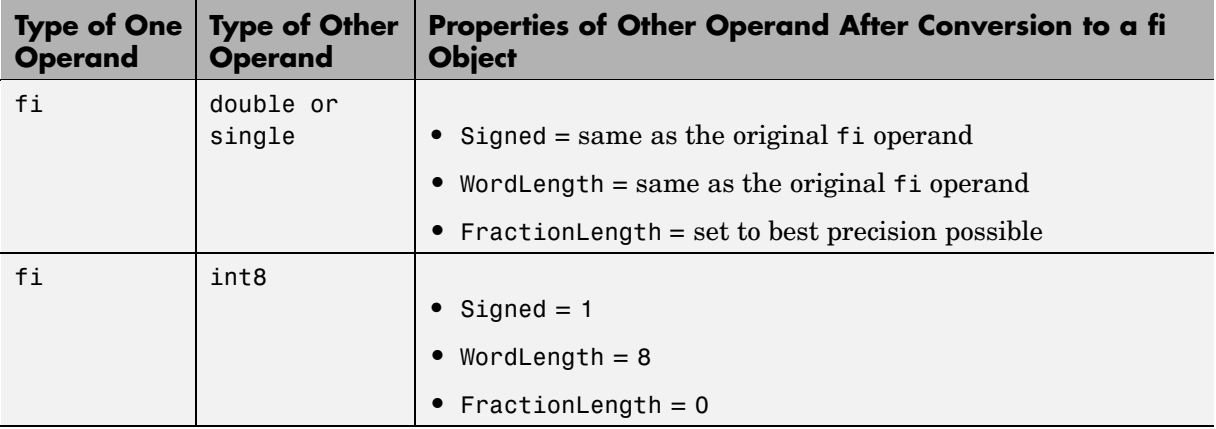

<span id="page-42-0"></span>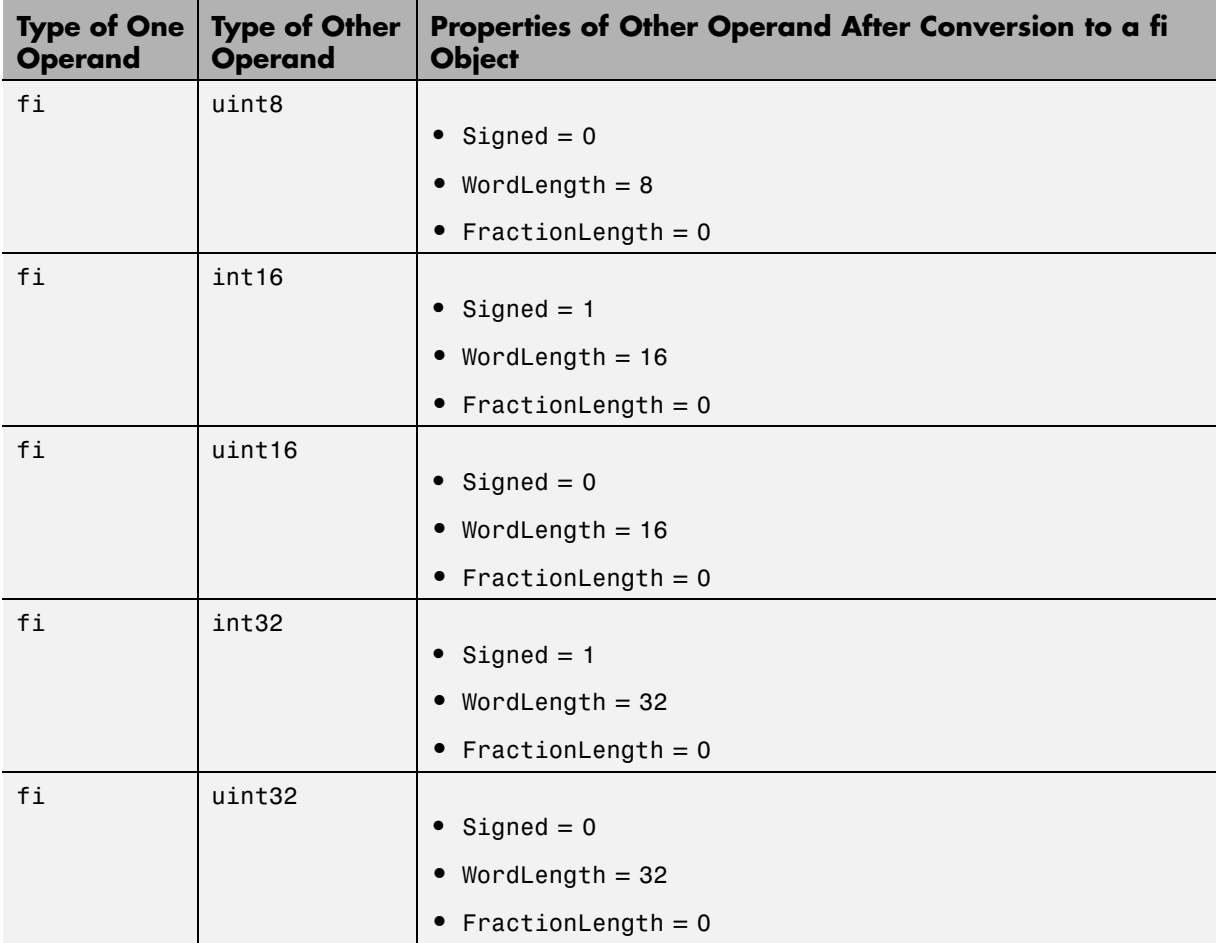

## **Overflow Handling**

l,

The following sections compare how overflows are handled in ANSI C and the Fixed-Point Toolbox.

#### **ANSI C Overflow Handling**

In ANSI C, the result of signed integer operations is whatever value is produced by the machine instruction used to implement the operation. Therefore, ANSI C has no rules for handling signed integer overflow.

The results of unsigned integer overflows wrap in ANSI C.

#### **fi Overflow Handling**

Addition and multiplication with fi objects yield results that can be exactly represented by a fi object, up to word lengths of 65,535 bits or the available memory on your machine. This is not true of division, however, because many ratios result in infinite binary expressions. You can perform division with fi objects using the divide function, which requires you to explicitly specify the numeric type of the result.

The conditions under which a fi object overflows and the results then produced are determined by the associated fimath object. You can specify certain overflow characteristics separately for sums (including differences) and products. Refer to the following table:

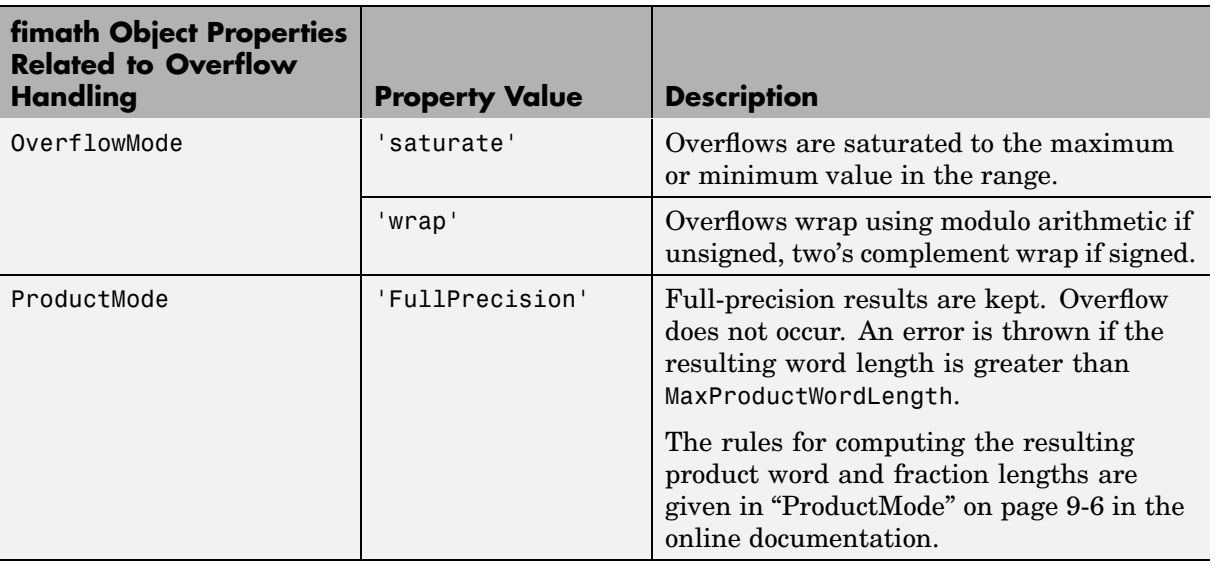

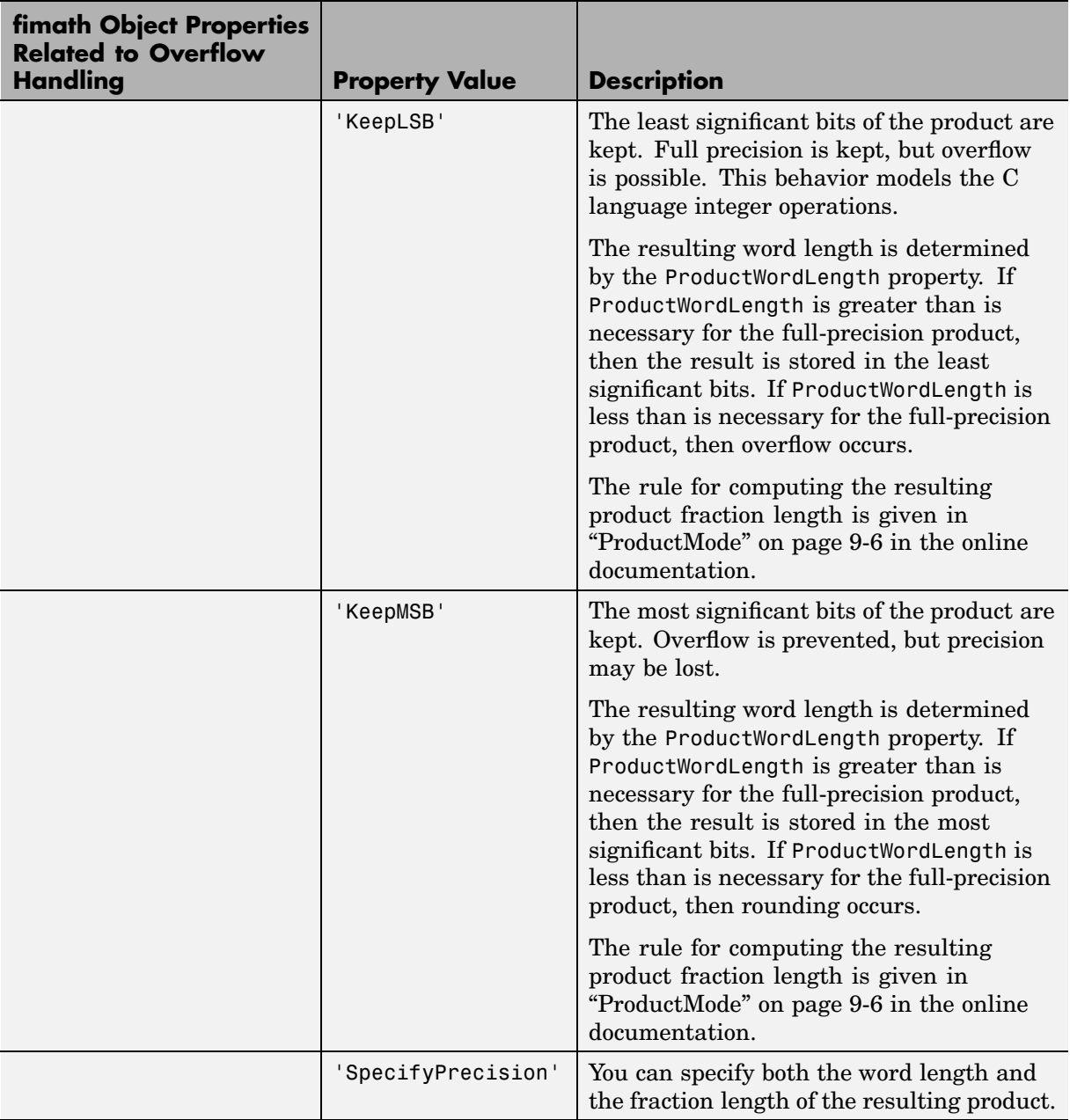

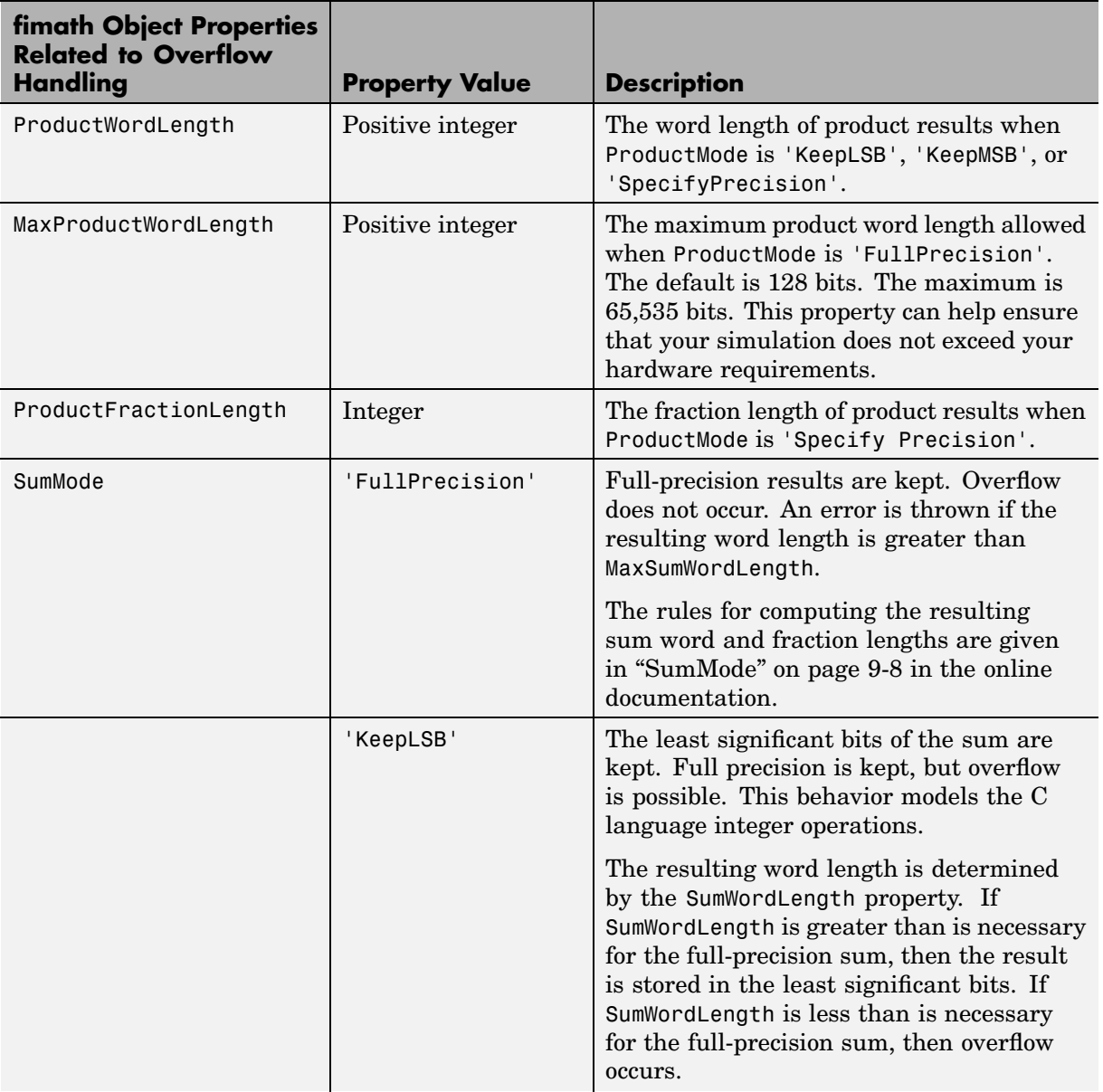

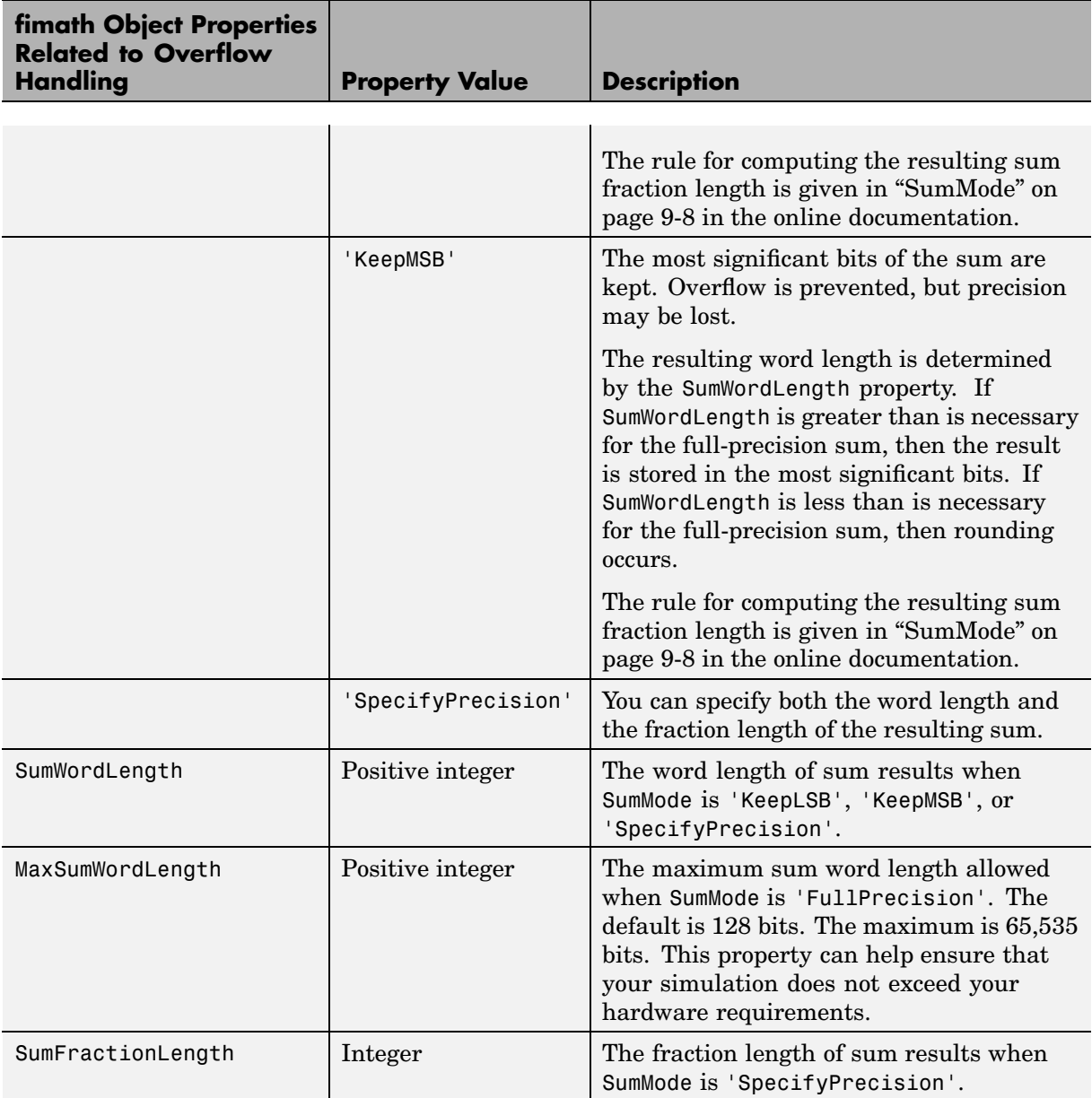

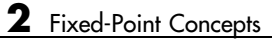

# Working with fi Objects

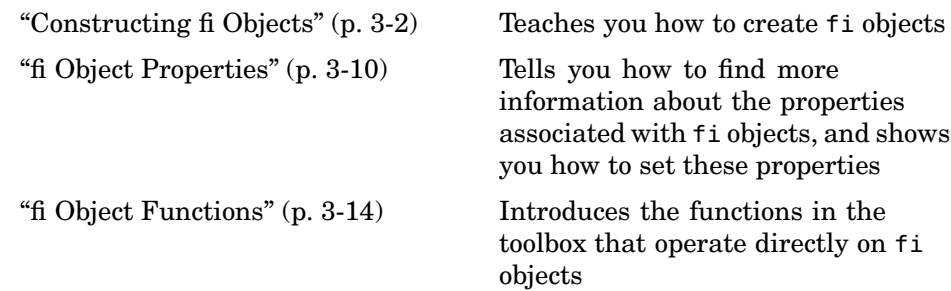

## <span id="page-49-0"></span>**Constructing fi Objects**

You can create fi objects in the Fixed-Point Toolbox in one of two ways:

- **•** You can use the fi constructor function to create a new object.
- You can use the fi constructor function to copy an existing fi object.

To get started, type

 $a = fi(0)$ 

 $a =$ 

to create a fi object with the default data type and a value of 0.

```
0
     DataTypeMode: Fixed-point: binary point scaling
           Signed: true
       WordLength: 16
   FractionLength: 15
```
A signed fi object is created with a value of 0, word length of 16 bits, and fraction length of 15 bits.

**Note** For information on the display format of fi objects, refer to ["Display](#page-14-0) Settings[" on page 1-5](#page-14-0).

You can use the fi constructor function in the following ways:

- **•** fi(v) returns a signed fixed-point object with value v, 16-bit word length, and best-precision fraction length.
- **•** fi(v,s) returns a fixed-point object with value v, signedness s, 16-bit word length, and best-precision fraction length. s can be 0 (false) for unsigned or 1 (true) for signed.
- **•** fi(v,s,w) returns a fixed-point object with value v, signedness s, word length w, and best-precision fraction length.
- **•** fi(v,s,w,f) returns a fixed-point object with value v, signedness s, word length w, and fraction length f.
- **•** fi(v,s,w,slope,bias) returns a fixed-point object with value v, signedness s, word length w, slope, and bias.
- **•** fi(v,s,w,slopeadjustmentfactor,fixedexponent,bias) returns a fixed-point object with value v, signedness s, word length w, slope adjustment slopeadjustmentfactor, exponent fixedexponent, and bias bias.
- **•** fi(v,T) returns a fixed-point object with value v and embedded.numerictype T. Refer to [Chapter 6, "Working with](#page-90-0) numerictype Object[s"](#page-90-0) for more information on numerictype objects.
- **•** fi(v,T,F) returns a fixed-point object with value v, embedded.numerictype T, and embedded.fimath F. Refer to [Chapter 4, "Working with fi](#page-64-0)math Objects["](#page-64-0) for more information on fimath objects.
- **•** fi(...'PropertyName',PropertyValue...) and fi('PropertyName',PropertyValue...) allow you to set properties for a fi object using property name/property value pairs.

## **Examples of Constructing fi Objects**

For example, the following creates a fi object with a value of pi, a word length of 8 bits, and a fraction length of 3 bits.

```
a = fi(pi, 1, 8, 3)a =3.1250
          DataTypeMode: Fixed-point: binary point scaling
                Signed: true
            WordLenath: 8
        FractionLength: 3
```
The value  $v$  can also be an array.

```
a = fi((magic(3)/10), 1, 16, 12)a =0.8000 0.1001 0.6001
   0.3000 0.5000 0.7000
   0.3999 0.8999 0.2000
         DataTypeMode: Fixed-point: binary point scaling
              Signed: true
          WordLength: 16
```
If you omit the argument f, it is set automatically to the best precision possible.

FractionLength: 12

FractionLength: 5

```
a = fi(pi, 1, 8)a =3.1563
          DataTypeMode: Fixed-point: binary point scaling
                Signed: true
            WordLength: 8
```
If you omit w and f, they are set automatically to 16 bits and the best precision possible, respectively.

```
a = fi(pi, 1)a =
```
3.1416

DataTypeMode: Fixed-point: binary point scaling

Signed: true WordLength: 16 FractionLength: 13

#### **Constructing a fi Object with Property Name/Property Value Pairs**

You can use property name/property value pairs to set fi properties when you create the object:

```
a = fi(pi, 'roundmode', 'floor', 'overflowmode', 'wrap')
a =3.1415
          DataTypeMode: Fixed-point: binary point scaling
                Signed: true
            WordLength: 16
        FractionLength: 13
```
#### **Constructing a fi Object Using a numerictype Object**

You can use a numerictype object to define a fi object:

```
 numerictype
```
 $T =$ 

```
DataTypeMode: Fixed-point: binary point scaling
                Signed: true
            WordLength: 16
        FractionLength: 15
a = fi(pi, T)a =
```
1.0000

```
DataTypeMode: Fixed-point: binary point scaling
              Signed: true
          WordLength: 16
      FractionLength: 15
           RoundMode: round
        OverflowMode: saturate
         ProductMode: FullPrecision
MaxProductWordLength: 128
             SumMode: FullPrecision
   MaxSumWordLength: 128
       CastBeforeSum: true
```
You can also use a fimath object with a numeric type object to define a fi object:

```
F = fimath
F =RoundMode: round
          OverflowMode: saturate
           ProductMode: FullPrecision
  MaxProductWordLength: 128
               SumMode: FullPrecision
      MaxSumWordLength: 128
         CastBeforeSum: true
a = fi(pi, T, F)a =1.0000
```
DataTypeMode: Fixed-point: binary point scaling Signed: true WordLength: 16 FractionLength: 15 RoundMode: round OverflowMode: saturate ProductMode: FullPrecision MaxProductWordLength: 128 SumMode: FullPrecision MaxSumWordLength: 128 CastBeforeSum: true

#### **Determining Property Precedence**

Note that the value of a property is taken from the last time it is set. For example, create a numerictype object with a value of true for the 'signed' property:

```
T = numerictype('signed', true)
T =DataTypeMode: Fixed-point: binary point scaling
                Signed: true
            WordLength: 16
        FractionLength: 15
```
Now create the following fi object in which the numerictype property is specified *after* the signed property, so that the resulting fi object is signed:

a = fi(pi,'signed',false,'numerictype',T)  $a =$ 1.0000

> DataTypeMode: Fixed-point: binary point scaling Signed: true

```
WordLength: 16
           FractionLength: 15
                 RoundMode: round
             OverflowMode: saturate
              ProductMode: FullPrecision
     MaxProductWordLength: 128
                   SumMode: FullPrecision
         MaxSumWordLength: 128
            CastBeforeSum: true
Contrast this with the following fi object in which the numerictype property
is specified before the signed property, so the resulting fi object is unsigned:
```
b = fi(pi,'numerictype',T,'signed',false)

 $h =$ 

2.0000

DataTypeMode: Fixed-point: binary point scaling Signed: false WordLength: 16 FractionLength: 15

RoundMode: round OverflowMode: saturate ProductMode: FullPrecision M[axProductWordLe](#page-170-0)ngth: 128 SumMode: FullPrecision MaxSumWordLength: 128 CastBeforeSum: true

#### **Copying a fi Object**

To copy a fi object, use the fi constructor function:

 $a = fi(pi)$ 

 $a =$ 

```
3.1416
```
DataTypeMode: Fixed-point: binary point scaling Signed: true WordLength: 16 FractionLength: 13

 $b = fi(a)$ 

 $b =$ 

3.1416

DataTypeMode: Fixed-point: binary point scaling Signed: true WordLength: 16 FractionLength: 13

## <span id="page-57-0"></span>**fi Object Properties**

The fi object has the following three general types of properties:

- **•** "Data Properties" on page 3-10
- "fimath Properties" on page 3-10
- **•** ["numerictype Properties" on page 3-11](#page-58-0)

#### **Data Properties**

The data properties of a fi object are always writable:

- bin Stored integer value of a fi object in binary
- **•** data Numerical real-world value of a fi object
- dec Stored integer value of a fi object in decimal
- **•** double Real-world value of a fi object, stored as a MATLAB double
- hex Stored integer value of a fi object in hexadecimal
- int Stored integer value of a fi object, stored in a built-in MATLAB integer data type. You can also use int8, int16, int32, uint8, uint16, and uint32 to get the stored integer value of a fi object in these formats
- oct Stored integer value of a fi object in octal

## **fimath Properties**

When you create a fi object, a fimath object is also automatically created as a property of the fi object:

**•** fimath — fimath object associated with a fi object

The following fimath properties are, by transitivity, also properties of a fi object. The properties of the fimath object listed below are always writable:

- CastBeforeSum Whether both operands are cast to the sum data type before addition
- **•** MaxProductWordLength Maximum allowable word length for the product data type
- <span id="page-58-0"></span>**•** MaxSumWordLength — Maximum allowable word length for the sum data type
- **•** ProductFractionLength Fraction length, in bits, of the product data type
- **•** ProductMode Defines how the product data type is determined
- **•** ProductWordLength Word length, in bits, of the product data type
- **•** RoundMode Rounding mode
- **•** SumFractionLength Fraction length, in bits, of the sum data type
- SumMode Defines how the sum data type is determined
- **•** SumWordLength The word length, in bits, of the sum data type

## **numerictype Properties**

When you create a fi object, a numerictype object is also automatically created as a property of the fi object:

**•** numerictype — Object containing all the numeric type attributes of a fi object

The following numerictype properties are, by transitivity, also properties of a fi object. The properties of the numerictype object listed below are not writable once the fi object has been created. However, you can create a copy of a fi object with new values specified for the numerictype properties:

- **•** Bias Bias of a fi object
- DataType  [Data ty](#page-170-0)pe category associated with a fi object
- **•** DataTypeMode Data type and scaling mode of a fi object
- **•** FixedExponent Fixed-point exponent associated with a fi object
- **•** SlopeAdjustmentFactor Slope adjustment associated with a fi object
- **•** FractionLength Fraction length of the stored integer value of a fi object in bits
- Scaling Fixed-point scaling mode of a fi object
- Signed Whether a fi object is signed or unsigned
- Slope Slope associated with a fi object

**•** WordLength — Word length of the stored integer value of a fi object in bits

These properties are described in detail in [Chapter 9, "Property Reference"](#page-128-0) in the online documentation. There are two ways to specify properties for fi objects in the Fixed-Point Toolbox. Refer to the following sections:

- "Setting Fixed-Point Properties at Object Creation" on page 3-12
- **•** "Using Direct Property Referencing with fi" on page 3-12

#### **Setting Fixed-Point Properties at Object Creation**

You can set properties of fi objects at the time of object creation by including properties after the arguments of the fi constructor function. For example, to set the overflow mode to wrap and the rounding mode to convergent,

```
a = fi(pi, 'OverflowMode', 'wrap', 'RoundMode', 'convergent')
a =3.1416
          DataTypeMode: Fixed-point: binary point scaling
                Signed: true
            WordLength: 16
        FractionLength: 13
             RoundMode: convergent
          OverflowMode: wrap
           ProductMode: FullPrecision
  MaxProductWordLength: 128
               SumMode: FullPrecision
     MaxSumWordLength: 128
         CastBeforeSum: true
```
#### **Using Direct Property Referencing with fi**

You can reference directly into a property for setting or retrieving fi object property values using MATLAB structure-like referencing. You do this by using a period to index into a property by name.

For example, to get the DataTypeMode of a,

a.DataTypeMode ans  $=$ Fixed-point: binary point scaling To set the OverflowMode of a, a.OverflowMode = 'wrap'  $a =$ 3.1416 DataTypeMode: Fixed-point: binary point scaling Signed: true WordLength: 16 FractionLength: 13 RoundMode: convergent OverflowMode: wrap ProductMode: FullPrecision MaxProductWordLength: 128 SumMode: FullPrecision MaxSumWordLength: 128 [CastBefor](#page-170-0)eSum: true

## <span id="page-61-0"></span>**fi Object Functions**

The functions in the following table operate directly on fi objects.

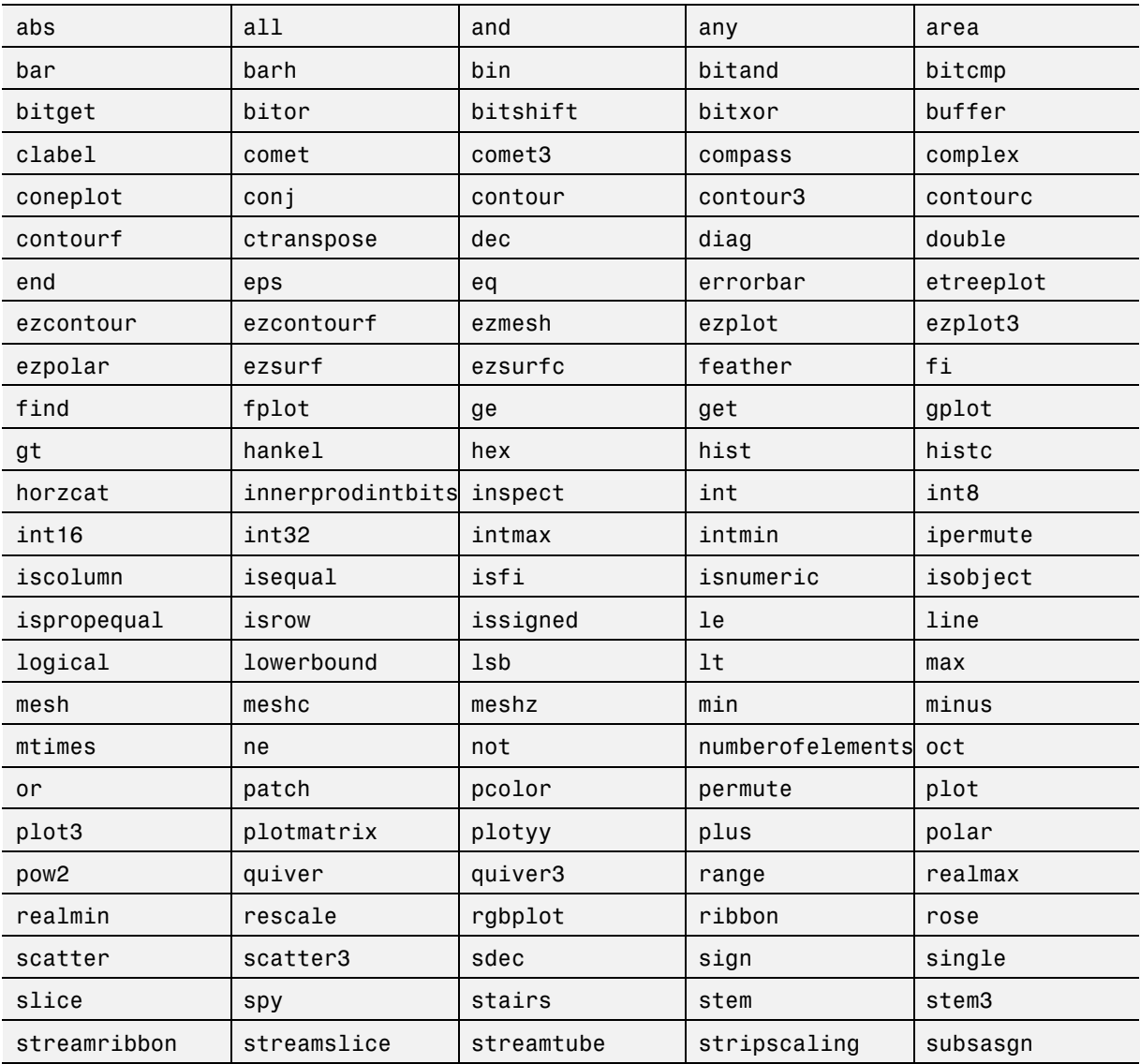

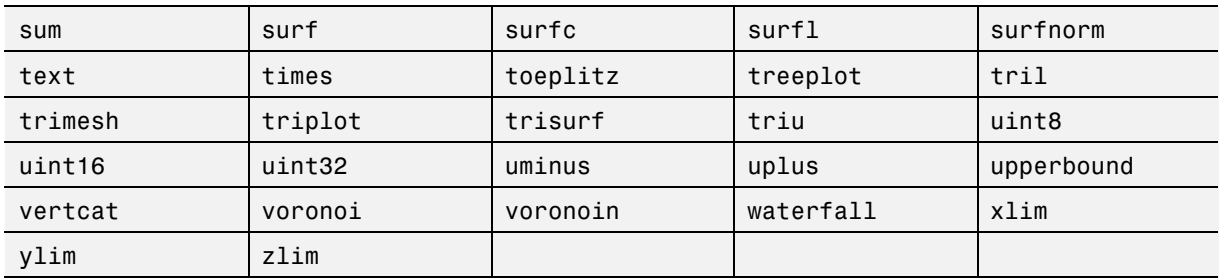

You can learn about the functions associated with  $f$  i objects in the [Function](#page-168-0) Reference in the online documentation.

The following data-access functions can be also used to get the data in a fi object using dot notation.

- **•** bin
- **•** data
- **•** dec
- **•** double
- **•** hex
- **•** int
- **•** oct

For example,

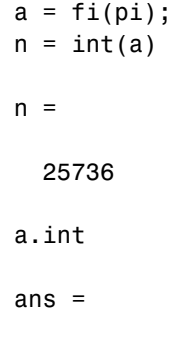

25736  $h = hex(a)$  $h =$ 6488 a.hex ans = 6488

# **4**

# <span id="page-64-0"></span>Working with fimath Objects

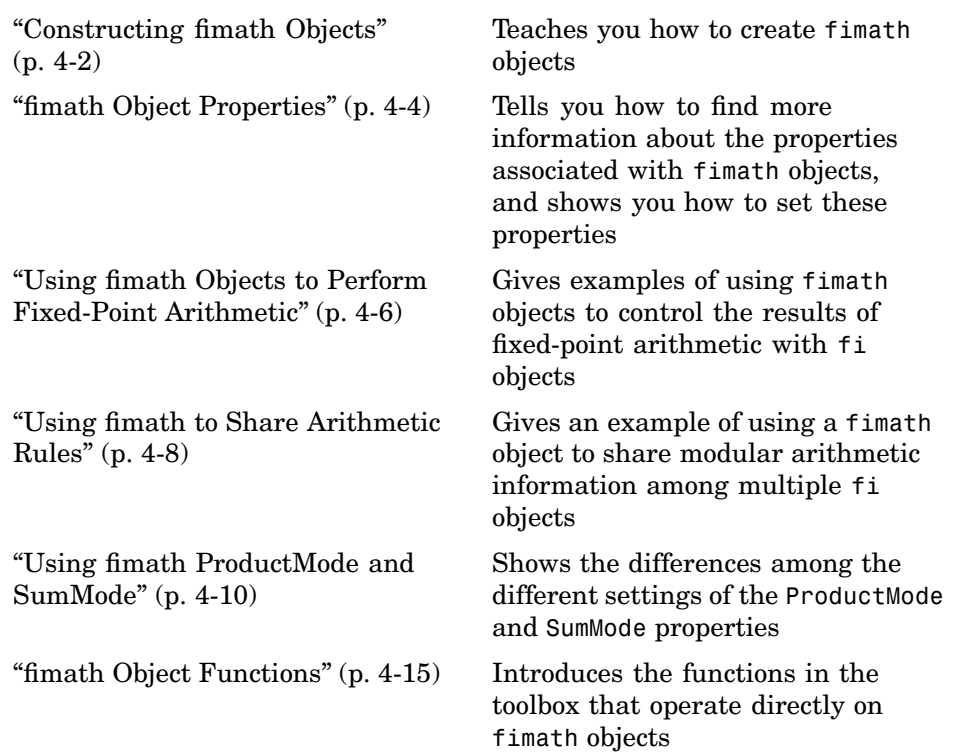

## <span id="page-65-0"></span>**Constructing fimath Objects**

fimath objects define the arithmetic attributes of fi objects. You can create fimath objects in the Fixed-Point Toolbox in one of two ways:

- **•** You can use the fimath constructor function to create a new object.
- **•** You can use the fimath constructor function to copy an existing fimath object.

To get started, type

 $F = f$ imath

to create a default fimath object.

 $F = f$ imath

 $F =$ 

```
RoundMode: round
        OverflowMode: saturate
         ProductMode: FullPrecision
MaxProductWordLength: 128
             SumMode: FullPrecision
    MaxSumWordLength: 128
       CastBeforeSum: true
```
To copy a [fimath](#page-170-0) object, use the fimath constructor function:

```
F = fimath;
  G = fimath(F);isequal(F,G)
  ans =1
The syntax
```
F = fimath(...'PropertyName',PropertyValue...)

allows you to set properties for a fimath object at object creation with property name/property value pairs. Refer to ["Setting fimath P](#page-67-0)roperties at Object Creation[" on page 4-4](#page-67-0).

## <span id="page-67-0"></span>**fimath Object Properties**

All the properties of fimath objects are writable:

- CastBeforeSum Whether both operands are cast to the sum data type before addition
- **•** MaxProductWordLength Maximum allowable word length for the product data type
- **•** MaxSumWordLength Maximum allowable word length for the sum data type
- **•** OverflowMode Overflow-handling mode
- **•** ProductFractionLength Fraction length, in bits, of the product data type
- **•** ProductMode Defines how the product data type is determined
- **•** ProductWordLength Word length, in bits, of the product data type
- RoundMode Rounding mode
- **•** SumFractionLength Fraction length, in bits, of the sum data type
- **•** SumMode Defines how the sum data type is determined
- **•** SumWordLength Word length, in bits, of the sum data type

These properties are described in detail in the [Chapter 9, "Property Reference"](#page-128-0) in the online documentation. There are two ways to specify properties for fimath objects in the Fixed-Point Toolbox. Refer to the following sections:

- **•** "Setting fimath Properties at Object Creation" on page 4-4
- **•** ["Using Direct Property Referencing with fimath" on page 4-5](#page-68-0)

#### **Setting fimath Properties at Object Creation**

You can set properties of fimath objects at the time of object creation by including properties after the arguments of the fimath constructor function. For example, to set the overflow mode to saturate and the rounding mode to convergent,

```
F = fimath('OverflowMode','saturate','RoundMode','convergent')
```
 $F =$ 

```
RoundMode: convergent
        OverflowMode: saturate
         ProductMode: FullPrecision
MaxProductWordLength: 128
             SumMode: FullPrecision
   MaxSumWordLength: 128
       CastBeforeSum: true
```
#### **Using Direct Property Referencing with fimath**

You can reference directly into a property for setting or retrieving fimath object property values using MATLAB structure-like referencing. You do this by using a period to index into a property by name.

For example, to get the RoundMode of F,

```
F.RoundMode
  ans =convergent
To set the OverflowMode of F,
  F.OverflowMode = 'wrap'
  F =RoundMode: convergent
             OverflowMode: wrap
             ProductMode: FullPrecision
    MaxProductWordLength: 128
                  SumMode: FullPrecision
        MaxSumWordLength: 128
           CastBeforeSum: true
```
## <span id="page-69-0"></span>**Using fimath Objects to Perform Fixed-Point Arithmetic**

The fimath object encapsulates the math properties of the Fixed-Point Toolbox, and is itself a property of the fi object. Every fi object has a fimath object as a property.

```
a = fi(pi)a =3.1416
          DataTypeMode: Fixed-point: binary point scaling
                Signed: true
            WordLength: 16
        FractionLength: 13
             RoundMode: round
          OverflowMode: saturate
           ProductMode: FullPrecision
  MaxProductWordLength: 128
               SumMode: FullPrecision
      MaxSumWordLength: 128
         CastBeforeSum: true
a.fimath
ans =RoundMode: round
          OverflowMode: saturate
           ProductMode: FullPrecision
  MaxProductWordLength: 128
               SumMode: FullPrecision
      MaxSumWordLength: 128
         CastBeforeSum: true
```
To perform arithmetic with  $+,-$ ,  $\ldots$ , or  $*$ , two fi operands must have the same fimath properties.

```
a = fi(pi);b = fi(8);isequal(a.fimath, b.fimath)
ans =1
a + bans =11.1416
          DataTypeMode: Fixed-point: binary point scaling
                Signed: true
           WordLength: 19
        FractionLength: 13
             RoundMode: round
          OverflowMode: saturate
           ProductMode: FullPrecision
  MaxProductWordLength: 128
              SumMode: FullPrecision
      MaxSumWordLength: 128
         CastBeforeSum: true
```
## <span id="page-71-0"></span>**Using fimath to Share Arithmetic Rules**

You can use a fimath object to define common arithmetic rules that you would like to use for many fi objects. You can then create multiple fi objects, using the same fimath object for each. To do so, you also need to create a numerictype object to define a common data type and scaling. Refer to [Chapter 6, "Working with numerictype Objects"](#page-90-0) for more information on numerictype objects. The following example shows the creation of a numerictype object and fimath object, which are then used to create two fi objects with the same numerictype and fimath attributes:

```
T = numerictype('WordLength', 32, 'FractionLength', 30)
T =DataTypeMode: Fixed-point: binary point scaling
                Signed: true
            WordLength: 32
        FractionLength: 30
F = fimath('RoundMode', 'floor', 'OverflowMode', 'wrap')
F =RoundMode: floor
          OverflowMode: wrap
           ProductMode: FullPrecision
```

```
MaxProductWordLength: 128
             SumMode: FullPrecision
    MaxSumWordLength: 128
       CastBeforeSum: true
```

```
a = fi(pi, T, F)a =
```
-0.8584
```
DataTypeMode: Fixed-point: binary point scaling
                Signed: true
            WordLength: 32
        FractionLength: 30
             RoundMode: floor
          OverflowMode: wrap
           ProductMode: FullPrecision
  MaxProductWordLength: 128
               SumMode: FullPrecision
      MaxSumWordLength: 128
         CastBeforeSum: true
b = fi(pi/2, T, F)b =1.5708
          DataTypeMode: Fixed-point: binary point scaling
                Signed: true
            WordLength: 32
        FractionLength: 30
             RoundMode: floor
          OverflowMode: wrap
           ProductMode: FullPrecision
  MaxProductWordLength: 128
               SumMode: FullPrecision
      MaxSumWordLength: 128
         CastBeforeSum: true
```
## **Using fimath ProductMode and SumMode**

The following example shows the differences among the FullPrecision, KeepLSB, KeepMSB, and SpecifyPrecision settings of the ProductMode and SumMode properties. To follow along, first set the following display, overflow logging, and fixed-point math preferences:

```
p = fipref;p.NumericTypeDisplay = 'short';
p.FimathDisplay = 'none';
p.LoggingMode = 'OverflowAndUnderflow';
F = fimath('OverflowMode','wrap','RoundMode','floor',...
  'CastBeforeSum',false);
warning off
format compact
```
Next define fi objects a and b. Both have signed 8–bit data types. The fraction length is automatically chosen for each fi object to yield the best possible precision:

```
a = fi(pi, true, 8)a =3.1563
     s8,5
b = fi(exp(1), true, 8)b =2.7188
     s8,5
```
## **FullPrecision**

Now set ProductMode and SumMode for a and b to FullPrecision and look at some results:

```
F.ProductMode = 'FullPrecision';
F.SumMode = 'FullPrecision';
a.fimath = F;
b.fimath = F;
a
a =3.1563 %011.00101
```

```
s8,5
b
b =2.7188 %010.10111
     s8,5
a*b
ans =8.5811 %001000.1001010011
     s16,10
a+b
ans =5.8750 %0101.11100
     s9,5
```
In FullPrecision mode, the product word length grows to the sum of the word lengths of the operands. In this case, each operand has 8 bits, so the product word length is 16 bits. The product fraction length is the sum of the fraction lengths of the operands, in this case  $5 + 5 = 10$  bits.

The sum word length grows by one most-significant bit to accommodate the possibility of a carry bit. The sum fraction length is aligned with the fraction lengths of the operands, and all fractional bits are kept for full precision. In this case, both operands have 5 fractional bits, so the sum has 5 fractional bits.

## **KeepLSB**

Now set ProductMode and SumMode for a and b to KeepLSB and look at some results[:](#page-170-0)

```
F.ProductMode = 'KeepLSB';
F.ProductWordLength = 12;
F.SumMode = 'KeepLSB';
F.SumWordLength = 12;
a.fimath = F;
b.fimath = F;
a
a =3.1563 %011.00101
      s8,5
b
```

```
b =2.7188 %010.10111
     s8,5
a*b
ans =0.5811 %00.1001010011
     s12,10
a+b
ans =5.8750 %0000101.11100
     s12,5
```
In KeepLSB mode, you specify the word lengths and the least-significant bits of results are automatically kept. This mode models the behavior of integer operations in the C language.

The product fraction length is the sum of the fraction lengths of the operands. In this case, each operand has 5 fractional bits, so the product fraction length is 10 bits. In this mode, all 10 fractional bits are kept. Overflow occurs because the full-precision result requires 6 integer bits, and only 2 integer bits remain in the product.

The sum fraction length is aligned with the fraction lengths of the operands, and in this model all least-significant bits are kept. In this case, both operands had 5 fractional bits, so the sum has 5 fractional bits. The full-precision result requires 4 integer bits, and 7 integer bits remain in the sum, so no overflow occurs in the sum.

## **Keep[MSB](#page-170-0)**

Now set ProductMode and SumMode for a and b to KeepMSB and look at some results:

```
F.ProductMode = 'KeepMSB';
F.ProductWordLength = 12;
F.SumMode = 'KeepMSB';
F.SumWordLength = 12;
a.fimath = F;
b.fimath = F;
a
```

```
a =3.1563 %011.00101
     s8,5
b
h =2.7188 %010.10111
     s8,5
a*b
ans =8.5781 %001000.100101
     s12,6
a+b
ans =5.8750 %0101.11100000
     s12,8
```
In KeepMSB mode, you specify the word lengths and the most-significant bits of sum and product results are automatically kept. This mode models the behavior of many DSP devices where the product and sum are kept in double-wide registers, and the programmer chooses to transfer the most-significant bits from the registers to memory after each operation.

The full-precision product requires 6 integer bits, and the fraction length of the product is adjusted to accommodate all 6 integer bits in this mode. No overflow occurs. However, the full-precision product requires 10 fractional bits, and only 6 are available. Therefore, precision is lost.

The full-precision sum requires 4 integer bits, and the fraction length of the su[m is adjusted to](#page-170-0) accommodate all 4 integer bits in this mode. The full-precision sum requires only 5 fractional bits; in this case there are 8, so there is no loss of precision.

## **SpecifyPrecision**

Now set ProductMode and SumMode for a and b to SpecifyPrecision and look at some results:

```
F.ProductMode = 'SpecifyPrecision';
F.ProductWordLength = 8;
F.ProductFractionLength = 7;
```

```
F.SumMode = 'SpecifyPrecision';
F.SumWordLength = 8;
F.SumFractionLength = 7;
a.fimath = F;b.fimath = F;
a
a =3.1563 %011.00101
     s8,5
b
h =2.7188 %010.10111
      s8,5
a*b
ans =0.5781 %0.1001010
      s8,7
a+b
ans =-0.1250 %1.1110000
      s8,7
```
In SpecifyPrecision mode, you must specify both word length and fraction length for sums and products. This example unwisely uses fractional formats for the products and sums, with 8–bit word lengths and 7–bit fraction lengths.

The full-precision product requires 6 integer bits, and the example specifies only 1, so the product overflows. The full-precision product requires 10 fractio[nal bits, and the](#page-170-0) example only specifies 7, so there is precision loss in the product.

The full-precision sum requires 2 integer bits, and the example specifies only 1, so the sum overflows. The full-precision sum requires 5 fractional bits, and the example specifies 7, so there is no loss of precision in the sum.

## **fimath Object Functions**

The following functions operate directly on fimath objects:

- **•** add
- **•** disp
- **•** fimath
- **•** isequal
- **•** isfimath
- **•** mpy
- **•** sub

You can learn about the functions associated with fimath objects in the [Function Reference](#page-168-0) in the Fixed-Point Toolbox online documentation.

# Working with fipref Objects

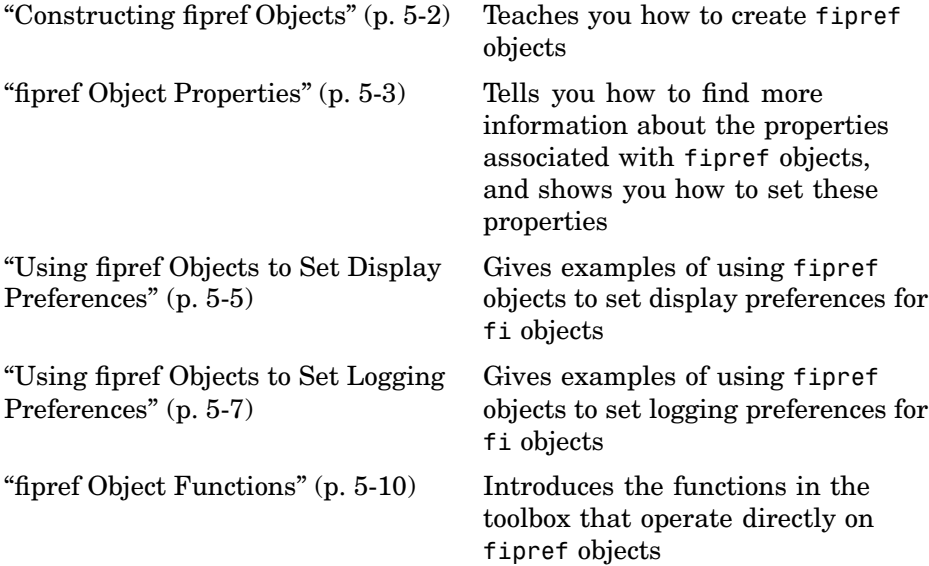

## <span id="page-81-0"></span>**Constructing fipref Objects**

The fipref object defines the display and logging attributes for all fi objects. You can use the fipref constructor function to create a new object.

To get started, type

 $P = fipref$ 

to create a default fipref object.

 $P =$ 

```
NumberDisplay: 'RealWorldValue'
NumericTypeDisplay: 'full'
     FimathDisplay: 'full'
       LoggingMode: 'Off'
```
The syntax

```
P = fipref(...'PropertyName','PropertyValue'...)
```
allows you to set properties for a fipref object at object creation with property name/property value pairs.

Your fipref settings persist throughout your MATLAB session. Use reset(fipref) to return to the default settings during your session. Use savefipref to save your display preferences for subsequent MATLAB session[s.](#page-170-0)

## <span id="page-82-0"></span>**fipref Object Properties**

All the properties of fipref objects are writable:

- **•** FimathDisplay Display options for the fimath attributes of a fi object
- **•** NumericTypeDisplay Display options for the numeric type attributes of a fi object
- **•** NumberDisplay Display options for the value of a fi object
- LoggingMode Logging options for operations performed on fi objects

These properties are described in detail in [Chapter 9, "Property Reference"](#page-128-0) in the online documentation. There are two ways to specify properties for fipref objects in the Fixed-Point Toolbox. Refer to the following sections:

- **•** "Setting fipref Properties at Object Creation" on page 5-3
- **•** "Using Direct Property Referencing with fipref" on page 5-3

## **Setting fipref Properties at Object Creation**

You can set properties of fipref objects at the time of object creation by including properties after the arguments of the fipref constructor function. For example, to set NumberDisplay to bin and NumericTypeDisplay to short,

```
P = fipref('NumberDisplay', 'bin', 'NumericTypeDisplay', 'short')
P =NumberDisplay: 'bin'
    NumericTypeDisplay: 'short'
         FimathDisplay: 'full'
           LoggingMode: 'Off'
```
## **Using Direct Property Referencing with fipref**

You can reference directly into a property for setting or retrieving fipref object property values using MATLAB structure-like referencing. You do this by using a period to index into a property by name.

For example, to get the NumberDisplay of P,

P.NumberDisplay ans  $=$ bin To set the NumericTypeDisplay of P, P.NumericTypeDisplay = 'full'  $P =$ NumberDisplay: 'bin' NumericTypeDisplay: 'full' FimathDisplay: 'full' LoggingMode: 'Off'

## <span id="page-84-0"></span>**Using fipref Objects to Set Display Preferences**

You use the fipref object to dictate three aspects of the display of fi objects: how the value of a fi object is displayed, how the fimath properties are displayed, and how the numerictype properties are displayed.

For example, the following shows the default fipref display for a fi object:

```
a = fi(pi)a =3.1416
            DataTypeMode: Fixed-point: binary point scaling
                  Signed: true
              WordLength: 16
          FractionLength: 13
               RoundMode: round
            OverflowMode: saturate
             ProductMode: FullPrecision
    MaxProductWordLength: 128
                 SumMode: FullPrecision
        MaxSumWordLength: 128
           CastBeforeSum: true
Now, change the fipref display properties:
  P = fipref;P.NumberDisplay = 'bin';
  P.NumericTypeDisplay = 'short';
  P.FimathDisplay = 'none'
  P =NumberDisplay: 'bin'
      NumericTypeDisplay: 'short'
           FimathDisplay: 'none'
```
LoggingMode: 'Off'

a

 $a =$ 

0110010010001000 (two's complement bin) s16,13

## <span id="page-86-0"></span>**Using fipref Objects to Set Logging Preferences**

Overflows and underflows are logged as warnings for all assignment, plus, minus, and multiplication operations when the fipref LoggingMode property is set to OverflowAndUnderflow. For example, try the following:

**1** Create a signed fi object that is a vector of values from 1 to 5, with 8-bit word length and 6-bit fraction length.

```
a = f1(1:5,1,8,6);
```
**2** Define the fimath object associated with a, and indicate that you will specify the sum and product word and fraction lengths.

```
F = a.fimath;F.SumMode = 'SpecifyPrecision';
F.ProductMode = 'SpecifyPrecision';
a.fimath = F;
```
**3** Define the fipref object and turn on overflow and underflow logging.

```
P = fipref;P.LoggingMode = 'OverflowAndUnderflow';
```
**4** Suppress the numerictype and fimath displays.

P.NumericTypeDisplay = 'none'; P.FimathDisplay = 'none';

**5** Spec[ify](#page-170-0) [the](#page-170-0) [sum](#page-170-0) [and](#page-170-0) product word and fraction lengths.

a.SumWordLength = 16; a.SumFractionLength = 15; a.ProductWordLength = 16; a.ProductFractionLength = 15;

**6** Warnings are thrown for overflows and underflows in assignment operations. For example, try:

```
a(1) = piWarning: 1 overflow occurred in the fi assignment operation.
```

```
a =1.9844 1.9844 1.9844 1.9844 1.9844
a(1) = double(eps(a))/10Warning: 1 underflow occurred in the fi assignment operation.
a =0 1.9844 1.9844 1.9844 1.9844
```
**7** Warnings are thrown for overflows and underflows in addition and subtraction operations. For example, try:

a+a Warning: 12 overflows occurred in the fi + operation. ans  $=$ 0 1.0000 1.0000 1.0000 1.0000 a-a Warning: 8 overflows occurred in the fi - operation. ans  $=$ 00000

**8** Warnings are thrown for overflows and underflows in multiplication oper[ations. For exam](#page-170-0)ple, try:

a.\*a Warning: 4 product overflows occurred in the fi .\* operation. ans  $=$ 0 1.0000 1.0000 1.0000 1.0000 a\*a' Warning: 4 product overflows occurred in the fi \* operation. Warning: 3 sum overflows occurred in the fi<sup>\*</sup> operation.

ans  $=$ 

1.0000

The final example above is a complex multiply that requires both multiplication and addition operations. The warnings inform you of overflows and underflows in both.

Since overflows and underflows are logged as warnings, you can use the dbstop MATLAB function with the syntax

dbstop if warning

to help you find the exact lines in an M-file that are causing overflows or underflows to occur.

Use

dbstop if warning fi:underflow

to only stop on lines that cause an underflow. Use

dbstop if warning fi:overflow

to only stop on lines that cause an overflow.

## <span id="page-89-0"></span>**fipref Object Functions**

The following functions operate directly on fipref objects:

- **•** disp
- **•** fipref
- **•** reset
- **•** savefipref

You can learn about the functions associated with fipref objects in the [Function Reference](#page-168-0) in the online documentation.

# Working with numerictype **Objects**

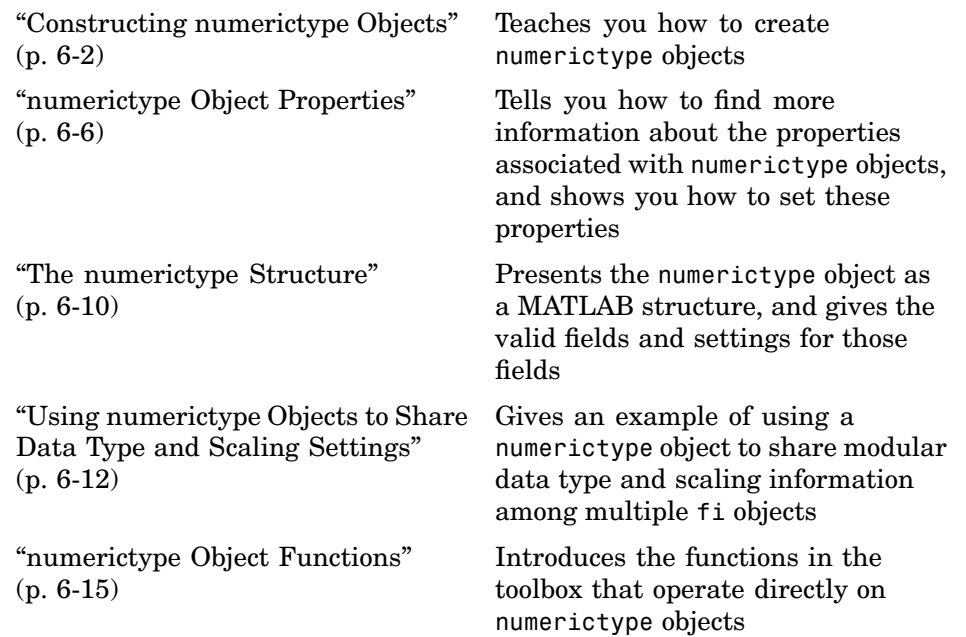

## <span id="page-91-0"></span>**Constructing numerictype Objects**

numerictype objects define the data type and scaling attributes of fi objects. You can create numerictype objects in the Fixed-Point Toolbox in one of two ways:

- **•** You can use the numerictype constructor function to create a new object.
- **•** You can use the numerictype constructor function to copy an existing numerictype object.

To get started, type

 $T = numerictype$ 

to create a default numerictype object.

 $T =$ 

```
DataTypeMode: Fixed-point: binary point scaling
        Sianed: true
   WordLength: 16
FractionLength: 15
```
You can use the numerictype constructor function in the following ways:

- **•** T = numerictype creates a default numerictype object.
- **•** T = [numerictype\(s\)](#page-170-0) creates a numerictype object with Fixed-point: binary point scaling, signedness s, 16-bit word length and 15-bit fraction length.
- **•** T = numerictype(s,w) creates a numerictype object with Fixed-point: binary point scaling, signedness s, word length w and 15-bit fraction length.
- **•** T = numerictype(s,w,f) creates a numerictype object with Fixed-point: binary point scaling, signedness s, word length w and fraction length f.
- **•** T = numerictype(s,w,slope,bias) creates a numerictype object with Fixed-point: slope and bias scaling, signedness s, word length w, slope, and bias.
- **•** T = numerictype(s,w,slopeadjustmentfactor,fixedexponent,bias) creates a numerictype object with Fixed-point: slope and bias scaling, signedness s, word length w, slopeadjustmentfactor, fixedexponent, and bias.
- **•** T = numerictype(property1,value1, ...) allows you to set properties for a numerictype object using property name/property value pairs.
- **•** T = numerictype(T1, property1, value1, ...) allows you to make a copy of an existing numerictype object, while modifying any or all of the property values.

## **Examples of Constructing numerictype Objects**

For example, the following creates a signed numerictype object with a 32-bit word length and 30-bit fraction length.

```
T = numerictype(1, 32, 30)
T =DataTypeMode: Fixed-point: binary point scaling
                Signed: true
            WordLength: 32
        FractionLength: 30
```
If you omit the argument f, it is automatically set to the best precision possible.

```
T =numerictype(1, 32)
T =DataTypeMode: Fixed-point: binary point scaling
                Signed: true
            WordLength: 32
        FractionLength: 15
```
If you omit w and f, they are set automatically to 16 bits and the best precision possible, respectively.

```
T = numerictype(1)T =DataTypeMode: Fixed-point: binary point scaling
                Signed: true
            WordLength: 16
        FractionLength: 15
```
#### **Constructing a numerictype Object with Property Name/Property Value Pairs**

You can use property name/property value pairs to set numerictype properties when you create the object.

```
T = numerictype('Signed', true, 'DataTypeMode', ...
'Fixed-point: slope and bias', 'WordLength', 32, 'Slope', ...
2^-2, 'Bias', 4)
T =DataTypeMode: Fixed-point: slope and bias scaling
                Signed: true
            WordLength: 32
                 Slope: 0.25
```
#### **Copying a numerictype Object**

To copy a numerictype object, use the numerictype constructor function.

Bias: 4

 $T = numerictype$ 

 $T =$ 

DataTypeMode: Fixed-point: binary point scaling

Signed: true WordLength: 16 FractionLength: 15

 $U = numerictype(T)$ 

 $U =$ 

DataTypeMode: Fixed-point: binary point scaling Signed: true WordLength: 16 FractionLength: 15

## <span id="page-95-0"></span>**numerictype Object Properties**

All the properties of a numerictype object are writable. However, the numerictype properties of a fi object are not writable once the fi object has been created:

- **•** Bias Bias
- **•** DataType Data type category
- **•** DataTypeMode Data type and scaling mode
- **•** FixedExponent Fixed-point exponent
- **•** SlopeAdjustmentFactor– Slope adjustment
- **•** FractionLength Fraction length of the stored integer value, in bits
- **•** Scaling Fixed-point scaling mode
- Signed Signed or unsigned
- **•** Slope Slope
- **•** WordLength Word length of the stored integer value, in bits

These properties are described in detail in the [Chapter 9, "Property Reference"](#page-128-0) in the online documentation. There are two ways to specify properties for numerictype objects in the Fixed-Point Toolbox. Refer to the following sections:

- **•** "Setting numerictype Properties at Object Creation" on page 6-6
- **•** ["Using Direct Property Referencing with numerictype Objects" on page 6-7](#page-96-0)
- **•** ["Setting numerictype Properties in the Model Explorer" on page 6-7](#page-96-0)

## **Setting numerictype Properties at Object Creation**

You can set properties of numerictype objects at the time of object creation by including properties after the arguments of the numerictype constructor function. For example, to set the word length to 32 bits and the fraction length to 30 bits,

```
T = numerictype('WordLength', 32, 'FractionLength', 30)
```

```
T =
```
DataTypeMode: Fixed-point: binary point scaling Signed: true WordLength: 32 FractionLength: 30

## **Using Direct Property Referencing with numerictype Objects**

You can reference directly into a property for setting or retrieving numerictype object property values using MATLAB structure-like referencing. You do this by using a period to index into a property by name.

For example, to get the word length of T,

```
T.WordLength
  ans =32
To set the fraction length of T,
  T.FractionLength = 31
  T =DataTypeMode: Fixed-point: binary point scaling
                   Sianed: true
               WordLength: 32
           FractionLength: 31
```
### **Setting numerictype Properties in the Model Explorer**

You can view and change the properties for any numerictype object defined in the MATLAB workspace in the Model Explorer. Open the Model Explorer by selecting **View** > **Model Explorer** in any Simulink model.

The snapshot below shows the Model Explorer when you define the following numerictype objects in the MATLAB workspace:

```
T = numerictype
```
 $T =$ 

```
DataTypeMode: Fixed-point: binary point scaling
                Signed: true
            WordLength: 16
        FractionLength: 15
U = numerictype('DataTypeMode', 'Fixed-point: slope and bias')
```

```
U =
```

```
DataTypeMode: Fixed-point: slope and bias scaling
     Signed: true
 WordLength: 16
      Slope: 2^-15
       Bias: 0
```
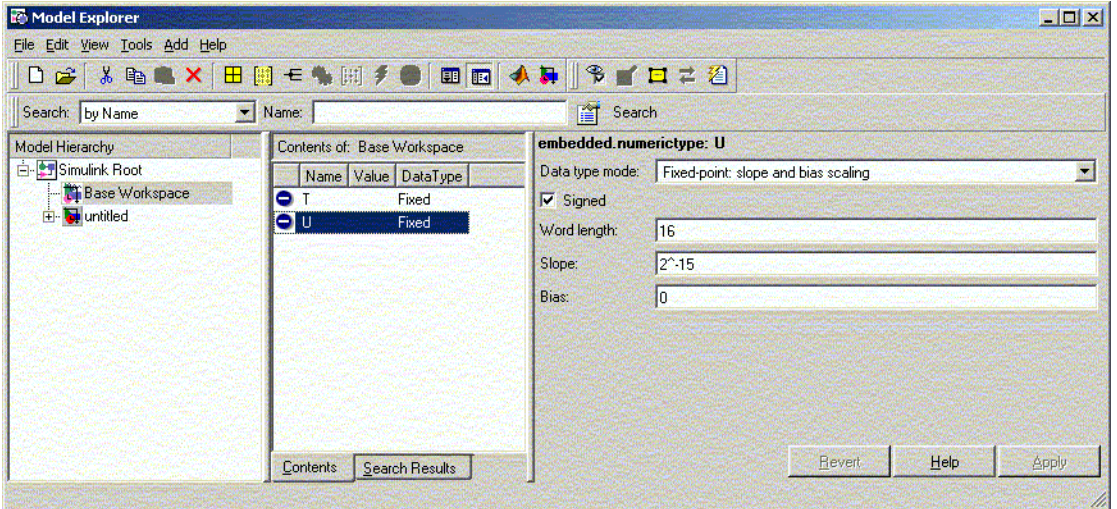

Select the **Base Workspace** node in the **Model Hierarchy** pane to view the current objects in the **Contents** pane. When you select a numerictype object in the **Contents** pane, you can view and change its properties in the **Dialog** pane.

## <span id="page-99-0"></span>**The numerictype Structure**

The numerictype object contains all the data type and scaling attributes of a fi object. The object acts the same as any MATLAB structure, except that it only lets you set valid values for defined fields. The following table shows the possible settings of each field of the structure that is valid for fi objects.

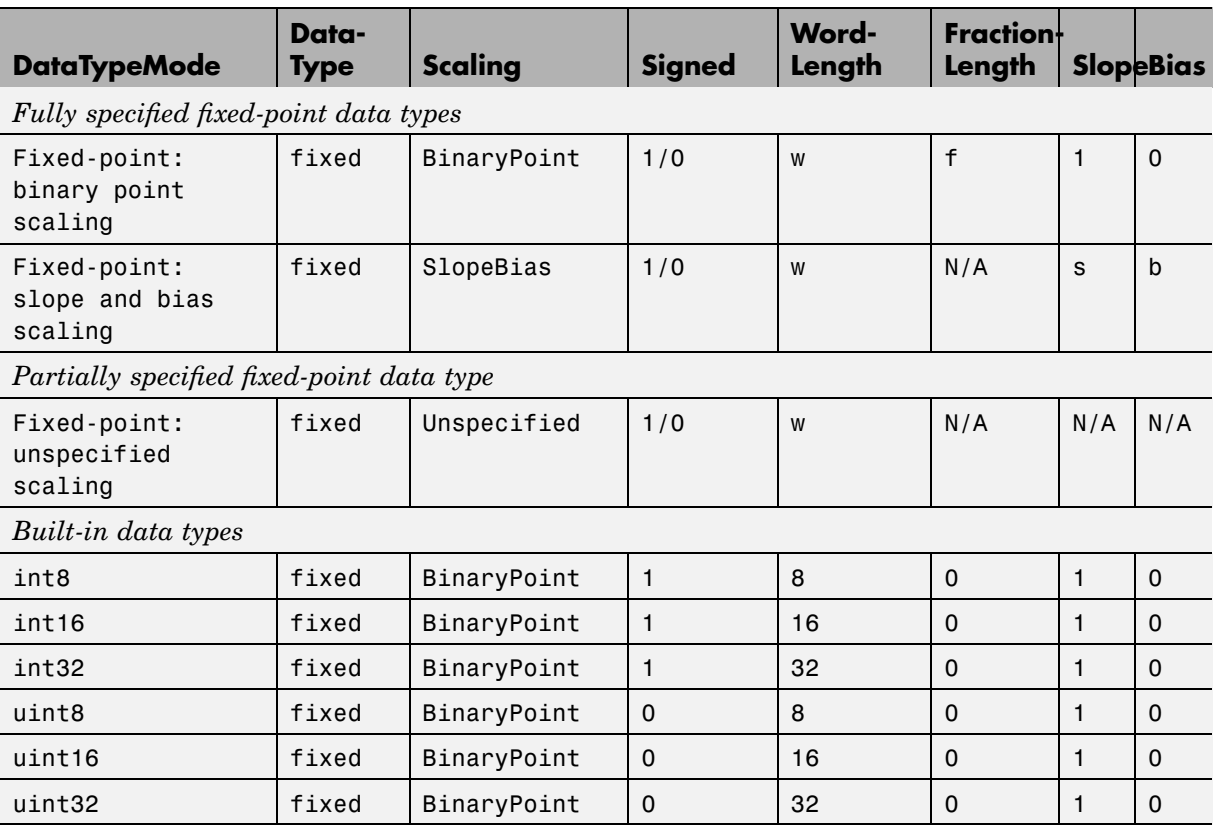

You cannot change the numerictype properties of a fi object after fi object creation.

## **Properties That Affect the Slope**

The **Slope** field of the numerictype structure is related to the SlopeAdjustmentFactor and FixedExponent properties by

```
slope = slope adjustment factor \times 2^{f{\rm i}xed} exponent
```
The FixedExponent and FractionLength properties are related by

```
fixed exponent = -fraction length
```
If you set the SlopeAdjustmentFactor, FixedExponent, or FractionLength property, the **Slope** field is modified.

## **Stored Integer Value and Real World Value**

The numerictype StoredIntegerValue and RealWorldValue properties are related according to

```
real-world value = stored integer value \times 2^{(\textit{fraction length})}
```
which is equivalent to

real-world value = stored integer value  $\times$ (slope adjustment factor  $\times$   $2^{fixed\ exponent})$  + bias

If any [of](#page-170-0) [these](#page-170-0) [properti](#page-170-0)es is updated, the others are modified accordingly.

## <span id="page-101-0"></span>**Using numerictype Objects to Share Data Type and Scaling Settings**

You can use a numerictype object to define common data type and scaling rules that you would like to use for many fi objects. You can then create multiple fi objects, using the same numerictype object for each. The following example shows the creation of a numerictype object, which is then used to create two fi objects with the same numerictype attributes:

```
format long g
T = numerictype('WordLength',32,'FractionLength',28)
T =DataTypeMode: Fixed-point: binary point scaling
                Signed: true
            WordLength: 32
        FractionLength: 28
a = fi(pi, T)a =3.1415926553309
          DataTypeMode: Fixed-point: binary point scaling
                Signed: true
            WordLength: 32
        FractionLength: 28
             RoundMode: round
          OverflowMode: saturate
           ProductMode: FullPrecision
  MaxProductWordLength: 128
               SumMode: FullPrecision
      MaxSumWordLength: 128
         CastBeforeSum: true
```

```
b = fi(pi/2, T)b =1.5707963258028
          DataTypeMode: Fixed-point: binary point scaling
                Signed: true
            WordLength: 32
        FractionLength: 28
             RoundMode: round
          OverflowMode: saturate
           ProductMode: FullPrecision
  MaxProductWordLength: 128
               SumMode: FullPrecision
      MaxSumWordLength: 128
         CastBeforeSum: true
```
The following example shows the creation of a numerictype object with [Slope Bias] scaling, which is then used to create two fi objects with the same numerictype attributes:

```
T = numerictype('scaling','slopebias','slope', 2^2, 'bias', 0)
T =DataTypeMode: Fixed-point: slope and bias scaling
                 Signed: true
            WordLength: 16
                  Slope: 2<sup>^2</sup>
                   Bias: 0
c = fi(pi, T)c =4
```

```
DataTypeMode: Fixed-point: slope and bias scaling
                Signed: true
            WordLength: 16
                 Slope: 2<sup>^2</sup>
                  Bias: 0
             RoundMode: round
          OverflowMode: saturate
           ProductMode: FullPrecision
  MaxProductWordLength: 128
               SumMode: FullPrecision
      MaxSumWordLength: 128
         CastBeforeSum: true
d = fi(pi/2, T)d =0
          DataTypeMode: Fixed-point: slope and bias scaling
                Signed: true
            WordLength: 16
                 Slope: 2^2
                  Bias: 0
             RoundMode: round
          OverflowMode: saturate
           ProductMode: FullPrecision
  MaxProductWordLength: 128
               SumMode: FullPrecision
      MaxSumWordLength: 128
         CastBeforeSum: true
```
## <span id="page-104-0"></span>**numerictype Object Functions**

The following functions operate directly on numerictype objects:

- **•** divide
- **•** isequal
- **•** isnumerictype

You can learn about the functions associated with numerictype objects in the [Function Reference](#page-168-0) in the online documentation.

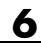

# **7**

## Working with quantizer **Objects**

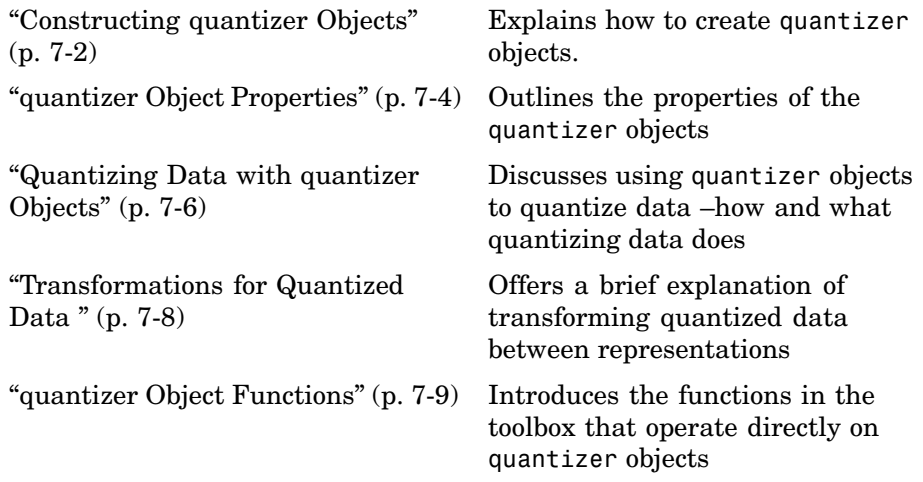

## <span id="page-107-0"></span>**Constructing quantizer Objects**

You can use quantizer objects to quantize data sets before you pass them to fi objects. You can create quantizer objects in the Fixed-Point Toolbox in one of two ways:

- **•** You can use the quantizer constructor function to create a new object.
- **•** You can use the quantizer constructor function to copy a quantizer object.

To create a quantizer object with default properties, type

```
q =quantizer
q =DataMode = fixed
       RoundMode = floor
    OverflowMode = saturate
          Format = [16 \ 15]Max = resetMin = reset
      November1ows = 0NUnderflows = 0
     NOperations = 0
```
To copy a quantizer object, use the quantizer constructor function:

```
r =quantizer(q)
r =DataMode = fixed
       RoundMode = floor
   OverflowMode = saturate
          Format = [16 \ 15]Max = resetMin = reset
      November1ows = 0
```
NUnderflows = 0 NOperations = 0

A listing of all the properties of the quantizer object q you just created is displayed along with the associated property values. All property values are set to defaults when you construct a quantizer object this way. See ["quantizer](#page-109-0) Object Properties[" on page 7-4](#page-109-0) for more details.

## <span id="page-109-0"></span>**quantizer Object Properties**

You can set the values of some quantizer object properties. However, some properties have read-only values. The following sections cover settable and read-only properties:

- **•** "Settable quantizer Object Properties" on page 7-4
- **•** ["Read-Only quantizer Object Properties" on page 7-5](#page-110-0)

#### **Settable quantizer Object Properties**

You can set the following four quantizer object properties:

- **•** DataMode Type of arithmetic used in quantization
- **•** Format Data format of a quantizer object
- **•** OverflowMode Overflow-handling mode
- **•** RoundMode Rounding mode

See the [Property Reference](#page-127-0) in the online documentation for more details about these properties, including their possible values.

For example, to create a fixed-point quantizer object with

- **•** The Format property value set to [16,14]
- **•** The OverflowMode property value set to 'saturate'
- **•** The RoundMode property value set to 'ceil'

type

```
q =quantizer('datamode','fixed','format',[16,14],'overflowmode',...
    'saturate','roundmode','ceil')
```
You do not have to include quantizer object property names when you set quantizer object property values.

<span id="page-110-0"></span>For example, you can create quantizer object q from the previous example by typing

```
q =quantizer('fixed',[16, 14], 'saturate', 'ceil')
```
**Note** You do not have to include default property values when you construct a quantizer object. In this example, you could leave out 'fixed' and 'saturate'.

#### **Read-Only quantizer Object Properties**

quantizer objects have five read-only properties:

- **•** Max Maximum value data has before a quantizer object is applied, that is, before quantization using quantize
- **•** Min Minimum value data has before a quantizer object is applied, that is, before quantization using quantize
- **•** NOperations Number of quantization operations that occur during quantization when you use a quantizer object
- **•** NOverflows Number of overflows that occur during quantization using quantize
- **•** NUnderflows Number of underflows that occur during quantization using quantize

These properties log quantization information each time you use quantize to quantize data with a quantizer object. The associated property values change each time you use quantize with a given quantizer object. You can reset these values to the default value using reset.

For an example, see ["Quantizing Data with quantizer Objects" on page 7-6](#page-111-0).

## <span id="page-111-0"></span>**Quantizing Data with quantizer Objects**

You construct a quantizer object to specify the quantization parameters to use when you quantize data sets. You can use the quantize function to quantize data according to a quantizer object's specifications.

Once you quantize data with a quantizer object, its data-related, read-only property values might change.

The following example shows

- **•** How you use quantize to quantize data
- **•** How quantization affects read-only properties
- **•** How you reset read-only properties to their default values using reset
- **1** Construct an example data set and a quantizer object.

randn('state',0);  $x =$  randn(100,4);  $q =$ quantizer( $[16, 14]$ );

**2** Retrieve the values of the Max and Noverflows properties.

```
q.max
ans =reset
q.noverflows
ans =\Omega
```
**3** Quantize the data set according to the quantizer object's specifications.

 $y =$ quantize(q,x);

**4** Check the quantizer object property values.

q.max

```
ans =2.3726
q.noverflows
ans =15
```
**5** Reset the read-only properties and check them.

```
reset(q)
q.max
ans =
reset
q.noverflows
ans =0
```
# **Transformations for Quantized Data**

You can convert data values from numeric to hexadecimal or binary according to a quantizer object's specifications.

Use

- **•** num2bin to convert data to binary
- **•** num2hex to convert data to hexadecimal
- **•** hex2num to convert hexadecimal data to numeric
- **•** bin2num to convert binary data to numeric

For example,

 $q =$ quantizer( $[3 2]$ );  $x = [0.75 \t -0.25]$ 0.50 -0.50 0.25 -0.75  $0 \t -1 \t$ ;  $b = num2bin(q, x)$  $b =$ 011 010 001 000 111 110 101 100

produces all two's complement fractional representations of 3-bit fixed-point numbers.

# **quantizer Object Functions**

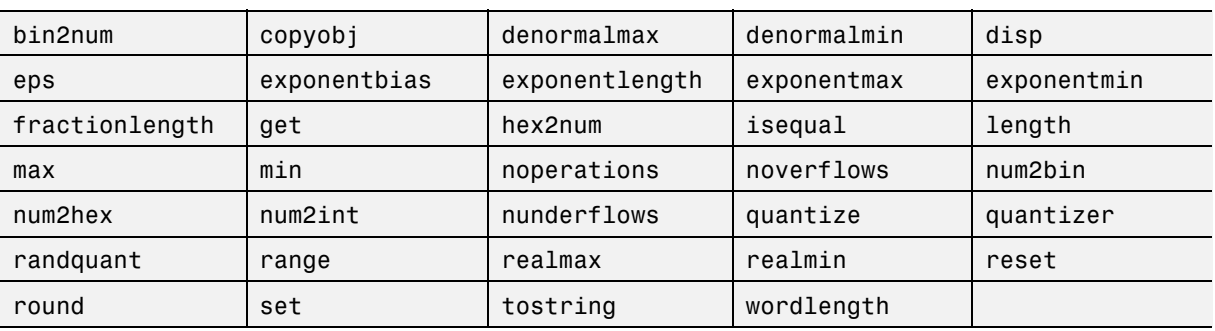

The functions in the table below operate directly on quantizer objects

You can learn about the functions associated with quantizer objects in the [Function Reference](#page-168-0) in the online documentation.

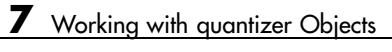

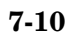

# Interoperability with Other Products

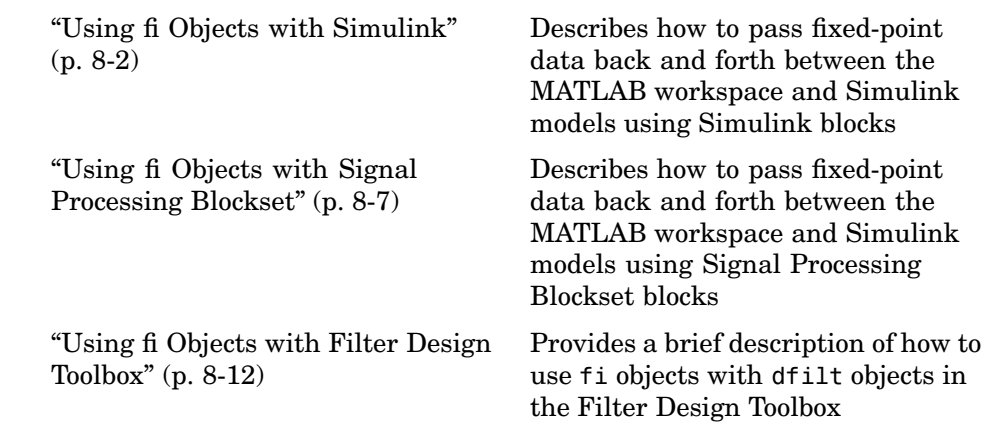

# <span id="page-117-0"></span>**Using fi Objects with Simulink**

Fixed-Point Toolbox fi objects can be used to pass fixed-point data back and forth between the MATLAB workspace and Simulink models.

#### **Reading Fixed-Point Data from the Workspace**

You can read fixed-point data from the MATLAB workspace into a Simulink model via the From Workspace block. To do so, the data must be in structure format with a fi object in the values field. In array format, the From Workspace block only accepts real, double-precision data.

To read in fi data, the **Interpolate data** parameter of the From Workspace block must not be selected, and the **Form output after final data value by** parameter must be set to anything other than Extrapolation.

#### **Writing Fixed-Point Data to the Workspace**

You can write fixed-point output from a model to the MATLAB workspace via the To Workspace block in either array or structure format. Fixed-point data written by a To Workspace block to the workspace in structure format can be read back into a Simulink model in structure format by a From Workspace block.

**Note** To write fixed-point data to the workspace as a fi object, select the **Log fixed-point data as a fi object** check box on the To Workspace block dialog. [Otherwise, fixed](#page-170-0)-point data is converted to double and written to the workspace as double.

For example, you can use the following code to create a structure in the MATLAB workspace with a fi object in the values field. You can then use the From Workspace block to bring the data into a Simulink model.

```
a = fi([sin(0:10) \cdot sin(10:-1:0) \cdot])a =
```
 $0 - 0.5440$ 

```
0.8415 0.4121
0.9093 0.9893
0.1411 0.6570
-0.7568 -0.2794
-0.9589 -0.9589
-0.2794 - 0.75680.6570 0.1411
0.9893 0.9093
0.4121 0.8415
-0.5440 0
```
DataTypeMode: Fixed-point: binary point scaling Signed: true WordLength: 16 FractionLength: 15

```
RoundMode: round
        OverflowMode: saturate
         ProductMode: FullPrecision
MaxProductWordLength: 128
```
SumMode: FullPrecision MaxSumWordLength: 128 CastBeforeSum: true

s.signals.values = a

 $s =$ 

signals: [1x1 struct]

s.signals.dimensions = 2

 $s =$ 

signals: [1x1 struct]

s.time = [0:10]'

 $s =$ 

```
signals: [1x1 struct]
  time: [11x1 double]
```
The From Workspace block in the following model has the fi structure s in the **Data** parameter.

Remember, to write fixed-point data to the workspace as a fi object, select the **Log fixed-point data as a fi object** check box on the To Workspace block dialog. Otherwise, fixed-point data is converted to double and written to the workspace as double.

In the model, the following parameters in the **Solver** pane of the **Configuration Parameters** dialog have the indicated settings:

- **• Start time** 0.0
- **• Stop time** 10.0
- **• Type** Fixed-step
- **• Solver** discrete (no continuous states)
- **• Fixed step size (fundamental sample time)** 1.0

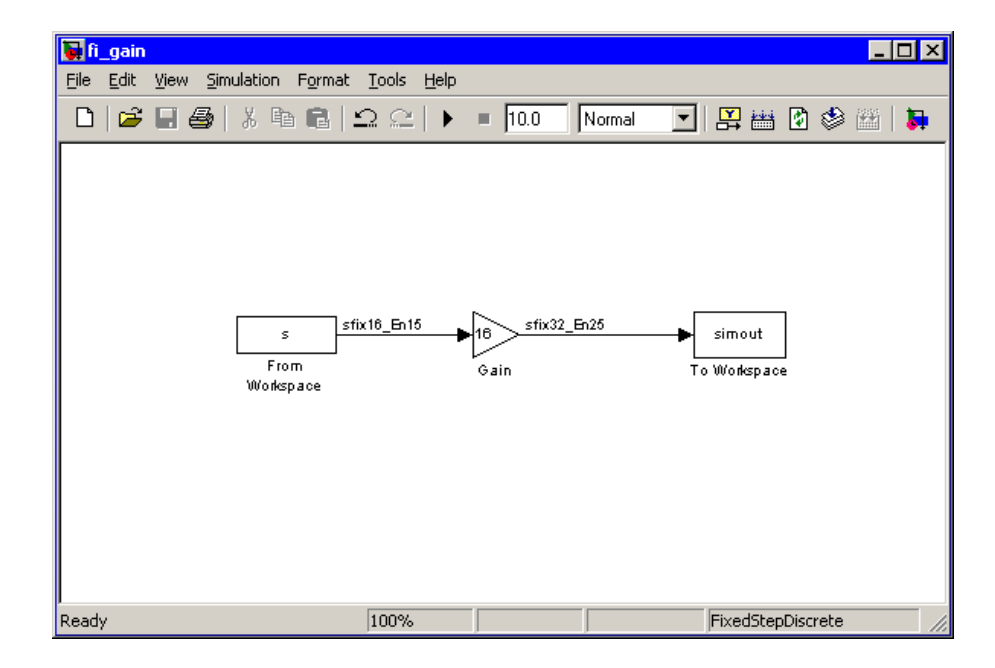

The To Workspace block writes the result of the simulation to the MATLAB workspace as a fi structure.

```
simout.signals.values
ans =0 -8.7041
  13.4634 6.5938
  14.5488 15.8296
   2.2578 10.5117
  -12.1089 -4.4707
  -15.3428 -15.3428
  -4.4707 -12.1089
  10.5117 2.2578
  15.8296 14.5488
   6.5938 13.4634
  -8.7041 0
```

```
DataTypeMode: Fixed-point: binary point scaling
                Signed: true
            WordLength: 32
        FractionLength: 25
             RoundMode: round
          OverflowMode: saturate
           ProductMode: FullPrecision
  MaxProductWordLength: 128
               SumMode: FullPrecision
      MaxSumWordLength: 128
         CastBeforeSum: true
```
### **Logging Fixed-Point Signals**

When fixed-point signals are logged to the MATLAB workspace via signal logging, they are always logged as fi objects. To enable signal logging for a signal, select the **Log signal data** option in the signal's **Signal Properties** dialog box. For more information, refer to "Logging Signals" in the Using Simulink documentation.

When you log signals from a referenced model or Stateflow® chart in your model, the word lengths of fi objects may be larger than you expect. The word lengths of fixed-point signals in referenced models and Stateflow charts are logged as the next largest data storage container size.

#### **Accessing Fixed-Point Block Data During Simulation**

Simuli[nk provides an a](#page-170-0)pplication program interface (API) that enables programmatic access to block data, such as block inputs and outputs, parameters, states, and work vectors, while a simulation is running. You can use this interface to develop MATLAB programs capable of accessing block data while a simulation is running or to access the data from the MATLAB command line. Fixed-point signal information is returned to you via this API as fi objects. For more information on the API, refer to "Accessing Block Data During Simulation" in the Using Simulink documentation.

# <span id="page-122-0"></span>**Using fi Objects with Signal Processing Blockset**

Fixed-Point Toolbox fi objects can be used to pass fixed-point data back and forth between the MATLAB workspace and models using Signal Processing Blockset blocks.

#### **Reading Fixed-Point Signals from the Workspace**

You can read fixed-point data from the MATLAB workspace into a Simulink model using the Signal From Workspace and Triggered Signal From Workspace blocks from the Signal Processing Blockset. Enter the name of the defined fi variable in the **Signal** parameter of the Signal From Workspace or Triggered Signal From Workspace block.

### **Writing Fixed-Point Signals to the Workspace**

Fixed-point output from a model can be written to the MATLAB workspace via the Signal To Workspace or Triggered To Workspace block from the Signal Processing Blockset. The fixed-point data is always written as a 2-D or 3-D array.

**Note** To write fixed-point data to the workspace as a fi object, select the **Log fixed-point data as a fi object** check box on the Signal To Workspace or Triggered To Workspace block dialog. Otherwise, fixed-point data is converted to double and written to the workspace as double.

For ex[ample,](#page-170-0) [you](#page-170-0) [can](#page-170-0) [u](#page-170-0)se the following code to create a fi object in the MATLAB workspace. You can then use the Signal From Workspace block to bring the data into a Simulink model.

 $a = fi([sin(0:10) \cdot sin(10:-1:0) \cdot))$ 

 $a =$ 

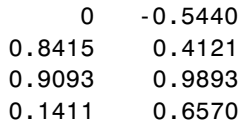

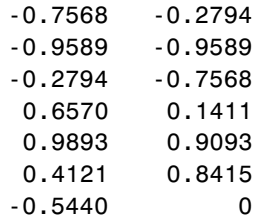

DataTypeMode: Fixed-point: binary point scaling Signed: true WordLength: 16 FractionLength: 15

RoundMode: round OverflowMode: saturate ProductMode: FullPrecision MaxProductWordLength: 128 SumMode: FullPrecision MaxSumWordLength: 128 CastBeforeSum: true

The Signal From Workspace block in the following model has the following settings:

- **• Signal** a
- **• Sample time** 1
- **• Samples per frame** 2
- **• Form output after final data value by** Setting to zero

The following parameters in the **Solver** pane of the **Configuration Parameters** dialog have the indicated settings:

- **• Start time** 0.0
- **• Stop time** 10.0
- **• Type** Fixed-step
- **• Solver** discrete (no continuous states)

#### **• Fixed step size (fundamental sample time)** – 1.0

Remember, to write fixed-point data to the workspace as a fi object, select the **Log fixed-point data as a fi object** check box on the Signal To Workspace block dialog. Otherwise, fixed-point data is converted to double and written to the workspace as double.

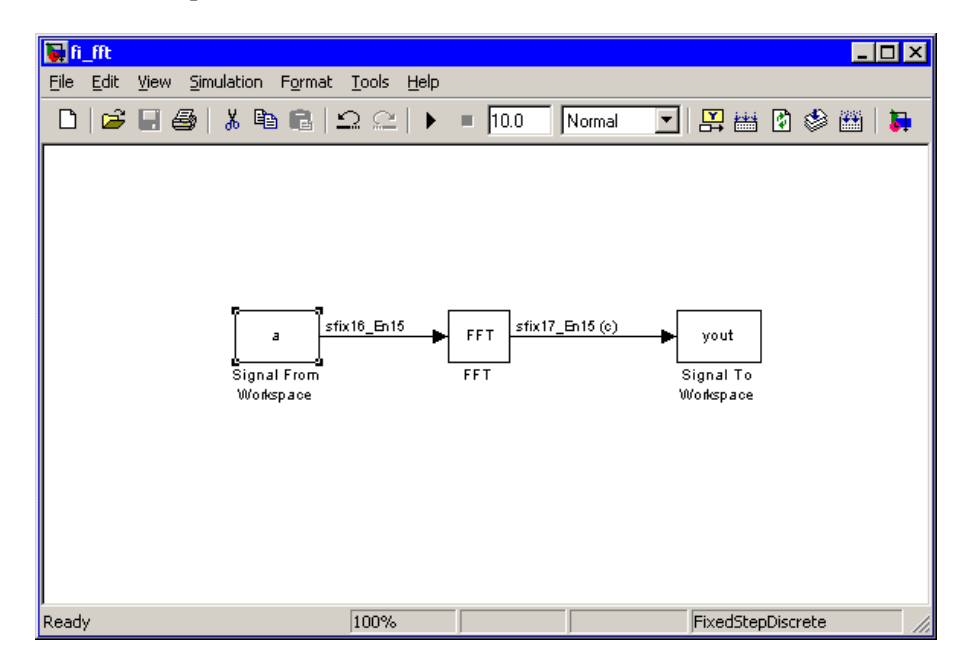

The Signal To Workspace block writes the result of the simulation to the MATLAB workspace as a fi object.

 $y$ out =  $(:,:.1) =$ 0.8415 -0.1319  $-0.8415 - 0.9561$ 

 $(:,:.2) =$ 

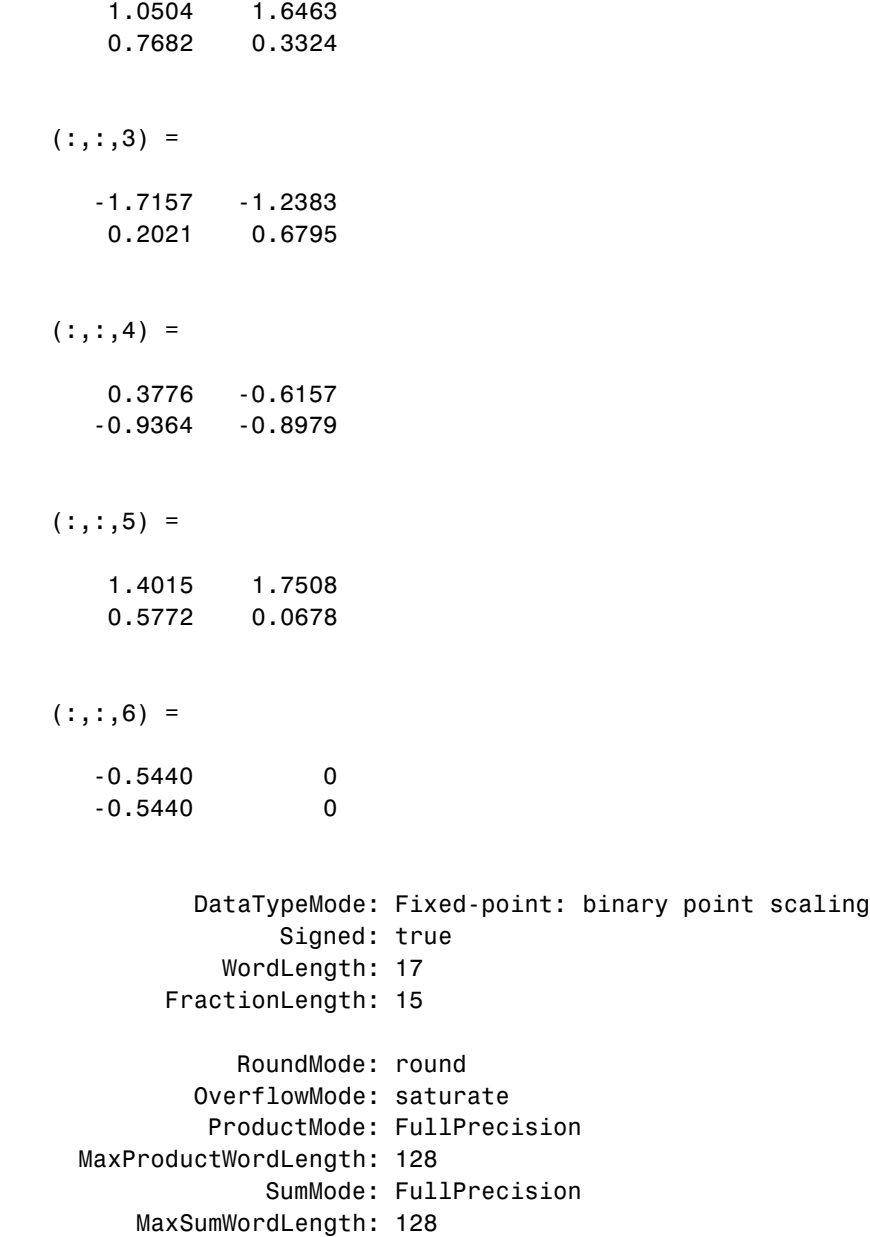

CastBeforeSum: true

# <span id="page-127-0"></span>**Using fi Objects with Filter Design Toolbox**

When the Arithmetic property is set to 'fixed', you can use an existing fi object as the input, states, or coefficients of a dfilt object in the Filter Design Toolbox. Also, fixed-point filters in the Filter Design Toolbox return fi objects as outputs. Refer to the Filter Design Toolbox documentation for more information.

# Property Reference

["numerictype Object Properties"](#page-139-0) (p. [9-12\)](#page-139-0) ["quantizer Object Properties"](#page-143-0) (p. [9-16\)](#page-143-0)

["fi Object Properties"](#page-129-0) (p. [9-2\)](#page-129-0) Defines the fi object properties ["fimath Object Properties"](#page-132-0) (p. [9-5\)](#page-132-0) Defines the fimath object properties ["fipref Object Properties"](#page-137-0) (p. [9-10](#page-137-0)) Defines the fipref object properties Defines the numerictype object properties Defines the quantizer object

properties

# <span id="page-129-0"></span>**fi Object Properties**

The properties associated with fi objects are described in the following sections in alphabetical order.

**Note** The fimath properties and numerictype properties are also properties of the fi object. Refer to ["fimath Object Properties" on page 9-5](#page-132-0) and ["numerictype Object Properties" on page 9-12](#page-139-0) for more information.

#### **bin**

Stored integer value of a fi object in binary.

#### **data**

Numerical real-world value of a fi object

#### **dec**

Stored integer value of a fi object in decimal.

### **double**

Real-world value of a fi object stored as a MATLAB double.

# **fimath**

fimath object associated with a fi object. The default fimath object has the following settings:

RoundMode: round OverflowMode: saturate ProductMode: FullPrecision MaxProductWordLength: 128 SumMode: FullPrecision MaxSumWordLength: 128 CastBeforeSum: true

To learn more about fimath properties, refer to ["fimath Object Properties"](#page-132-0) on page 9[-5](#page-132-0)

#### **hex**

Stored integer value of a fi object in hexadecimal.

#### **int**

Stored integer value of a fi object, stored in a built-in MATLAB integer data type. You can also use int8, int16, int32, uint8, uint16, and uint32 to get the stored integer value of a fi object in these formats.

## **NumericType**

Structure containing all the data type and scaling attributes of a fi object. The numerictype object acts the same as any MATLAB structure, except that it only lets you set valid values for defined fields. The following table shows the possible settings of each field of the structure that is valid for fi objects.

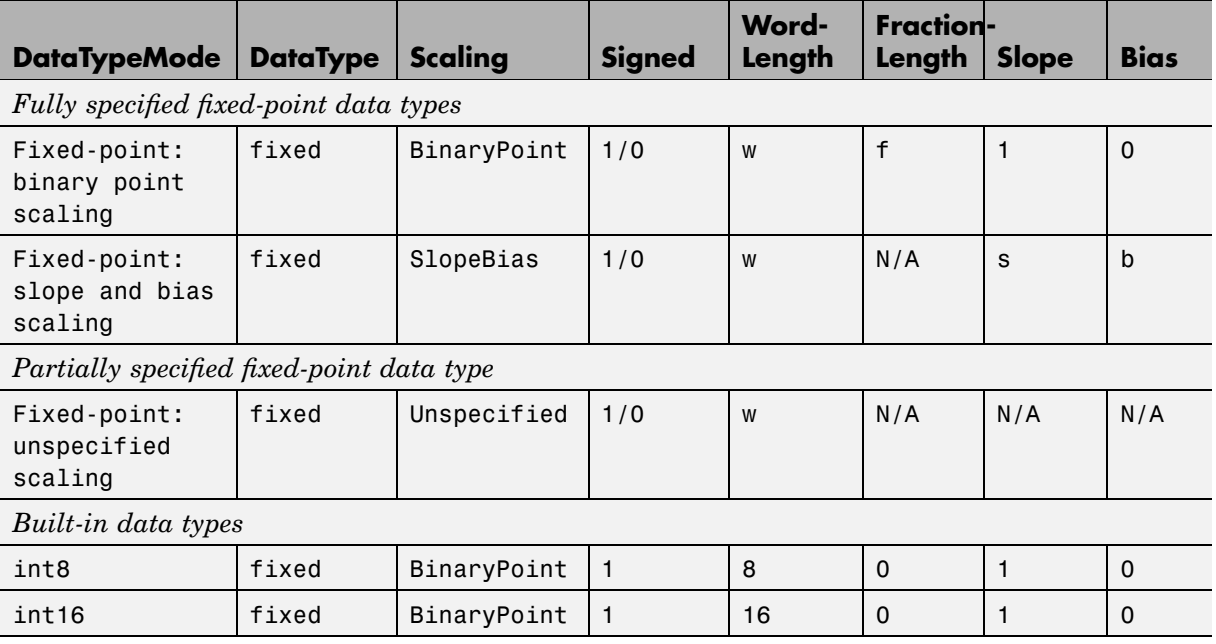

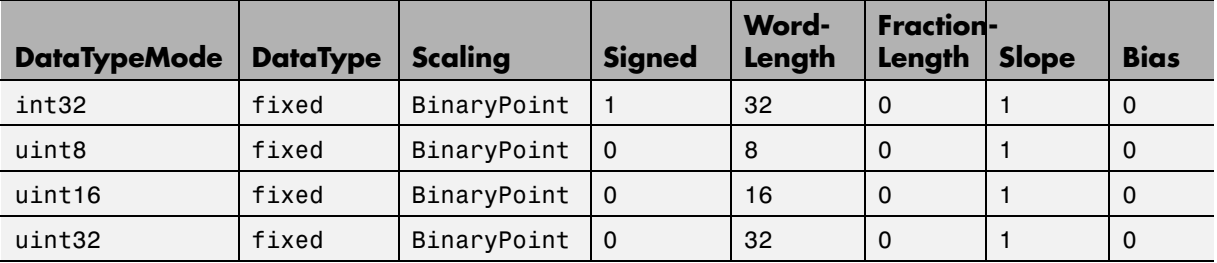

You cannot change the numerictype properties of a fi object after fi object creation.

#### **oct**

Stored integer value of a fi object in octal.

# <span id="page-132-0"></span>**fimath Object Properties**

The properties associated with fimath objects are described in the following sections in alphabetical order.

### **CastBeforeSum**

Whether both operands are cast to the sum data type before addition. Possible values of this property are 1 (cast before sum) and 0 (do not cast before sum).

The default value of this property is 1 (true).

#### **MaxProductWordLength**

Maximum allowable word length for the product data type.

The default value of this property is 128.

### **MaxSumWordLength**

Maximum allowable word length for the sum data type.

The default value of this property is 128.

### **OverflowMode**

Overflow-handling mode. The value of the OverflowMode property can be one of [the following str](#page-170-0)ings.

- **•** saturate Saturate to maximum or minimum value of the fixed-point range on overflow.
- **•** wrap Wrap on overflow. This mode is also known as two's complement overflow.

The default value of this property is saturate.

## **ProductFractionLength**

Fraction length, in bits, of the product data type. This value can be any positive or negative integer. The product data type defines the data type of the result of a multiplication of two fi objects.

The default value of this property is automatically set to the best precision possible based on the value of the product word length.

### **ProductMode**

Defines how the product data type is determined. In the following descriptions, let *A* and *B* be real operands, with [word length, fraction length] pairs  $[W_a F_a]$  and  $[W_b F_b]$ , respectively.  $W_p$  is the product data type word length and  $F_p$  is the product data type fraction length.

**•** FullPrecision – The full precision of the result is kept. An error is generated if the calculated word length is greater than MaxProductWordLength.

 $W_p = W_a + W_b$  $F_n = F_n + F_h$ 

**•** KeepLSB – (keep least significant bits) You specify the product data type word length, while the fraction length is set to maintain the least significant bits of the product. In this mode, full precision is kept, but overflow is possible. This behavior models the C language integer operations.

 $W_p$  = specified in the ProductWordLength property

 $F_p = F_a + F_b$ 

**•** KeepMSB – (keep most significant bits) You specify the product data type word length, while the fraction length is set to maintain the most significant bits of the product. In this mode, overflow is prevented, but precision may be lost.

 $W_p$  = specified in the ProductWordLength property

 $F_n = W_n$  – integer length

where

integer length =  $(W_a + W_b) - (F_a + F_b)$ 

**•** SpecifyPrecision – You specify both the word length and fraction length of the product data type.

 $W_p$  = specified in the ProductWordLength property

 $F_p$  = specified in the ProductFractionLength property

The default value of this property is FullPrecision.

#### **ProductWordLength**

Word length, in bits, of the product data type. This value must be a positive integer. The product data type defines the data type of the result of a multiplication of two fi objects.

The default value of this property is 32.

#### **RoundMode**

The rounding mode. The value of the RoundMode property can be one of the following strings:

- **•** ceil [–](#page-170-0) [Round](#page-170-0) [towar](#page-170-0)d positive infinity.
- **•** convergent Round toward nearest. Ties round to even numbers.
- **•** fix Round toward zero.
- floor Round toward negative infinity.
- **•** round Round toward nearest. Ties round to the number toward positive infinity.

The default value of this property is round.

#### **SumFractionLength**

The fraction length, in bits, of the sum data type. This value can be any positive or negative integer. The sum data type defines the data type of the result of a sum of two fi objects.

The default value of this property is automatically set to the best precision possible based on the sum word length.

#### **SumMode**

Defines how the sum data type is determined. In the following descriptions, let *A* and *B* be real operands, with [word length, fraction length] pairs [*W*<sup>a</sup>  $F_{\rm a}$ ] and  $[W_{\rm b} F_{\rm b}]$ , respectively.  $W_{\rm s}$  is the sum data type word length and  $F_{\rm s}$  is the sum data type fraction length.

**Note** In the case where there are two operands, as in *A* + *B*, *NumberOfSummands* is 2, and ceil(log2(NumberOfSummands)) = 1. In sum(A), the *NumberOfSummands* is size(A,1).

• FullPrecision – The full precision of the result is kept. An error is generated if the calculated word length is greater than MaxSumWordLength.

 $W_s$  = integer length +  $F_s$ 

where

i[nteger length](#page-170-0) =  $max(W_a - F_a, W_b - F_b)$  + ceil( $log 2(NumberOfSummands)$ )

 $F_s = \max(F_a, F_b)$ 

**•** KeepLSB – (keep least significant bits) You specify the sum data type word length, while the fraction length is set to maintain the least significant bits of the sum. In this mode, full precision is kept, but overflow is possible. This behavior models the C language integer operations.

 $W<sub>s</sub>$  = specified in the SumWordLength property

 $F_s = \max(F_a, F_b)$ 

**•** KeepMSB – (keep most significant bits) You specify the sum data type word length, while the fraction length is set to maintain the most significant bits of the sum and no more fractional bits than necessary. In this mode, overflow is prevented, but precision may be lost.

 $W_s$  = specified in the SumWordLength property

 $F_s = W_s$  – integer length

where

integer length =  $max(W_a - F_a, W_b - F_b)$  + ceil(log 2(NumberOfSummands))

**•** SpecifyPrecision – You specify both the word length and fraction length of the sum data type.

 $W_s$  = specified in the SumWordLength property

 $F_s$  = specified in the ProductWordLength property

The default value of this property is FullPrecision.

#### **SumWordLength**

The word length, in bits, of the sum data type. This value must be a positive integer[. The sum data](#page-170-0) type defines the data type of the result of a sum of two fi objects.

The default value of this property is 32.

# <span id="page-137-0"></span>**fipref Object Properties**

The properties associated with fipref objects are described in the following sections in alphabetical order.

### **FimathDisplay**

Display options for the fimath attributes of a fi object

- **•** full Displays all of the fimath attributes of a fixed-point object
- **•** none None of the fimath attributes are displayed.

The default value of this property is full.

# **LoggingMode**

Logging options for operations performed on fi objects

- **•** off No logging
- overflowandunderflow Overflows and underflows are logged.

Overflows and underflows for assignment, plus, minus, and multiplication operations are logged as warnings when LoggingMode is set to overflowandunderflow.

The default value of this property of off.

## **NumericTypeDisplay**

Display options for the numerictype attributes of a fi object

- full Displays all the numerictype attributes of a fixed-point object
- none None of the numerictype attributes are displayed.
- **•** short Displays an abbreviated notation of the fixed-point data type and scaling of a fixed-point object in the format  $xWL$ , FL where
	- **-** <sup>x</sup> is <sup>s</sup> for signed and <sup>u</sup> for unsigned.
	- **-** WL is the word length.

**-** FL is the fraction length.

The default value of this property is full.

## **NumberDisplay**

Display options for the value of a fi object

- **•** bin Displays the stored integer value in binary format
- **•** dec Displays the stored integer value in unsigned decimal format
- **•** RealWorldValue Displays the stored integer value in the format specified by the MATLAB format function
- **•** hex Displays the stored integer value in hexadecimal format
- **•** int Displays the stored integer value in signed decimal format
- none No value is displayed.

The default value of this property is RealWorldValue. In this mode, the value of a fi object is displayed in the format specified by the MATLAB format function: +, bank, compact, hex, long, long e, long g, loose, rat, short, short e, or short g. fi objects in rat format are displayed according to

 $1/(2^{\text{A}})$  rixed-point exponent)  $\times$  stored integer

# <span id="page-139-0"></span>**numerictype Object Properties**

The properties associated with numerictype objects are described in the following sections in alphabetical order.

#### **Bias**

Bias associated with a fi object. The bias is part of the numerical representation used to interpret a fixed-point number. Along with the slope, the bias forms the scaling of the number. Fixed-point numbers can be represented as

real-world value =  $(slope \times integer) + bias$ 

where the slope can be expressed as

 $slope = fractional slope \times 2^{fixed\,exponent}$ 

### **DataType**

Data type associated with a fi object. The only possible value of this property is Fixed – Fixed-point or integer data type.

### **DataTypeMode**

Data type and scaling associated with a fi object. The possible values of this pr[operty are](#page-170-0)

- **•** Fixed-point: binary point scaling Fixed-point data type and scaling defined by the word length and fraction length
- **•** Fixed-point: slope and bias scaling Fixed-point data type and scaling defined by the slope and bias
- **•** Fixed-point: unspecified scaling A temporary setting that is only allowed at fi object creation, in order to allow for the automatic assignment of a binary point best-precision scaling
- **•** int8 Built-in signed 8-bit integer
- **•** int16 Built-in signed 16-bit integer
- **•** int32 Built-in signed 32-bit integer
- **•** uint8 Built-in unsigned 8-bit integer
- **•** uint16 Built-in unsigned 16-bit integer
- **•** uint32 Built-in unsigned 32-bit integer

The default value of this property is Fixed-point: binary point scaling.

#### **FixedExponent**

Fixed-point exponent associated with a fi object. The exponent is part of the numerical representation used to express a fixed-point number. Fixed-point numbers can be represented as

real-world value =  $(slope \times integer) + bias$ 

where the slope can be expressed as

 $slope\,=\,fractionalslope \times 2^{fixed\,exponent}$ 

The exponent of a fixed-point number is equal to the negative of the fraction length:

```
fixed exponent = -fraction length
```
#### **Fract[ionLength](#page-170-0)**

Value of the FractionLength property is the fraction length of the stored integer value of a fi object, in bits. The fraction length can be any integer value. If you do not specify the fraction length of a fi object, it is set to the best possible precision.

This property is automatically set by default to the best precision possible based on the value of the word length.

## **Scaling**

Fixed-point scaling mode of a fi object. The possible values of this property are

- **•** BinaryPoint Scaling for the fi object is defined by the fraction length.
- **•** SlopeBias Scaling for the fi object is defined by the slope and bias.
- **•** Unspecified A temporary setting that is only allowed at fi object creation, in order to allow for the automatic assignment of a binary point best precision scaling
- **•** Integer The fi object is an integer; the binary point is understood to be at the far right of the word, making the fraction length zero.

The default value of this property is BinaryPoint.

#### **Signed**

Whether a fi object is signed.

The default value of this property is 1 (signed).

#### **Slope**

Slope associated with a fi object. The slope is part of the numerical representation used to express a fixed-point number. Along with the bias, the slope forms the scaling of a fixed-point number. Fixed-point numbers can be represented as

```
real-world value = (slope \times integer) + bias
```
where the slope can be expressed as

```
slope\,=\,fractionalslope \times 2^{fixed\,exponent}
```
#### **SlopeAdjustmentFactor**

Slope adjustment associated with a fi object. The slope adjustment is equivalent to the fractional slope of a fixed-point number. The fractional slope is part of the numerical representation used to express a fixed-point number. Fixed-point numbers can be represented as

real-world value =  $(slope \times integer) + bias$ 

where the slope can be expressed as

 $slope\,=\,fractionalslope \times 2^{fixed\,exponent}$ 

#### **WordLength**

Value of the WordLength property is the word length of the stored integer value of a fixed-point object, in bits. The word length can be any positive integer value.

The default value of this property is 16.

# <span id="page-143-0"></span>**quantizer Object Properties**

The properties associated with quantizer objects are described in the following sections in alphabetical order.

#### **DataMode**

Type of arithmetic used in quantization. This property can have the following values:

- **•** fixed Signed fixed-point calculations
- float User-specified floating-point calculations
- **•** double Double-precision floating-point calculations
- single Single-precision floating-point calculations
- **•** ufixed Unsigned fixed-point calculations

The default value of this property is fixed.

When you set the DataMode property value to double or single, the Format property value becomes read only.

#### **Format**

Data format of a quantizer object. The interpretation of this property value depends on the value of the DataMode property.

For ex[ample, whether y](#page-170-0)ou specify the DataMode property with fixed- or floating-point arithmetic affects the interpretation of the data format property. For some DataMode property values, the data format property is read only.

The following table shows you how to interpret the values for the Format property value when you specify it, or how it is specified in read-only cases.
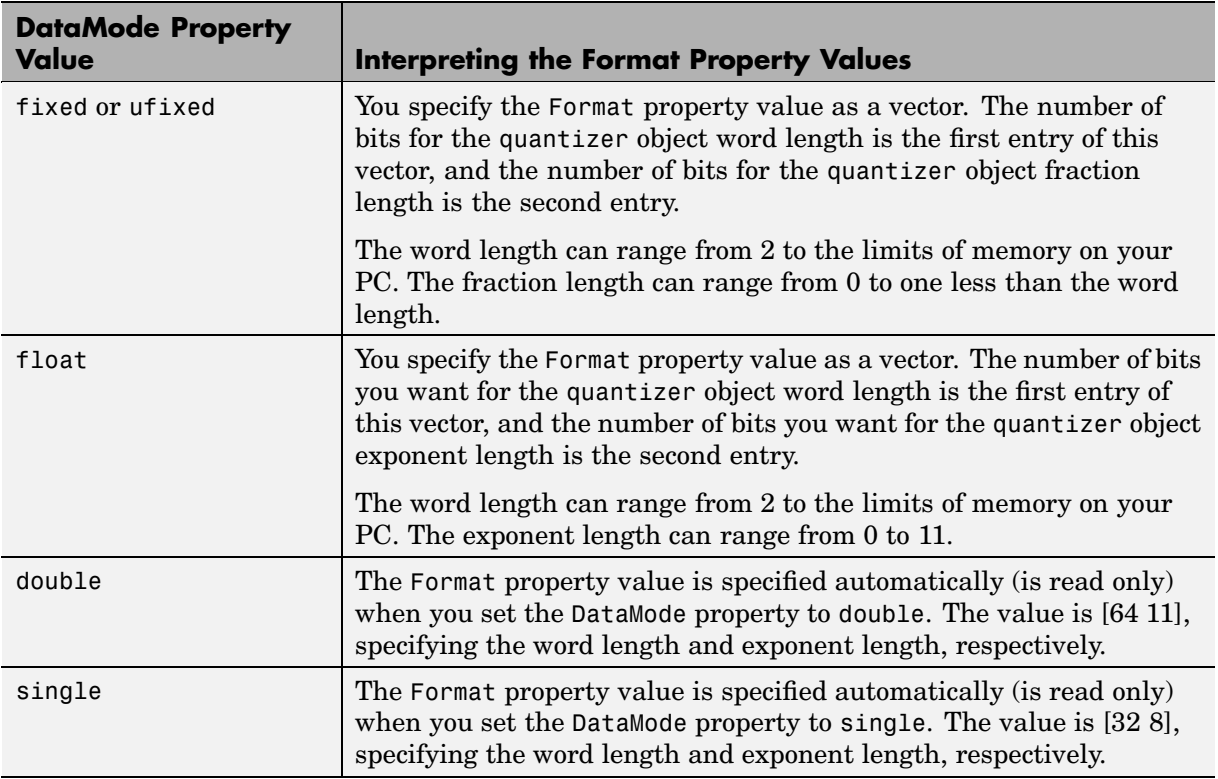

#### **Max**

Maxim[um value data h](#page-170-0)as before a quantizer object is applied to it, that is, before quantization using quantize. The value of Max accumulates if you use the same quantizer object to quantize several data sets. You can reset the value using reset.

The Max property is read only.

#### **Min**

Minimum value data has before a quantizer object is applied to it, that is, before quantization using quantize. The value of Min accumulates if you

use the same quantizer object to quantize several data sets. You can reset the value using reset.

The Min property is read only.

#### **NOperations**

Number of quantization operations that occur during quantization when you use a quantizer object. This value accumulates when you use the same quantizer object to process several data sets. You reset the value using reset.

The default value of this property is 0.

The NOperations property is read only.

#### **NOverflows**

Number of overflows that occur during quantization using quantize. This value accumulates if you use the same quantizer object to quantize several data sets. You can reset the value using reset.

The default value of this property is 0.

The NOverflows property is read only.

#### **NUnderflows**

Number of underflows that occur during quantization using quantize. This value a[ccumulates whe](#page-170-0)n you use the same quantizer object to quantize several data sets. You can reset the value using reset.

The default value of this property is 0.

The NUnderflows property is read only.

#### **OverflowMode**

Overflow-handling mode. The value of the OverflowMode property can be one of the following strings:

**•** saturate – Overflows saturate.

When the values of data to be quantized lie outside the range of the largest and smallest representable numbers (as specified by the data format properties), these values are quantized to the value of either the largest or smallest representable value, depending on which is closest.

**•** wrap – Overflows wrap to the range of representable values.

When the values of data to be quantized lie outside the range of the largest and smallest representable numbers (as specified by the data format properties), these values are wrapped back into that range using modular arithmetic relative to the smallest representable number.

The default value of this property is saturate.

**Note** Floating-point numbers that extend beyond the dynamic range overflow to ±inf.

The OverflowMode property value is set to saturate and becomes a read-only property when you set the value of the DataMode property to float, double, or single.

#### **RoundMode**

Rounding mode. The value of the RoundMode property can be one of the following strings:

- **•** ceil [–](#page-170-0) [Round](#page-170-0) [up](#page-170-0) [to](#page-170-0) [t](#page-170-0)he next allowable quantized value.
- **•** convergent Round to the nearest allowable quantized value. Numbers that are exactly halfway between the two nearest allowable quantized values are rounded up only if the least significant bit (after rounding) would be set to 0.
- **•** fix Round negative numbers up and positive numbers down to the next allowable quantized value.
- **•** floor Round down to the next allowable quantized value.

**•** round – Round to the nearest allowable quantized value. Numbers that are halfway between the two nearest allowable quantized values are rounded up.

The default value of this property is floor.

# **10**

# Functions — Categorical List

- **•** ["Bitwise Functions" on page 10-2](#page-149-0)
- **•** ["Constructor and Property Functions" on page 10-2](#page-149-0)
- **•** ["Data Manipulation Functions" on page 10-3](#page-150-0)
- **•** ["Data Type Functions" on page 10-5](#page-152-0)
- **•** ["Data Quantizing Functions" on page 10-6](#page-153-0)
- **•** ["Element-Wise Logical Operator Functions" on page 10-6](#page-153-0)
- **•** ["Math Operation Functions" on page 10-6](#page-153-0)
- **•** ["Matrix Manipulation Functions" on page 10-8](#page-155-0)
- **•** ["Plotting Functions" on page 10-9](#page-156-0)
- **•** ["Radix Conversion Functions" on page 10-12](#page-159-0)
- **•** ["Relational Operator Functions" on page 10-13](#page-160-0)
- **•** ["Statistics Functions" on page 10-14](#page-161-0)
- **•** ["Subscripted Assignment and Reference Functions" on page 10-15](#page-162-0)
- **•** ["fi Object Functions" on page 10-16](#page-163-0)
- **•** ["fimath Object Functions" on page 10-18](#page-165-0)
- **•** ["fipref Object Functions" on page 10-19](#page-166-0)
- **•** ["numerictype Object Functions" on page 10-20](#page-167-0)
- **•** ["quantizer Object Functions" on page 10-21](#page-168-0)

# <span id="page-149-0"></span>**Bitwise Functions**

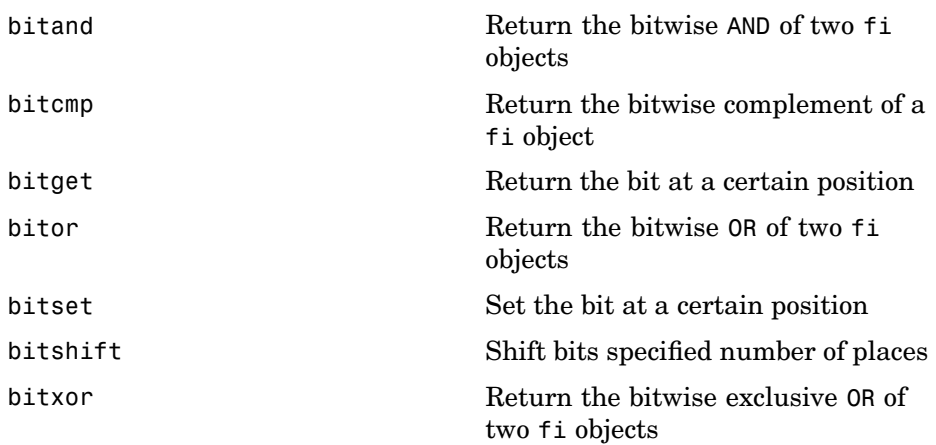

#### **Constructor and Property Functions**

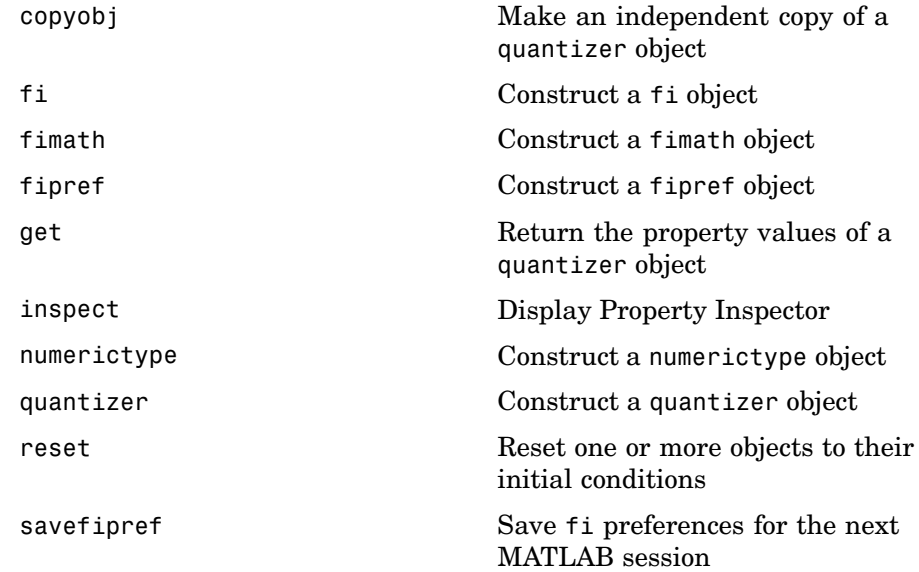

<span id="page-150-0"></span>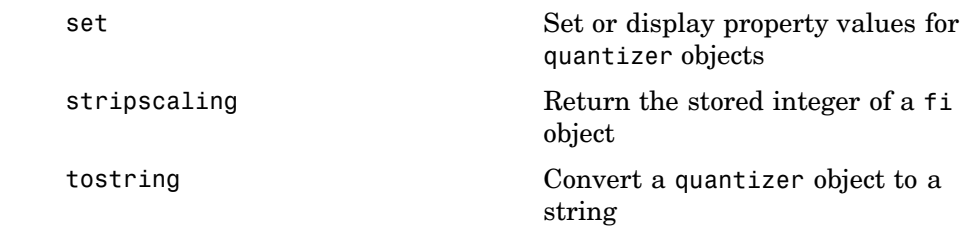

# **Data Manipulation Functions**

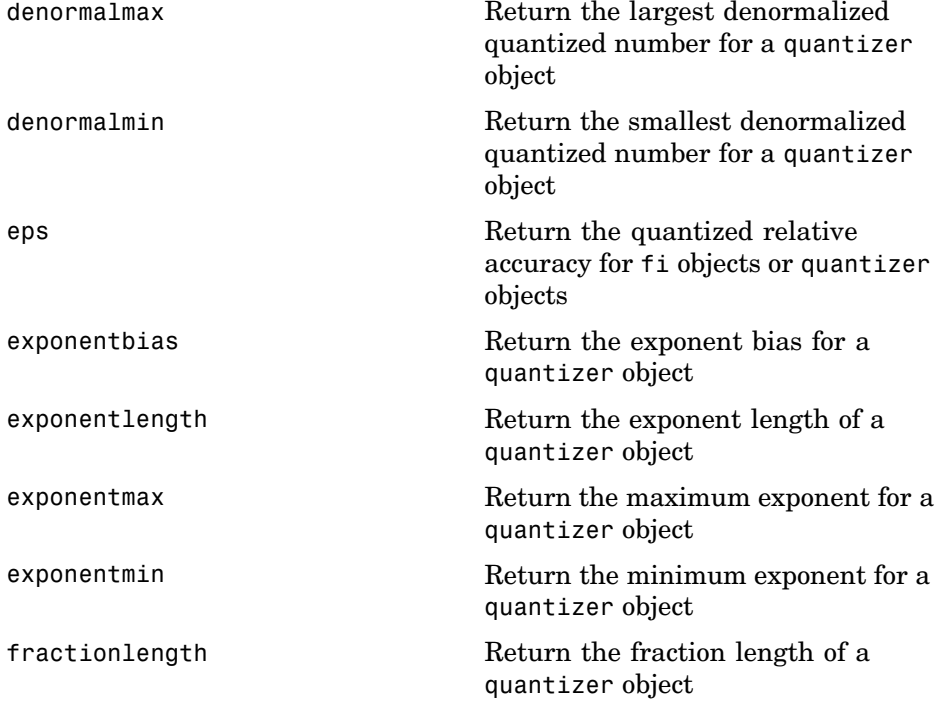

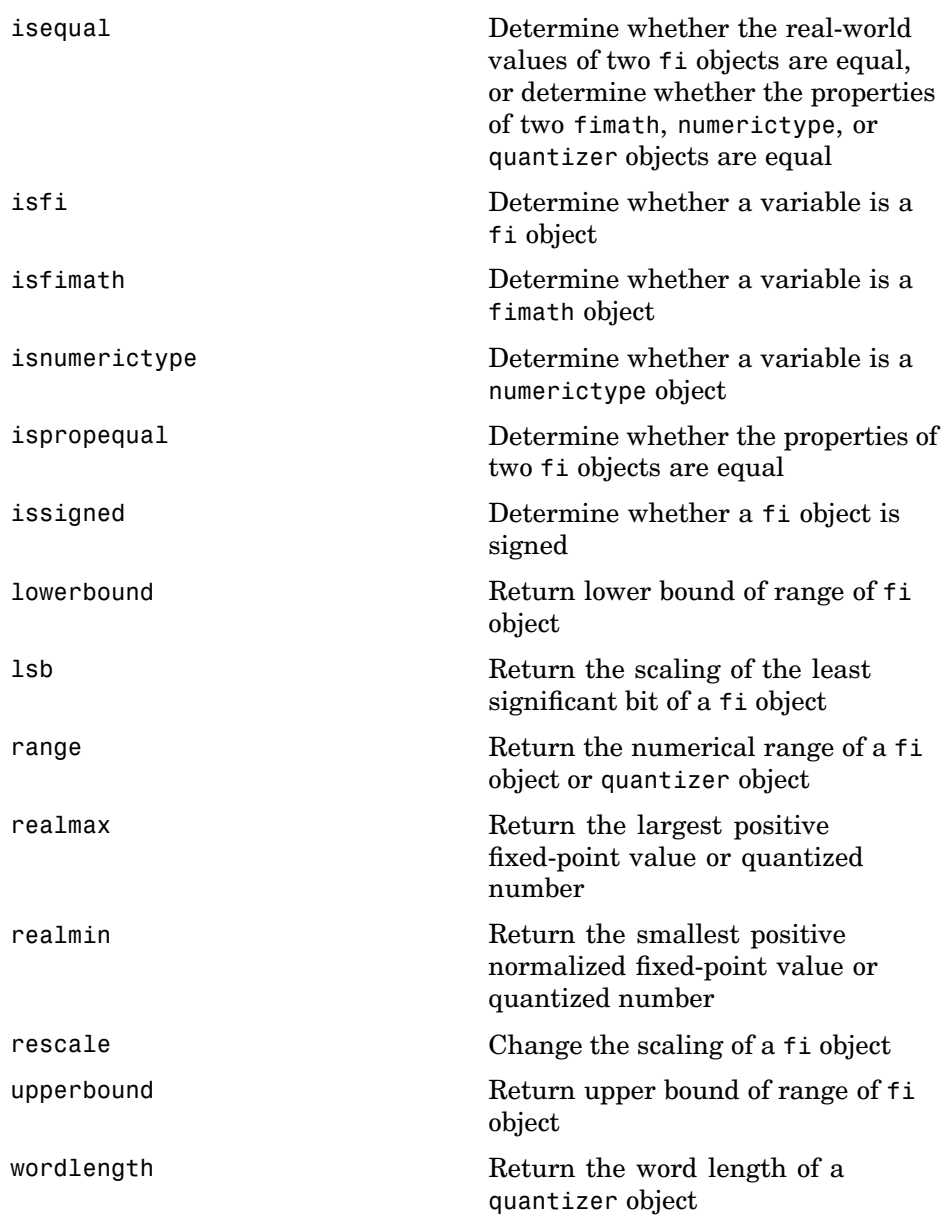

# <span id="page-152-0"></span>**Data Type Functions**

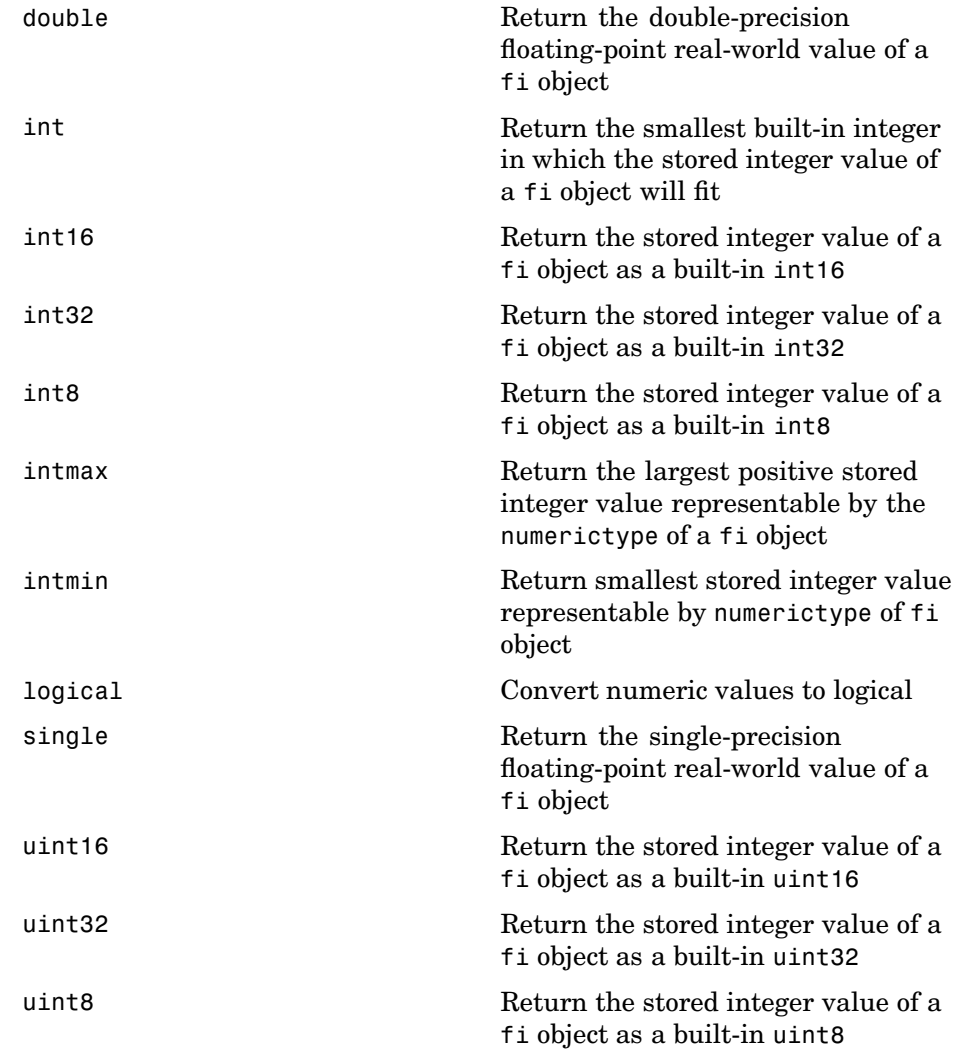

# <span id="page-153-0"></span>**Data Quantizing Functions**

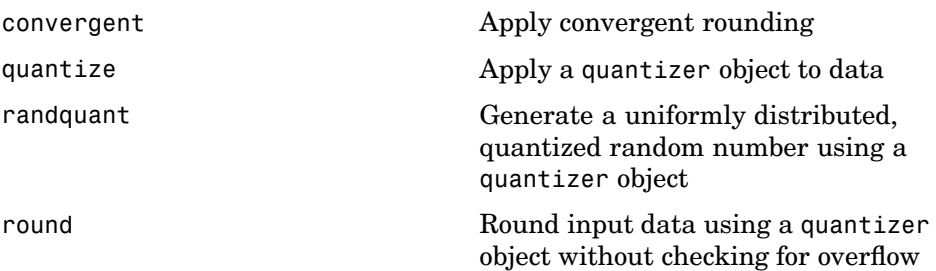

#### **Element-Wise Logical Operator Functions**

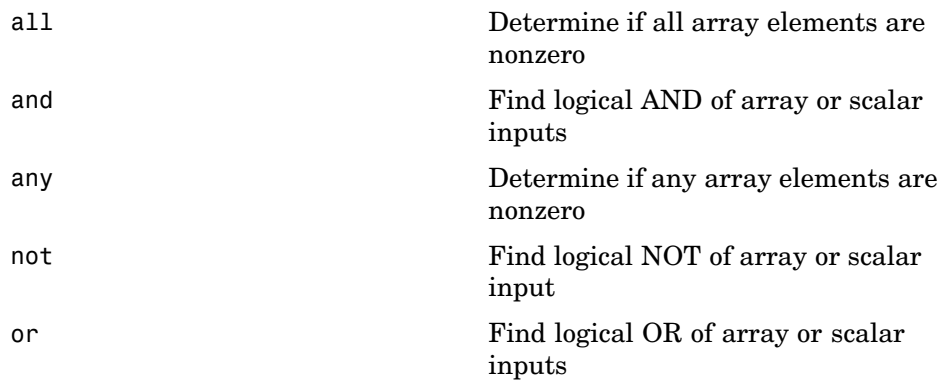

#### **Math Operation Functions**

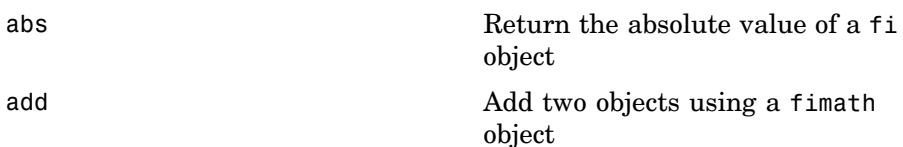

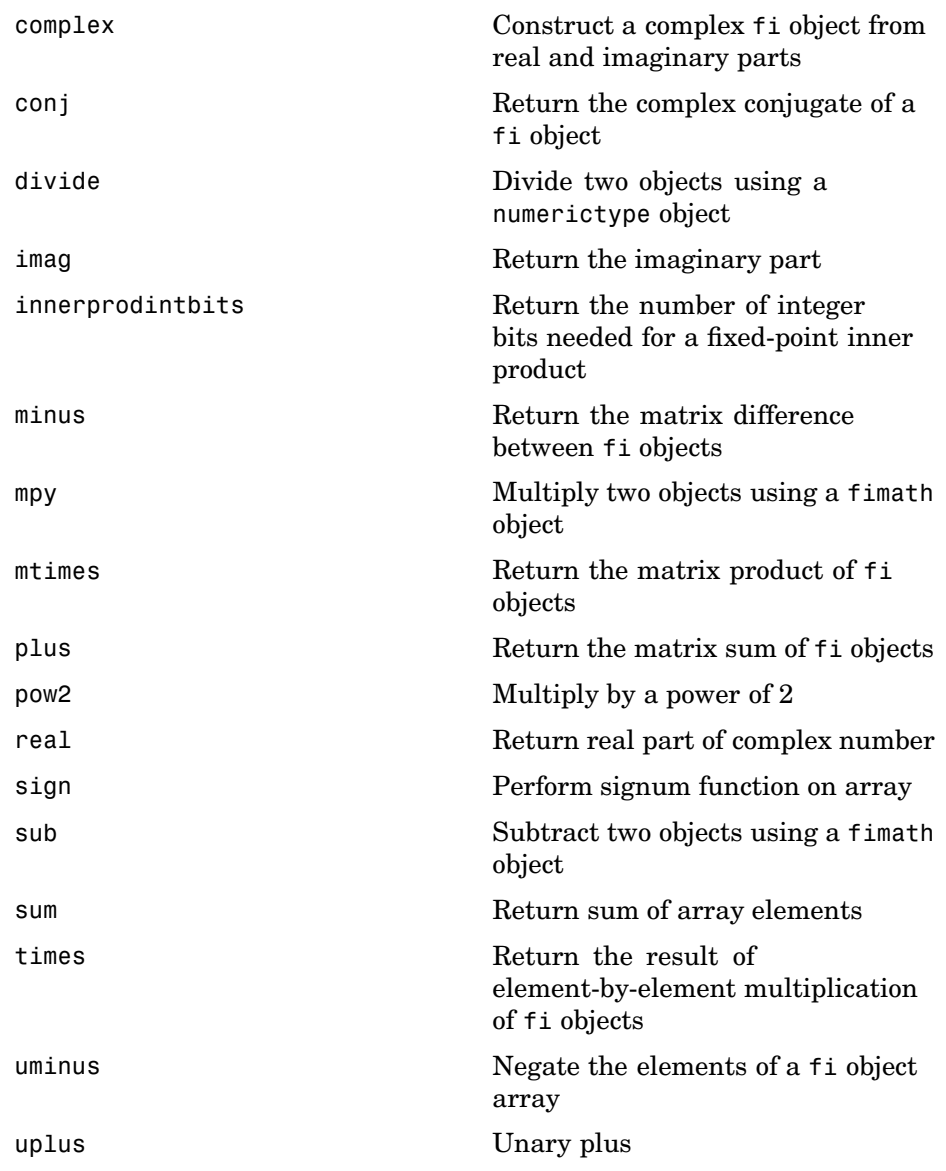

# <span id="page-155-0"></span>**Matrix Manipulation Functions**

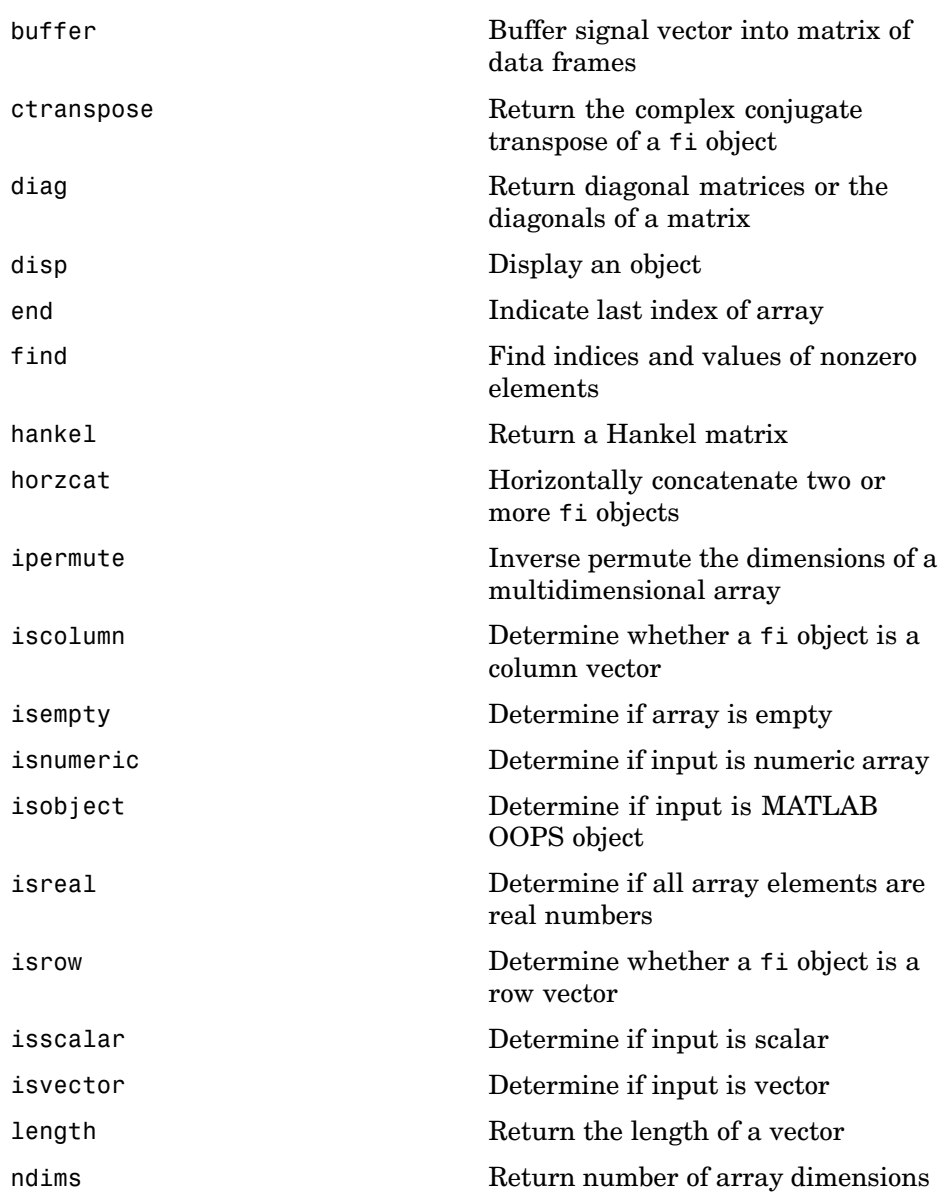

<span id="page-156-0"></span>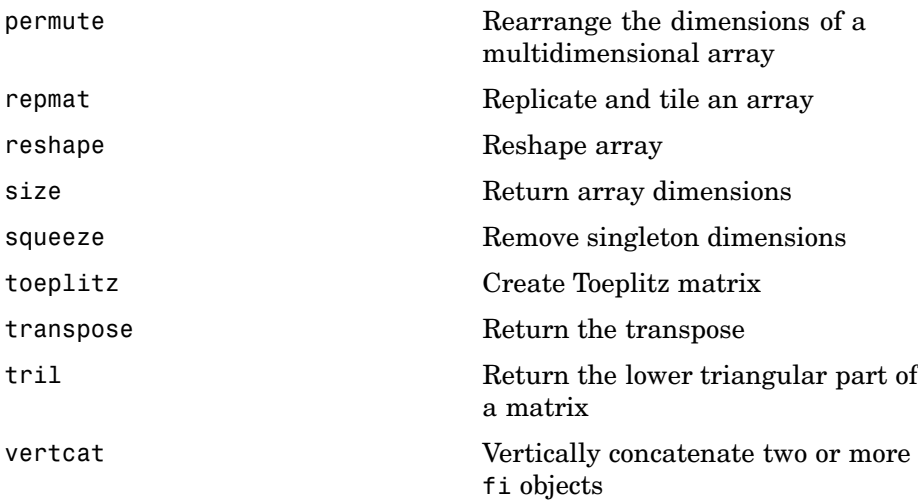

# **Plotting Functions**

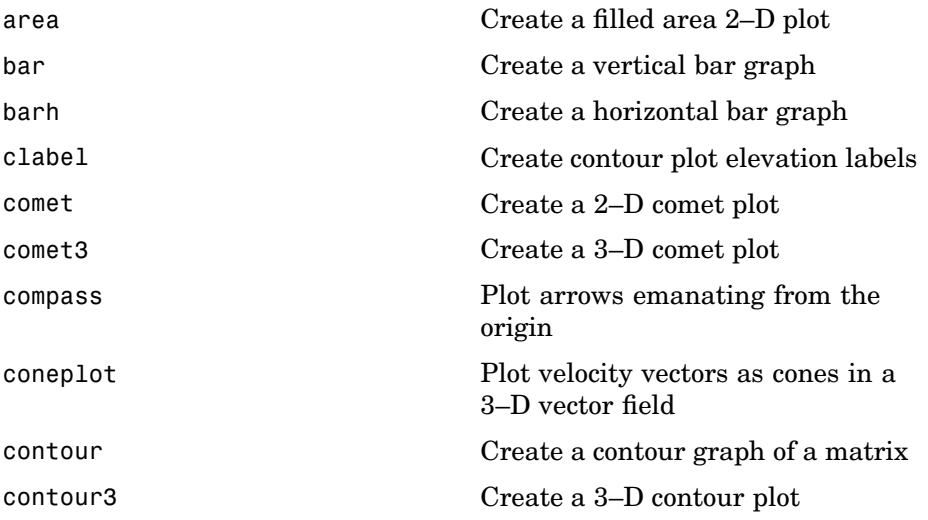

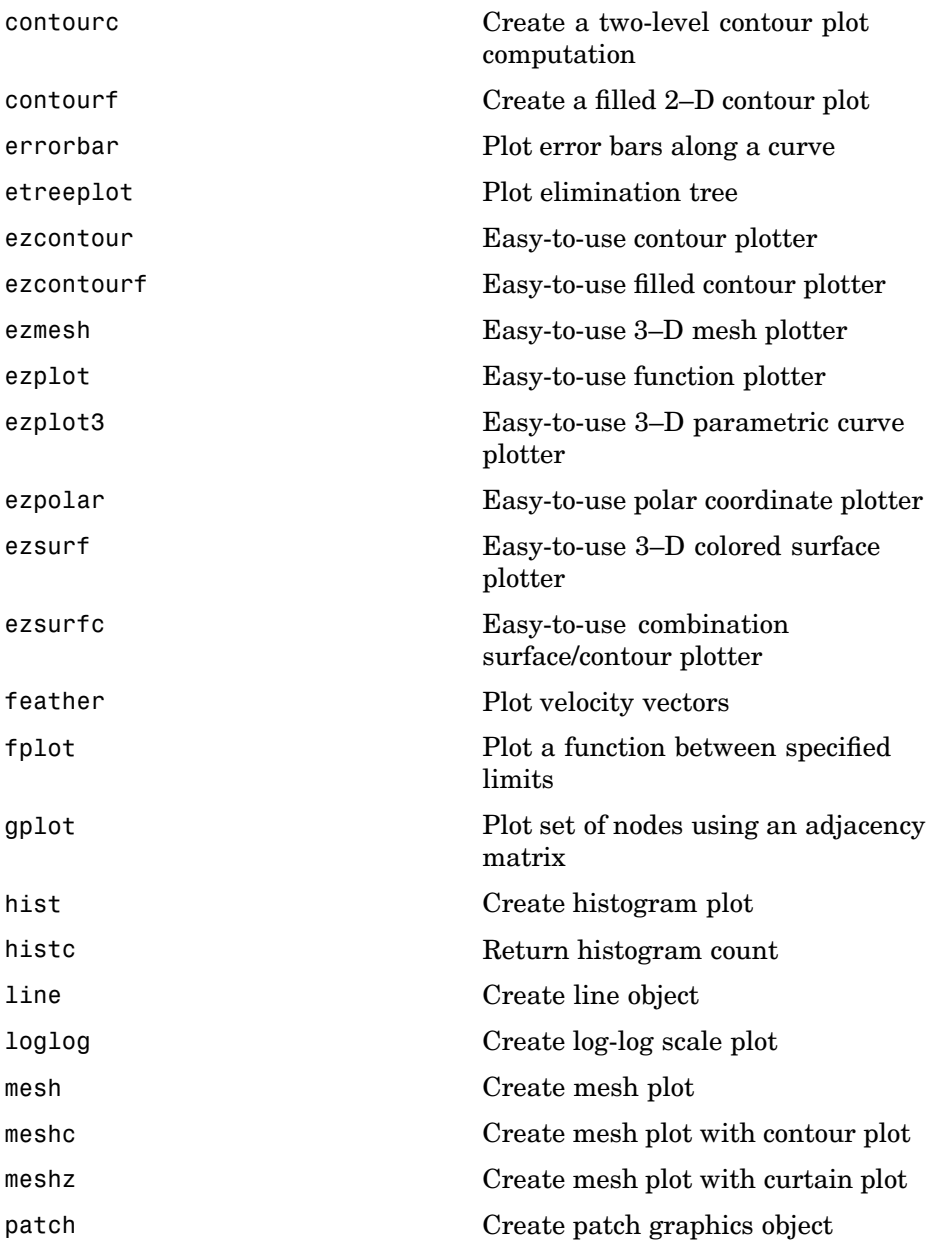

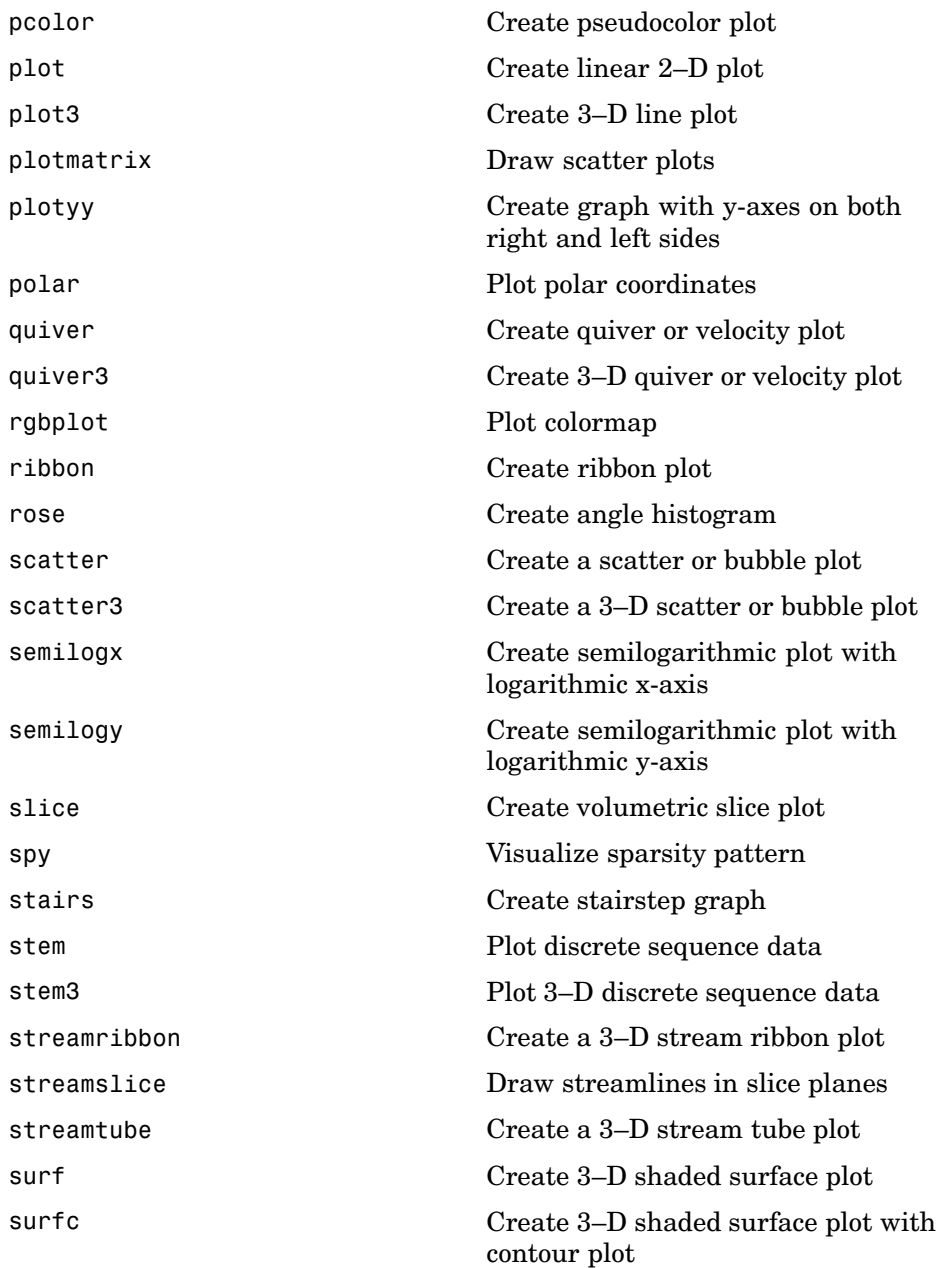

<span id="page-159-0"></span>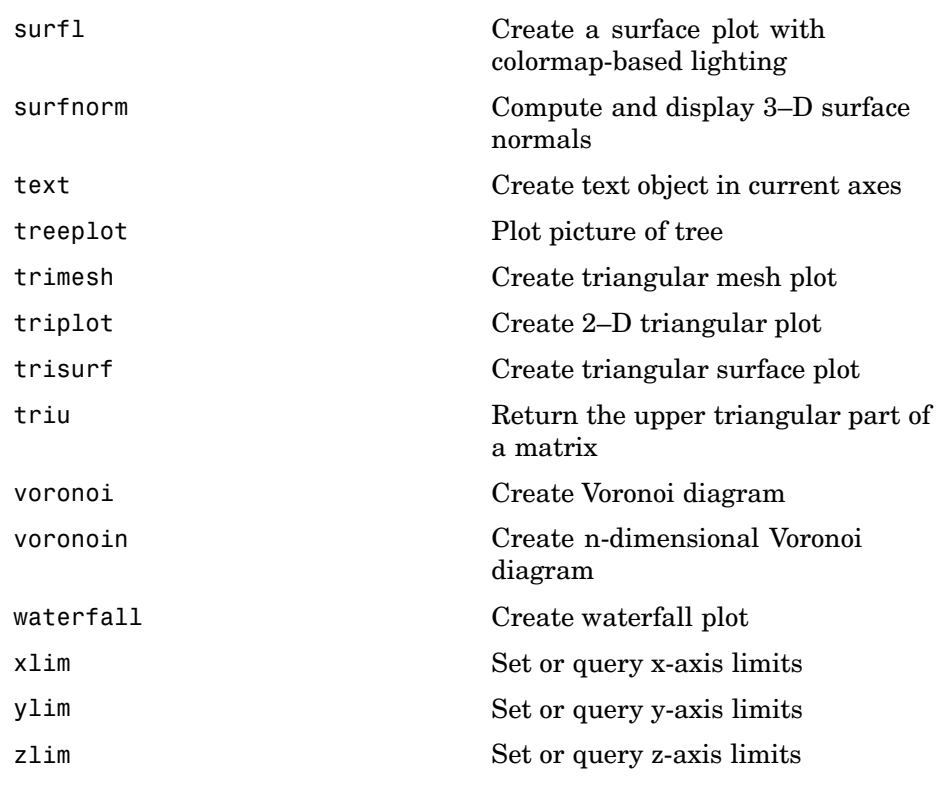

# **Radix Conversion Functions**

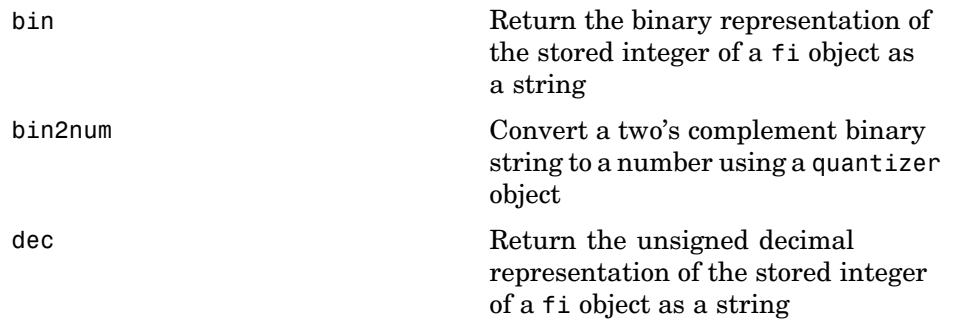

<span id="page-160-0"></span>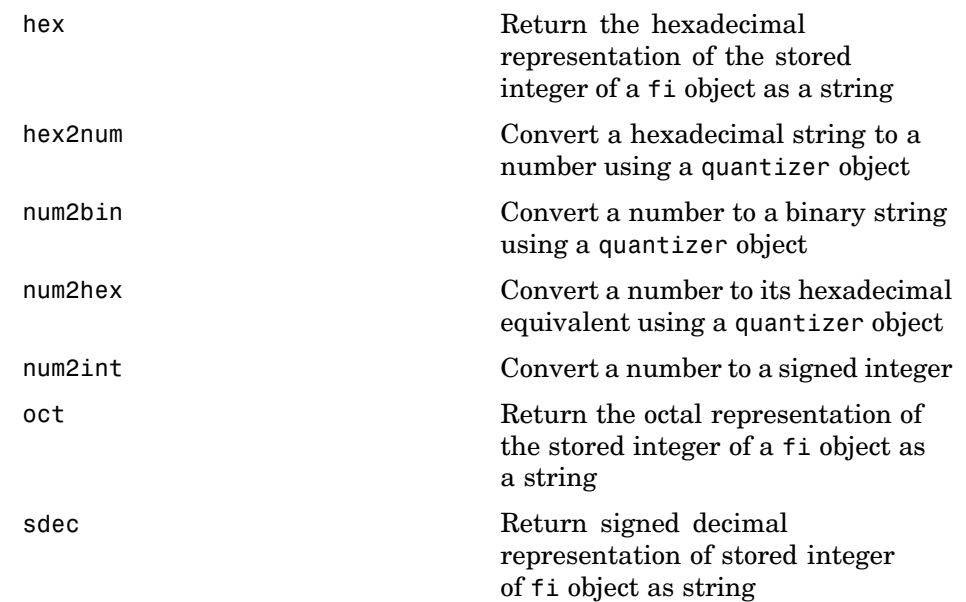

# **Relational Operator Functions**

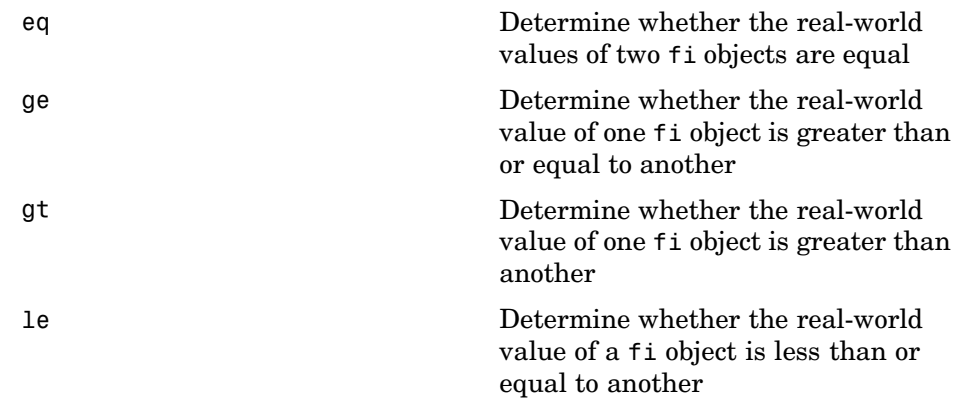

<span id="page-161-0"></span>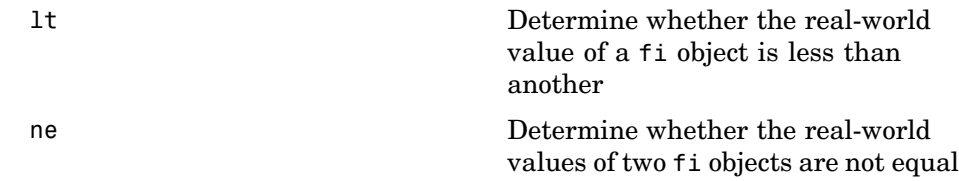

#### **Statistics Functions**

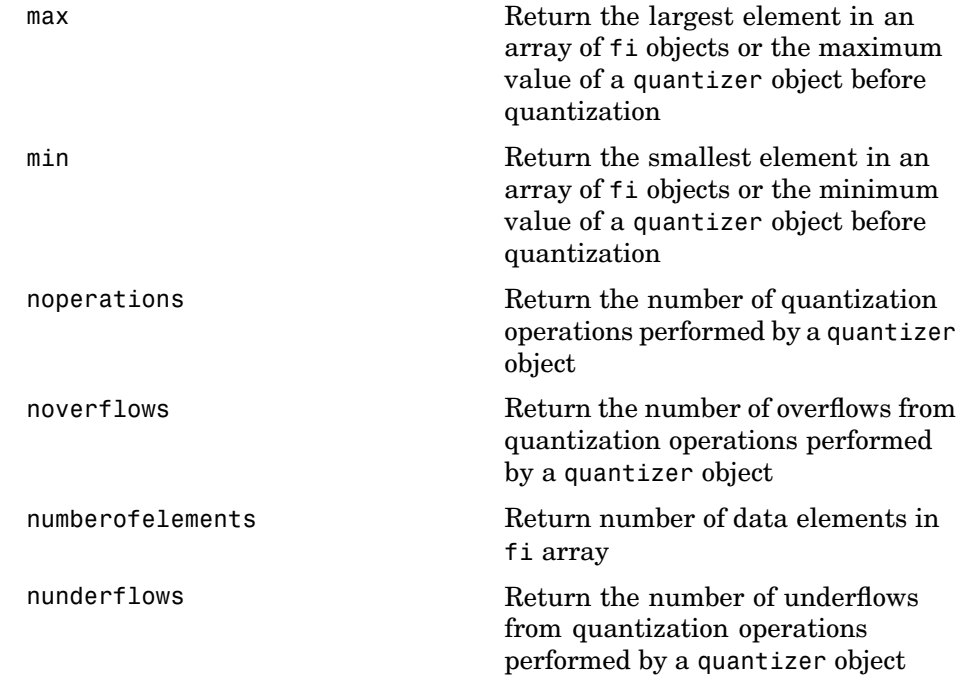

# <span id="page-162-0"></span>**Subscripted Assignment and Reference Functions**

[subsasgn](#page-381-0) Subscripted assignment [subsref](#page-382-0) Subscripted reference

# <span id="page-163-0"></span>**fi Object Functions**

The functions in the table below operate directly on fi objects.

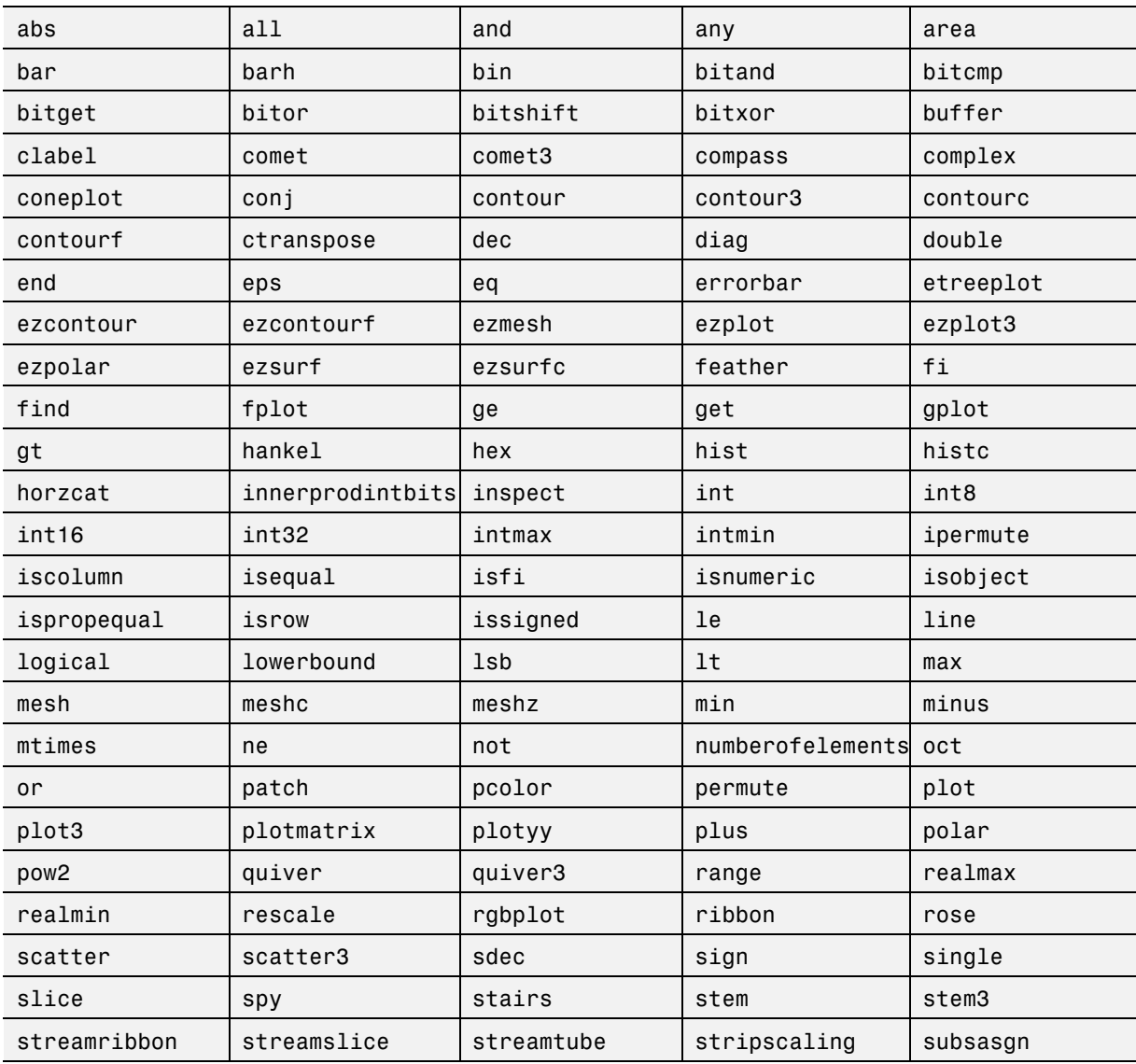

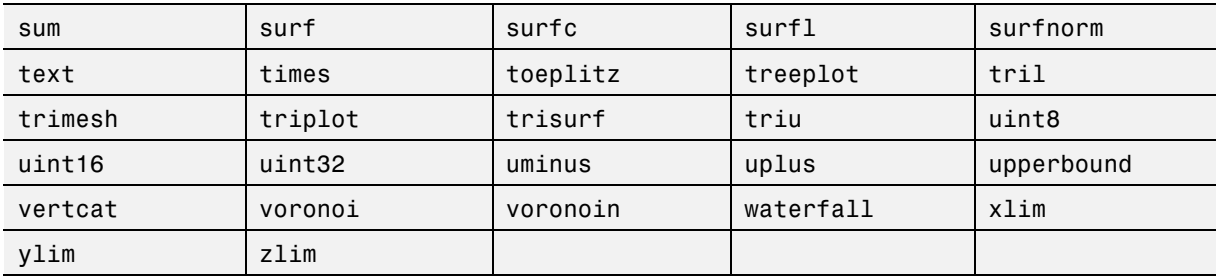

# <span id="page-165-0"></span>**fimath Object Functions**

The following functions operate directly on fimath objects.

- **•** add
- **•** disp
- **•** fimath
- **•** isequal
- **•** isfimath
- **•** mpy
- **•** sub

# <span id="page-166-0"></span>**fipref Object Functions**

The following functions operate directly on fipref objects.

- **•** disp
- **•** fipref
- **•** reset
- **•** savefipref

# <span id="page-167-0"></span>**numerictype Object Functions**

The following functions operate directly on numerictype objects.

- **•** divide
- **•** isequal
- **•** isnumerictype

# <span id="page-168-0"></span>**quantizer Object Functions**

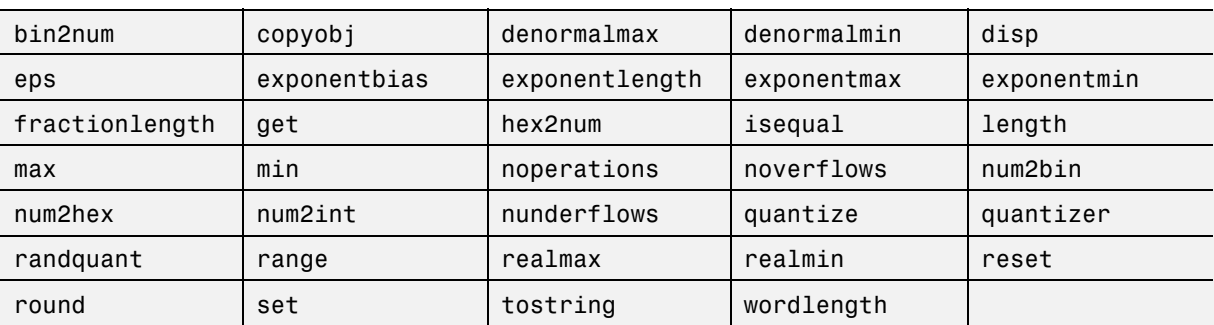

The functions in the table below operate directly on quantizer objects.

**11**

# <span id="page-170-0"></span>Functions — Alphabetical List

<span id="page-171-0"></span>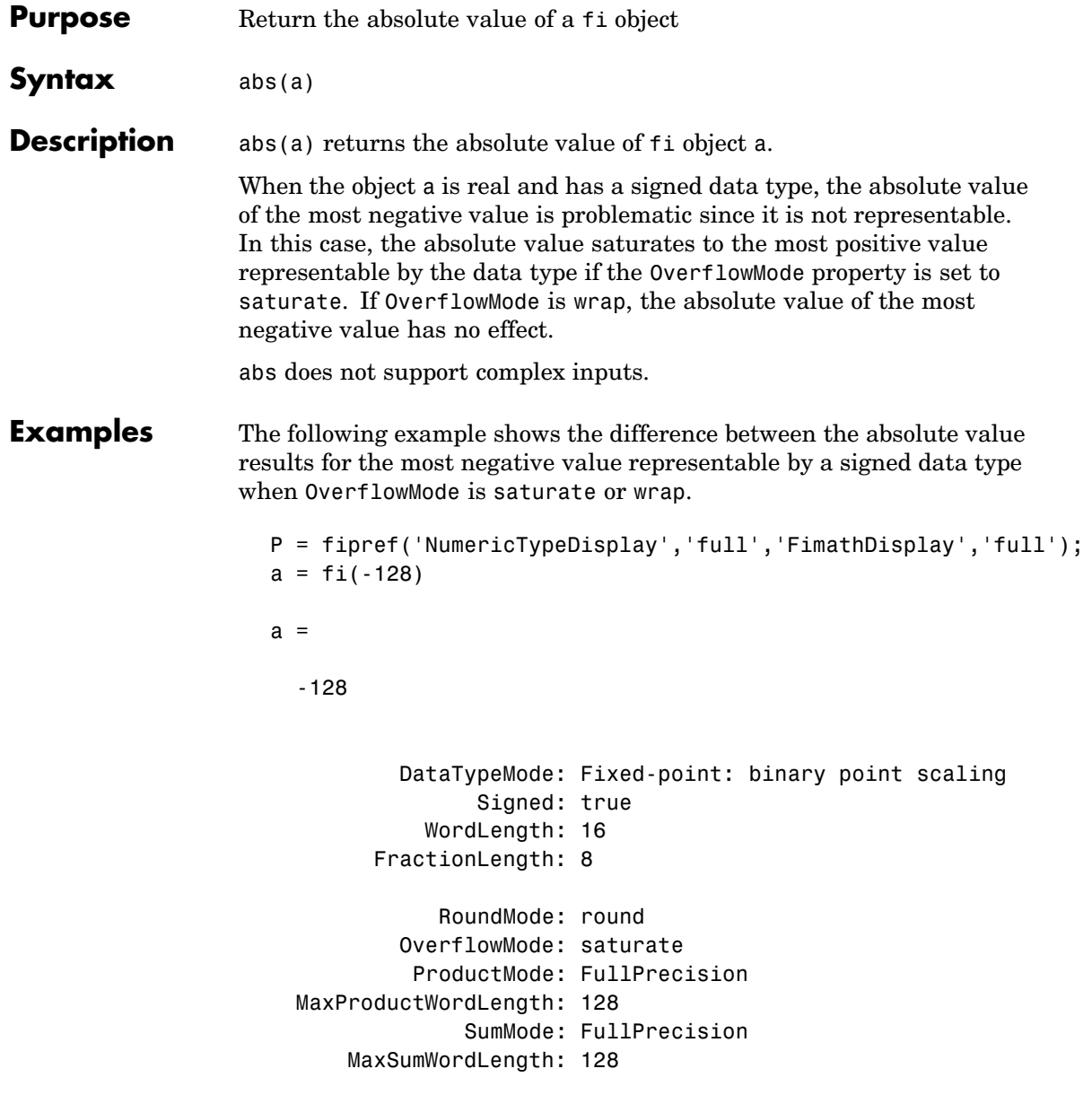

```
CastBeforeSum: true
abs(a)
ans =127.9961
          DataTypeMode: Fixed-point: binary point scaling
                Signed: true
            WordLength: 16
        FractionLength: 8
             RoundMode: round
          OverflowMode: saturate
           ProductMode: FullPrecision
 MaxProductWordLength: 128
               SumMode: FullPrecision
      MaxSumWordLength: 128
         CastBeforeSum: true
a.OverflowMode = 'wrap'
a =-128
          DataTypeMode: Fixed-point: binary point scaling
                Signed: true
            WordLength: 16
        FractionLength: 8
             RoundMode: round
          OverflowMode: wrap
           ProductMode: FullPrecision
 MaxProductWordLength: 128
               SumMode: FullPrecision
```

```
MaxSumWordLength: 128
         CastBeforeSum: true
abs(a)
ans =-128
         DataTypeMode: Fixed-point: binary point scaling
                Signed: true
           WordLength: 16
        FractionLength: 8
             RoundMode: round
          OverflowMode: wrap
           ProductMode: FullPrecision
 MaxProductWordLength: 128
               SumMode: FullPrecision
     MaxSumWordLength: 128
         CastBeforeSum: true
```
<span id="page-174-0"></span>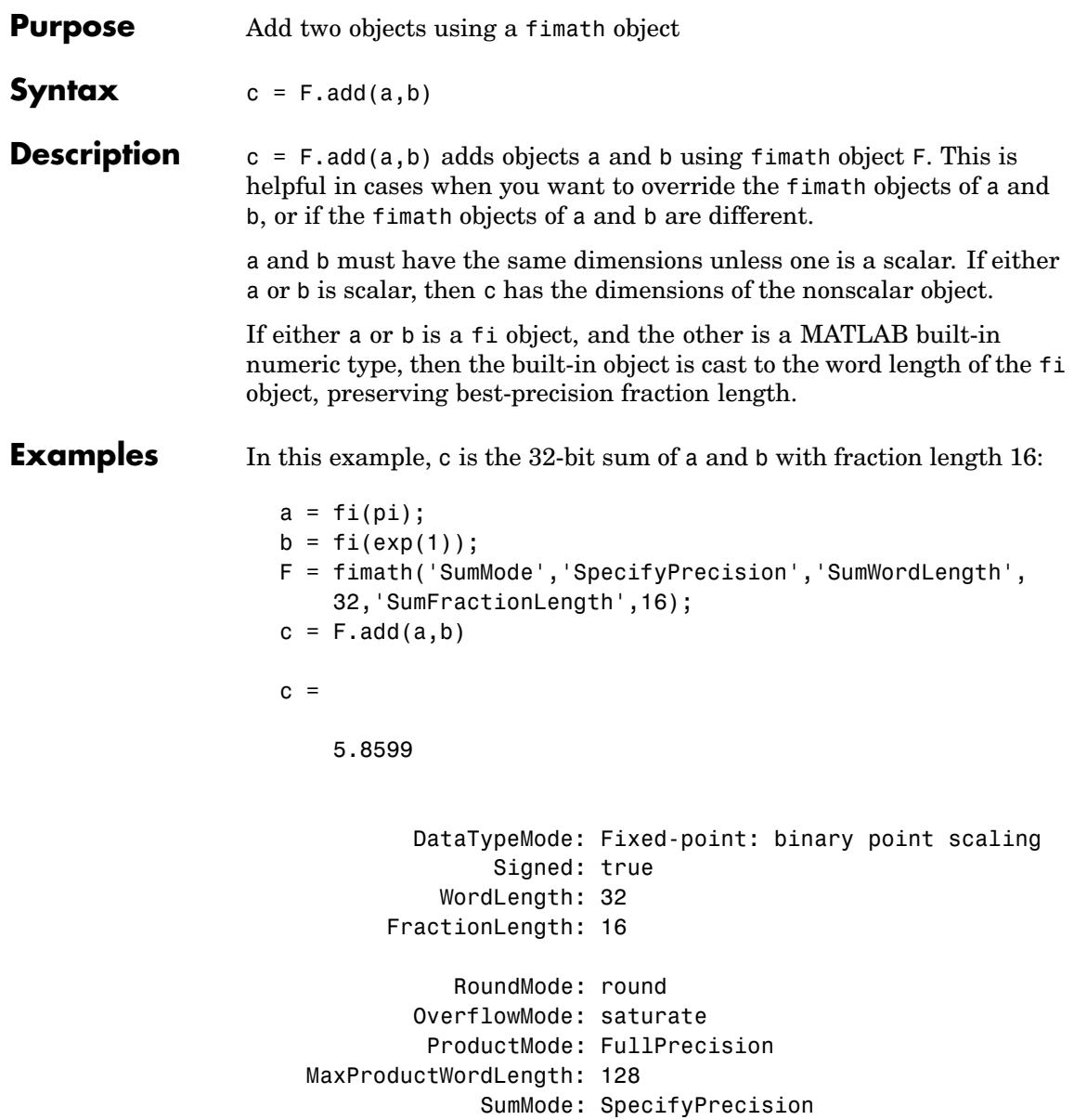

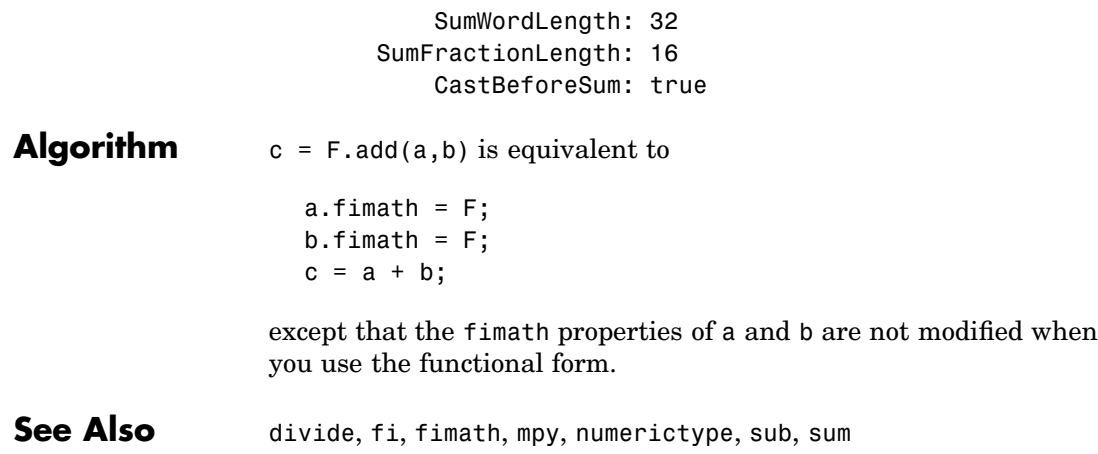

#### <span id="page-176-0"></span>**Purpose** Determine if all array elements are nonzero

#### **Description** Refer to the MATLAB all reference page for more information.

# <span id="page-177-0"></span>**and**

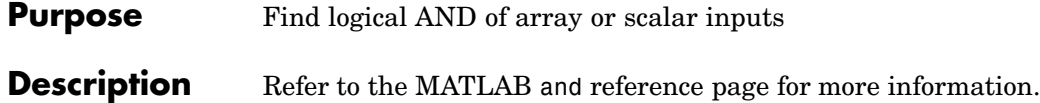

#### <span id="page-178-0"></span>**Purpose** Determine if any array elements are nonzero

#### **Description** Refer to the MATLAB any reference page for more information.

#### <span id="page-179-0"></span>**area**

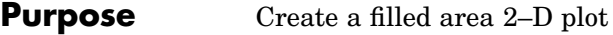

#### **Description** Refer to the MATLAB area reference page for more information.
**Purpose** Create a vertical bar graph

**Description** Refer to the MATLAB bar reference page for more information.

### **barh**

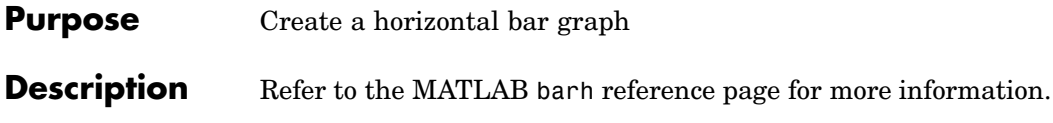

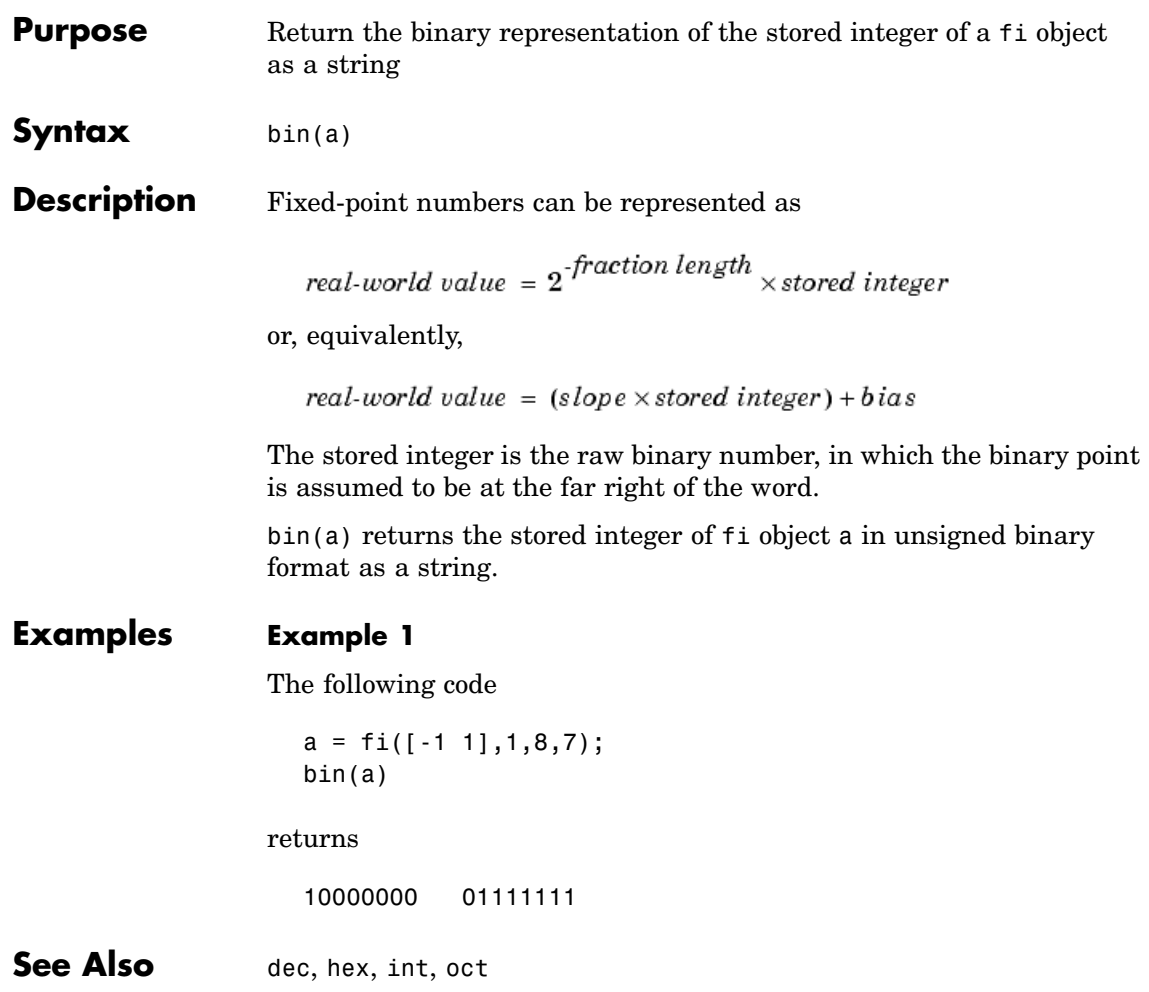

### **bin2num**

```
Purpose Convert a two's complement binary string to a number using a
                   quantizer object
Syntax y = bin2num(q, b)Description y = bin2num(q, b) uses the properties of quantizer object q to
                   convert binary string b to numeric array y. When b is a cell array
                   containing binary strings, y is a cell array of the same dimension
                   containing numeric arrays. The fixed-point binary representation is
                   two's complement. The floating-point binary representation is in IEEE
                   Standard 754 style.
                   bin2num and num2bin are inverses of one another. Note that num2bin
                   always returns the strings in a column.
Examples Create a quantizer object and an array of numeric strings. Convert the
                   numeric strings to binary strings, then use bin2num to convert them
                   back to numeric strings.
                     q=quantizer([4 3]);
                      [a,b]=range(q);
                     x=(b:-eps(q):a)';
                     b = num2bin(q, x)b =0111
                     0110
                     0101
                     0100
                     0011
                     0010
                     0001
                     0000
                      1111
                      1110
                      1101
```
bin2num performs the inverse operation of num2bin.

```
y=bin2num(q,b)
```
 $y =$ 

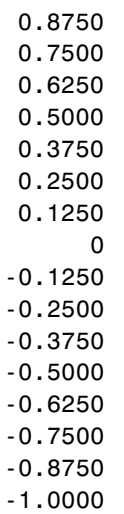

**See Also** hex2num, num2bin, num2hex, num2int

### **bitand**

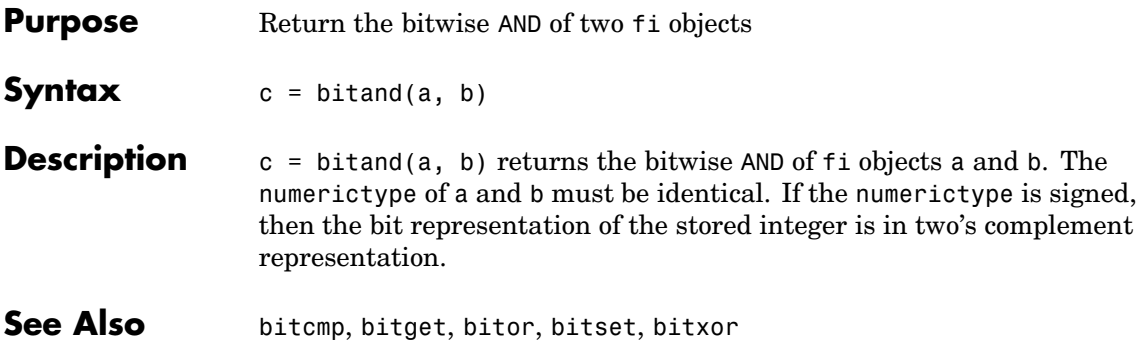

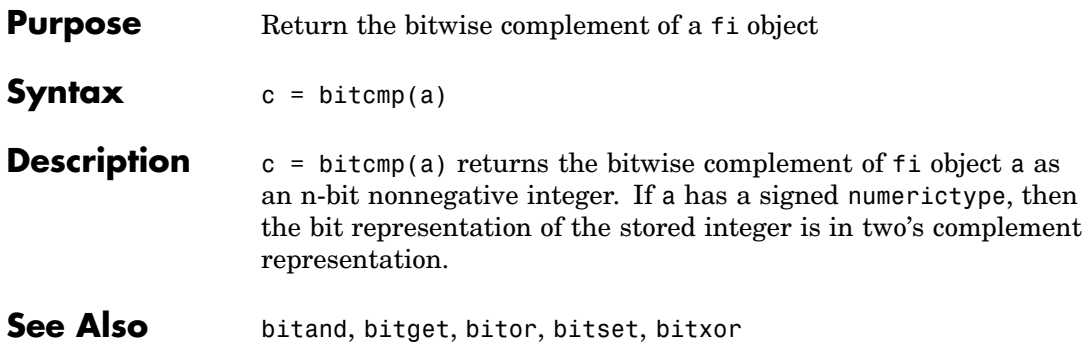

# **bitget**

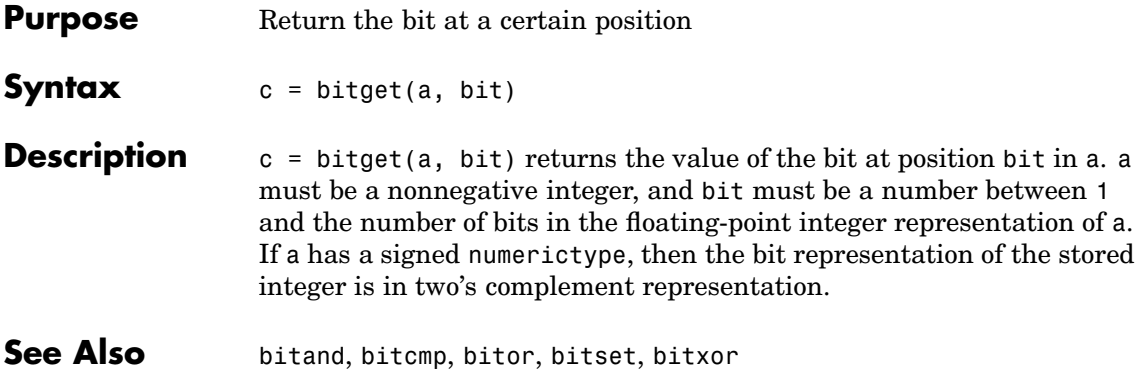

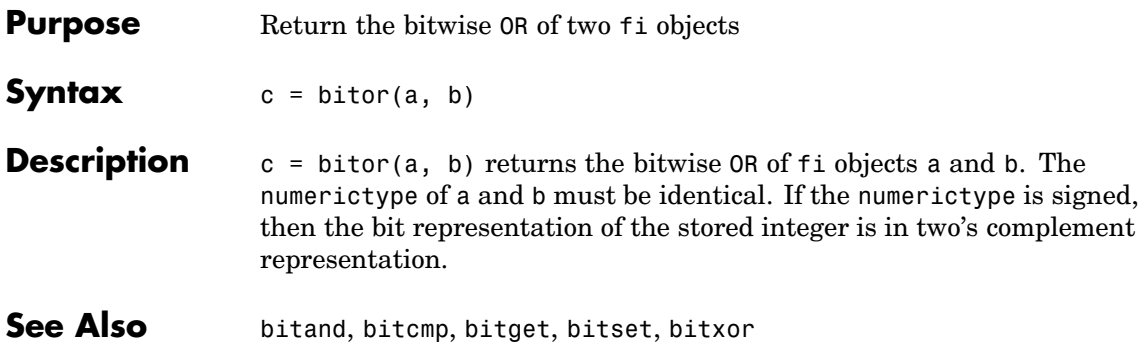

### **bitset**

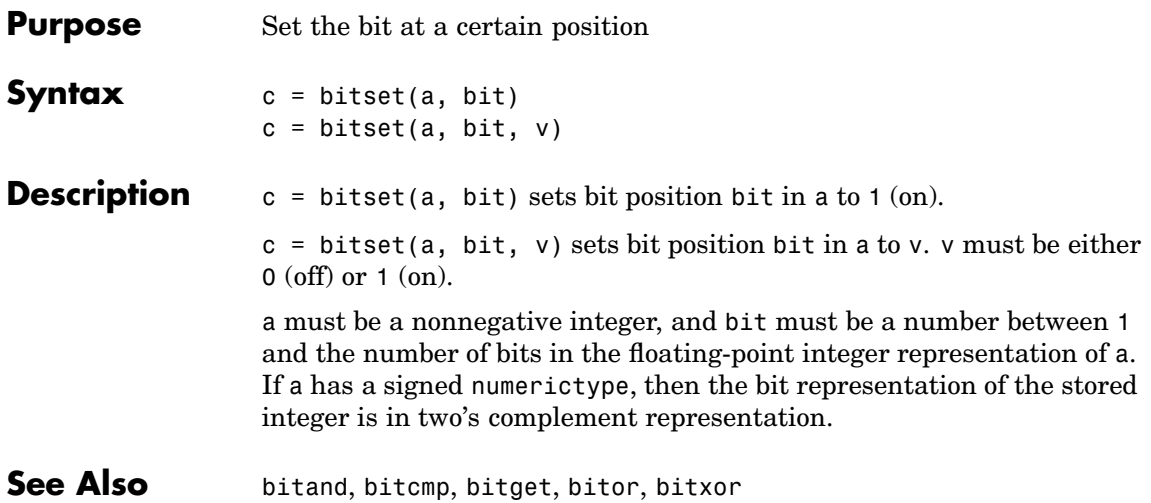

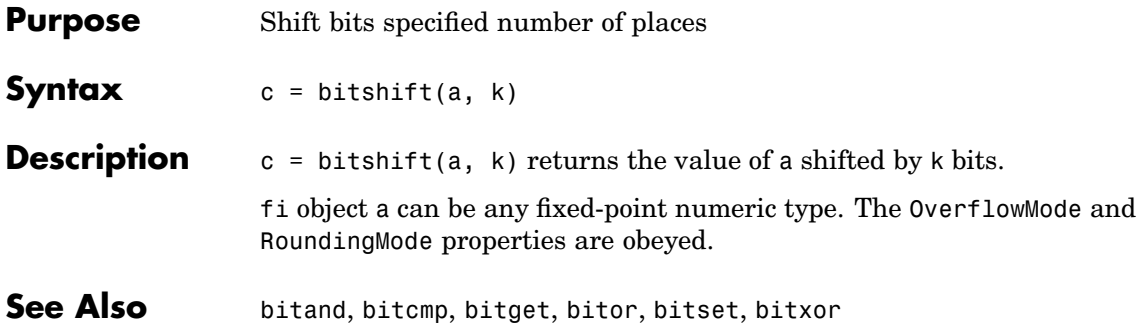

### **bitxor**

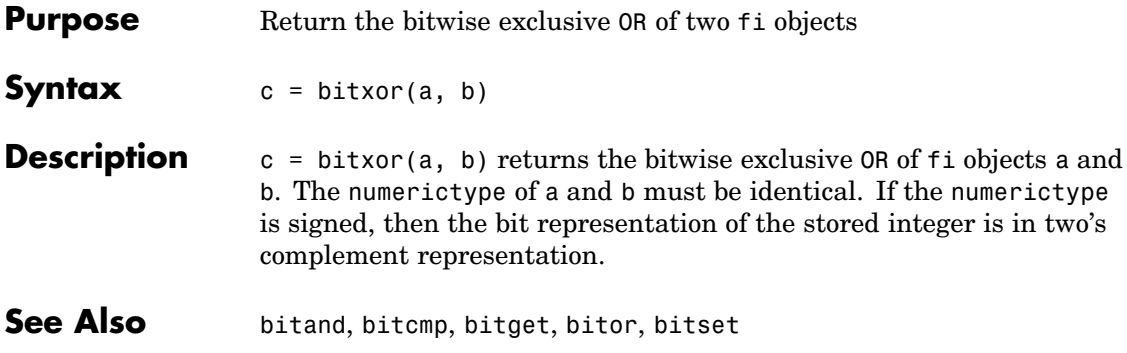

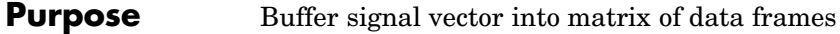

**Description** Refer to the Signal Processing Toolbox buffer reference page for more information.

# **clabel**

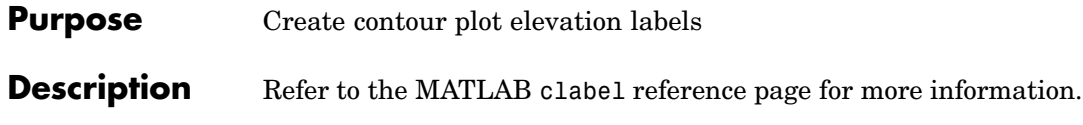

**Purpose** Create a 2-D comet plot

**Description** Refer to the MATLAB comet reference page for more information.

### **comet3**

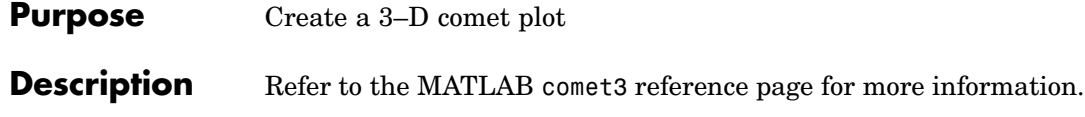

**Purpose** Plot arrows emanating from the origin

#### **Description** Refer to the MATLAB compass reference page for more information.

# **complex**

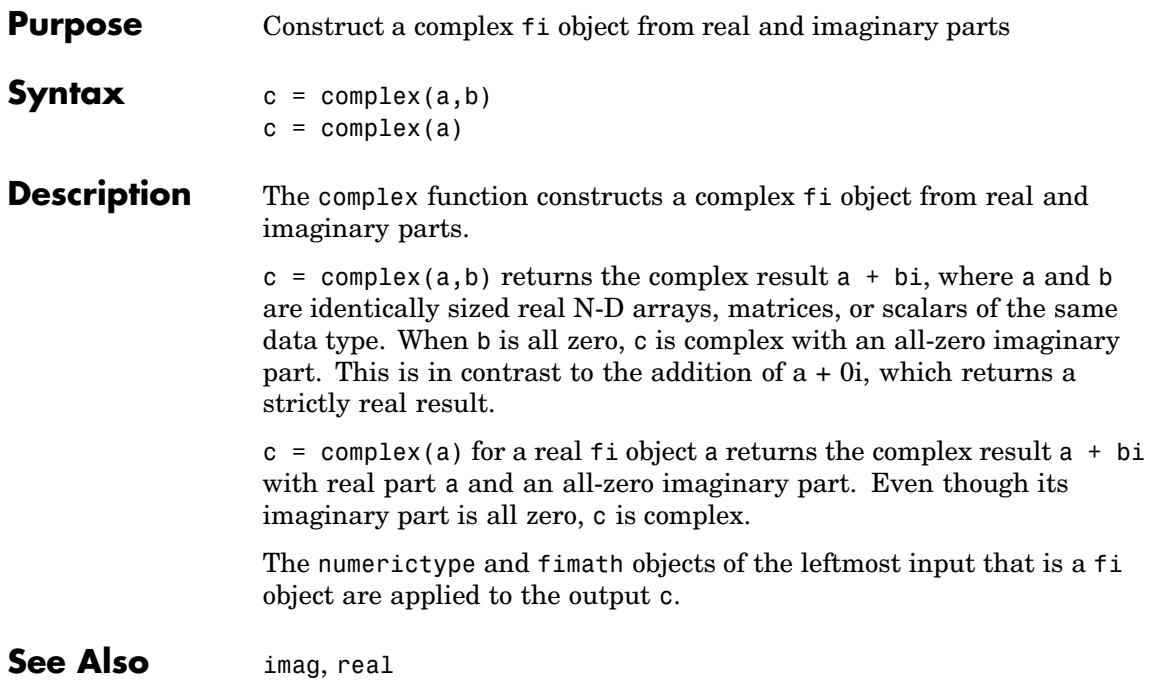

**Purpose** Plot velocity vectors as cones in a 3-D vector field

**Description** Refer to the MATLAB coneplot reference page for more information.

# **conj**

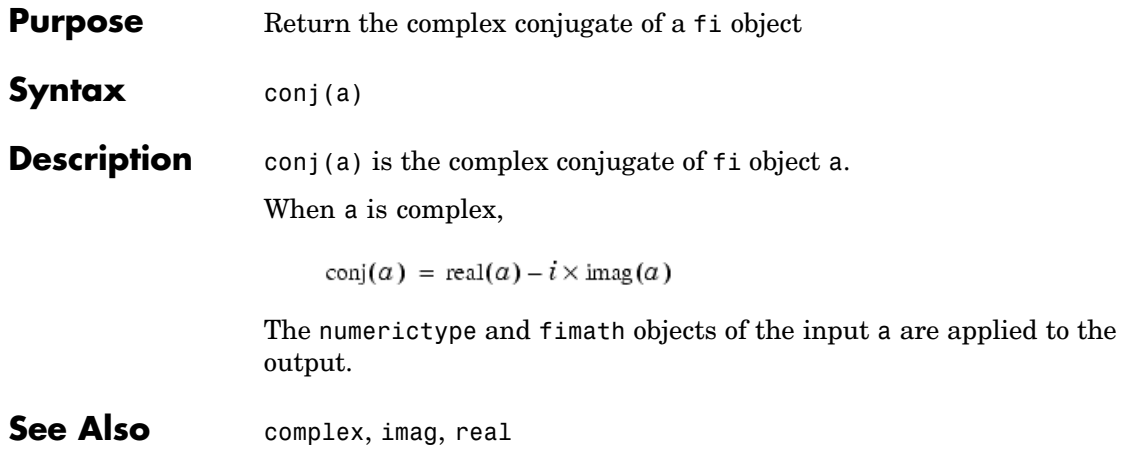

**Purpose** Create a contour graph of a matrix

#### **Description** Refer to the MATLAB contour reference page for more information.

### **contour3**

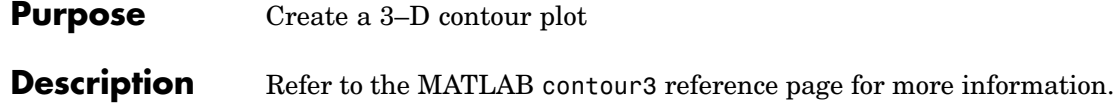

**Purpose** Create a two-level contour plot computation

#### **Description** Refer to the MATLAB contourc reference page for more information.

### **contourf**

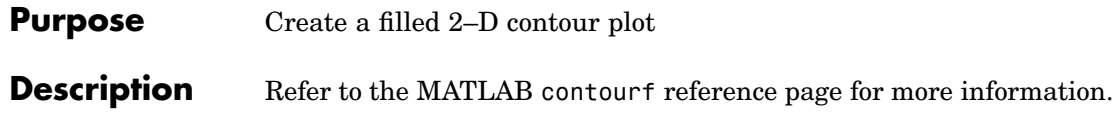

#### **convergent**

- **Purpose** Apply convergent rounding
- **Syntax** convergent(x)

**Description** convergent(x) rounds the elements of x to the nearest integer, except in a tie, then rounds to the nearest even integer.

**Examples** MATLAB round and convergent differ in the way they treat values whose fractional part is 0.5. In round, every tie is rounded up in absolute value. convergent rounds ties to the nearest even integer.

```
x=[-3.5:3.5]';
[x \text{ convergent}(x) \text{ round}(x)]ans =-3.5000 -4.0000 -4.0000
  -2.5000 -2.0000 -3.0000
  -1.5000 -2.0000 -2.0000-0.5000 0 -1.0000
   0.5000 0 1.0000
   1.5000 2.0000 2.0000
```
2.5000 2.0000 3.0000 3.5000 4.0000 4.0000

# **copyobj**

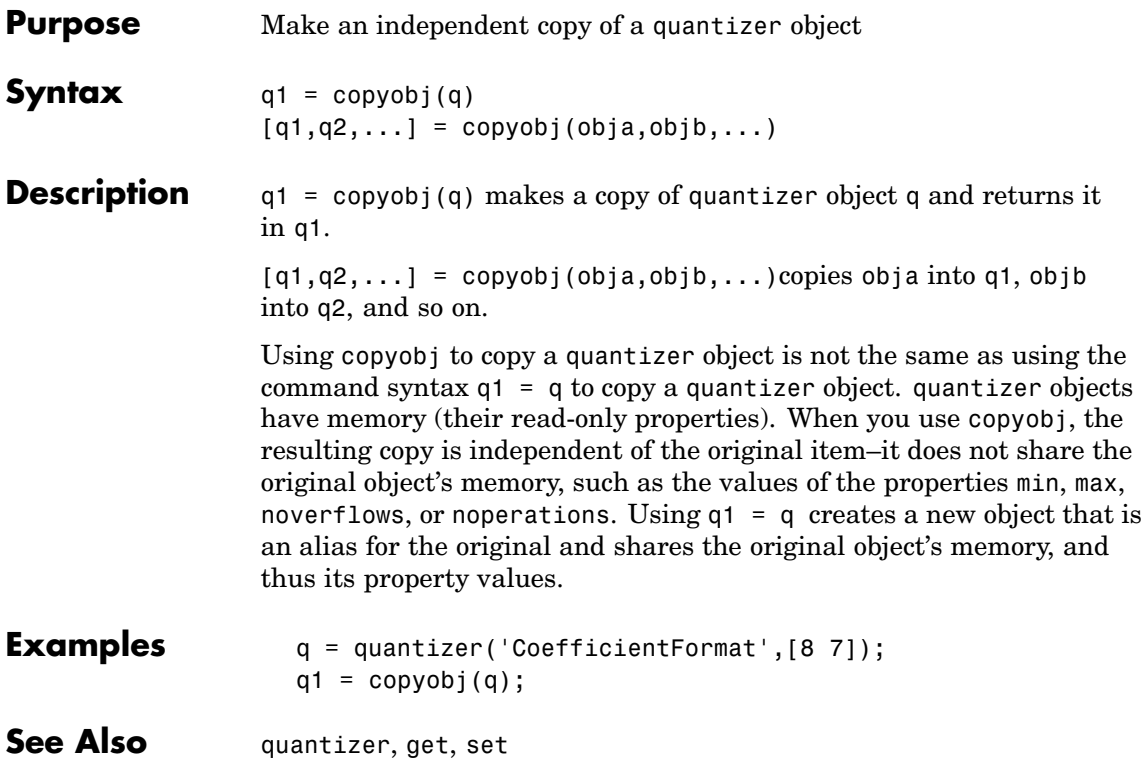

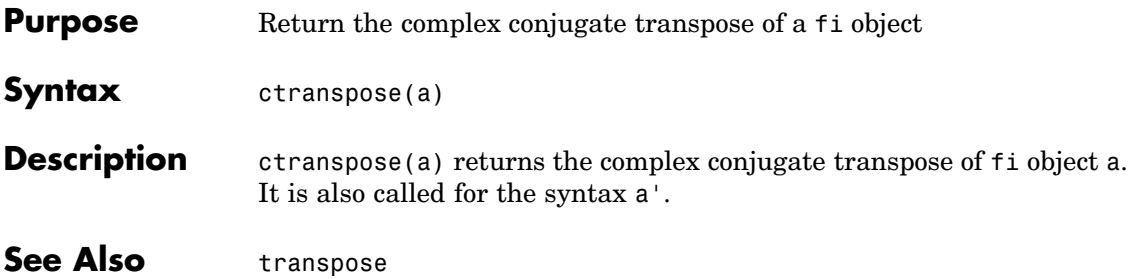

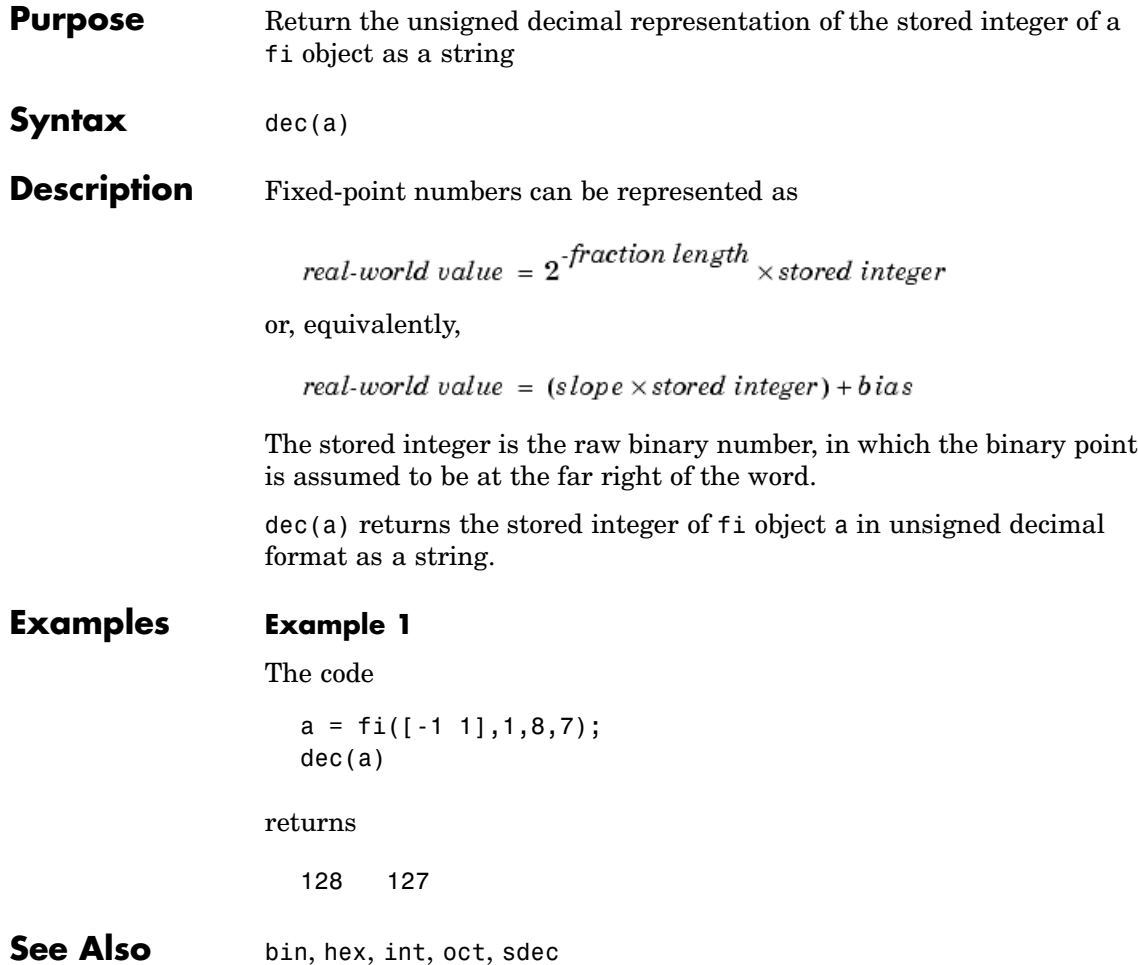

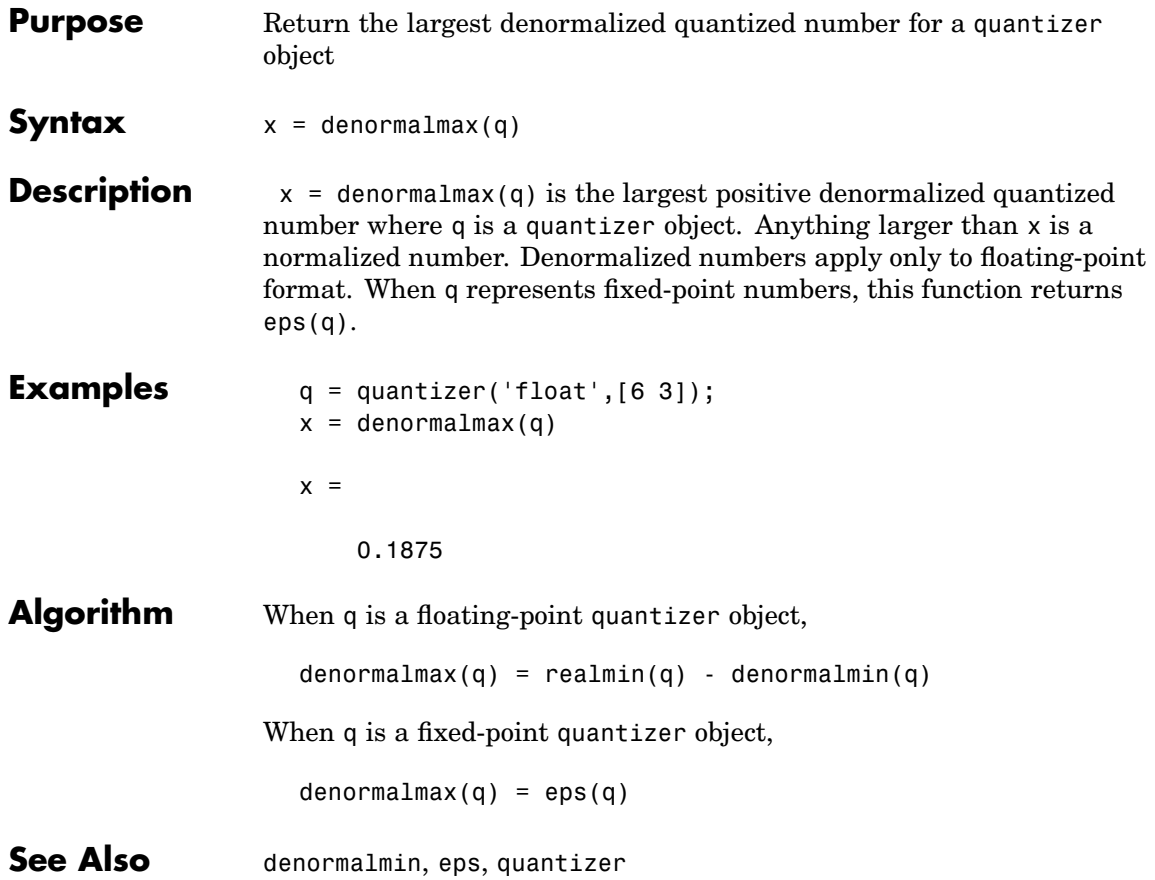

# **denormalmin**

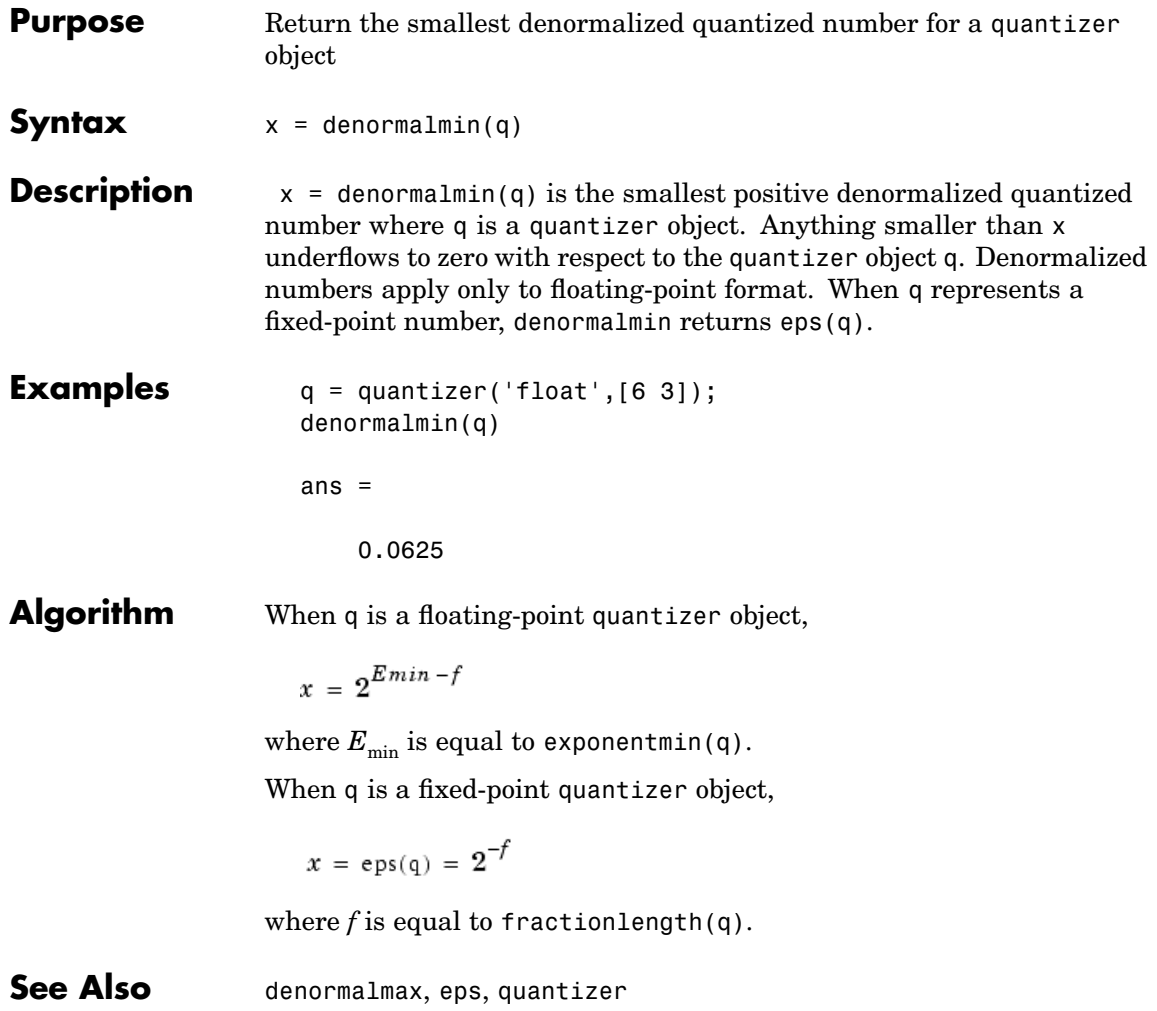

#### **Purpose** Return diagonal matrices or the diagonals of a matrix

#### **Description** Refer to the MATLAB diag reference page for more information.

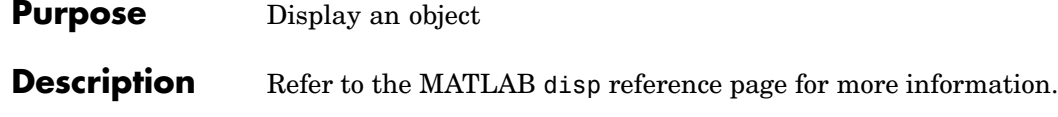

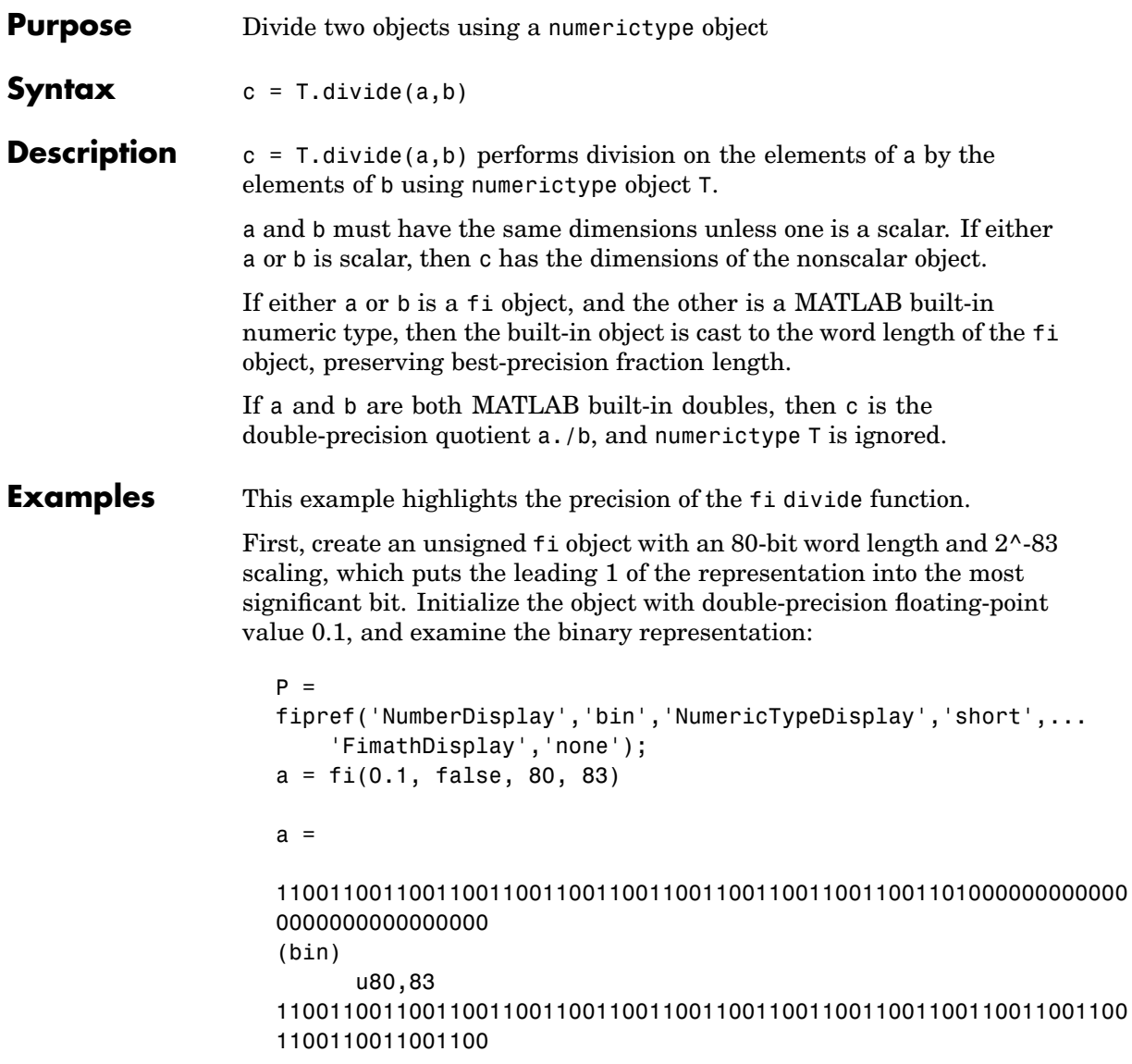

Notice that the infinite repeating representation is truncated after 52 bits, because the mantissa of an IEEE standard double-precision floating-point number has 52 bits.

Contrast the above to calculating 1/10 in fixed-point arithmetic with the quotient set to the same numeric type as before:

```
T = numerictype('Signed',false,'WordLength',80,...
           'FractionLength',83);
a = fi(1);
b = fi(10);
c = T.divide(a,b);c.bin
ans =1100110011001100110011001100110011001100110011001100110011001100
1100110011001100
```
Notice that when you use the divide function, the quotient is calculated to the full 80 bits, regardless of the precision of a and b. Thus, the fi object c represents 1/10 more precisely than IEEE standard double-precision floating-point number can.

With 1000 bits of precision,

```
T = numerictype('Signed',false,'WordLength',1000,...
           'FractionLength',1003);
a = fi(1);b = fi(10);c = T.divide(a,b);c.bin
ans =1100110011001100110011001100110011001100110011001100110011001100
```
1100110011001100110011001100110011001100110011001100110011001100 1100110011001100110011001100110011001100110011001100110011001100  

See Also add, fi, fimath, mpy, numerictype, sub, sum

### **double**

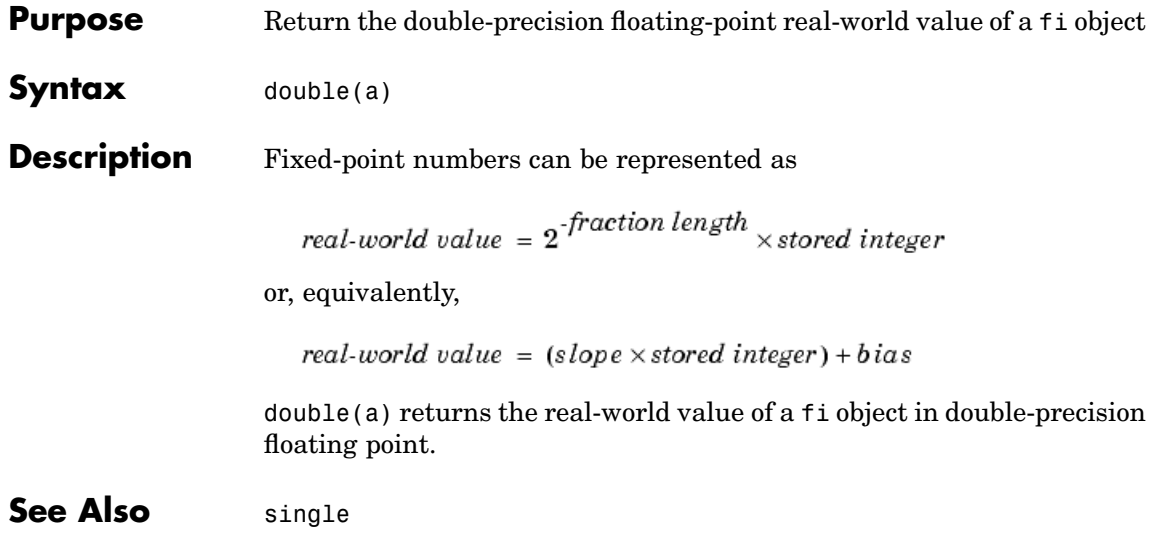
**Purpose** Indicate last index of array

**Description** Refer to the MATLAB end reference page for more information.

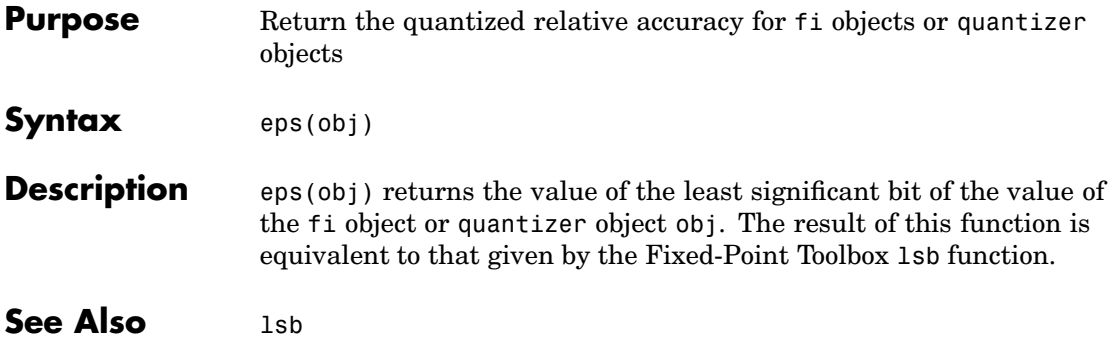

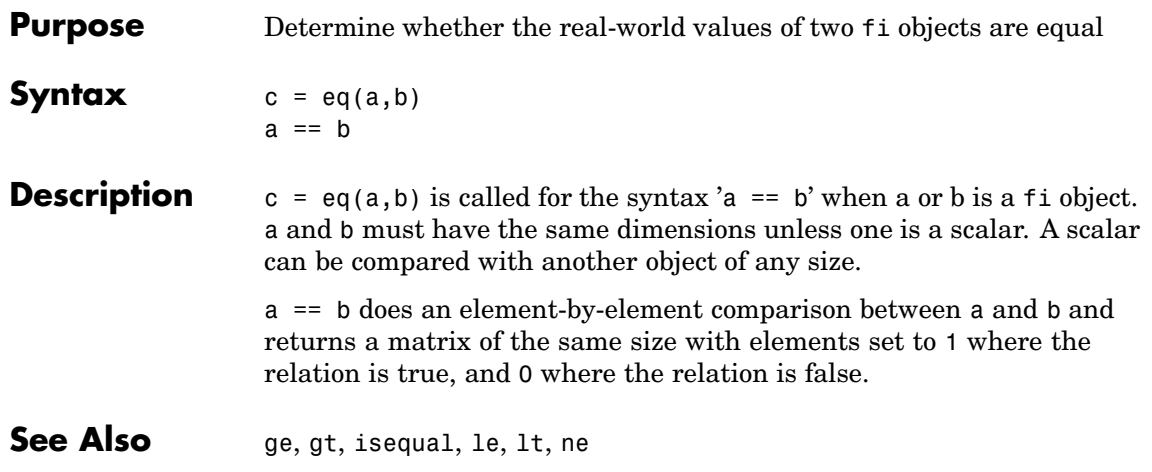

### **errorbar**

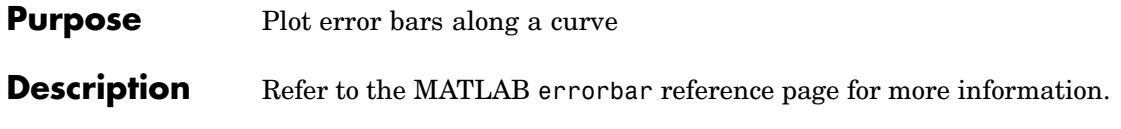

**Purpose** Plot elimination tree

**Description** Refer to the MATLAB et reeplot reference page for more information.

# **exponentbias**

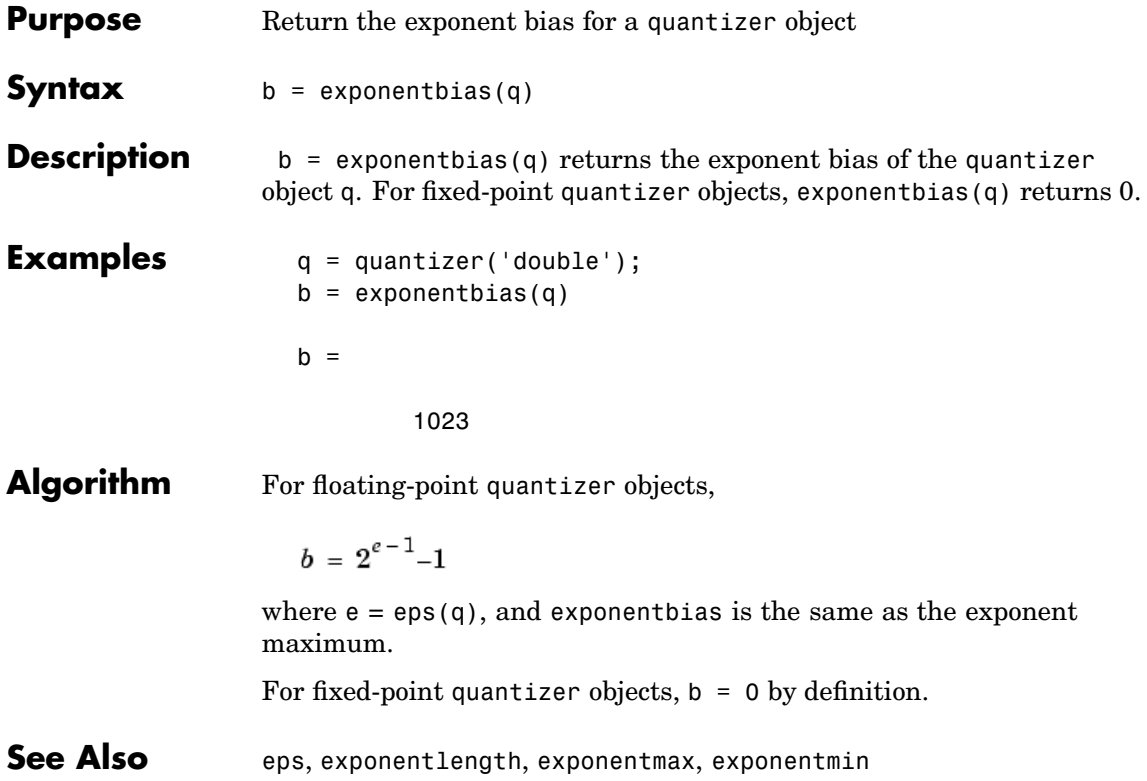

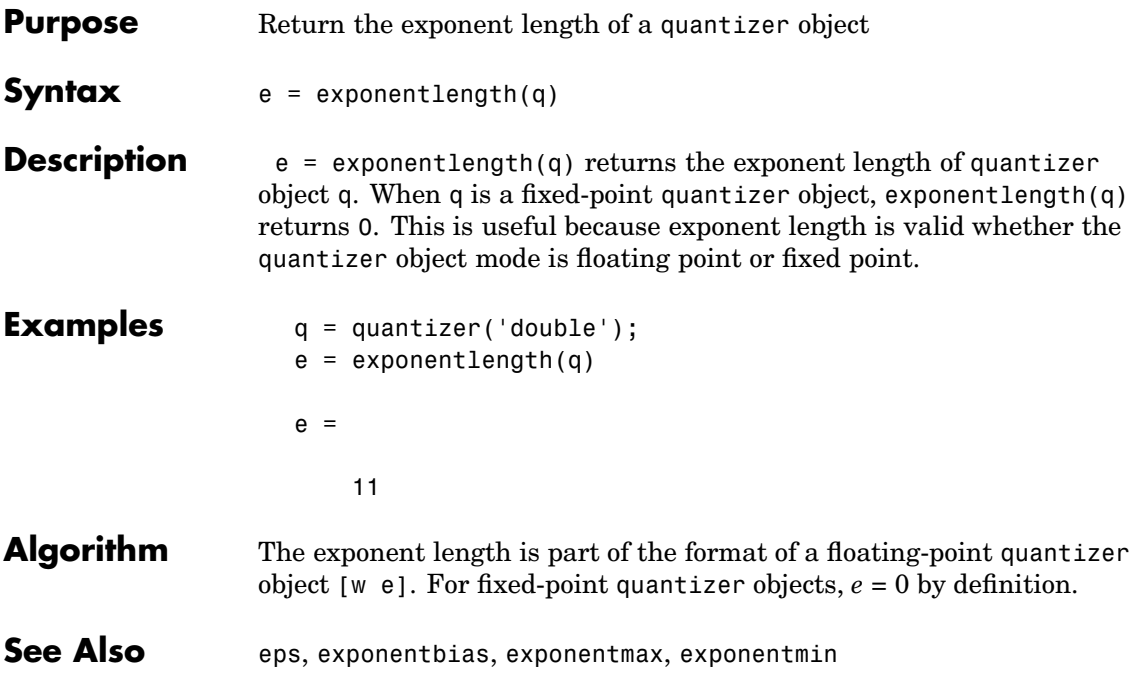

### **exponentmax**

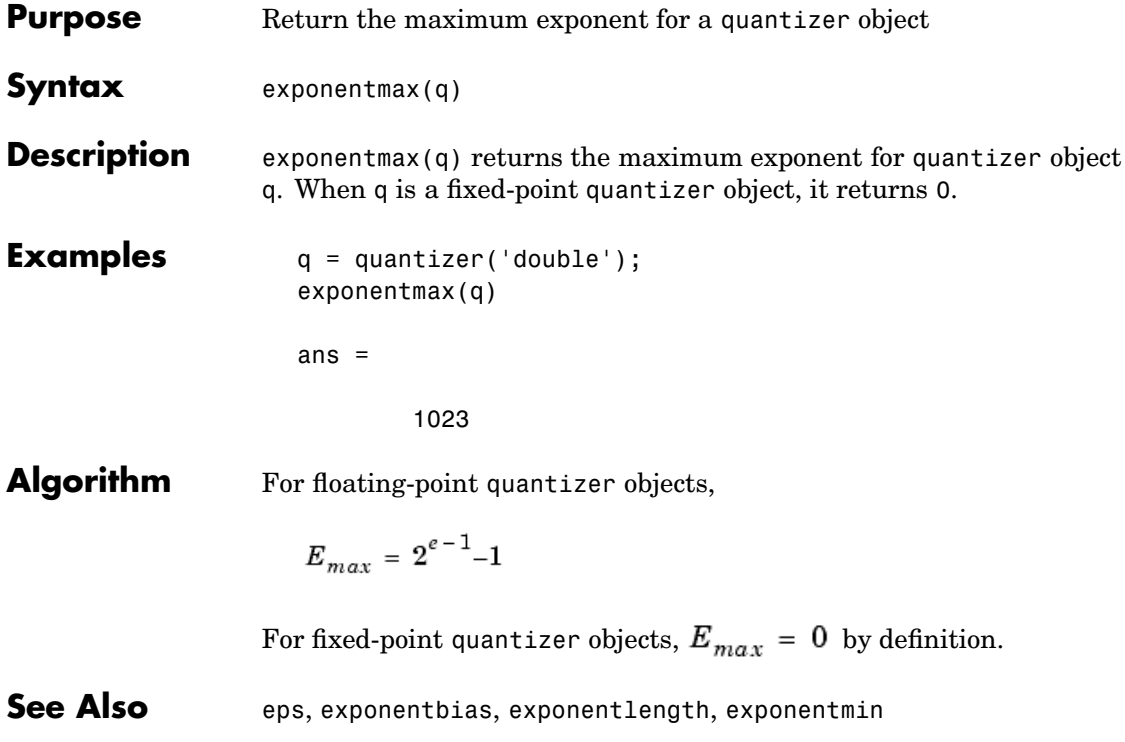

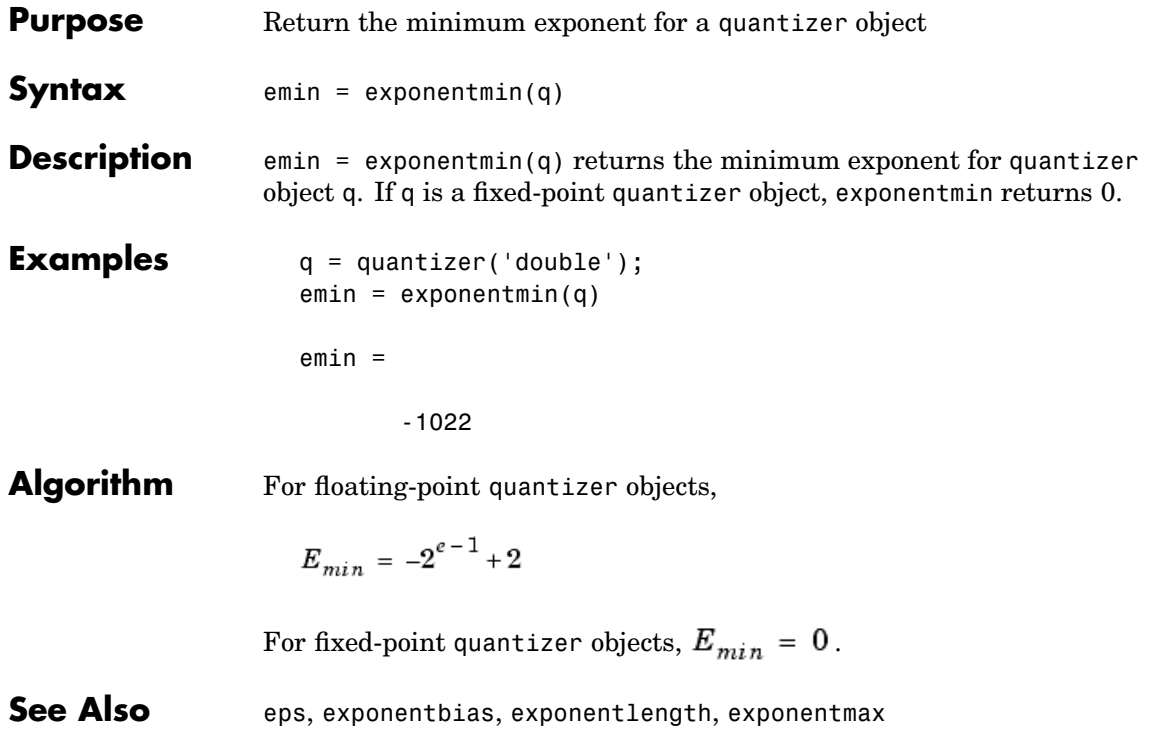

### **ezcontour**

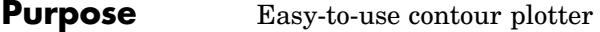

### **Description** Refer to the MATLAB ezcontour reference page for more information.

**Purpose** Easy-to-use filled contour plotter

**Description** Refer to the MATLAB ezcontourf reference page for more information.

### **ezmesh**

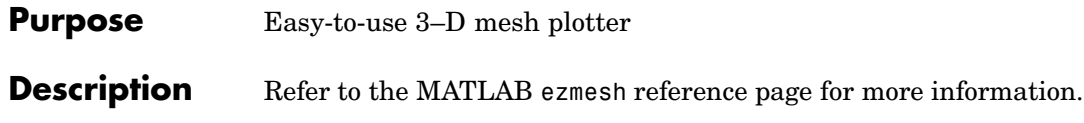

**Purpose** Easy-to-use function plotter

**Description** Refer to the MATLAB ezplot reference page for more information.

## **ezplot3**

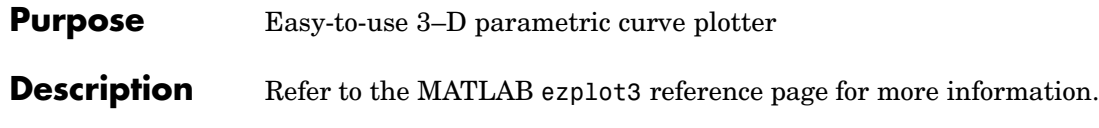

**Purpose** Easy-to-use polar coordinate plotter

### **Description** Refer to the MATLAB ezpolar reference page for more information.

## **ezsurf**

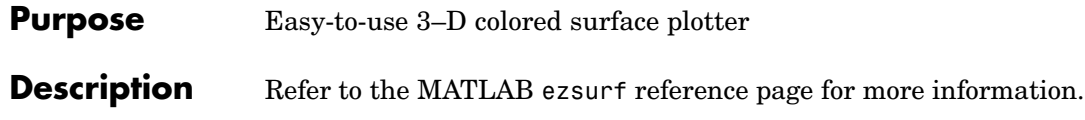

### **Purpose** Easy-to-use combination surface/contour plotter

### **Description** Refer to the MATLAB ezsurfc reference page for more information.

## **feather**

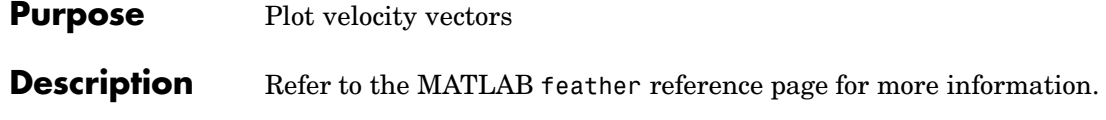

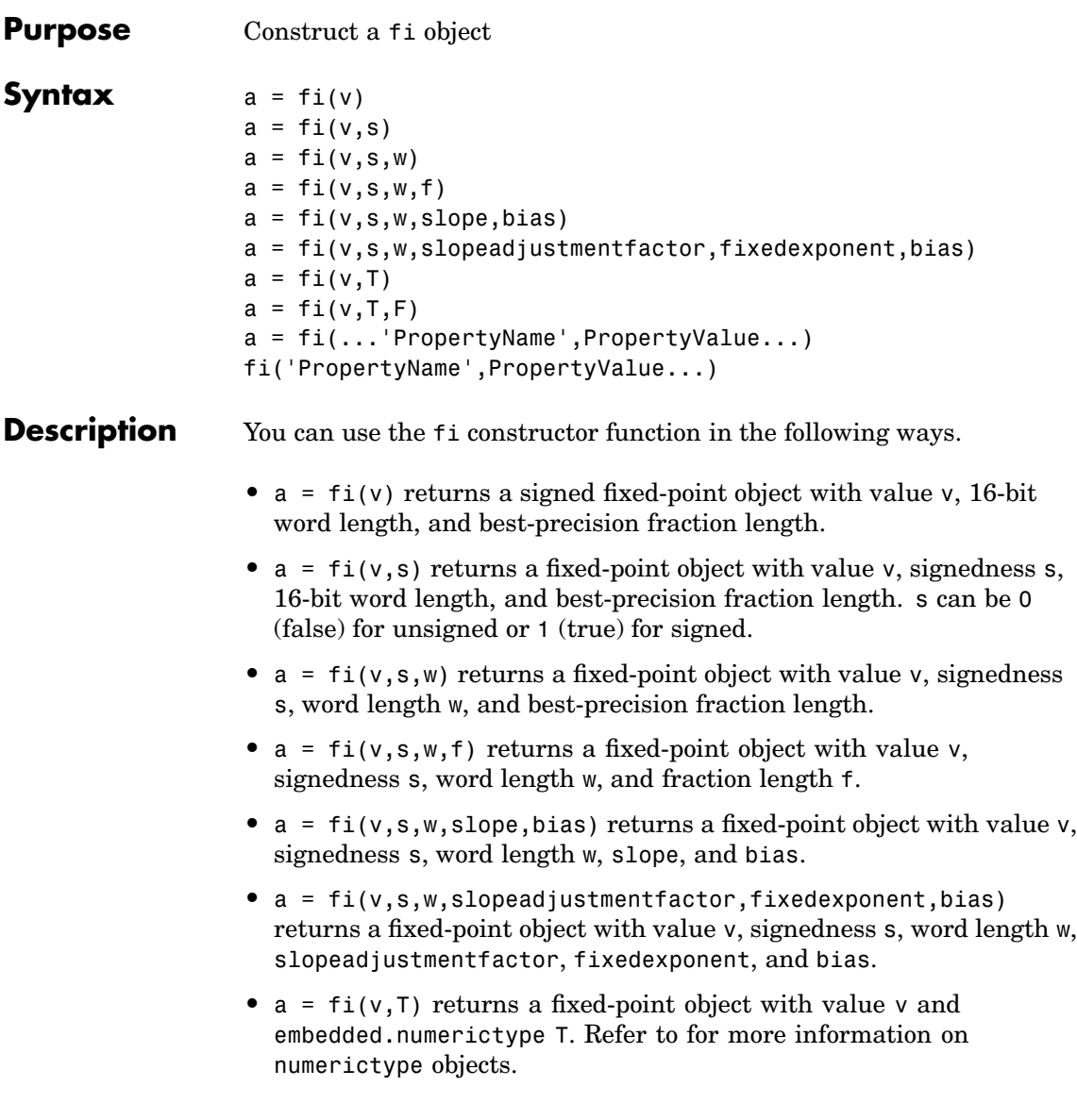

- **•** a = fi(v,T,F) returns a fixed-point object with value v, embedded.numerictype T, and embedded.fimath F. Refer to for more information on fimath objects.
- **•** a = fi(...'PropertyName',PropertyValue...) and fi('PropertyName',PropertyValue...) allow you to set fixed-point objects for a fi object by property name/property value pairs.

The fi object has the following three general types of properties.

**Note** These properties are described in detail in ["fi Object Properties"](#page-129-0) on page 9[-2](#page-129-0) in the Properties Reference.

- **•** "Data Properties" on page 11-66
- **•** ["Fimath Properties" on page 11-67](#page-236-0)
- **•** ["Numerictype Properties" on page 11-68](#page-237-0)

#### **Data Properties**

The data properties of a fi object are always writable.

- bin Stored integer value of a fi object in binary
- **•** data Numerical real-world value of a fi object
- **•** dec Stored integer value of a fi object in decimal
- **•** double Real-world value of a fi object, stored as a MATLAB double
- hex Stored integer value of a fi object in hexadecimal
- **•** int Stored integer value of a fi object, stored in a built-in MATLAB integer data type. You can also use int8, int16, int32, uint8, uint16, and uint32 to get the stored integer value of a fi object in these formats
- **•** oct Stored integer value of a fi object in octal

<span id="page-236-0"></span>These properties are described in detail in ["fi Object Properties" on page](#page-129-0) 9[-2](#page-129-0) in the Properties Reference.

#### **Fimath Properties**

When you create a fi object, a fimath object is also automatically created as a property of the fi object.

**•** fimath – fimath object associated with a fi object

The following fimath properties are, by transitivity, also properties of a fi object. The properties of the fimath object listed below are always writable.

- **•** CastBeforeSum Whether both operands are cast to the sum data type before addition
- **•** MaxProductWordLength Maximum allowable word length for the product data type
- **•** MaxSumWordLength Maximum allowable word length for the sum data type
- **•** ProductFractionLength Fraction length, in bits, of the product data type
- **•** ProductMode Defines how the product data type is determined
- **•** ProductWordLength Word length, in bits, of the product data type
- RoundMode Rounding mode
- **•** SumFractionLength Fraction length, in bits, of the sum data type
- **•** SumMode Defines how the sum data type is determined
- **•** SumWordLength Word length, in bits, of the sum data type

These properties are described in detail in ["fi Object Properties" on page](#page-129-0) 9[-2](#page-129-0) in the Properties Reference.

#### <span id="page-237-0"></span>**Numerictype Properties**

When you create a fi object, a numerictype object is also automatically created as a property of the fi object.

**•** numerictype – Object containing all the numeric type attributes of a fi object

The following numerictype properties are, by transitivity, also properties of a fi object. The properties of the numerictype object listed below are not writable once the fi object has been created. However, you can create a copy of a fi object with new values specified for the numerictype properties.

- **•** Bias Bias of a fi object
- DataType Data type category associated with a fi object
- **•** DataTypeMode Data type and scaling mode of a fi object
- **•** FixedExponent Fixed-point exponent associated with a fi object
- **•** SlopeAdjustmentFactor Slope adjustment associated with a fi object
- **•** FractionLength Fraction length of the stored integer value of a fi object in bits
- **•** Scaling Fixed-point scaling mode of a fi object
- Signed Whether a fi object is signed or unsigned
- Slope Slope associated with a fi object
- **•** WordLength Word length of the stored integer value of a fi object in bits

These properties are described in detail in ["fi Object Properties" on page](#page-129-0) 9[-2](#page-129-0) in the Properties Reference.

### **Examples**

**Note** For information on the display format of fi objects, refer to ["Display Settings" on page 1-5](#page-14-0).

#### **Example 1**

For example, the following creates a fi object with a value of pi, a word length of 8 bits, and a fraction length of 3 bits.

```
a = fi(pi, 1, 8, 3)a =3.1250
          DataTypeMode: Fixed-point: binary point scaling
```

```
Signed: true
    WordLength: 8
FractionLength: 3
```
#### **Example 2**

The value v can also be an array.

 $a = fi((magic(3)/10), 1, 16, 12)$ 

 $a =$ 

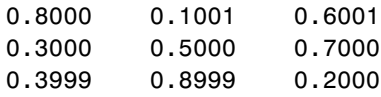

DataTypeMode: Fixed-point: binary point scaling Signed: true WordLength: 16

FractionLength: 12

#### **Example 3**

If you omit the argument f, it is set automatically to the best precision possible.

```
a = fi(pi, 1, 8)a =3.1563
          DataTypeMode: Fixed-point: binary point scaling
                Signed: true
            WordLength: 8
       FractionLength: 5
```
#### **Example 4**

If you omit w and f, they are set automatically to 16 bits and the best precision possible, respectively.

```
a = fi(pi, 1)a =3.1416
```
DataTypeMode: Fixed-point: binary point scaling Signed: true WordLength: 16 FractionLength: 13

#### **Example 5**

You can use property name/property value pairs to set fi properties when you create the object.

```
a = fi(pi, 'roundmode', 'floor', 'overflowmode', 'wrap')
                 a =3.1415
                         DataTypeMode: Fixed-point: binary point scaling
                              Signed: true
                          WordLength: 16
                       FractionLength: 13
See Also "fi Object Properties" on
```
page 9[-2](#page-129-0)

## **fimath**

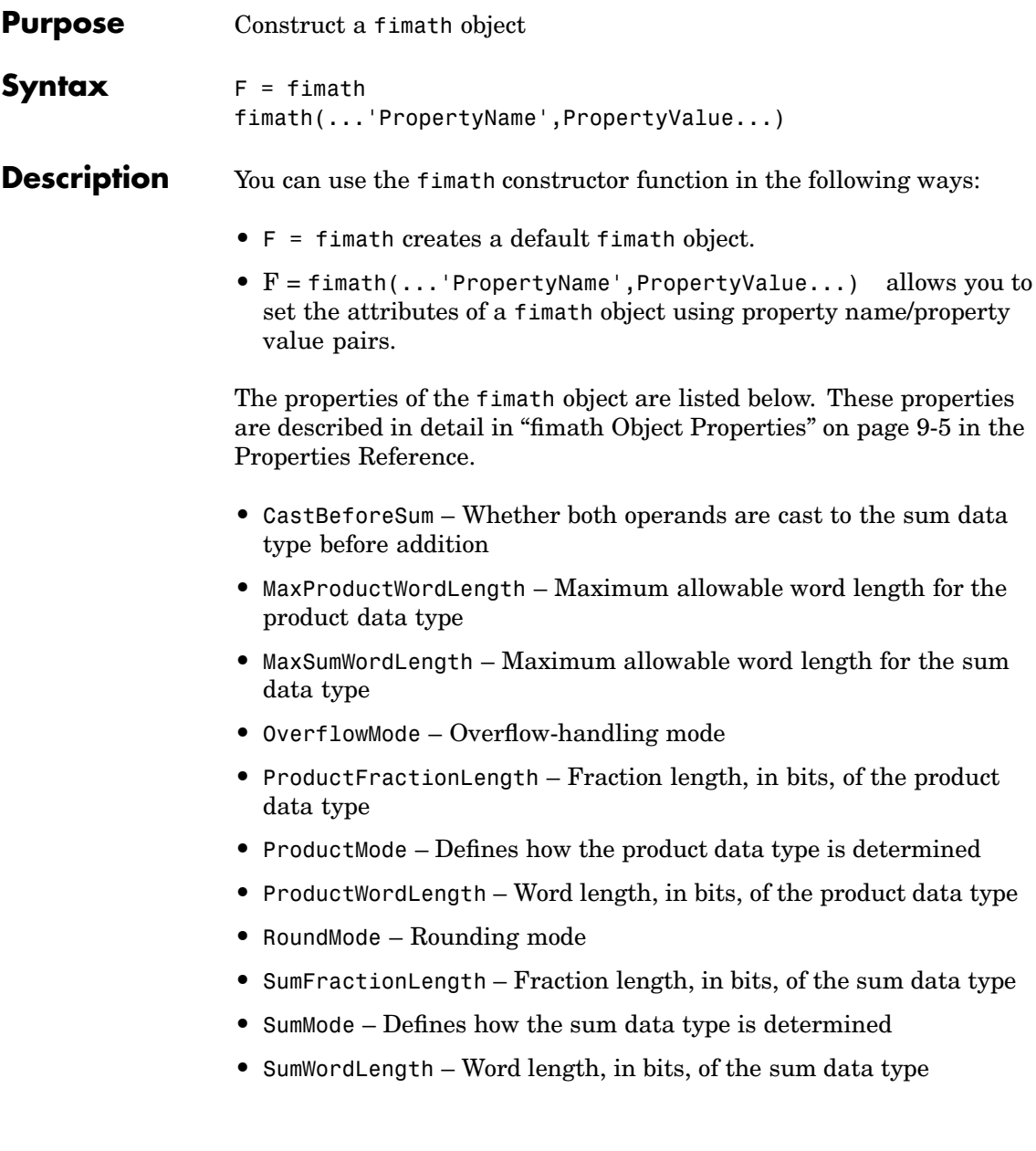

### **Examples Example 1** Type  $F = f$ imath to create a default fimath object.  $F = f$ imath  $F =$ RoundMode: round OverflowMode: saturate ProductMode: FullPrecision MaxProductWordLength: 128 SumMode: FullPrecision MaxSumWordLength: 128

#### **Example 2**

You can set properties of fimath objects at the time of object creation by including properties after the arguments of the fimath constructor function. For example, to set the overflow mode to saturate and the rounding mode to convergent,

```
F = fimath('OverflowMode','saturate','RoundMode','convergent')
F =
```

```
RoundMode: convergent
        OverflowMode: saturate
         ProductMode: FullPrecision
MaxProductWordLength: 128
             SumMode: FullPrecision
   MaxSumWordLength: 128
```
CastBeforeSum: true

## **fimath**

CastBeforeSum: true

See Also fi, fipref, numerictype, quantizer, ["fimath Object Properties" on](#page-132-0) page 9[-5](#page-132-0)

### **Purpose** Find indices and values of nonzero elements

### **Description** Refer to the MATLAB find reference page for more information.

# **fipref**

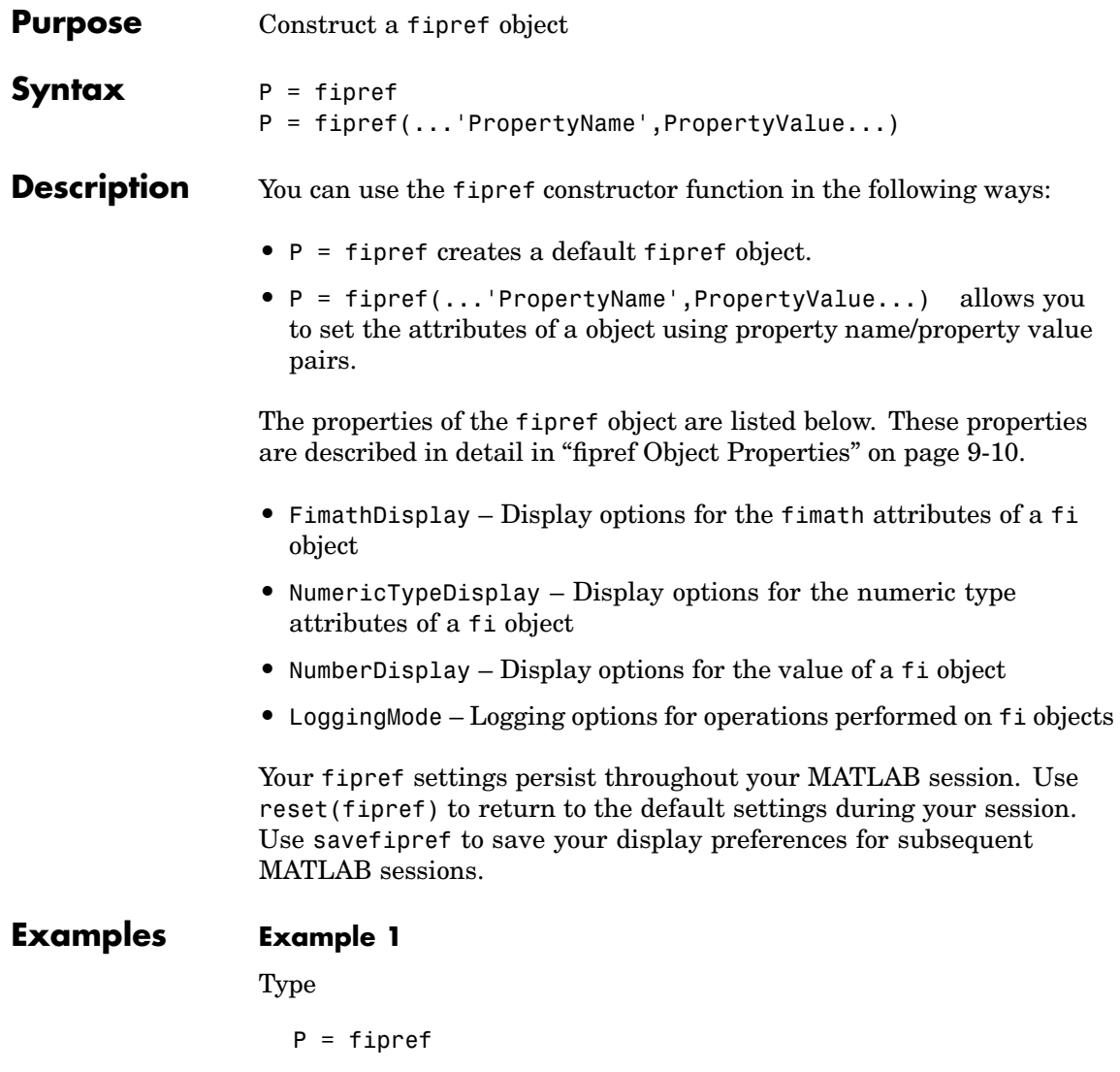

to create a default fipref object.

 $P =$ 

```
NumberDisplay: 'RealWorldValue'
NumericTypeDisplay: 'full'
     FimathDisplay: 'full'
       LoggingMode: 'Off'
```
#### **Example 2**

You can set properties of fipref objects at the time of object creation by including properties after the arguments of the fipref constructor function. For example, to set NumberDisplay to bin and AttributesDisplay to short,

P = fipref('NumberDisplay', 'bin', 'NumericType', 'short')

 $P =$ 

```
NumberDisplay: 'bin'
NumericTypeDisplay: 'short'
     FimathDisplay: 'full'
       LoggingMode: 'Off'
```
**See Also** fi, fimath, numerictype, quantizer, savefipref, ["fipref Object](#page-137-0) Propertie[s" on page 9-10](#page-137-0)

# **fplot**

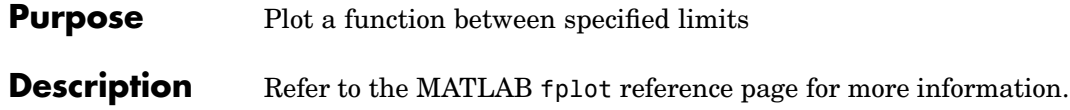

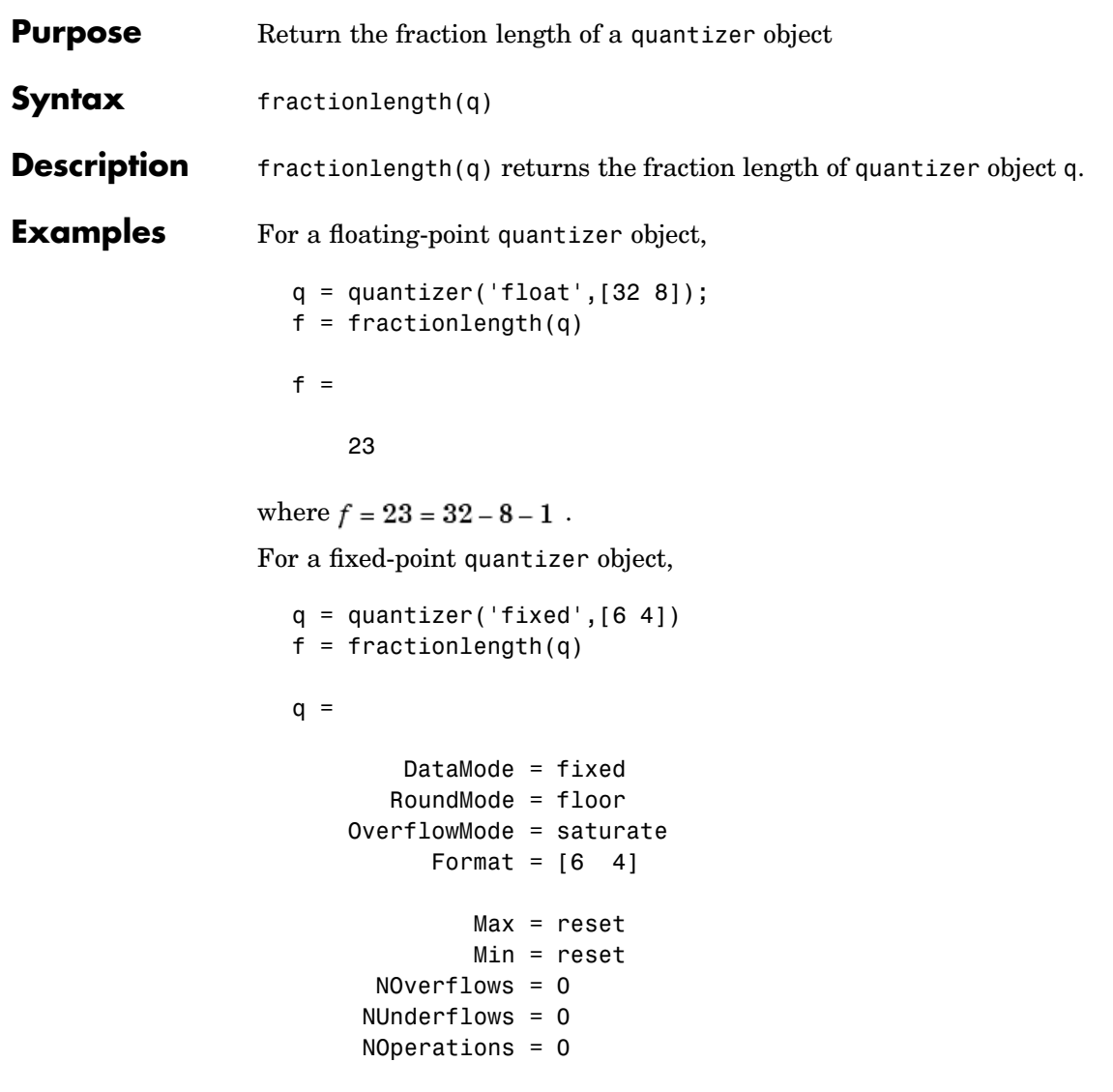

f =

# **fractionlength**

4

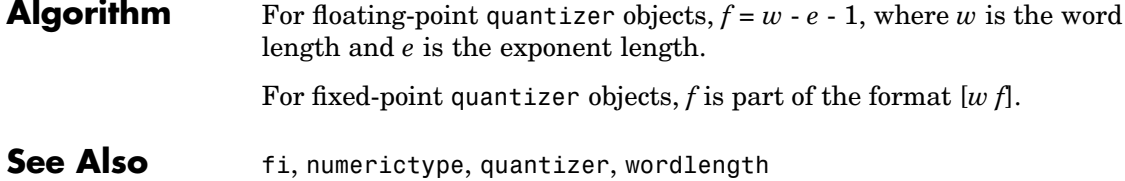

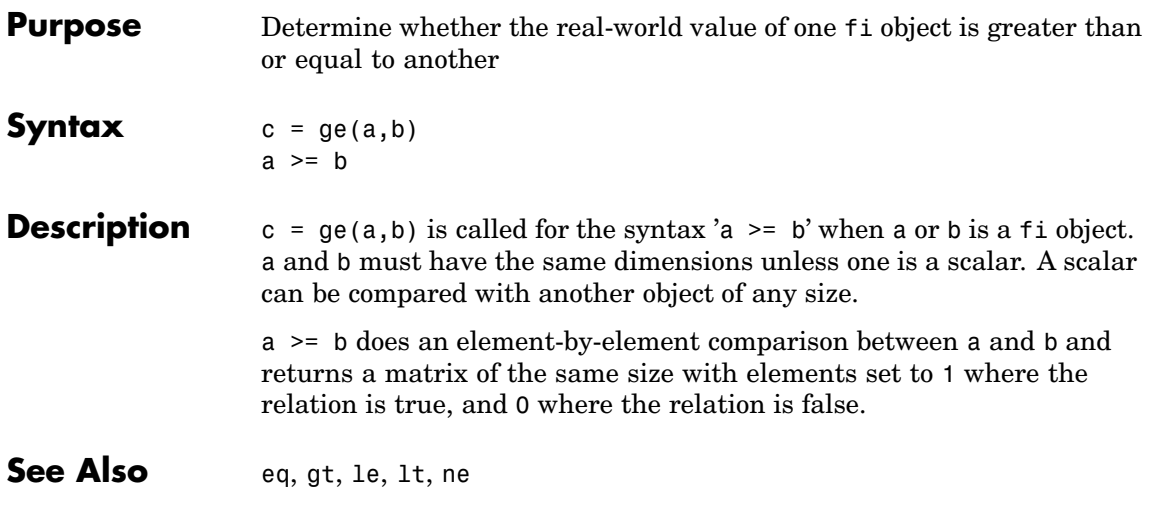

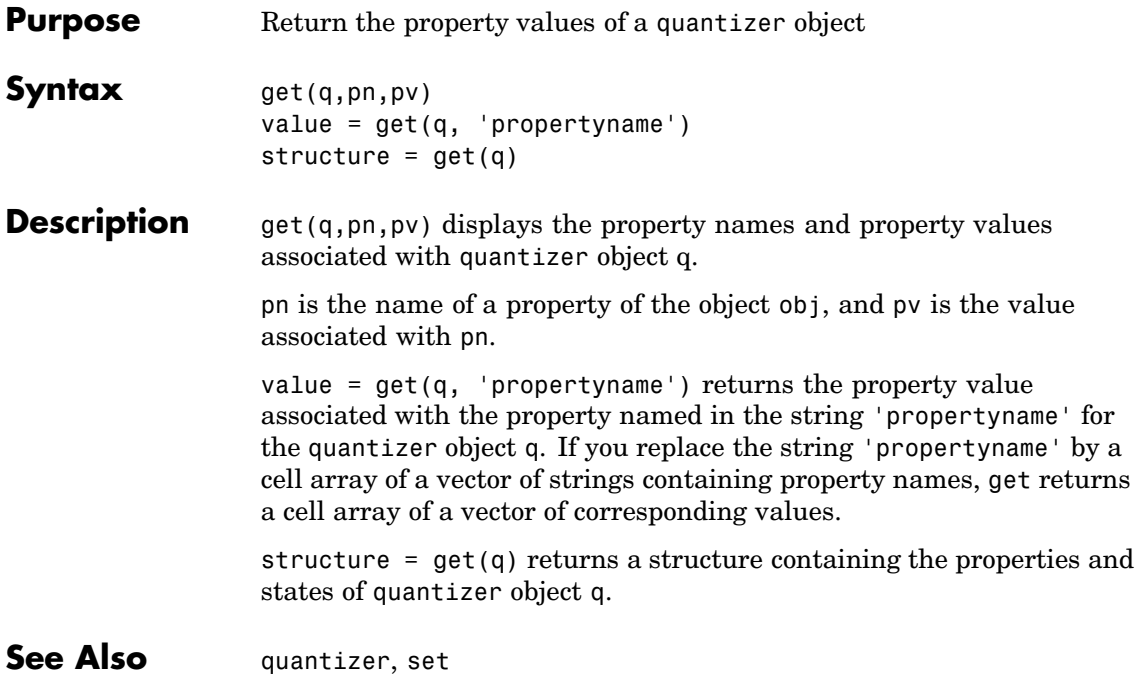
**Purpose** Plot set of nodes using an adjacency matrix

#### **Description** Refer to the MATLAB gplot reference page for more information.

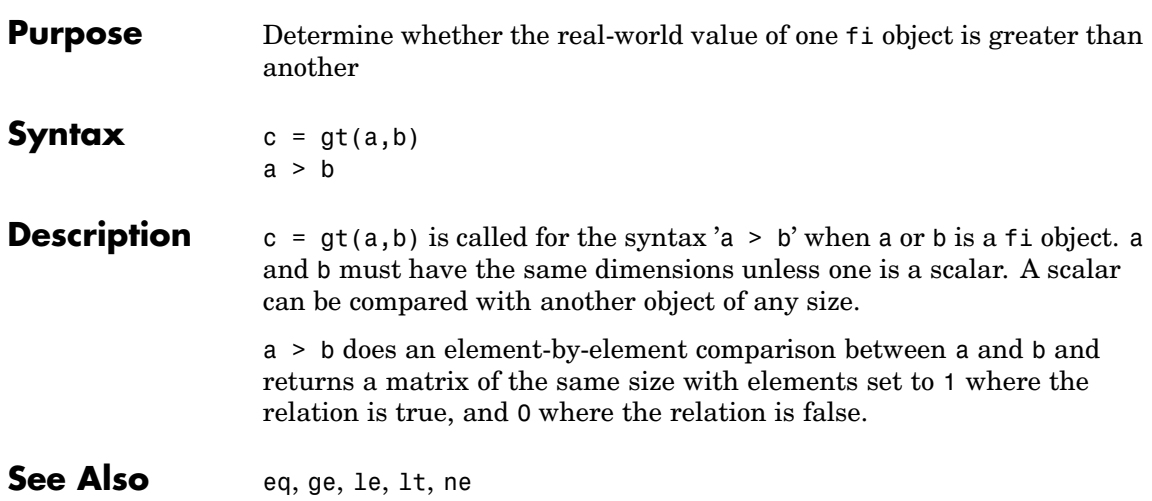

**gt**

**Purpose** Return a Hankel matrix

**Description** Refer to the MATLAB hankel reference page for more information.

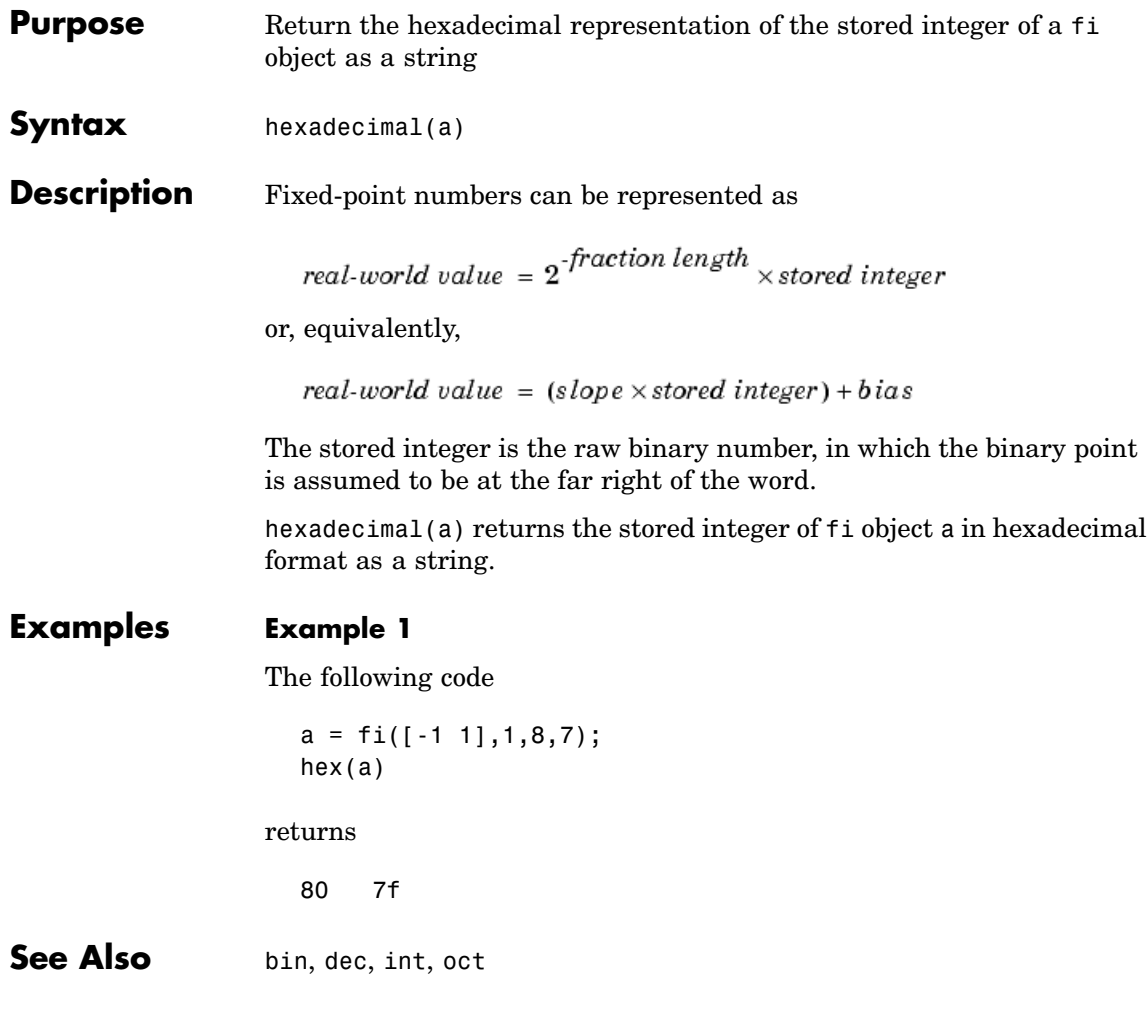

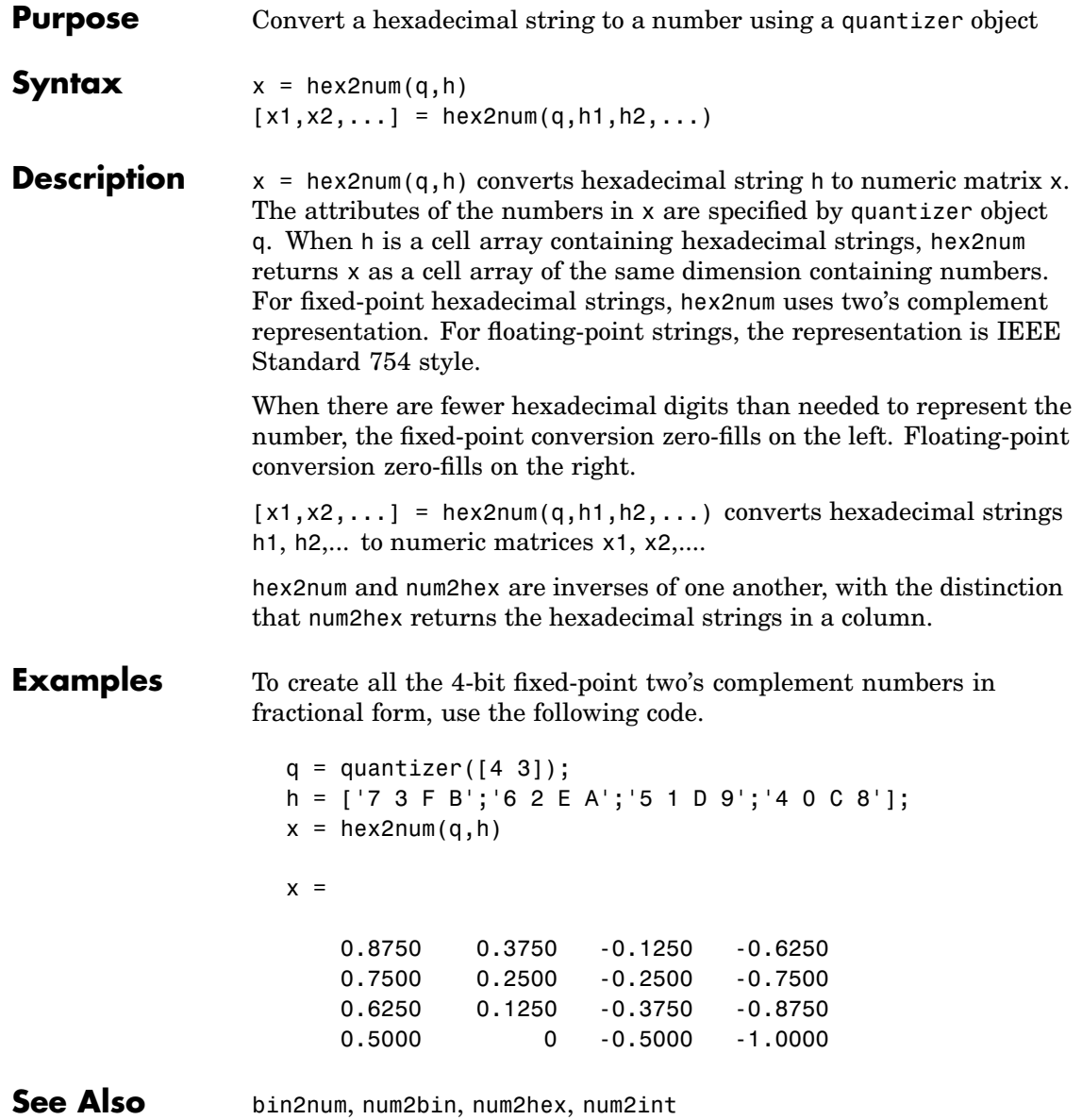

### **hist**

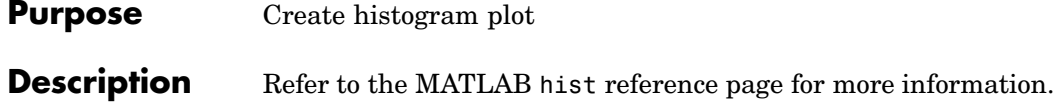

**Purpose** Return histogram count

**Description** Refer to the MATLAB histc reference page for more information.

### **horzcat**

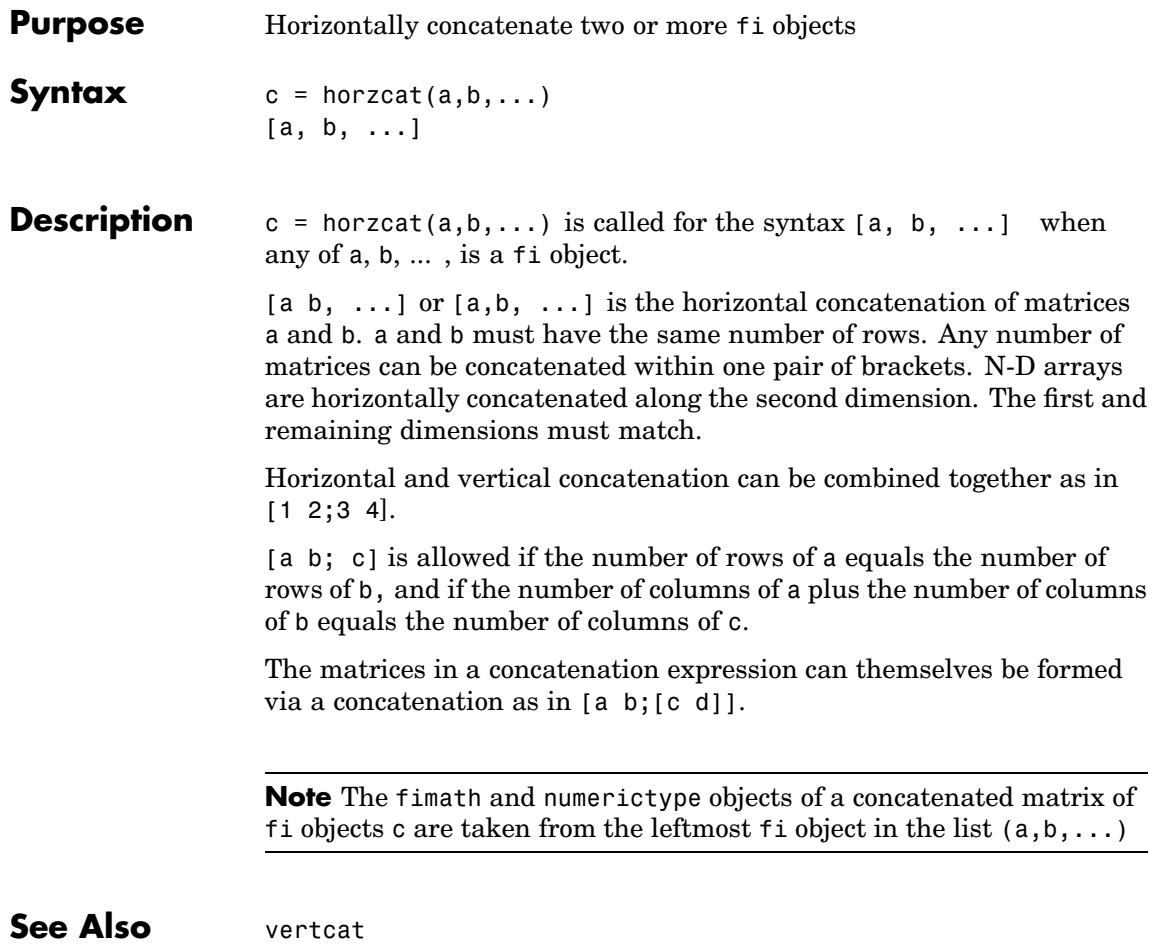

**Purpose** Return the imaginary part

**Description** Refer to the MATLAB imag reference page for more information.

# **innerprodintbits**

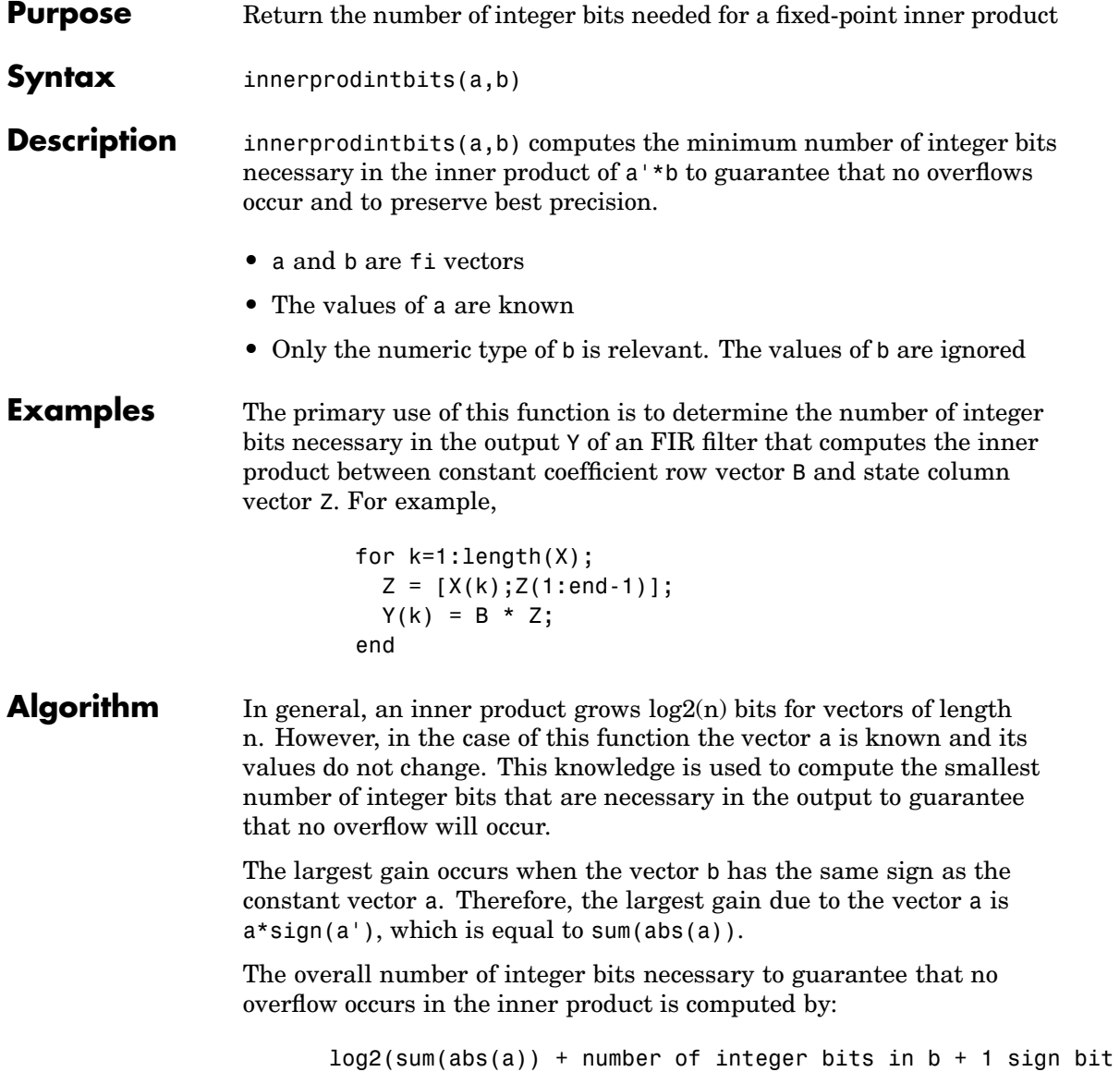

**Purpose** Display Property Inspector

**Description** Refer to the MATLAB inspect reference page for more information.

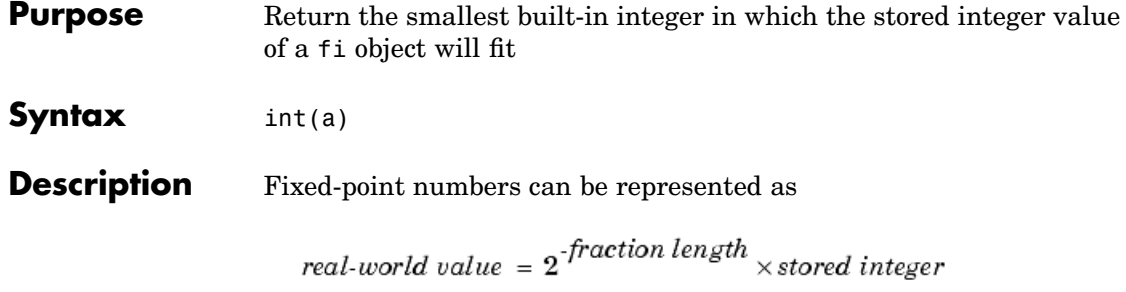

or, equivalently,

real-world value =  $(slope \times stored\ integer) + bias$ 

The stored integer is the raw binary number, in which the binary point is assumed to be at the far right of the word.

int(a) returns the smallest built-in integer of the data type in which the stored integer value of fi object a will fit.

The following table gives the return type of the int function.

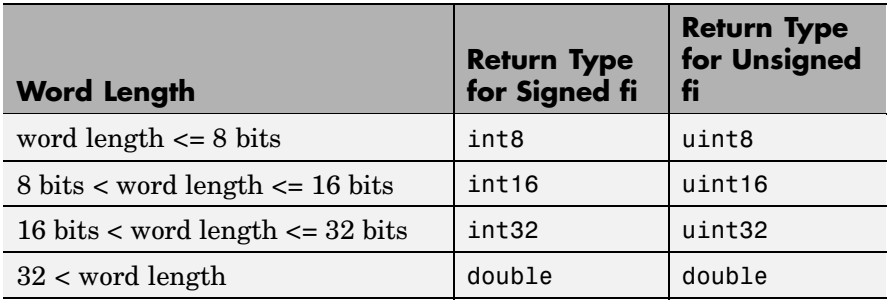

**Note** When the word length is greater than 52 bits, the return value can have quantization error. For bit-true integer representation of very large word lengths, use bin, oct, dec, hex, or sdec.

See Also int8, int16, int32, uint8, uint16, uint32

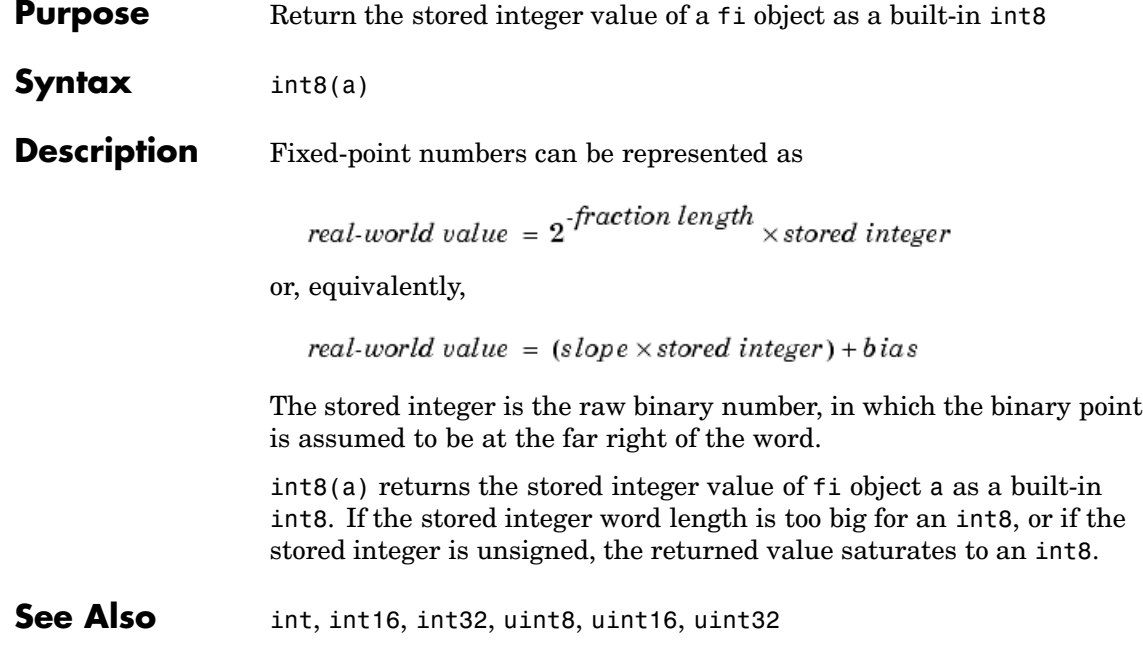

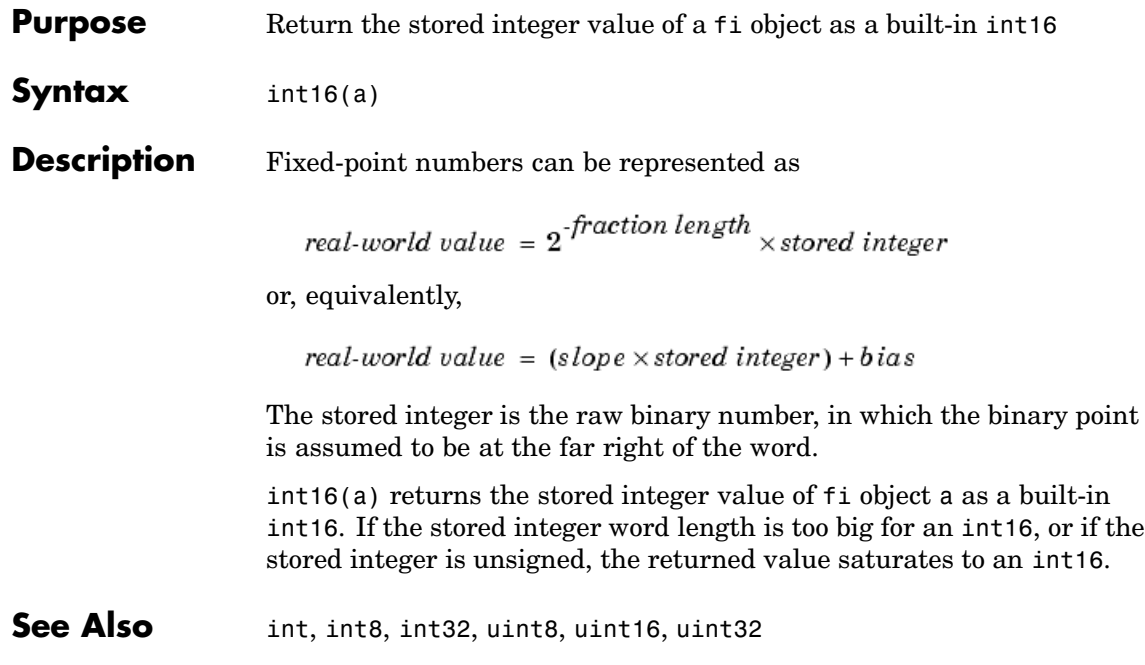

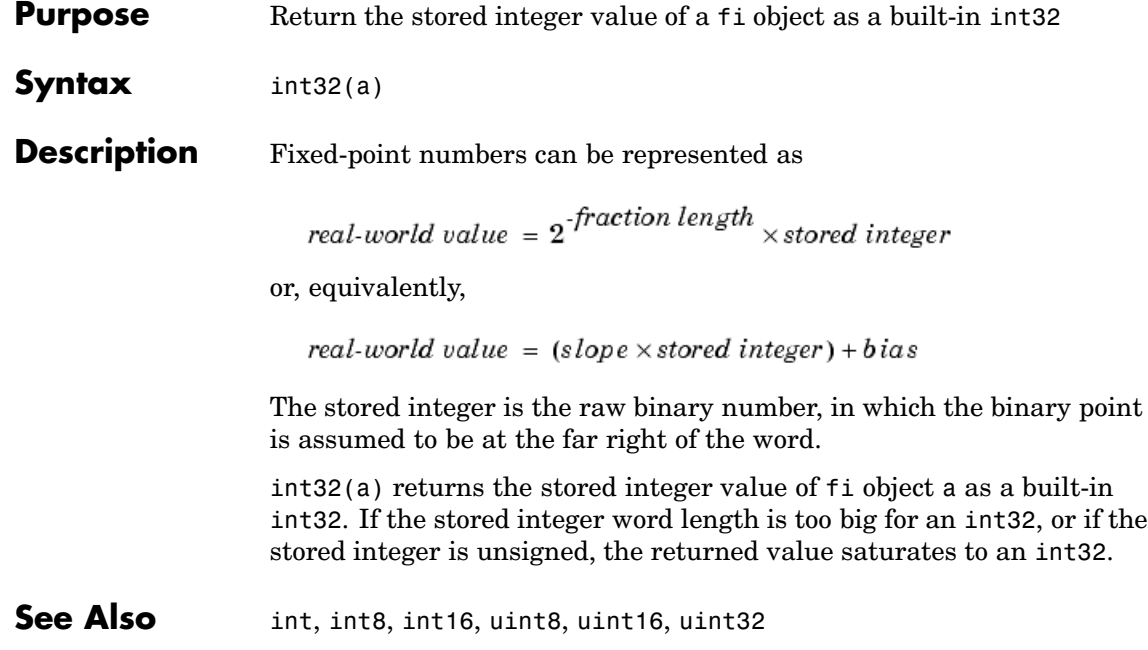

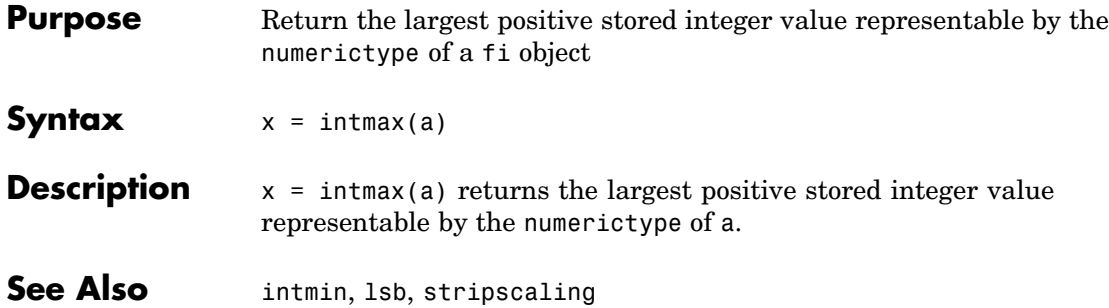

### **intmin**

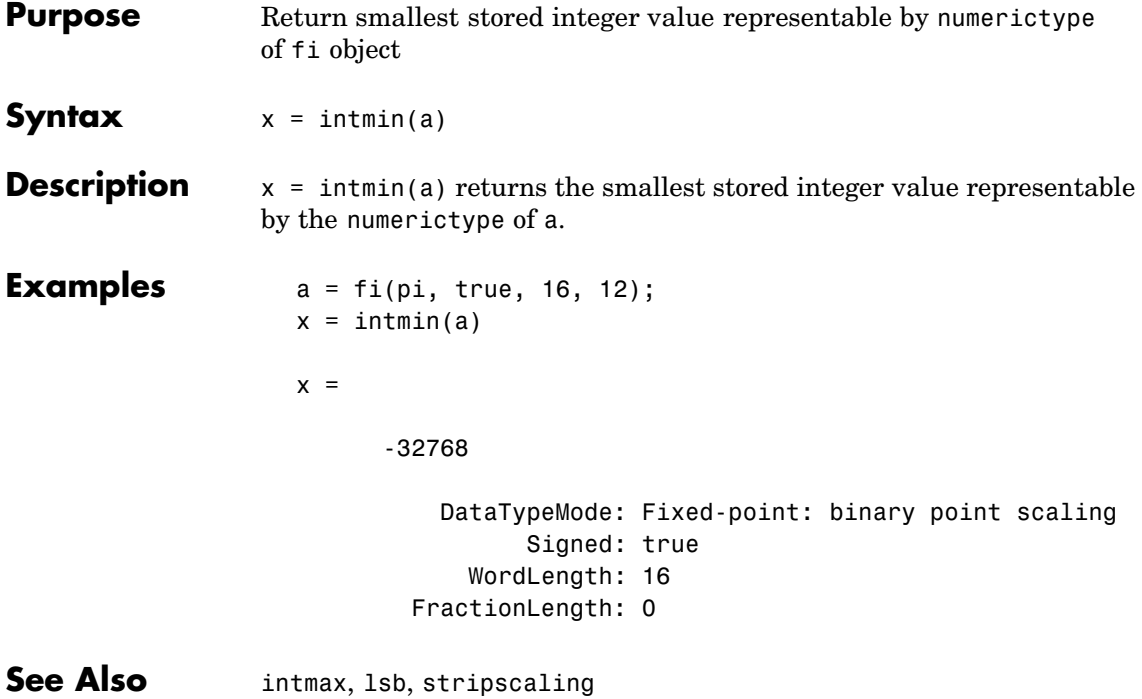

**Purpose** Inverse permute the dimensions of a multidimensional array

#### **Description** Refer to the MATLAB ipermute reference page for more information.

### **iscolumn**

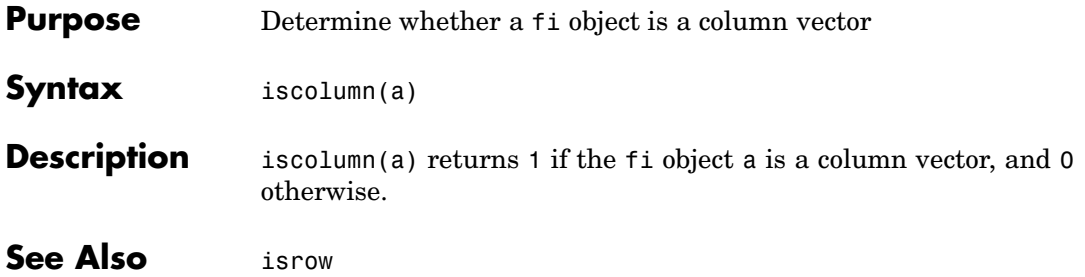

**Purpose** Determine if array is empty

**Description** Refer to the MATLAB is empty reference page for more information.

### **isequal**

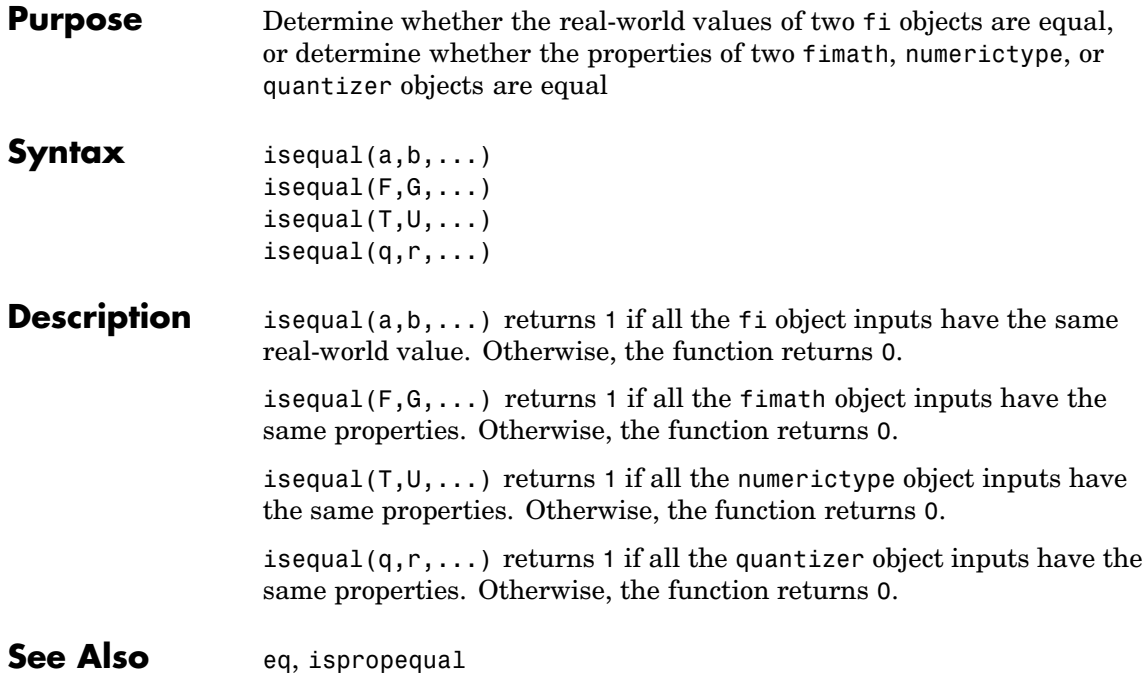

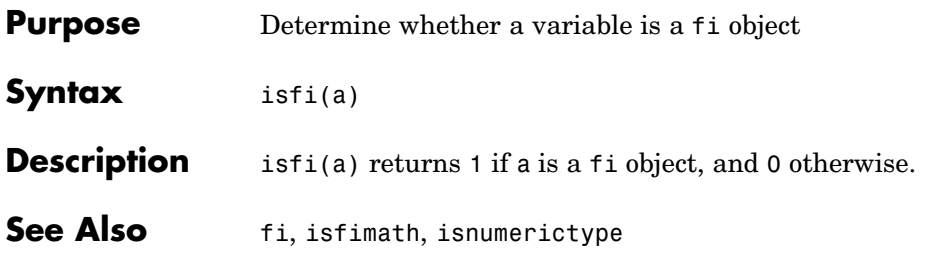

### **isfimath**

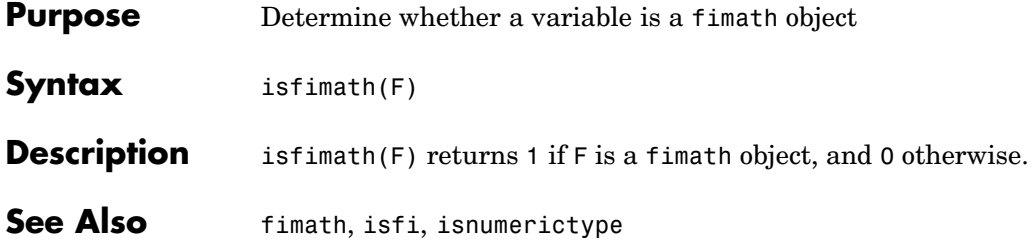

**Purpose** Determine if input is numeric array

#### **Description** Refer to the MATLAB isnumeric reference page for more information.

# **isnumerictype**

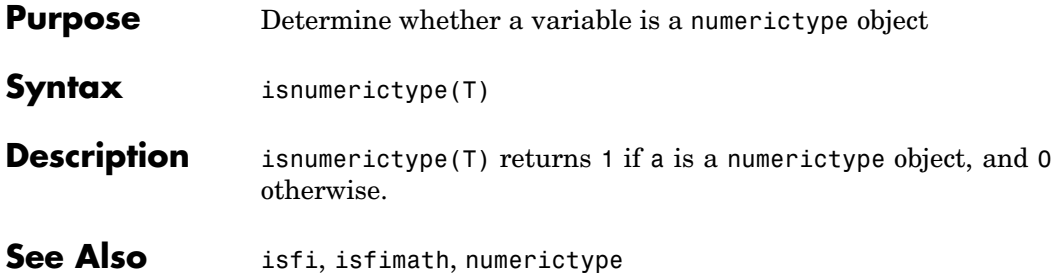

**Purpose** Determine if input is MATLAB OOPS object

**Description** Refer to the MATLAB isobject reference page for more information.

# **ispropequal**

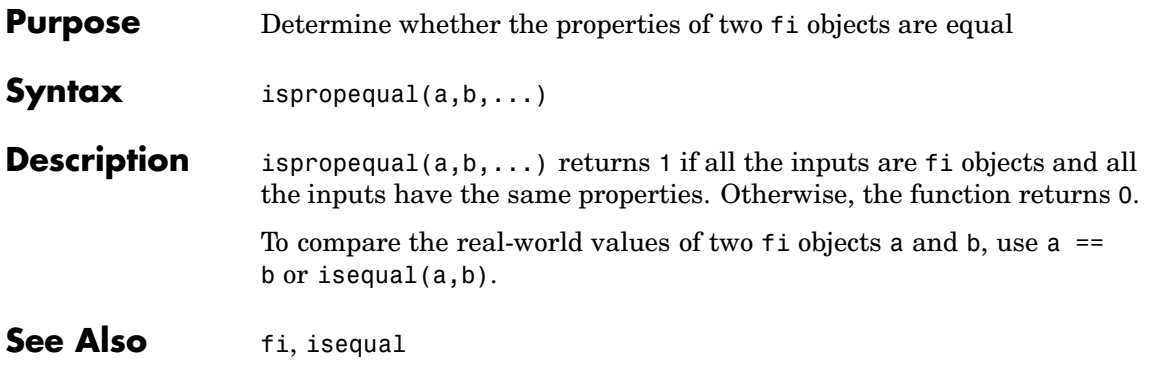

#### **Purpose** Determine if all array elements are real numbers

#### **Description** Refer to the MATLAB is real reference page for more information.

### **isrow**

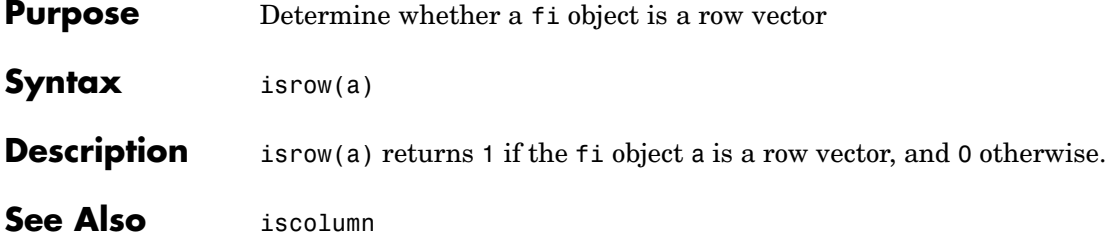

**Purpose** Determine if input is scalar

**Description** Refer to the MATLAB isscalar reference page for more information.

# **issigned**

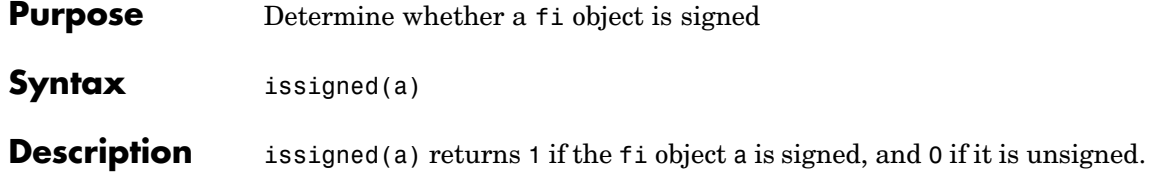

**Purpose** Determine if input is vector

**Description** Refer to the MATLAB isvector reference page for more information.

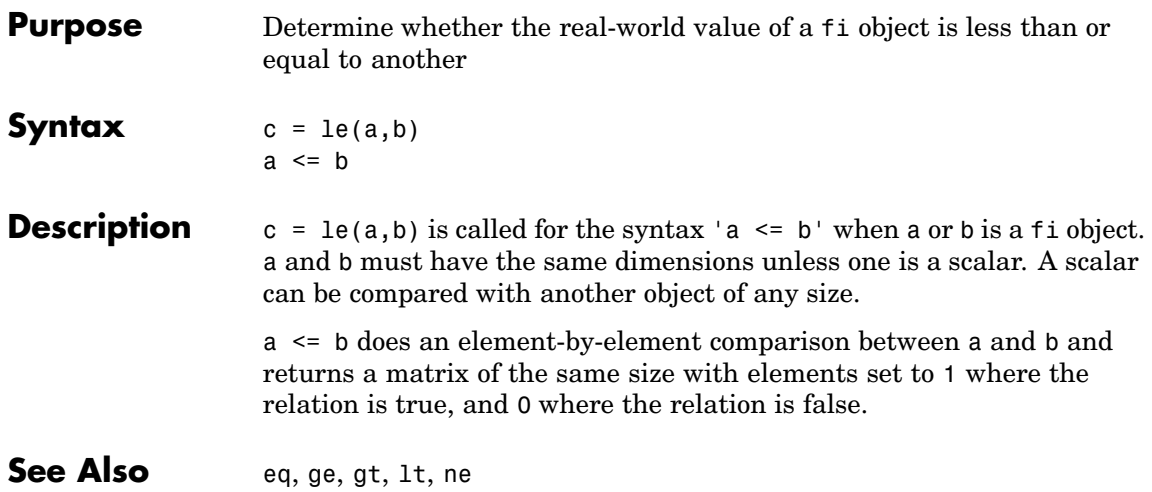

**le**

**Purpose** Return the length of a vector

**Description** Refer to the MATLAB length reference page for more information.

### **line**

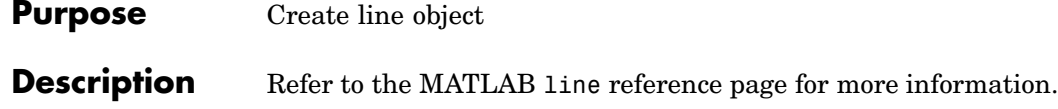
**Purpose** Convert numeric values to logical

**Description** Refer to the MATLAB logical reference page for more information.

# **loglog**

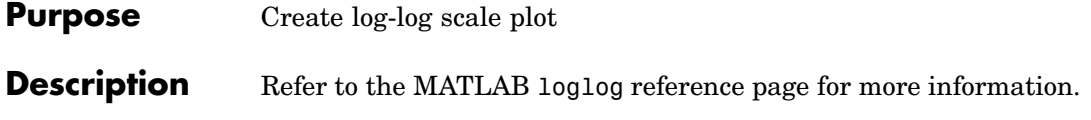

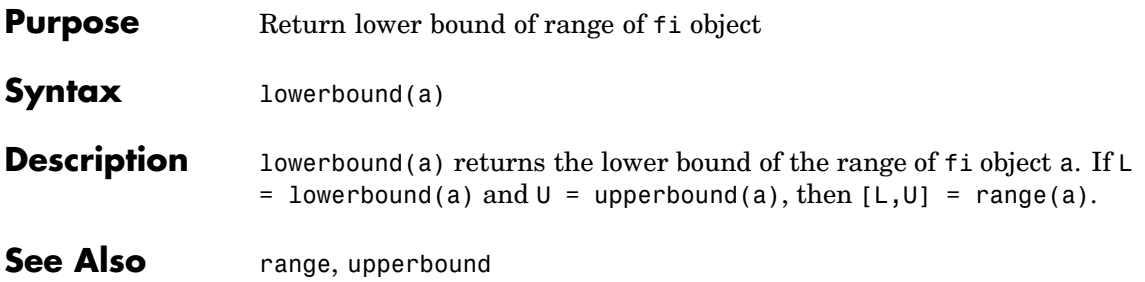

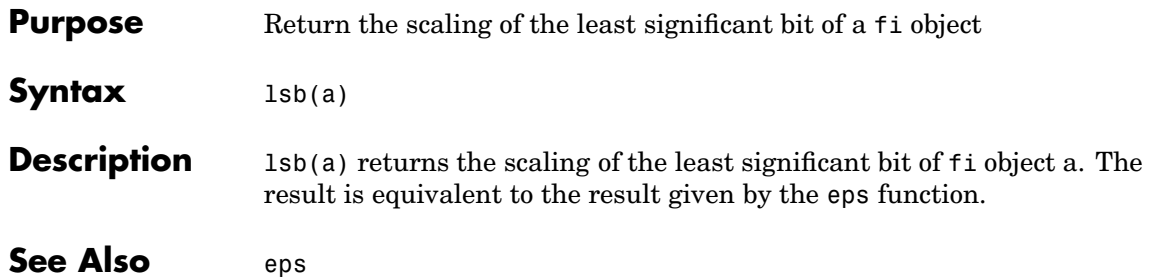

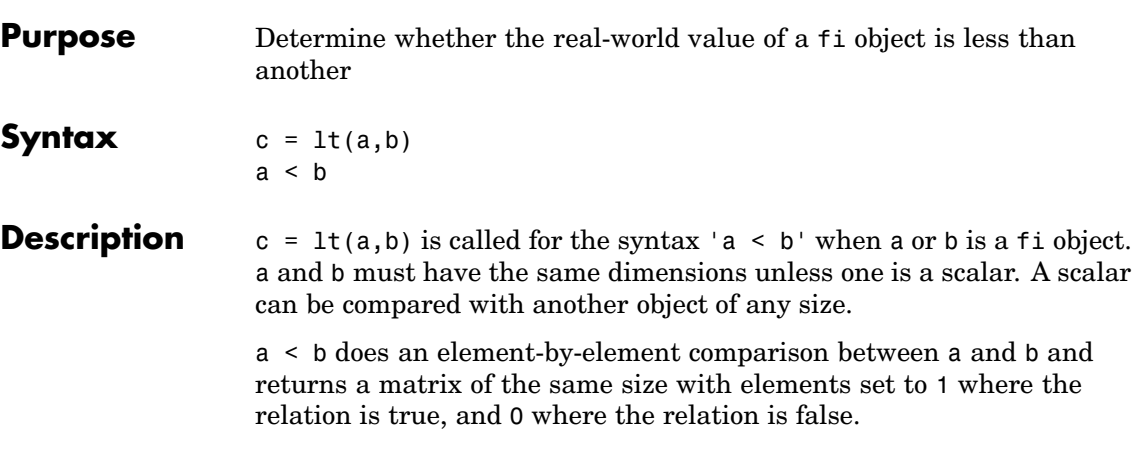

See Also eq, ge, gt, le, ne

**lt**

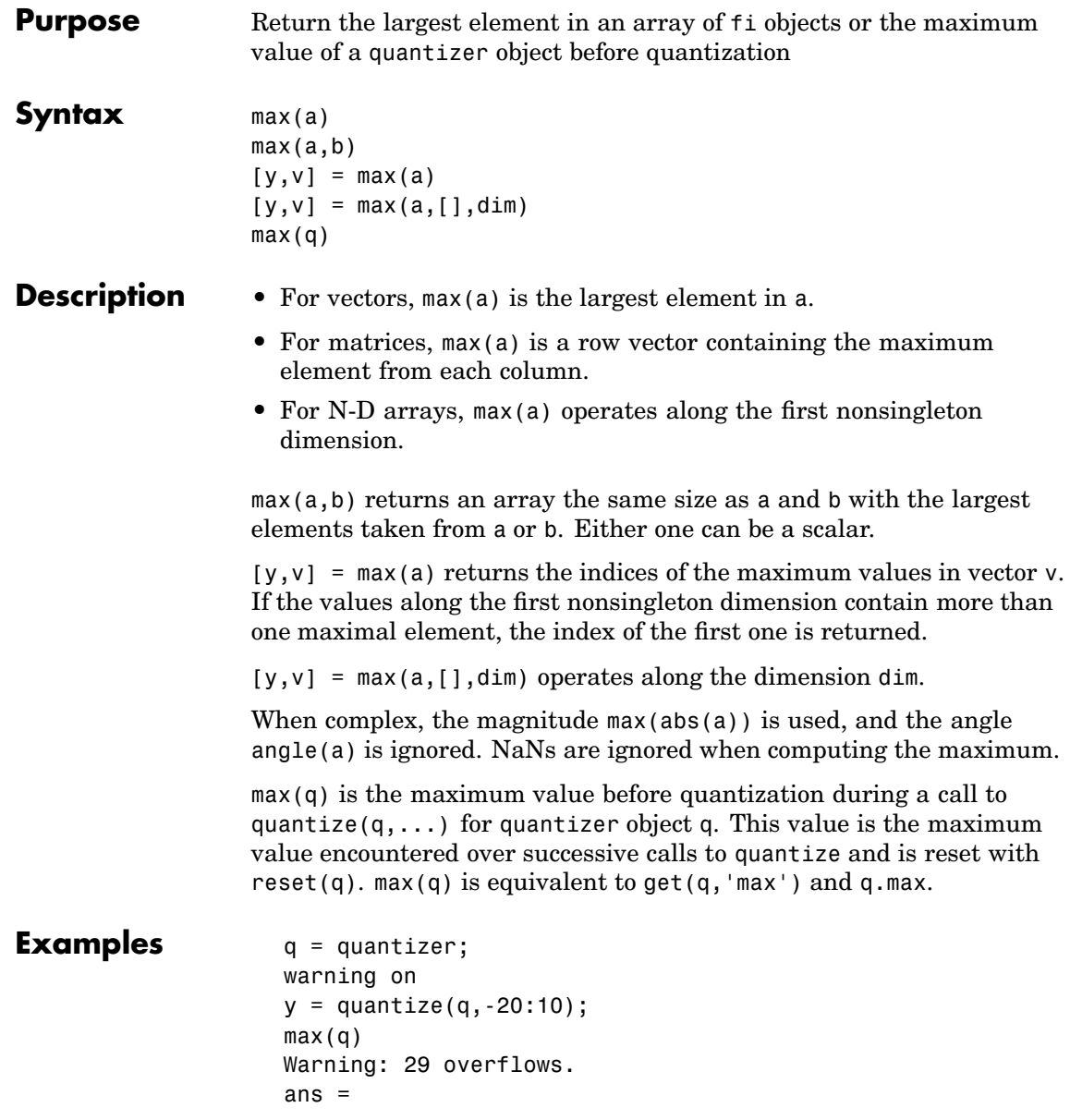

10

See Also min, quantize

## **mesh**

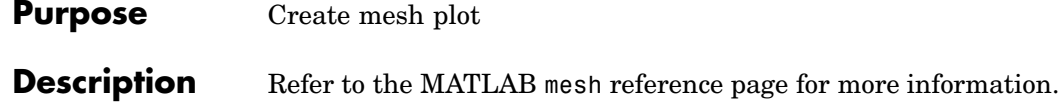

**Purpose** Create mesh plot with contour plot

### **Description** Refer to the MATLAB meshc reference page for more information.

# **meshz**

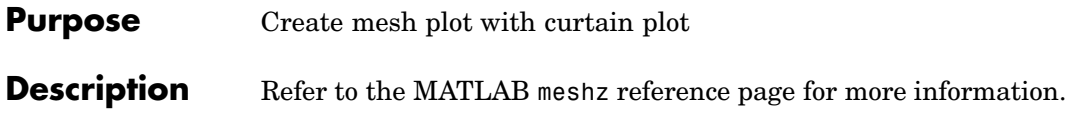

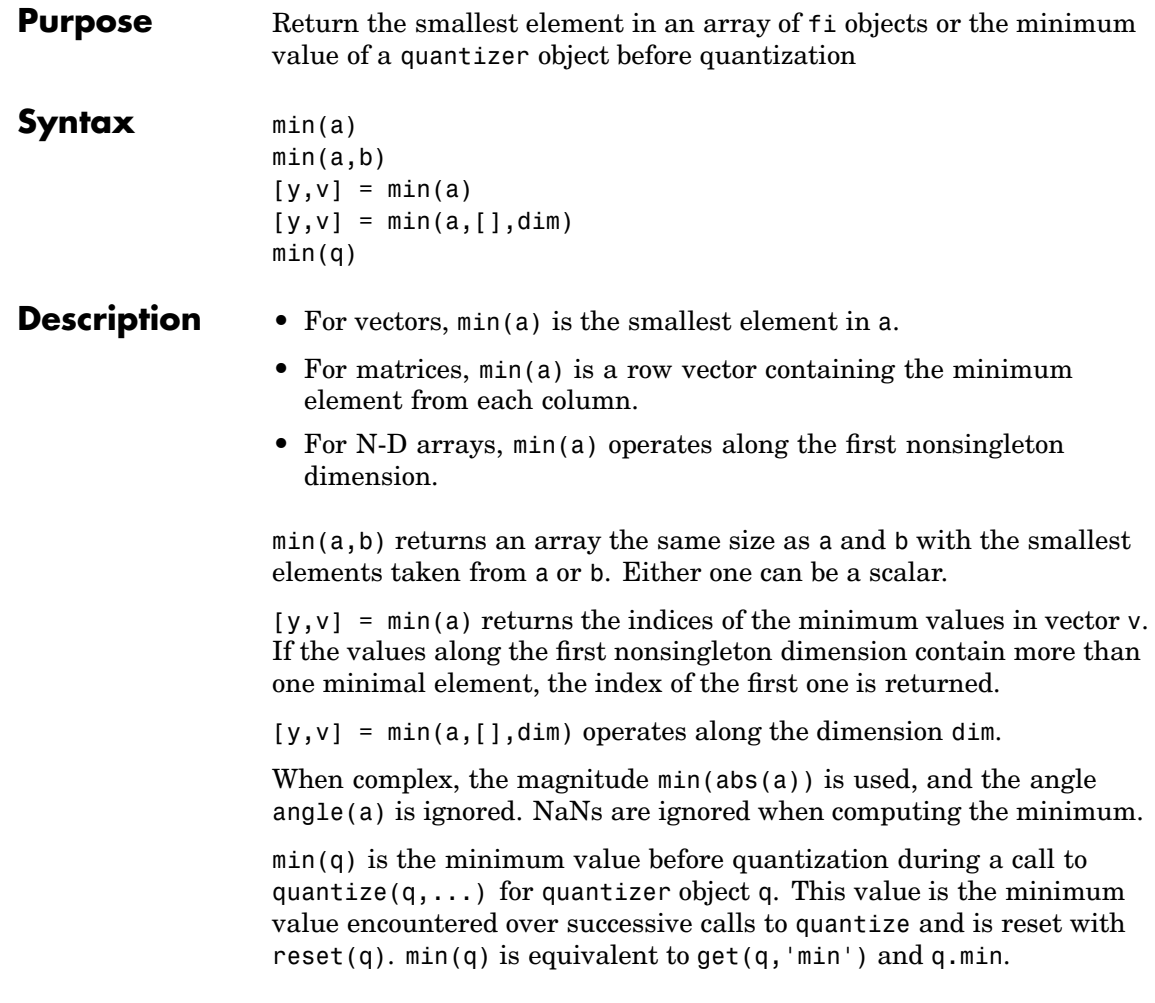

### See Also max, quantize

# **minus**

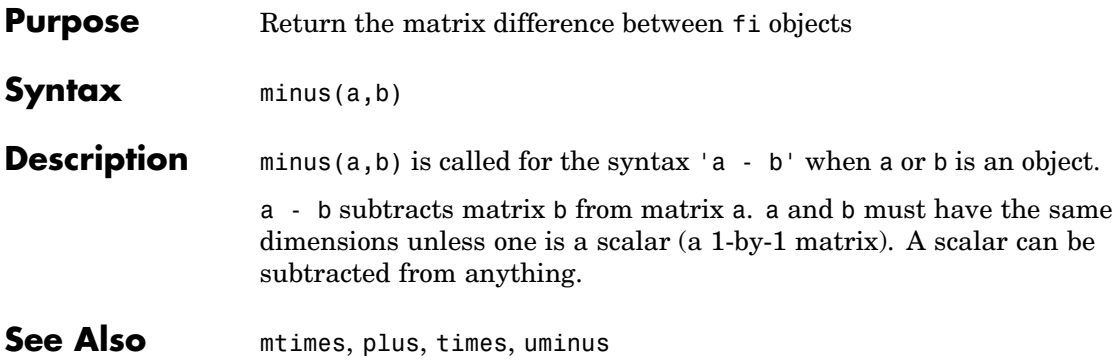

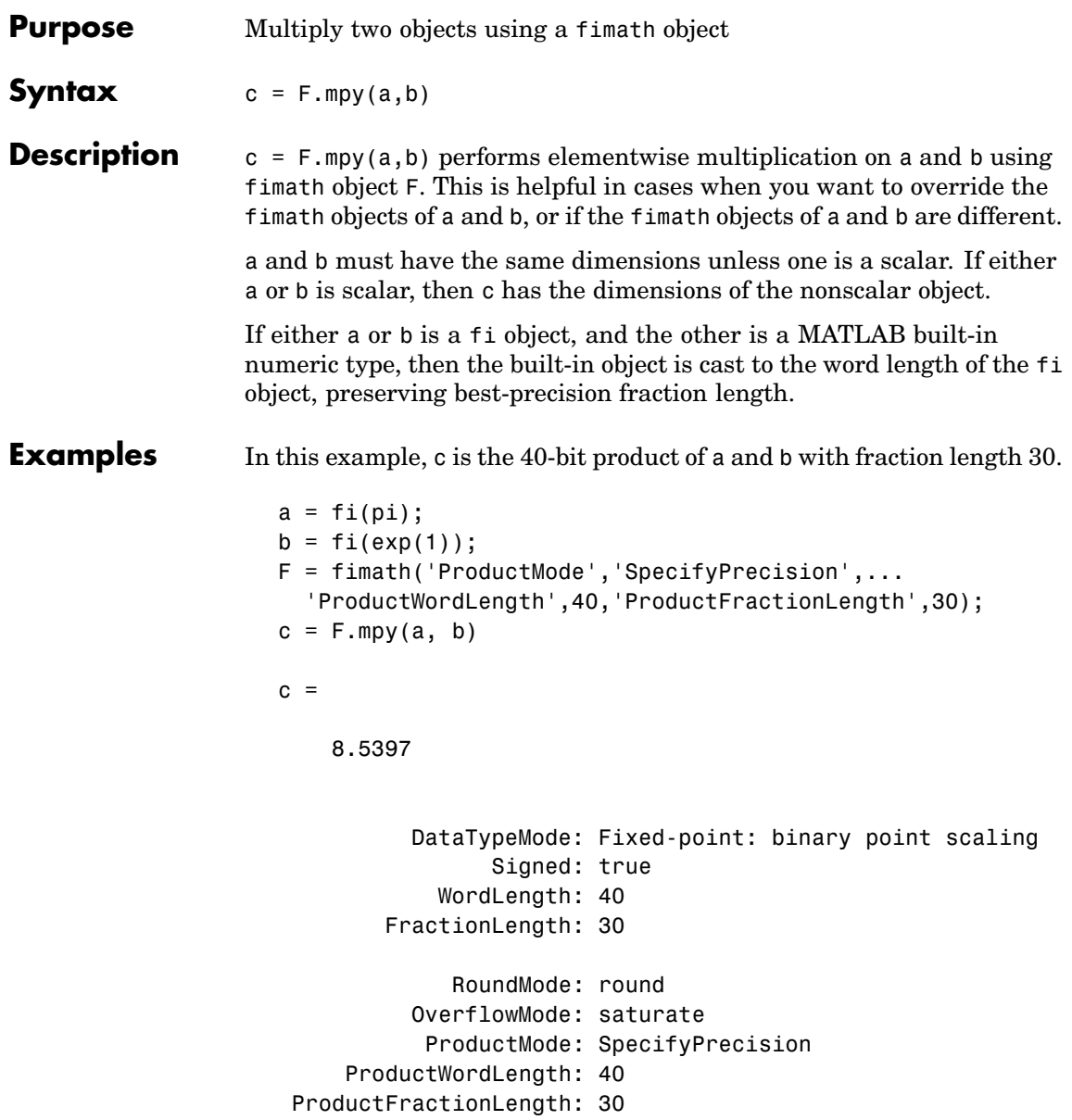

SumMode: FullPrecision MaxSumWordLength: 128 CastBeforeSum: true

**Algorithm**  $c = F.\text{mpy}(a, b)$  is equivalent to  $a.fimath = F;$  $b.fimath = F;$  $c = a \cdot * b;$ except that the fimath properties of a and b are not modified when you use the functional form. **See Also** add, divide, fi, fimath, numerictype, sub, sum

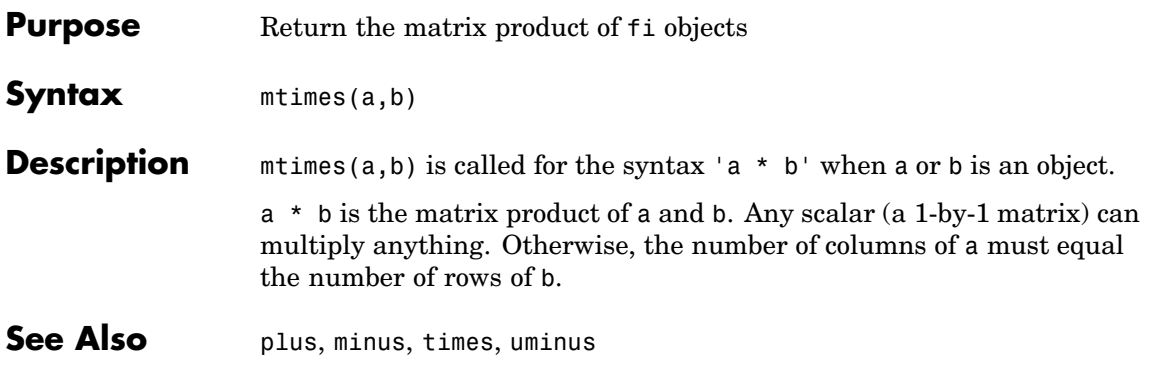

# **ndims**

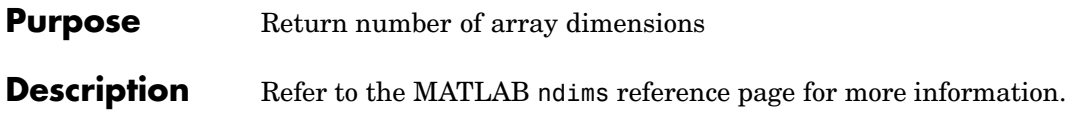

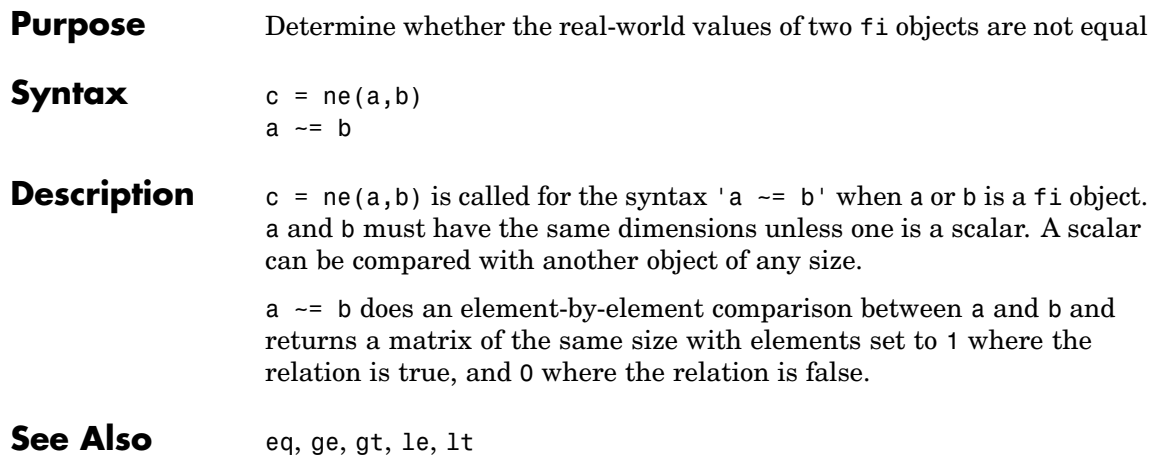

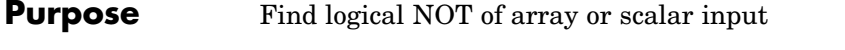

**Description** Refer to the MATLAB not reference page for more information.

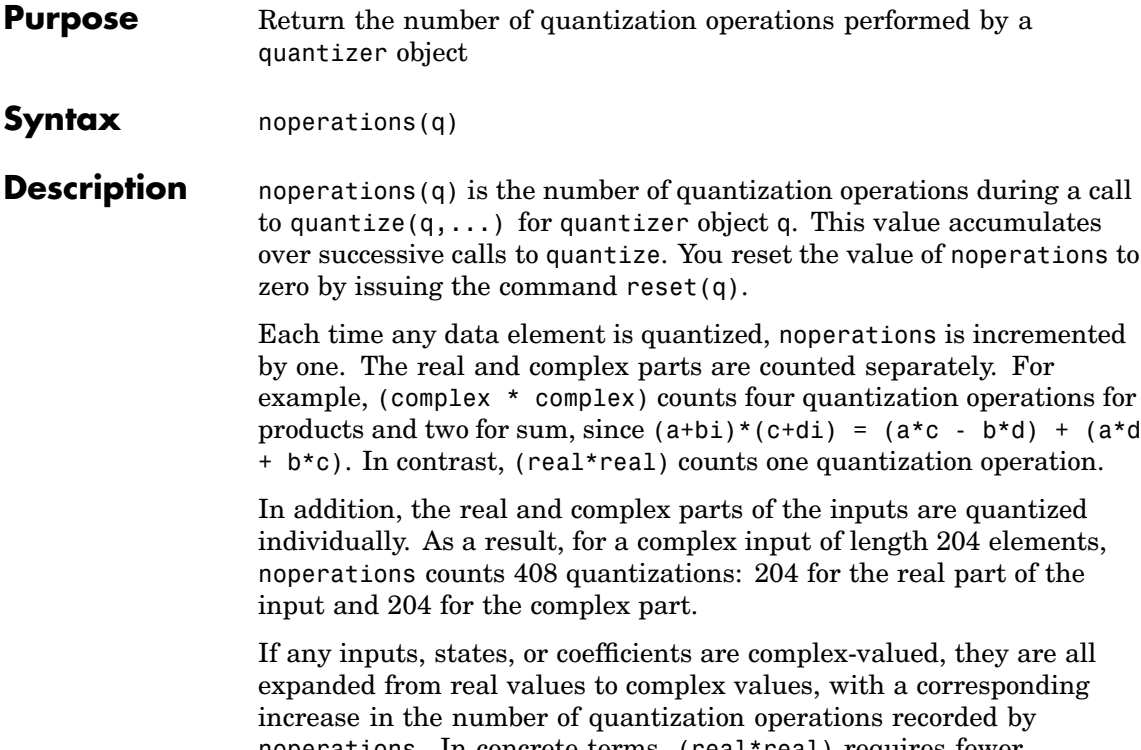

noperations. In concrete terms, (real\*real) requires fewer quantizations than (real\*complex) and (complex\*complex). Changing all the values to complex because one is complex, such as the coefficient, makes the (real\*real) into (real\*complex), raising noperations c[ount.](#page-170-0)

**See Also** get, quantizer, reset

# **noverflows**

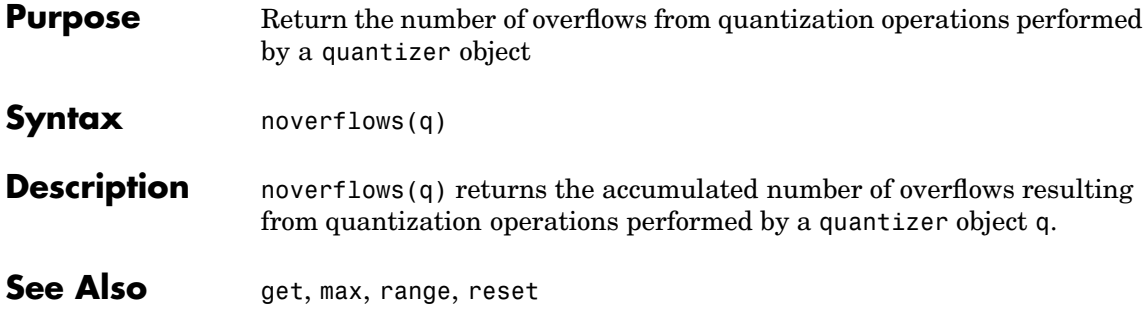

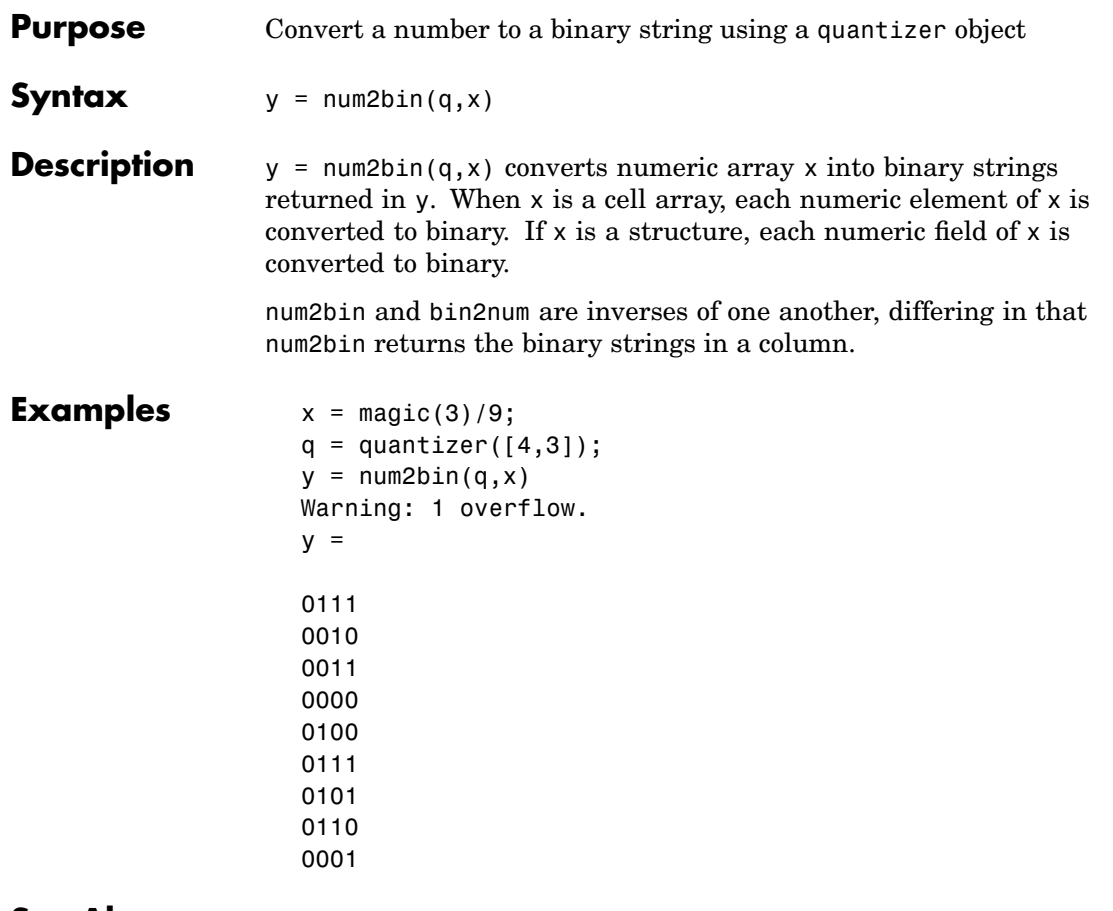

See Also **[bin2num](#page-170-0), hex2num, num2hex, num2int** 

## **num2hex**

```
Purpose Convert a number to its hexadecimal equivalent using a quantizer
                   object
Syntax y = num2hex(q, x)Description y = num2hex(q,x) converts numeric array x into hexadecimal strings
                   returned in y. When x is a cell array, each numeric element of x is
                   converted to hexadecimal. If x is a structure, each numeric field of x is
                   converted to hexadecimal.
                   For fixed-point quantizer objects, the representation is two's
                   complement. For floating-point quantizer objects, the representation is
                   IEEE Standard 754 style.
                   For example, for q = quantizer('double')
                      num2hex(q,nan)
                      ans =fff8000000000000
                   The leading fraction bit is 1, all other fraction bits are 0. Sign bit is
                   1, exponent bits are all 1.
                      num2hex(q,inf)
                      ans =7ff0000000000000
                   Sign bit is 0, exponent bits are all 1, all fraction bits are 0.
                      num2hex(q,-inf)
                      ans =fff0000000000000
```
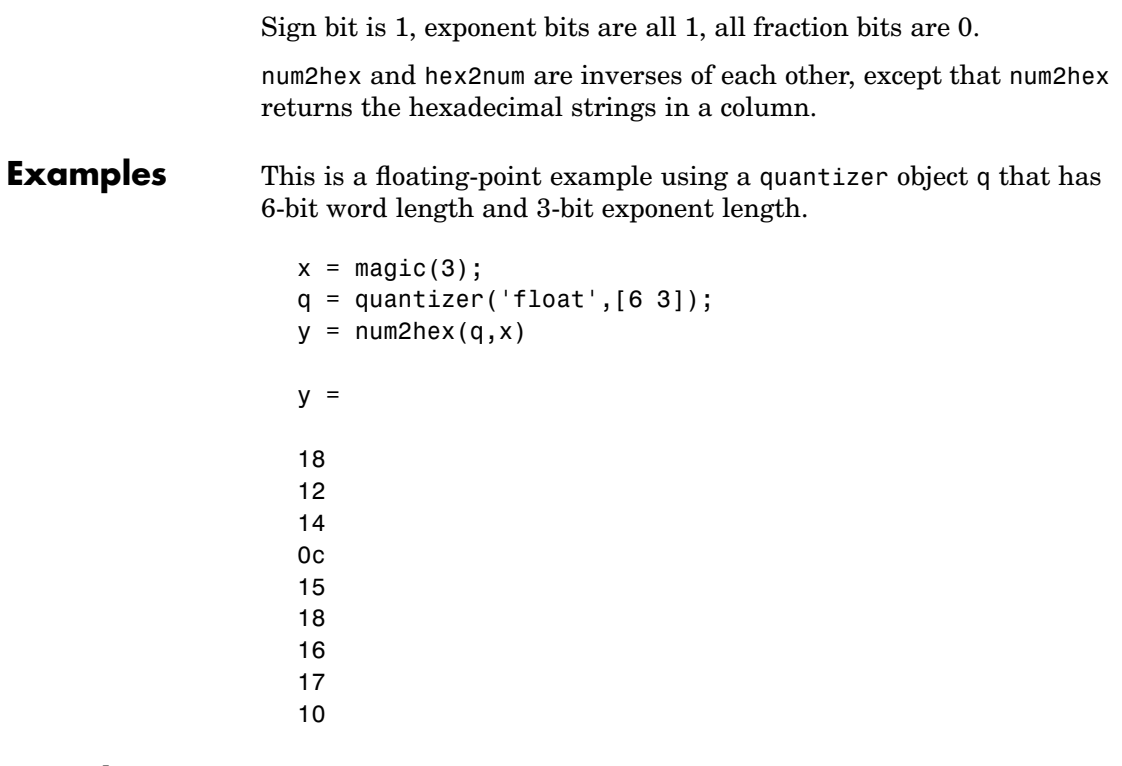

See Also **bin2num, hex2num, num2bin, num2int** 

# **num2int**

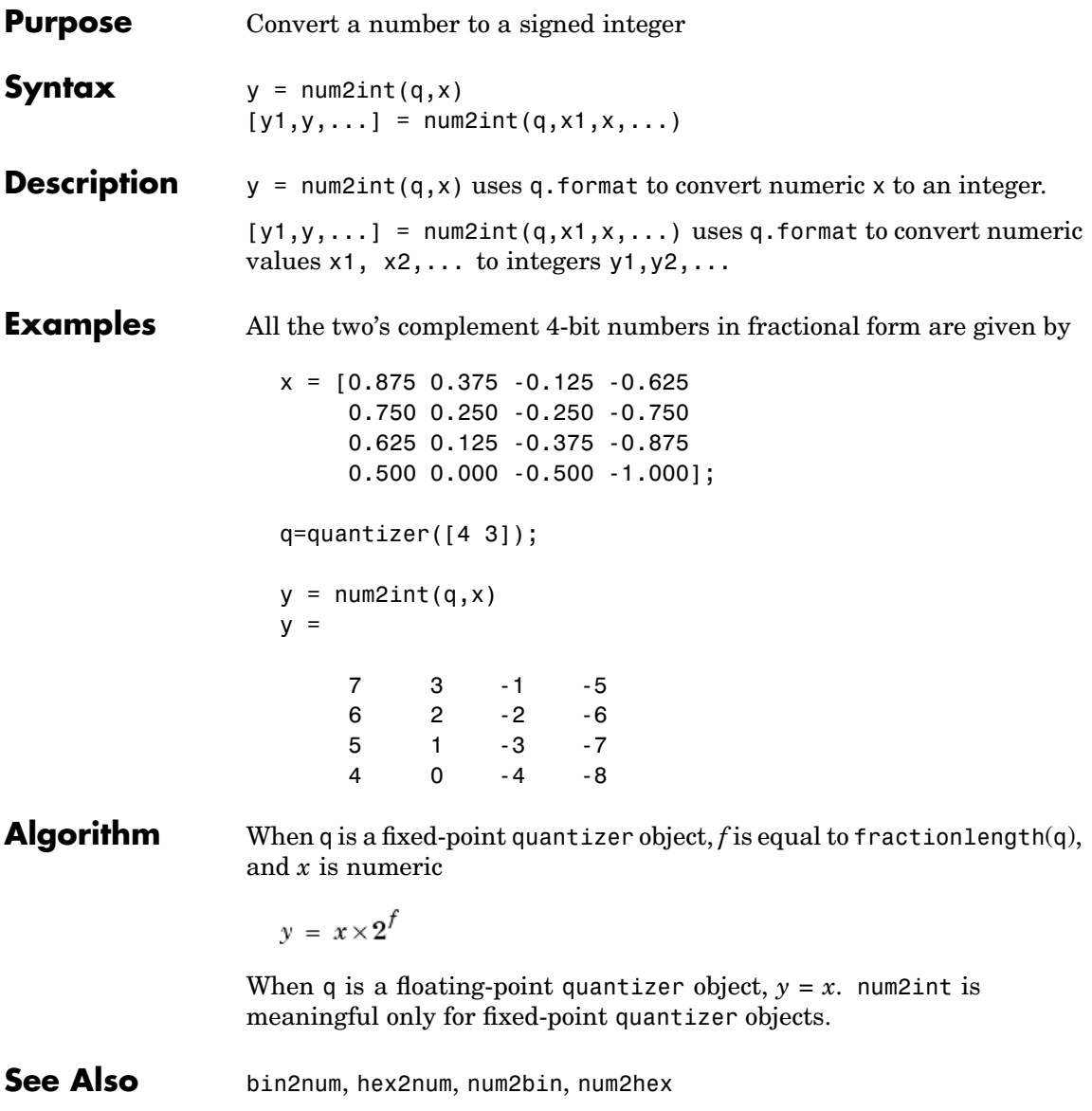

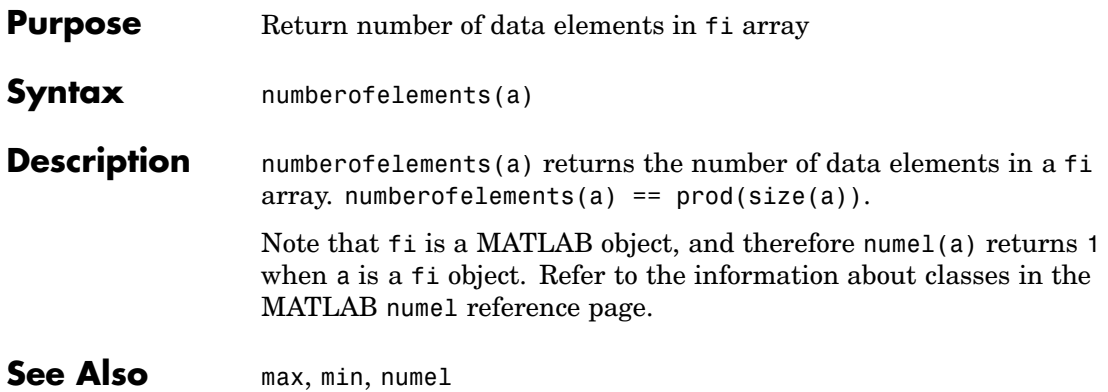

# **numerictype**

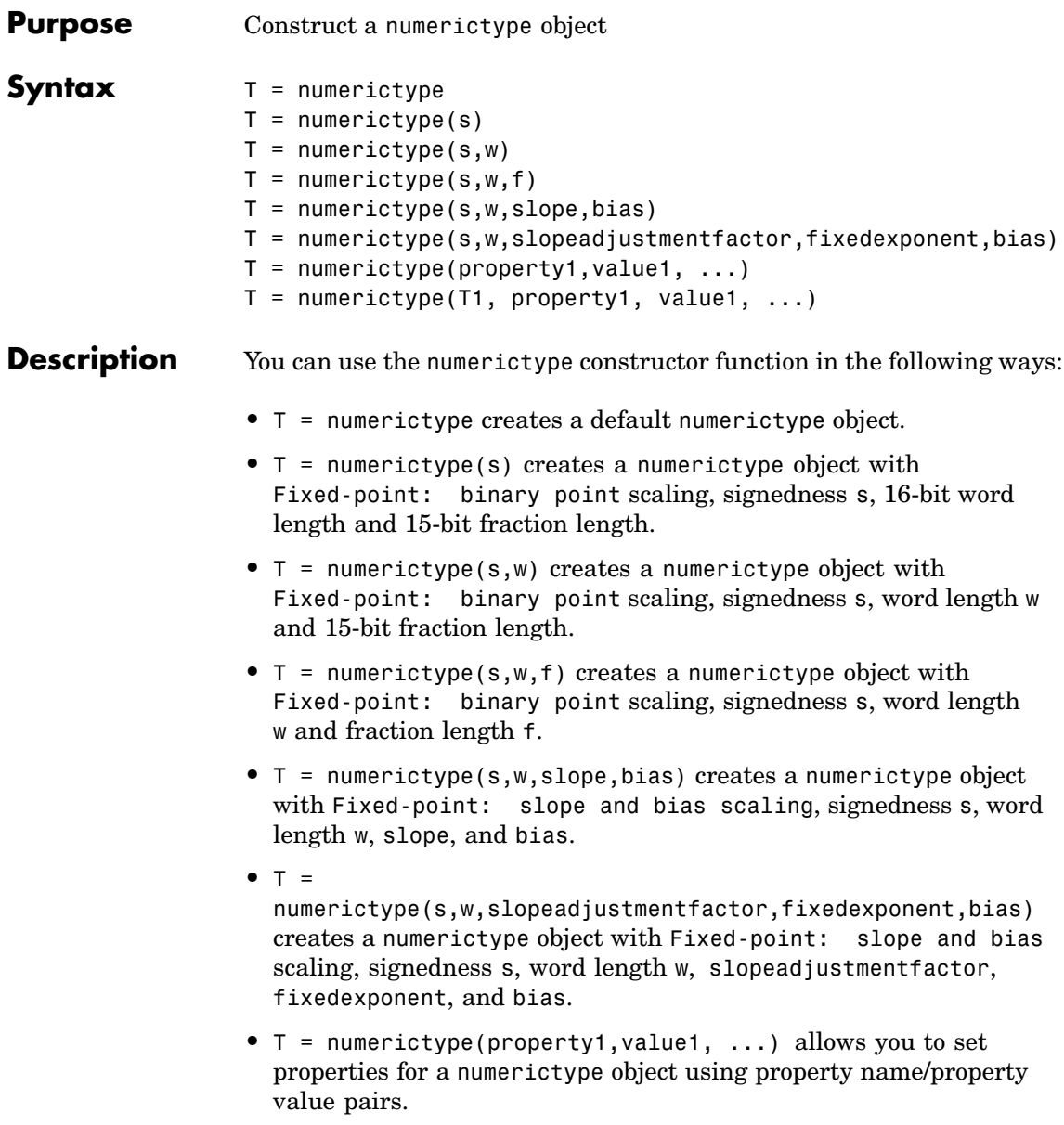

**•** T = numerictype(T1, property1, value1, ...) allows you to make a copy of an existing numerictype object, while modifying any or all of the property values.

The properties of the numerictype object are listed below. These properties are described in detail in ["numerictype Object Properties"](#page-139-0) on page 9[-12.](#page-139-0)

- **•** Bias Bias
- **•** DataType Data type category
- **•** DataTypeMode Data type and scaling mode
- **•** FixedExponent Fixed-point exponent
- **•** SlopeAdjustmentFactor– Slope adjustment
- **•** FractionLength Fraction length of the stored integer value, in bits
- **•** Scaling Fixed-point scaling mode
- Signed Signed or unsigned
- **•** Slope Slope
- **•** WordLength Word length of the stored integer value, in bits

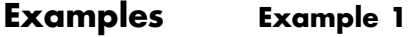

Type

 $T = numerictype$ 

to create a default numerictype object.

 $T =$ 

DataType: Fixed Scaling: BinaryPoint Signed: true

```
WordLength: 16
FractionLength: 15
```
### **Example 2**

The following creates a signed numerictype object with a 32-bit word length and 30-bit fraction length.

```
T = numerictype(1, 32, 30)
T =
```

```
DataTypeMode: Fixed-point: binary point scaling
        Signed: true
   WordLength: 32
FractionLength: 30
```
#### **Example 3**

If you omit the argument f, it is automatically set to the best precision possible.

```
T = numerictype(1, 32)
T =
```

```
DataTypeMode: Fixed-point: binary point scaling
        Signed: true
    WordLength: 32
FractionLength: 15
```
#### **Example 4**

```
T = numerictype(1)T =
```

```
DataTypeMode: Fixed-point: binary point scaling
        Signed: true
   WordLength: 16
FractionLength: 15
```
### **Example 5**

```
T = numerictype('Signed', true, 'DataTypeMode', ...
'Fixed-point: slope and bias', 'WordLength', 32, 'Slope', ...
2^-2, 'Bias', 4)
```

```
T =
```

```
DataTypeMode: Fixed-point: slope and bias scaling
      Signed: true
 WordLength: 32
       Slope: 0.25
        Bias: 4
```
### **Example 6**

To copy a numerictype object, use the numerictype constructor function:

```
T = numerictypeT =DataTypeMode: Fixed-point: binary point scaling
               Signed: true
           WordLength: 16
```

```
FractionLength: 15
```

```
U = numerictype(T)
```
# **numerictype**

 $U =$ 

DataTypeMode: Fixed-point: binary point scaling Signed: true WordLength: 16 FractionLength: 15

**See Also** fi, fimath, fipref, quantizer, ["numerictype Object Properties" on](#page-139-0) page 9[-12](#page-139-0)

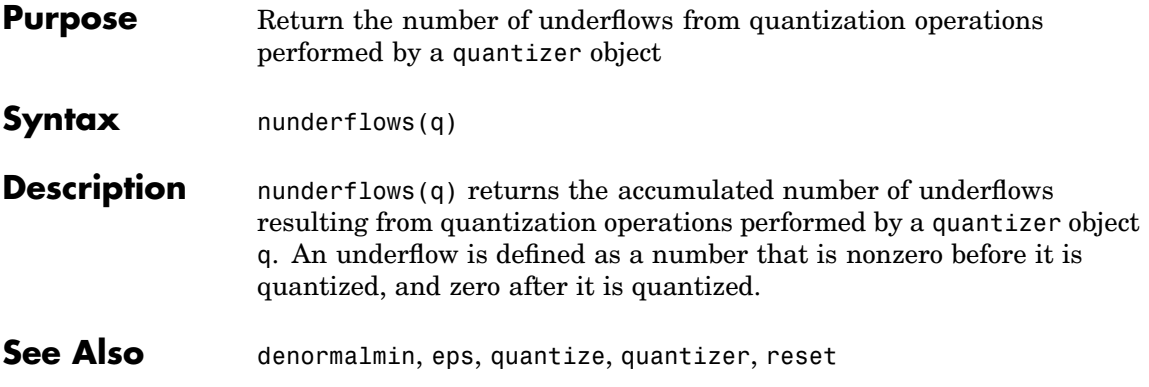

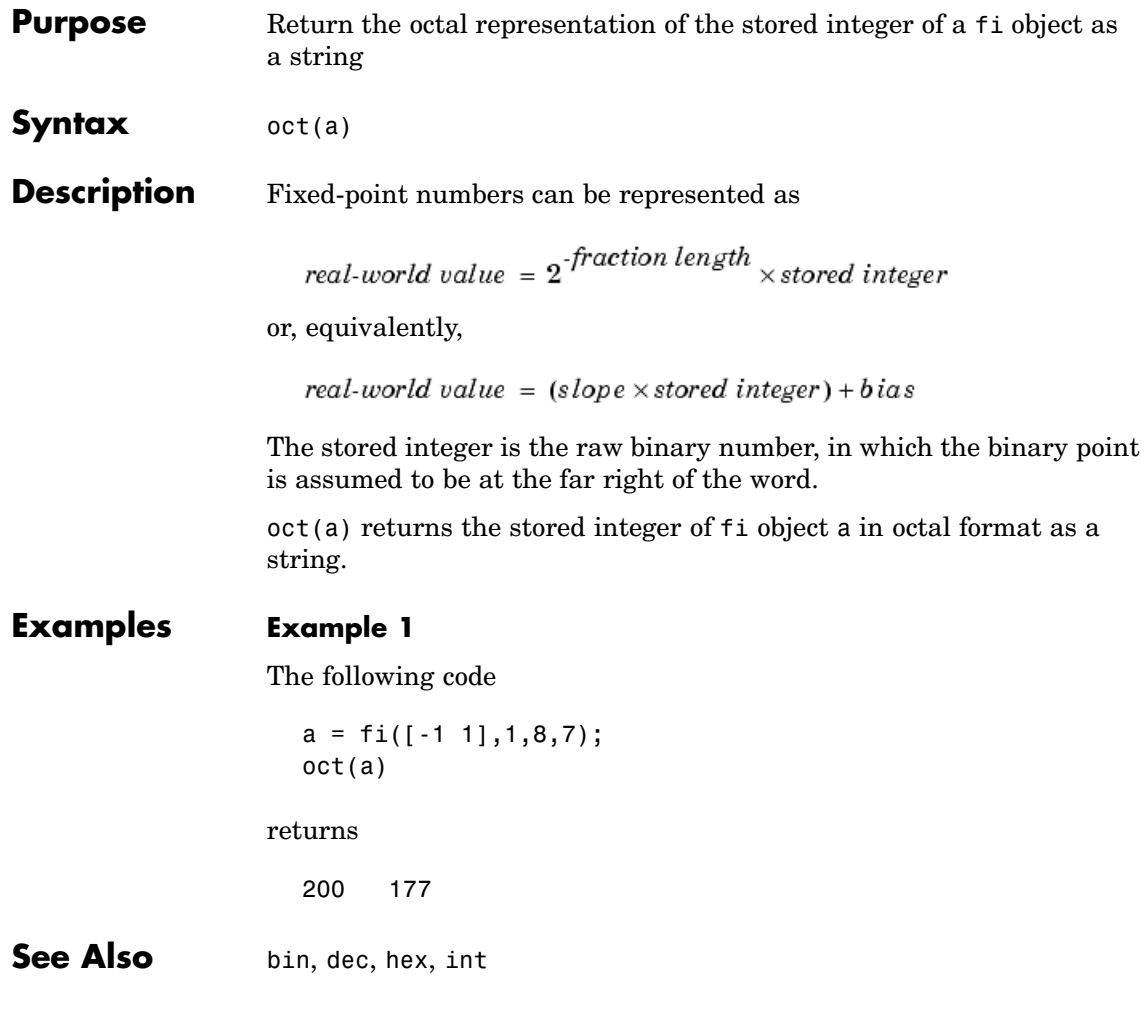

**Purpose** Find logical OR of array or scalar inputs

### **Description** Refer to the MATLAB or reference page for more information.

# **patch**

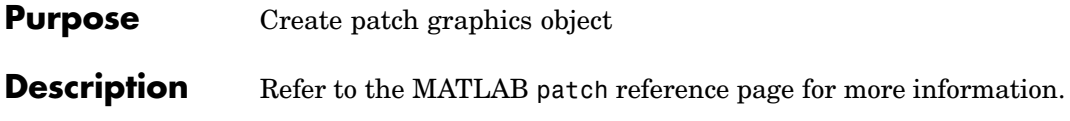

**Purpose** Create pseudocolor plot

**Description** Refer to the MATLAB pcolor reference page for more information.

## **permute**

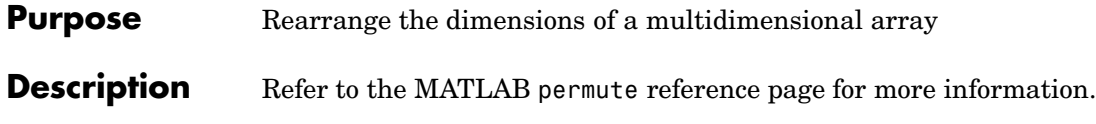
**Purpose** Create linear 2–D plot

**Description** Refer to the MATLAB plot reference page for more information.

## **plot3**

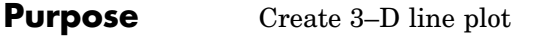

**Description** Refer to the MATLAB plot3 reference page for more information.

**Purpose** Draw scatter plots

**Description** Refer to the MATLAB plotmatrix reference page for more information.

# **plotyy**

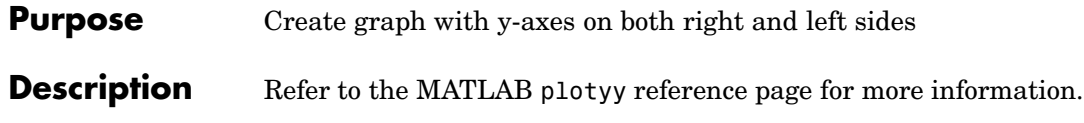

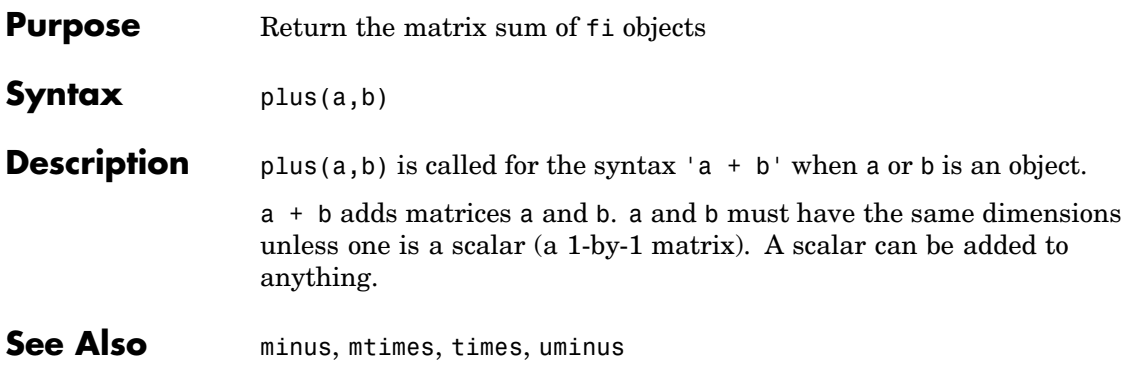

## **polar**

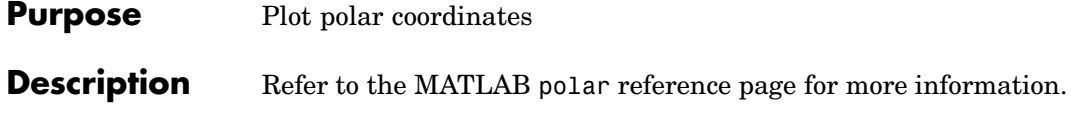

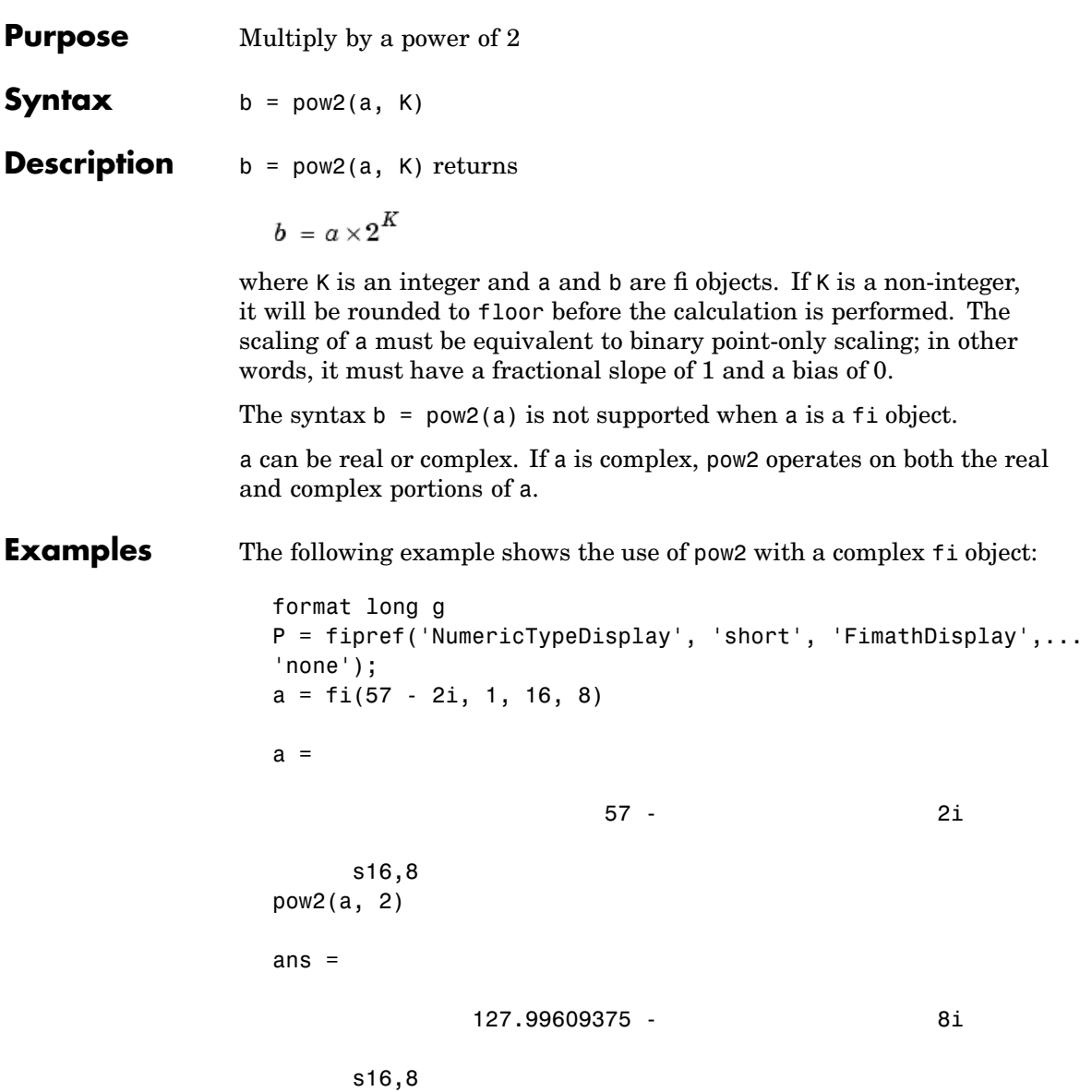

**See Also** bitshift

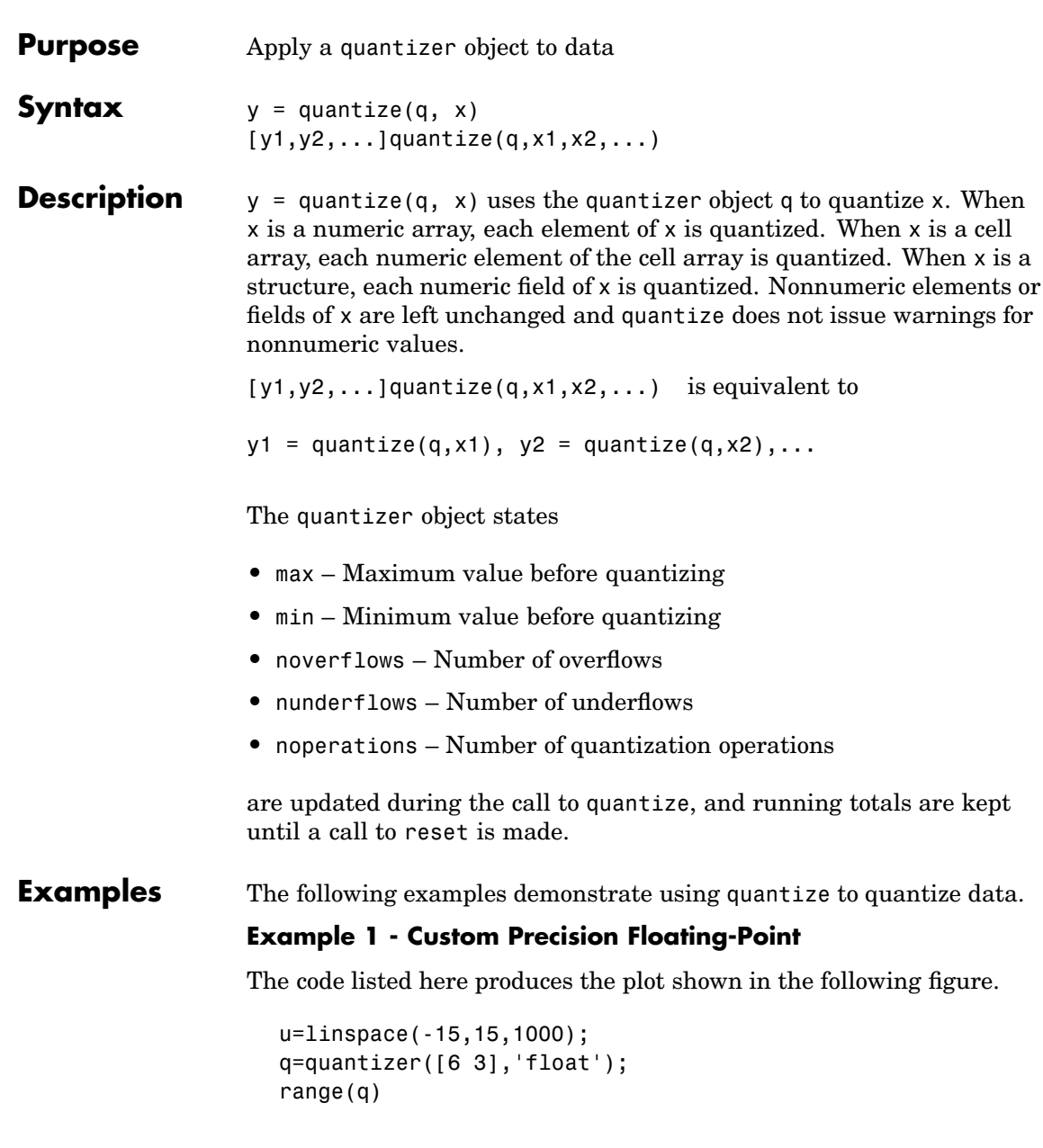

```
ans =
```

```
-14 14
y=quantize(q,u);
plot(u,y);title(tostring(q))
Warning: 68 overflows.
```
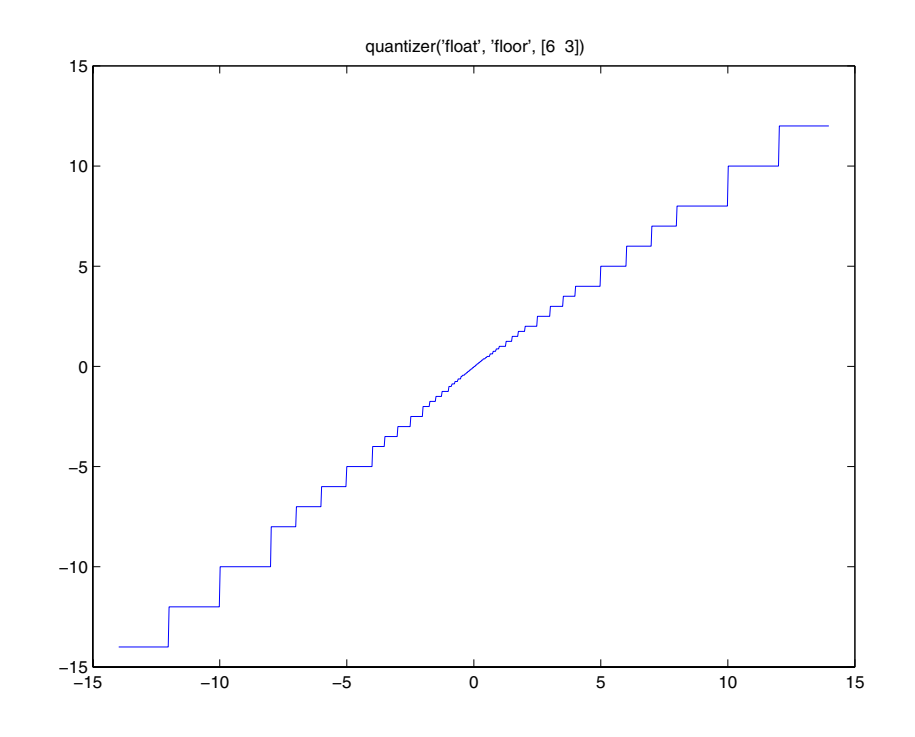

**Example 2 - Fixed-Point**

The code listed here produces the plot shown in the following figure.

u=linspace(-15,15,1000); q=quantizer([6 2],'wrap');

```
range(q)
ans =-8.0000 7.7500
y=quantize(q,u);
plot(u,y);title(tostring(q))
Warning: 468 overflows.
```
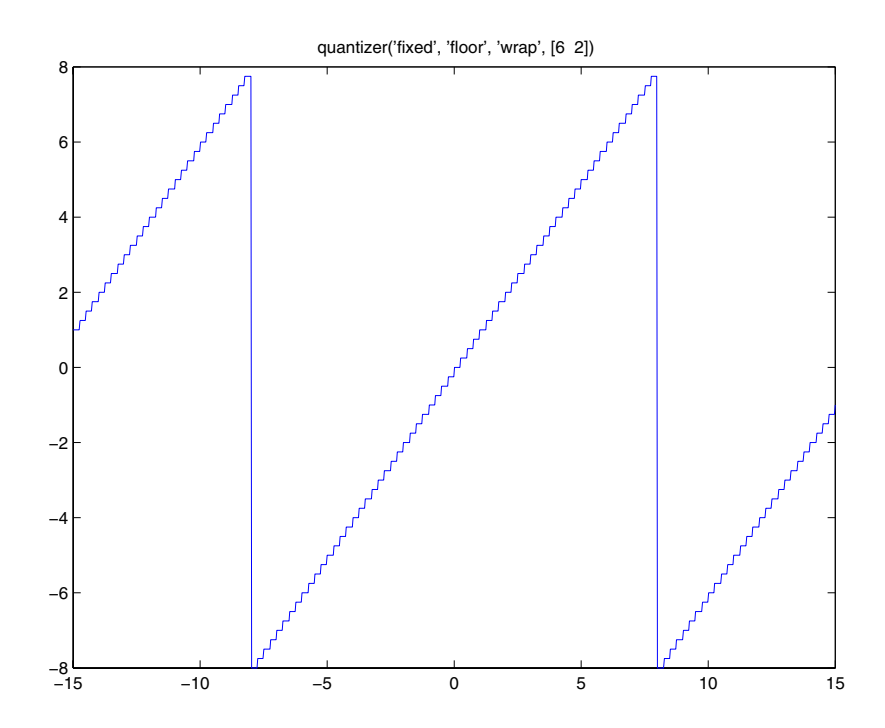

See Also quantizer, set

## **quantizer**

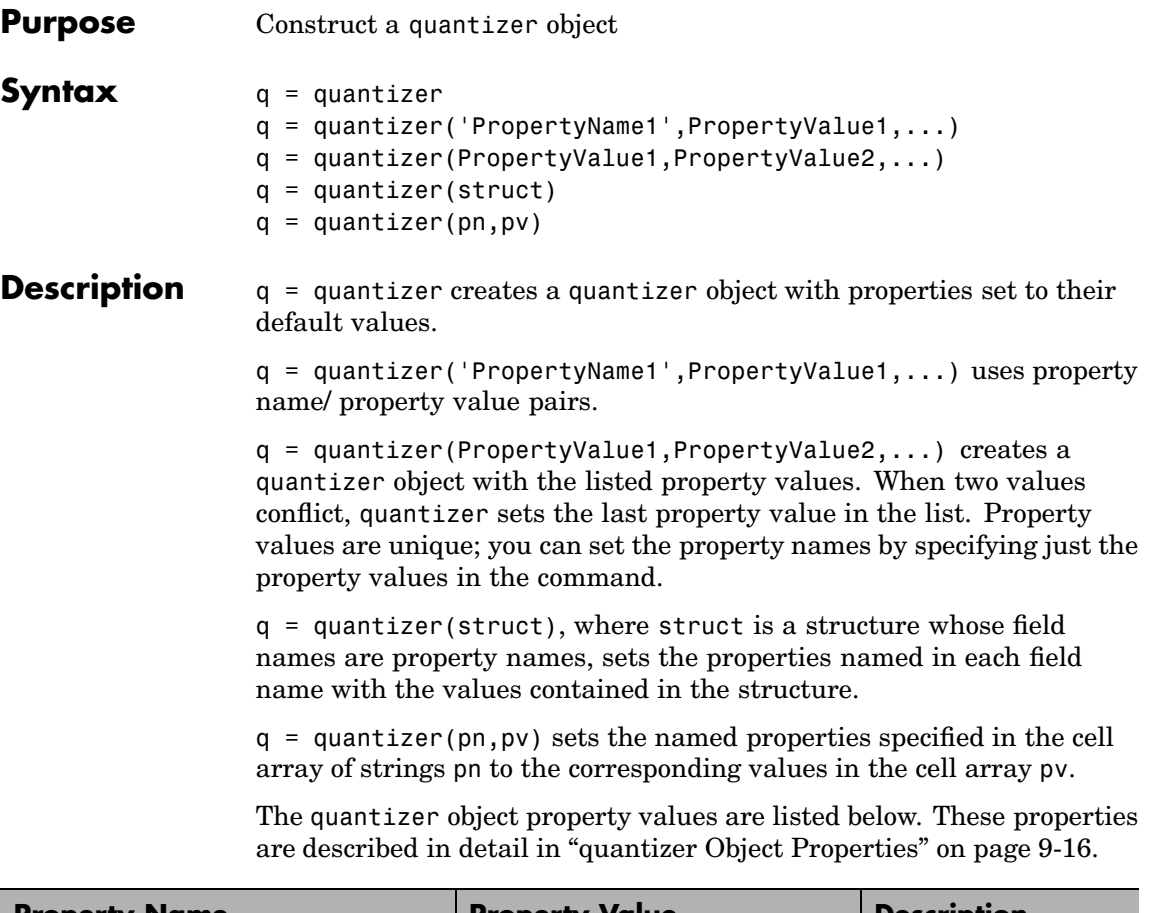

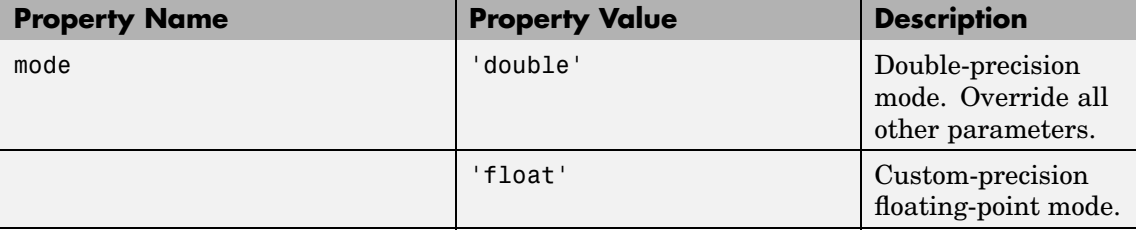

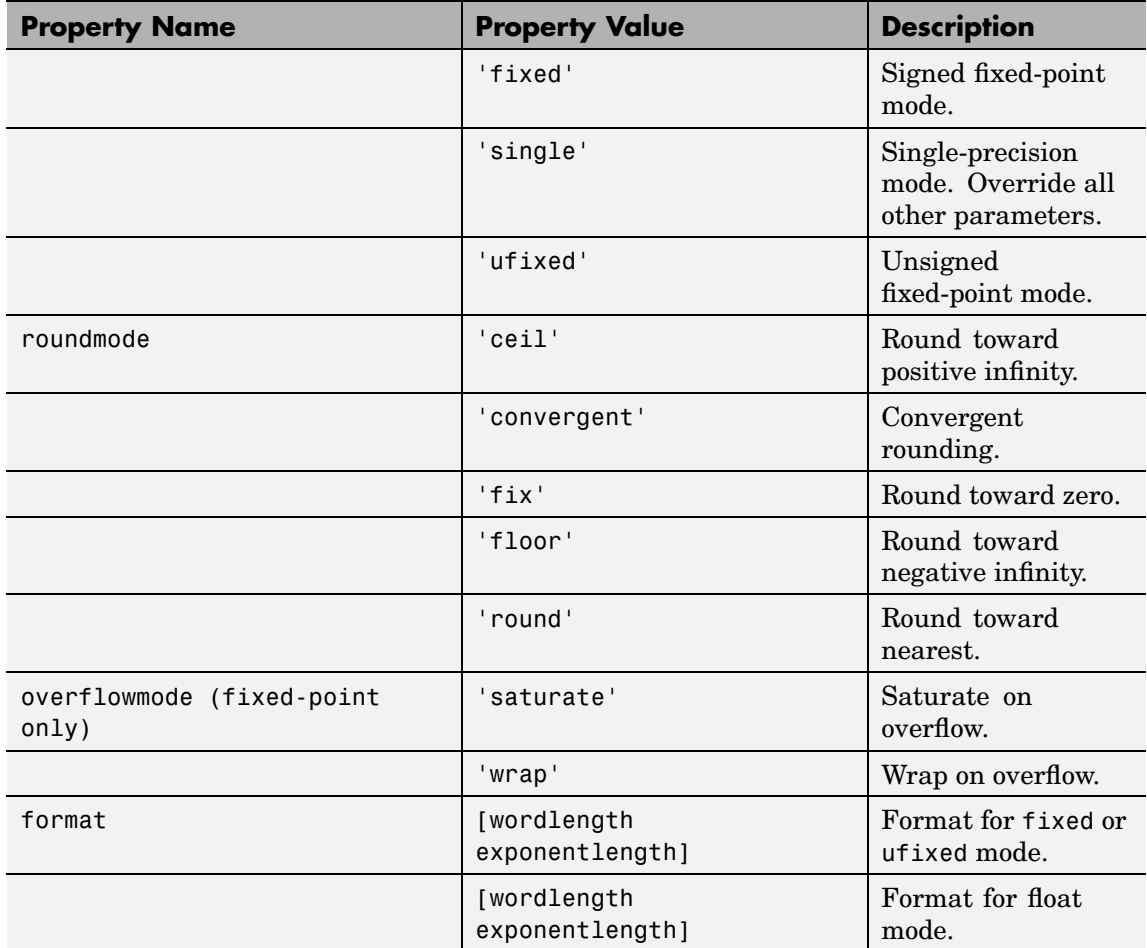

The default property values for a quantizer object are

```
mode = 'fixed';roundmode = 'floor';
overflowmode = 'saturate';
format = [16 15];
```
Along with the preceding properties, quantizer objects have read-only properties: 'max', 'min', 'noverflows', 'nunderflows', and 'noperations'. They can be accessed through quantizer/get or q.max, q.min, q.noverflows, q.nunderflows, and q.noperations, but they cannot be set. They are updated during the quantizer/quantize method, and are reset by the quantizer/reset method.

The following table lists the read-only quantizer object properties:

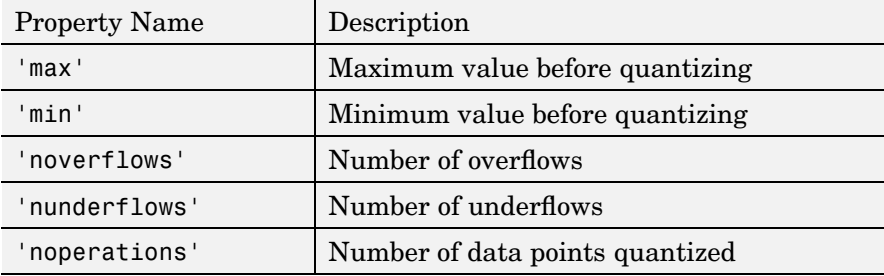

#### **Examples** The following example operations are equivalent.

Setting quantizer object properties by listing property values only in the command,

 $q =$  quantizer('fixed', 'ceil', 'saturate',  $[5 4]$ )

Usin[g a structure](#page-170-0) struct to set quantizer object properties,

```
struct.mode = 'fixed';
struct.roundmode = 'ceil';
struct.overflowmode = 'saturate';
struct.format = [5 4];
q =quantizer(struct);
```
Using property name and property value cell arrays pn and pv to set quantizer object properties,

```
pn = {'mode', 'roundmode', 'overflowmode', 'format'};
pv = \{ 'fixed', 'ceil', 'saturate', [5 4] \};q =quantizer(pn, pv)
```
Using property name/property value pairs to configure a quantizer object,

```
q = quantizer( 'mode', fixed','roundmode','ceil',...
'overflowmode', 'saturate', 'format', [5 4]);
```
#### **See Also** fi, fimath, fipref, numerictype, quantize, set, ["quantizer Objec](#page-143-0)t Propertie[s" on page 9-16](#page-143-0)

# **quiver**

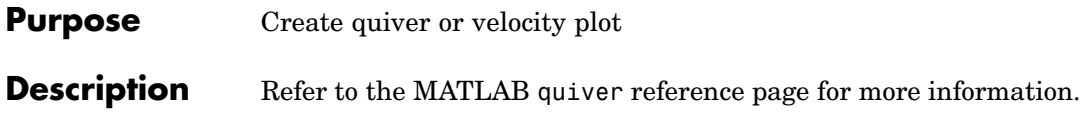

**Purpose** Create 3–D quiver or velocity plot

**Description** Refer to the MATLAB quiver3 reference page for more information.

## **randquant**

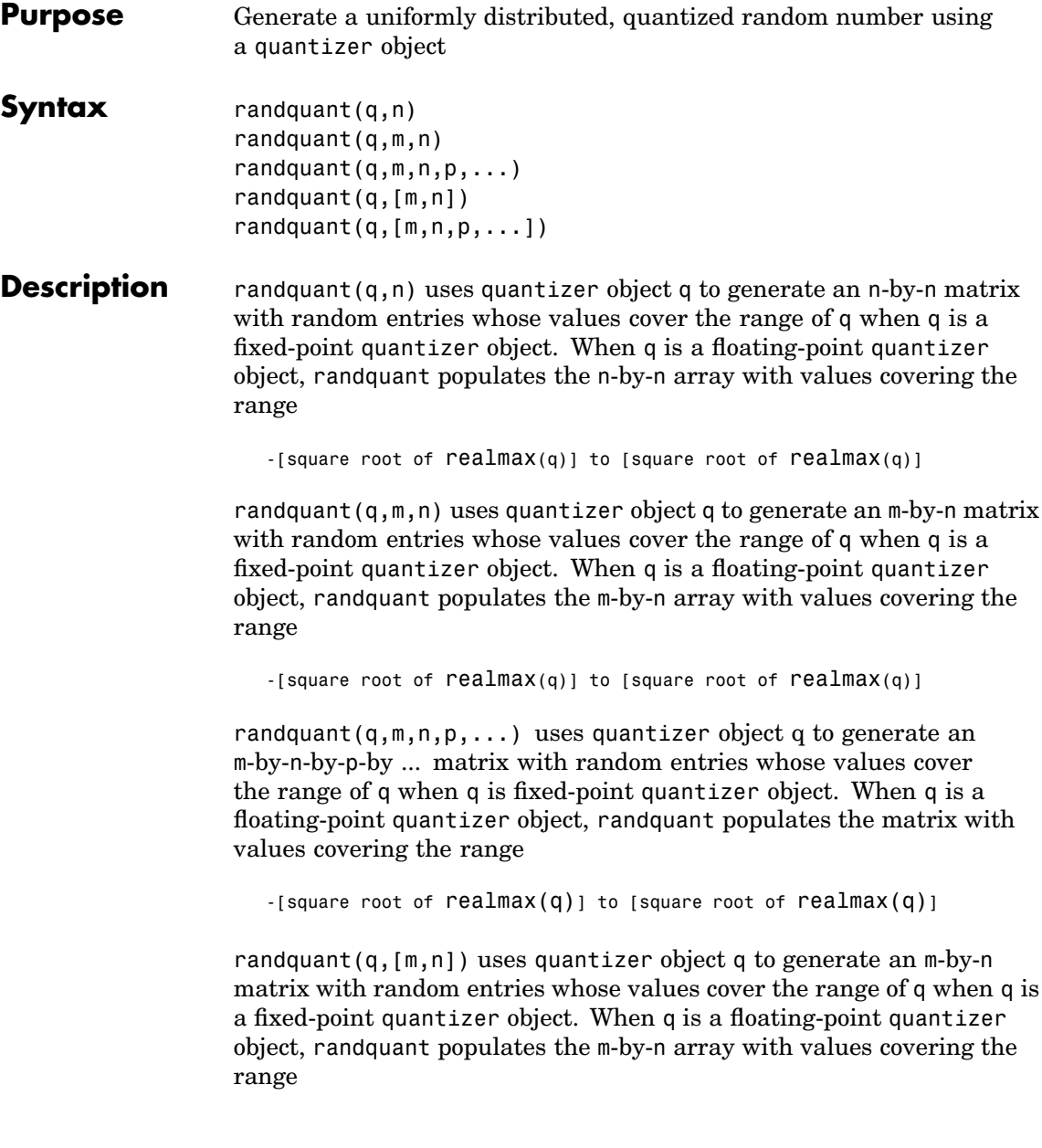

```
-[square root of realmax(q)] to [square root of realmax(q)]
                   randquant(q,[m,n,p,...]) uses quantizer object q to generate p
                   m-by-n matrices containing random entries whose values cover the range
                   of q when q is a fixed-point quantizer object. When q is a floating-point
                   quantizer object, randquant populates the m-by-n arrays with values
                   covering the range
                      -[square root of realmax(q)] to [square root of realmax(q)]
                   randquant produces pseudorandom numbers. The number sequence
                   randquant generates during each call is determined by the state of the
                   generator. Because MATLAB resets the random number generator
                   state at startup, the sequence of random numbers generated by the
                   function remains the same unless you change the state.
                   randquant works like rand in most respects, including the generator
                   used, but it does not support the 'state' and 'seed' options available
                   in rand.
Examples q=quantizer([4 3]);
                      rand('state',0)
                      randquant(q,3)
                      ans =0.7500 -0.1250 -0.2500
```
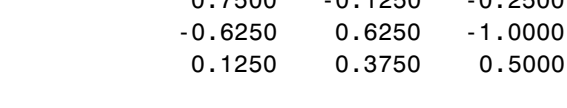

**See Also** quantizer, range, realmax

#### **range**

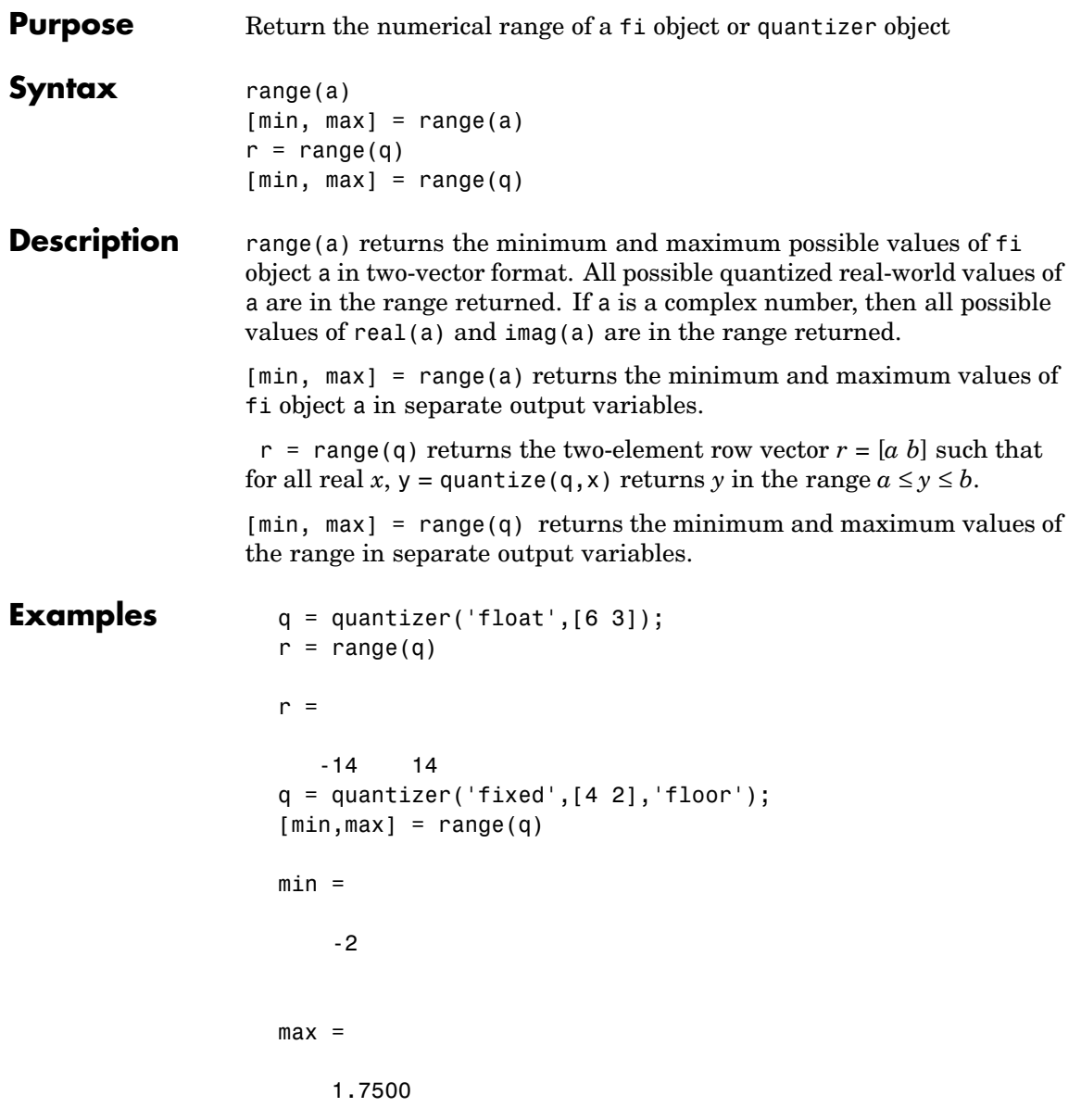

**Algorithm** If q is a floating-point quantizer object,  $a = -realmax($ *q* $),  $b = \text{realmax}(q)$ .$ If q is a signed fixed-point quantizer object (datamode = 'fixed'),

$$
a = -\mathrm{realmax}(q) - \mathrm{eps}(q) = \frac{-2^{w-1}}{2^f}
$$

$$
b = \operatorname{realmax}(q) = \frac{2^{w-1}-1}{2^f}
$$

If q is an unsigned fixed-point quantizer object (datamode =  $'$ ufixed'),

$$
a=0
$$

$$
b = \operatorname{realmax}(q) = \frac{2^w - 1}{2^f}
$$

See realmax for more information.

**See Also** exponentmin, fractionlength, max, min, realmax, realmin

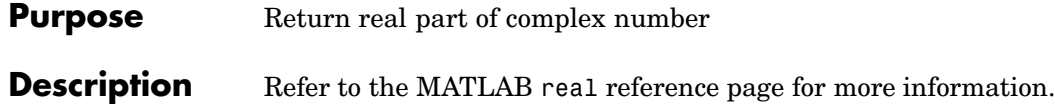

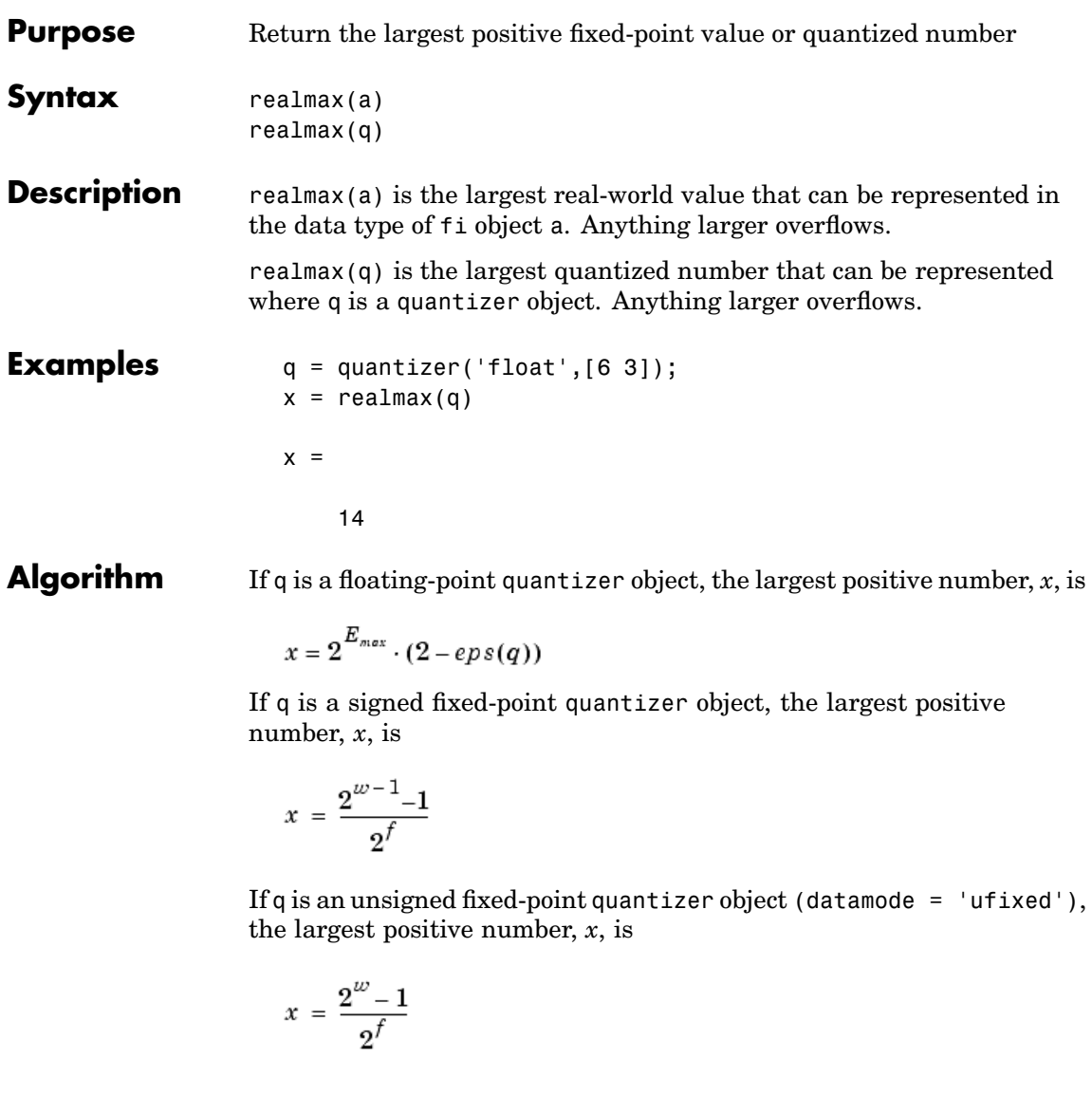

**See Also** quantizer, realmin, exponentmin, fractionlength

### **realmin**

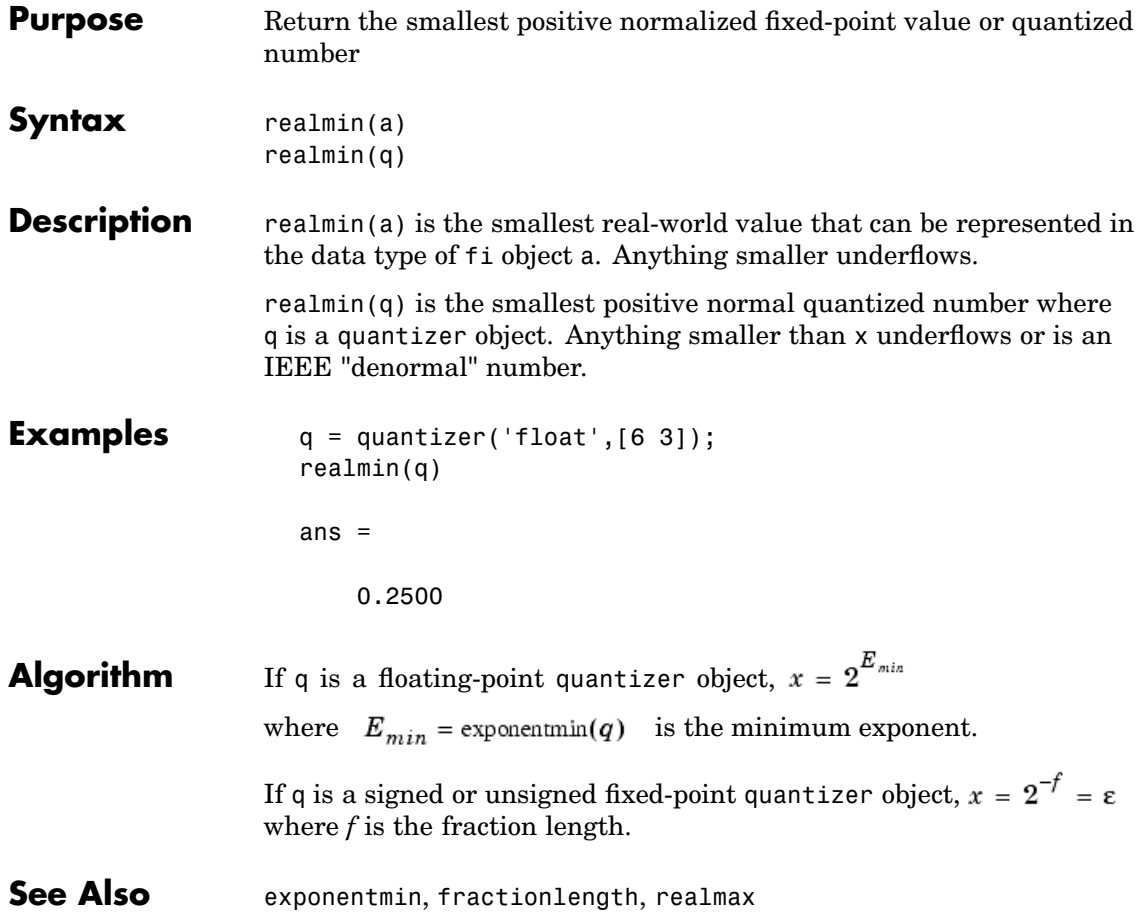

**Purpose** Replicate and tile an array

#### **Description** Refer to the MATLAB repmat reference page for more information.

### **rescale**

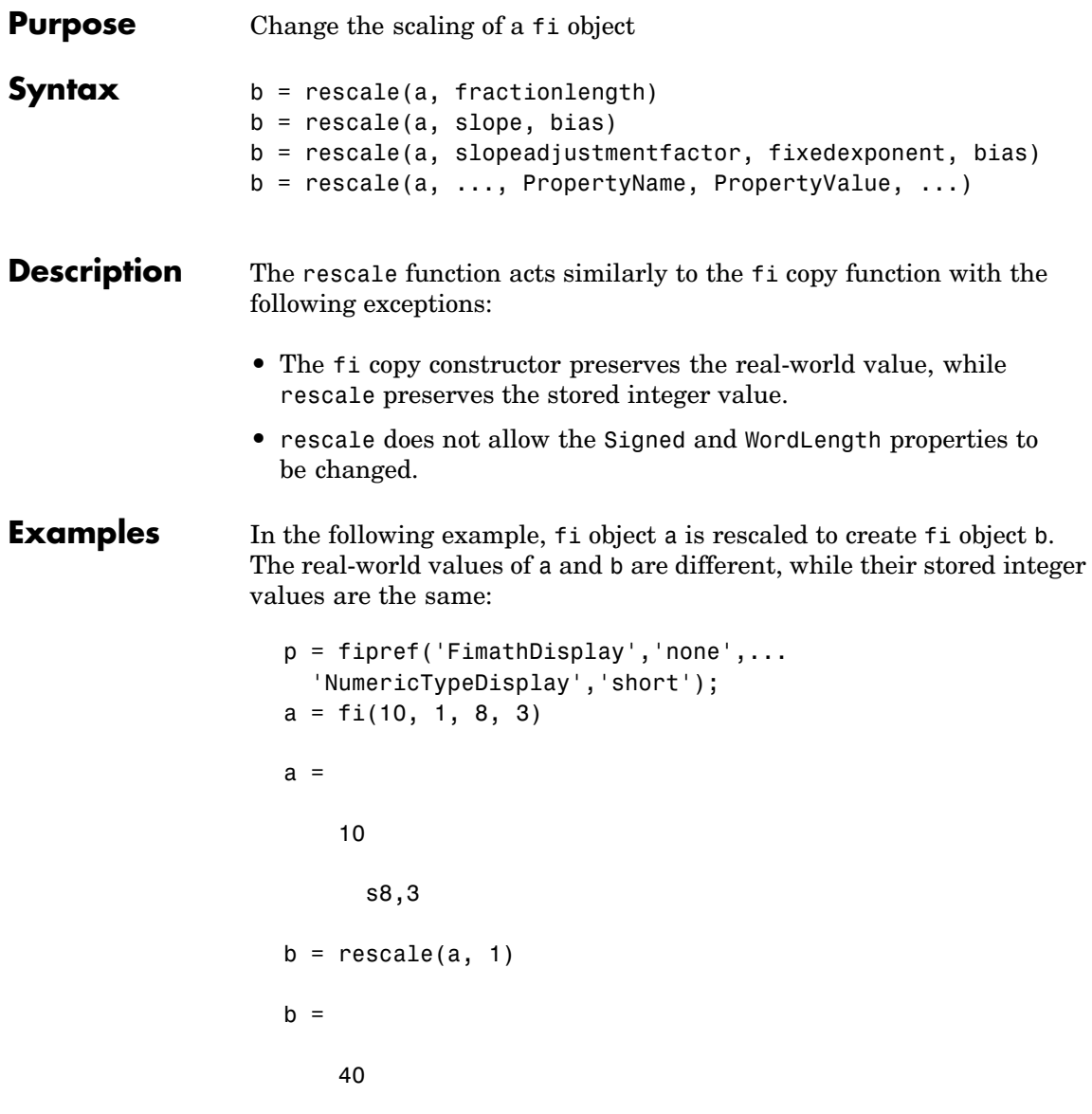

```
s8,1
                   stored_integer_a = a.int;
                   stored_integer_b = b.int;isequal(stored_integer_a, stored_integer_b)
                   ans =1
See Also fi
```
#### **reset**

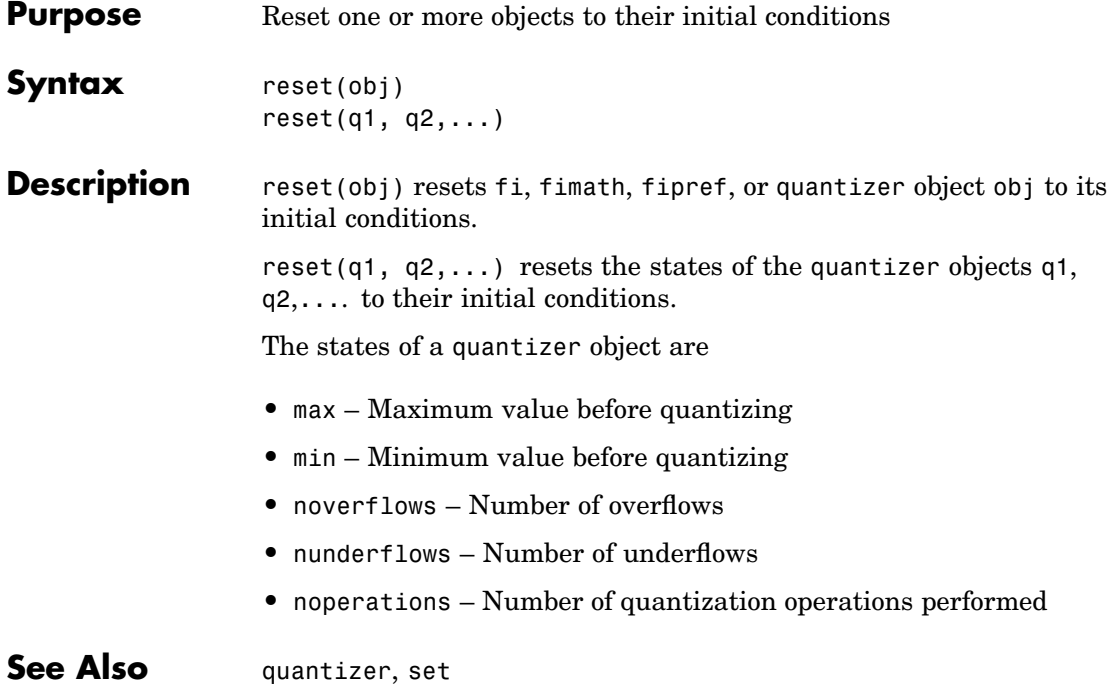

**Purpose** Reshape array

**Description** Refer to the MATLAB reshape reference page for more information.

## **rgbplot**

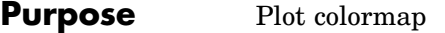

#### **Description** Refer to the MATLAB rgbplot reference page for more information.

**Purpose** Create ribbon plot

**Description** Refer to the MATLAB ribbon reference page for more information.

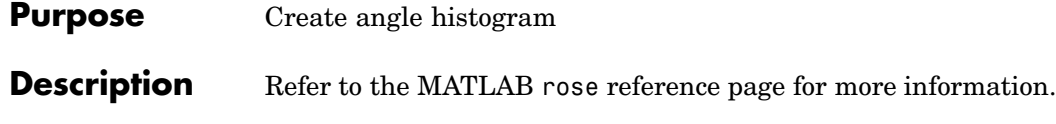

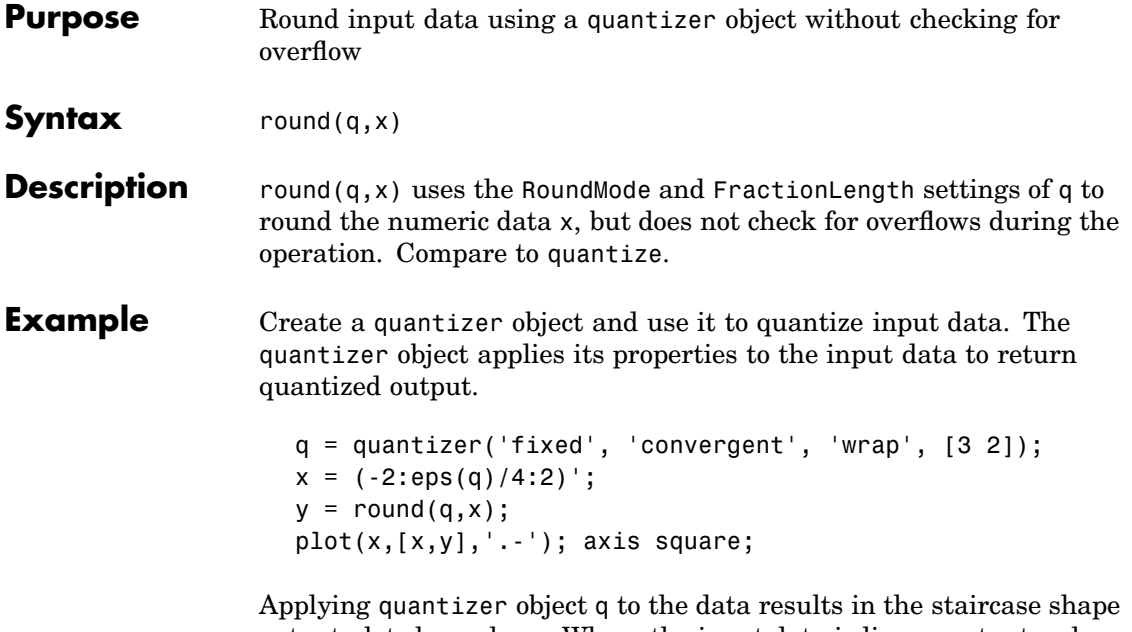

output plot shown here. Where the input data is linear, output y shows distinct quantization levels.

### **round**

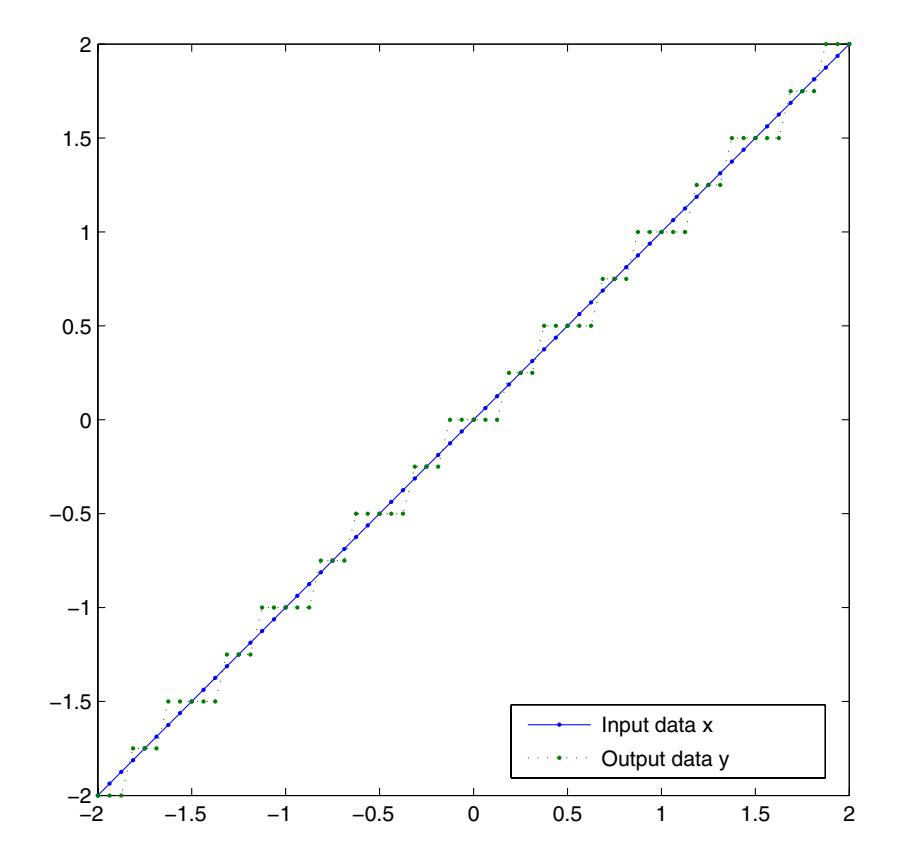

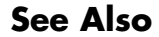

See Also quantize, quantizer

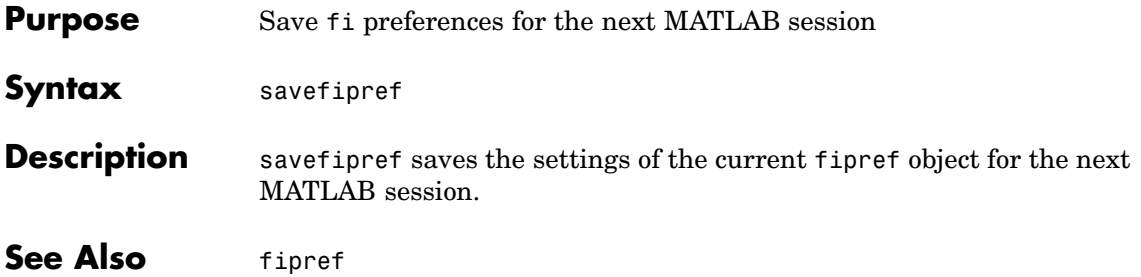

### **scatter**

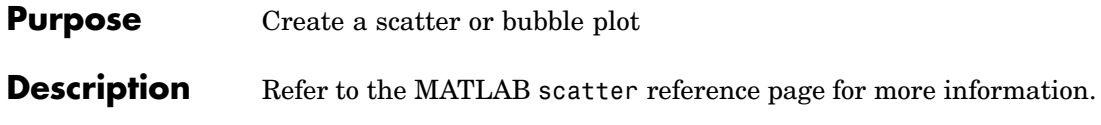
**Purpose** Create a 3-D scatter or bubble plot

**Description** Refer to the MATLAB scatter3 reference page for more information.

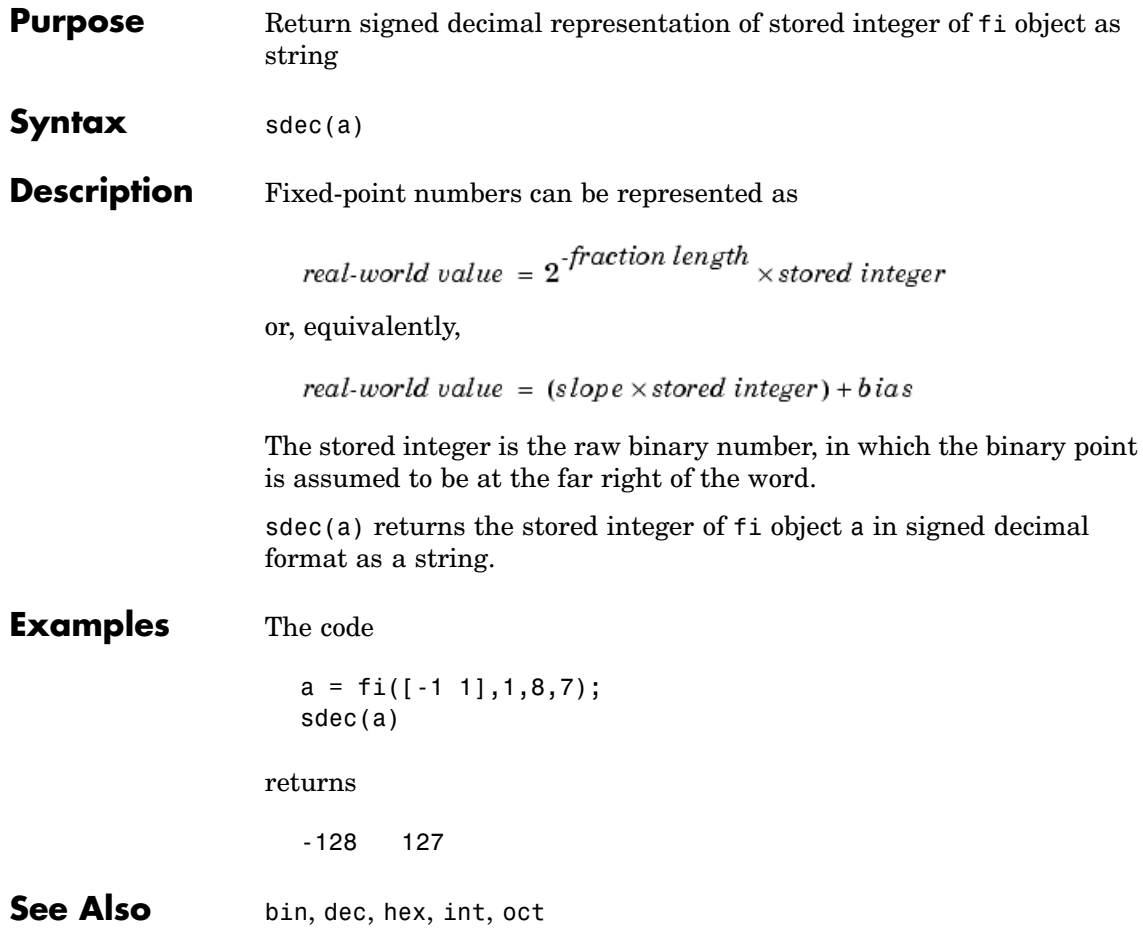

#### **Purpose** Create semilogarithmic plot with logarithmic x-axis

#### **Description** Refer to the MATLAB semilogx reference page for more information.

# **semilogy**

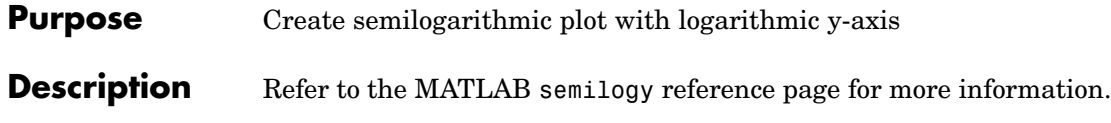

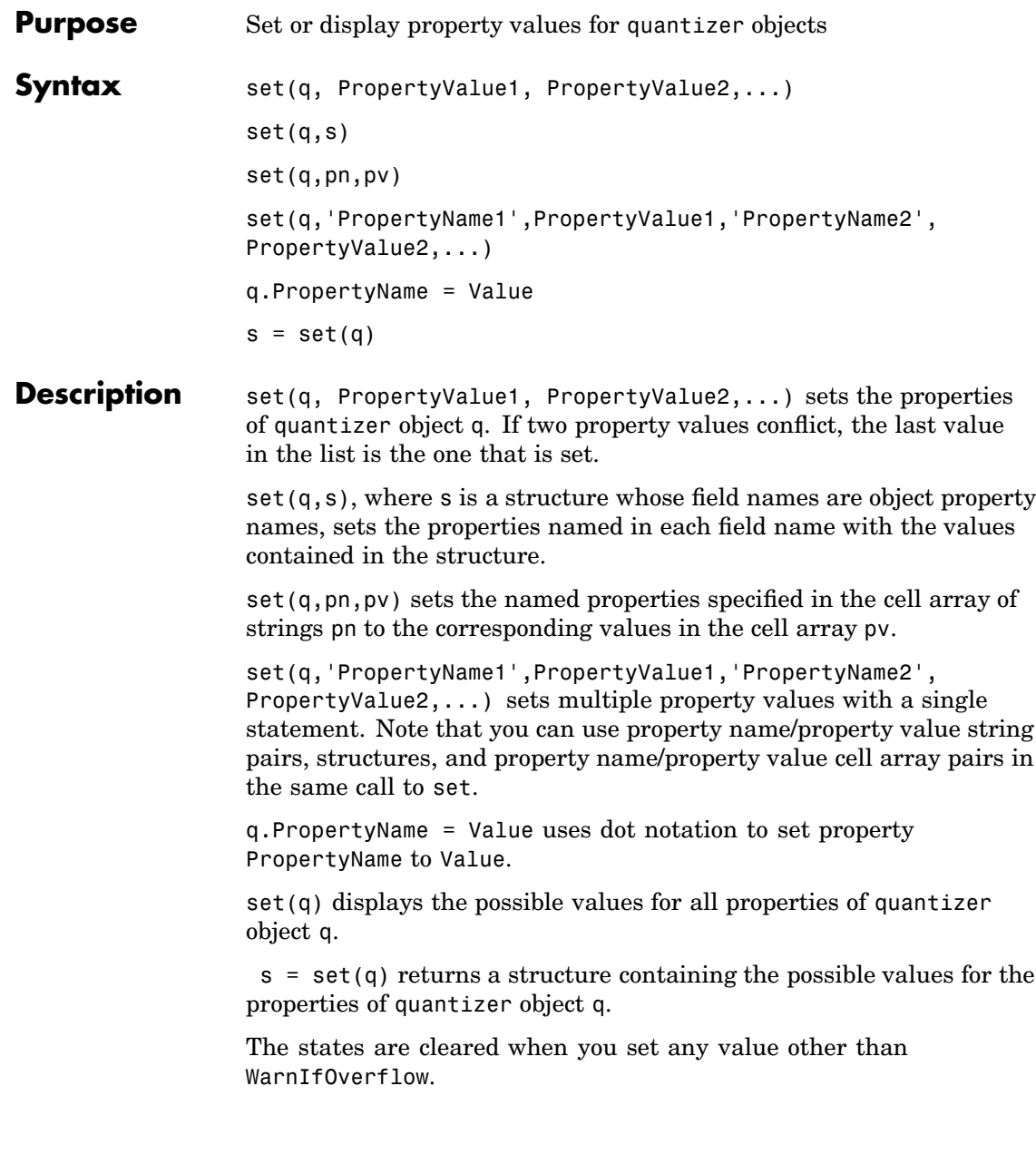

See Also get

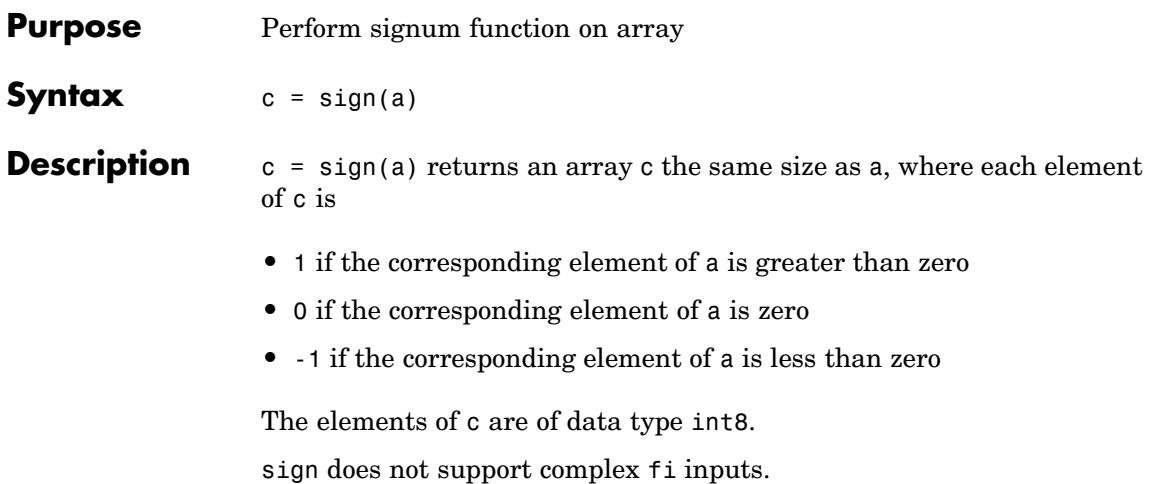

# **single**

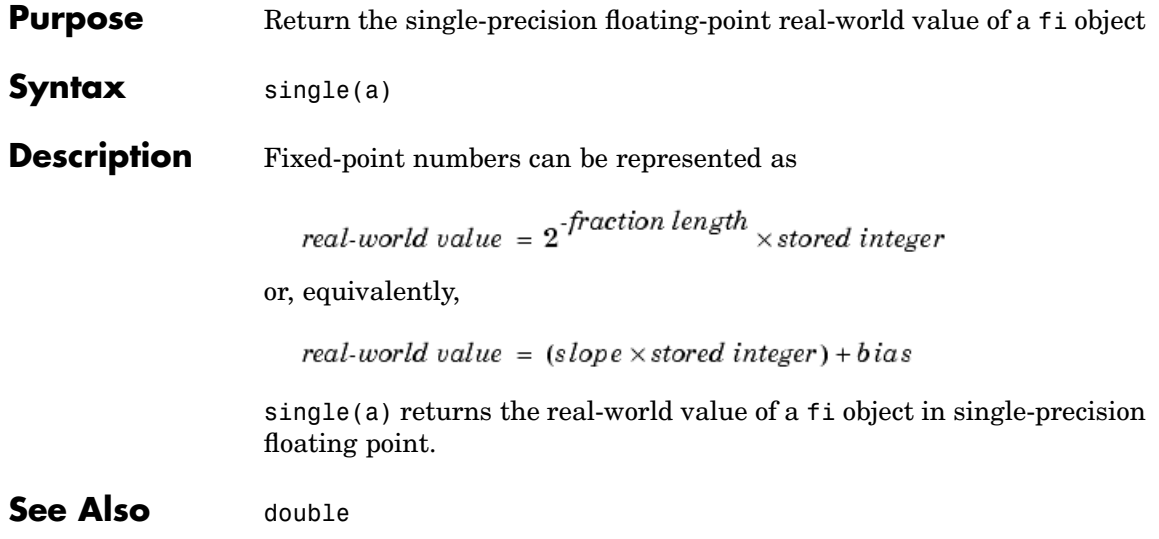

**Purpose** Return array dimensions

**Description** Refer to the MATLAB size reference page for more information.

# **slice**

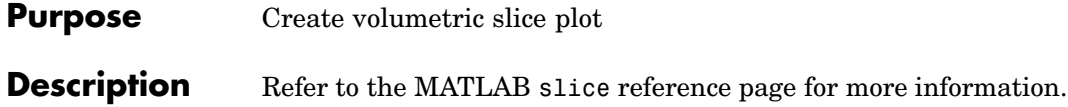

**Purpose** Visualize sparsity pattern

**Description** Refer to the MATLAB spy reference page for more information.

#### **squeeze**

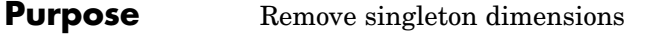

#### **Description** Refer to the MATLAB squeeze reference page for more information.

**Purpose** Create stairstep graph

**Description** Refer to the MATLAB stairs reference page for more information.

#### **stem**

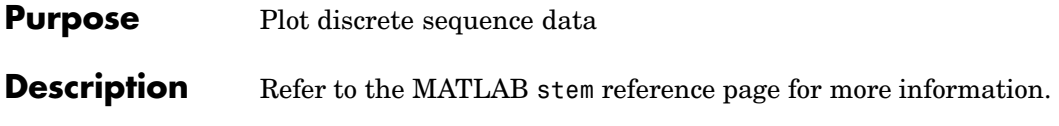

**Purpose** Plot 3-D discrete sequence data

**Description** Refer to the MATLAB stem3 reference page for more information.

## **streamribbon**

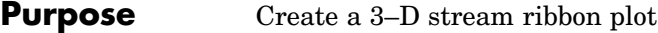

**Description** Refer to the MATLAB streamribbon reference page for more information.

**Purpose** Draw streamlines in slice planes

**Description** Refer to the MATLAB streamslice reference page for more information.

### **streamtube**

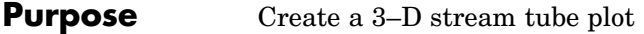

**Description** Refer to the MATLAB streamtube reference page for more information.

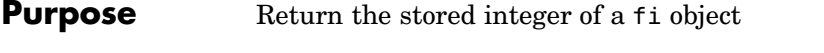

- **Syntax** I = stripscaling(a)
- **Description** I = stripscaling(a) returns the stored integer of a as a fi object with zero bias and the same word length and sign as a.

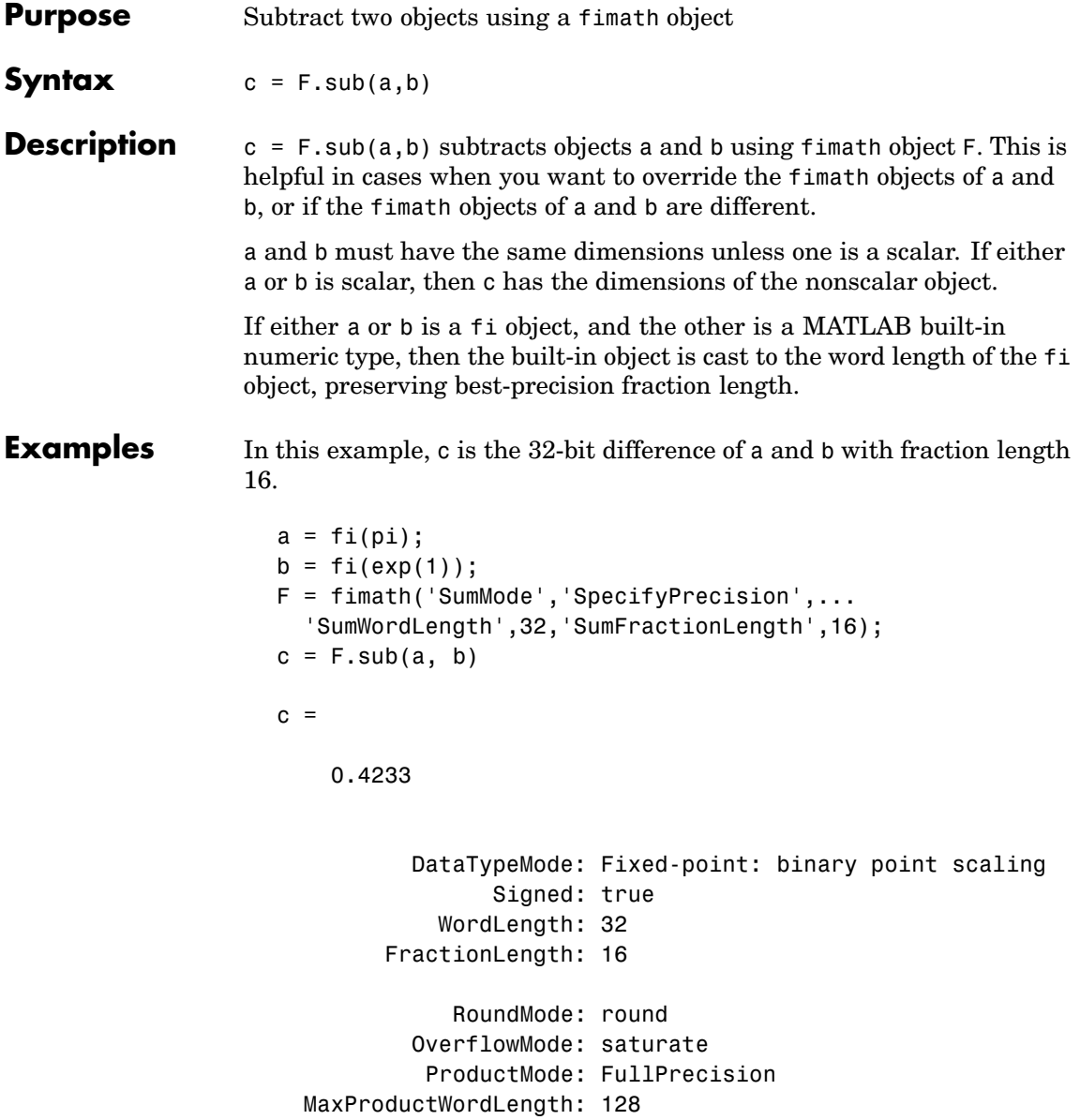

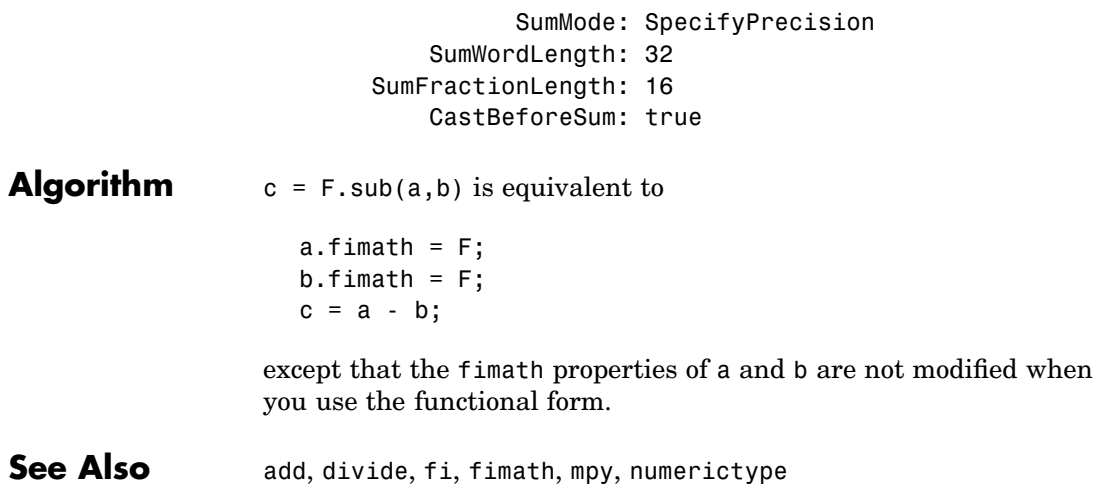

### **subsasgn**

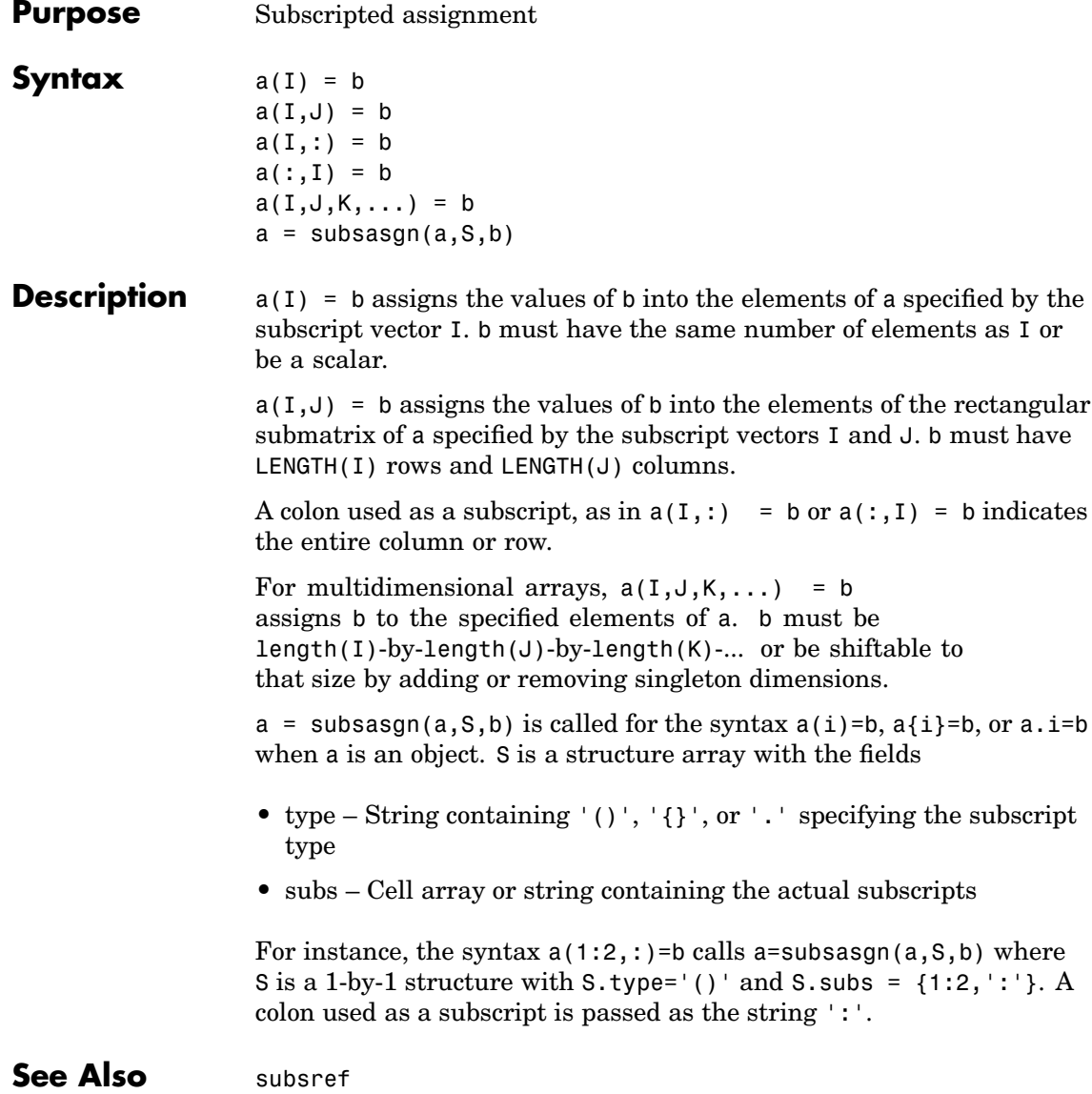

**Purpose** Subscripted reference

**Description** Refer to the MATLAB subsref reference page for more information.

#### **sum**

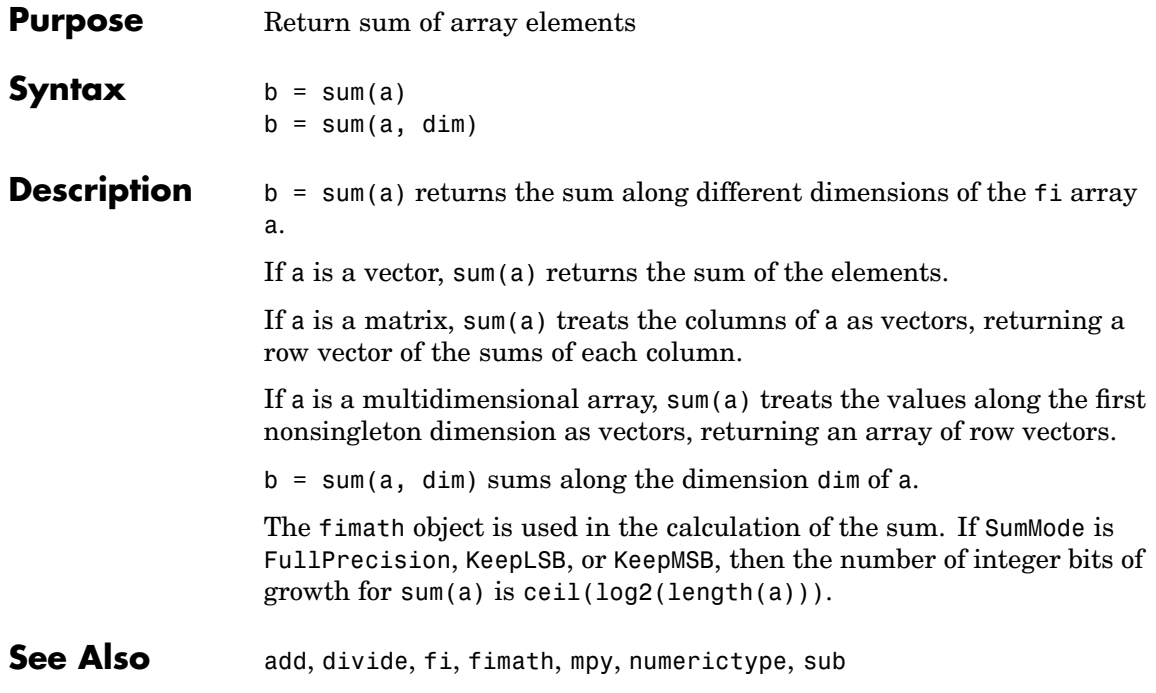

**Purpose** Create 3-D shaded surface plot

**Description** Refer to the MATLAB surf reference page for more information.

### **surfc**

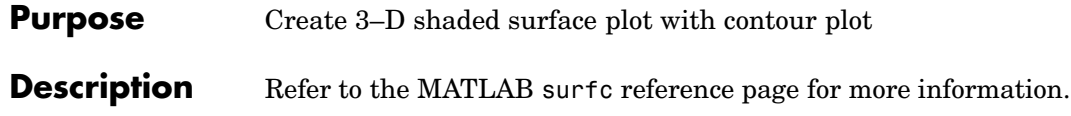

#### **Purpose** Create a surface plot with colormap-based lighting

#### **Description** Refer to the MATLAB surfl reference page for more information.

### **surfnorm**

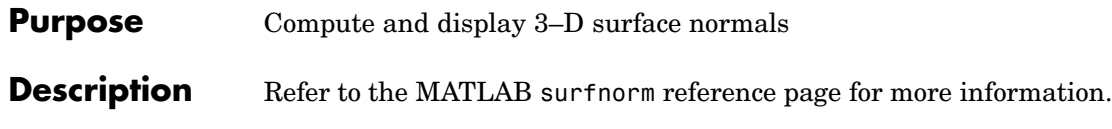

**Purpose** Create text object in current axes

**Description** Refer to the MATLAB text reference page for more information.

### **times**

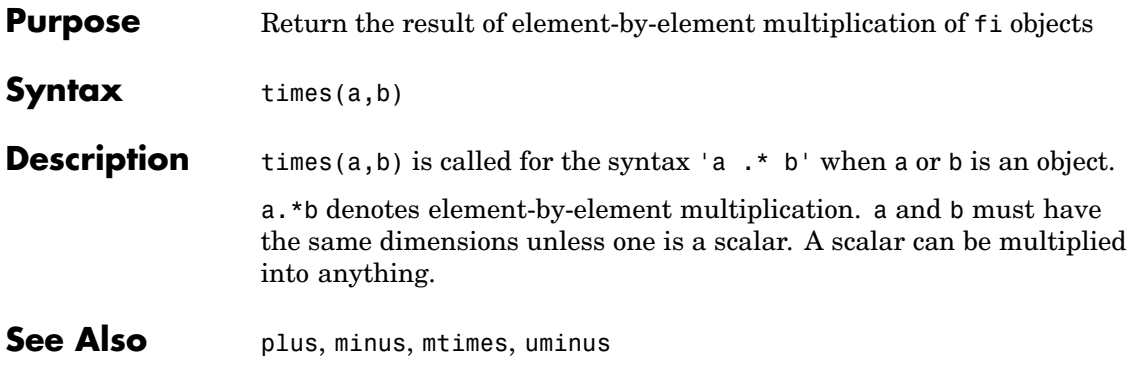

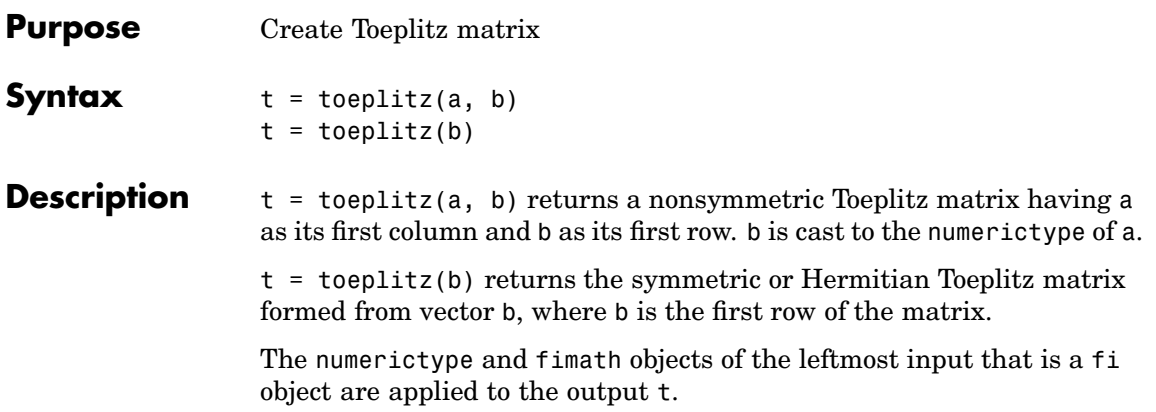

# **tostring**

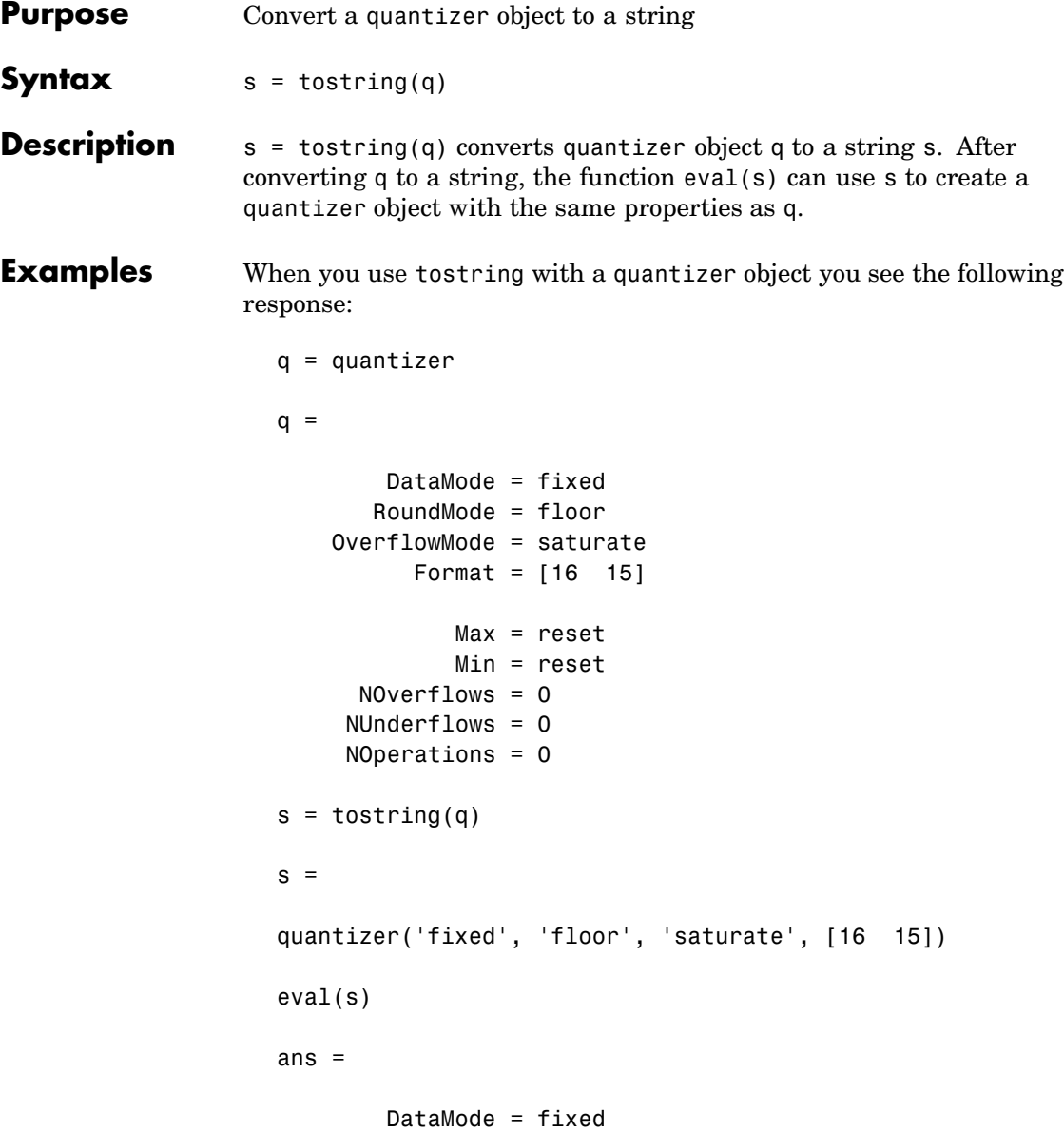

```
RoundMode = floor
OverflowMode = saturate
      Format = [16 15]
         Max = reset
         Min = reset
  NOverflows = 0
 NUnderflows = 0
NOperations = 0
```
Note that s is the same as q.

#### See Also quantizer

#### **transpose**

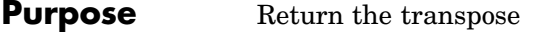

**Description** Refer to the MATLAB arithmetic operators reference page for more information.

**Purpose** Plot picture of tree

**Description** Refer to the MATLAB treeplot reference page for more information.

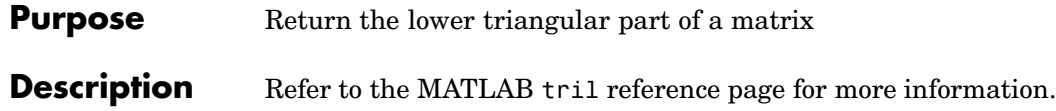
**Purpose** Create triangular mesh plot

**Description** Refer to the MATLAB trimesh reference page for more information.

## **triplot**

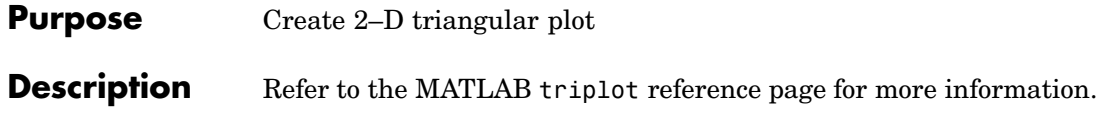

**Purpose** Create triangular surface plot

**Description** Refer to the MATLAB trisurf reference page for more information.

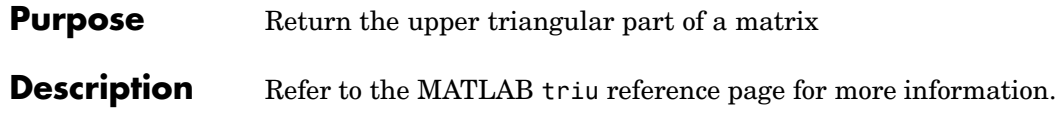

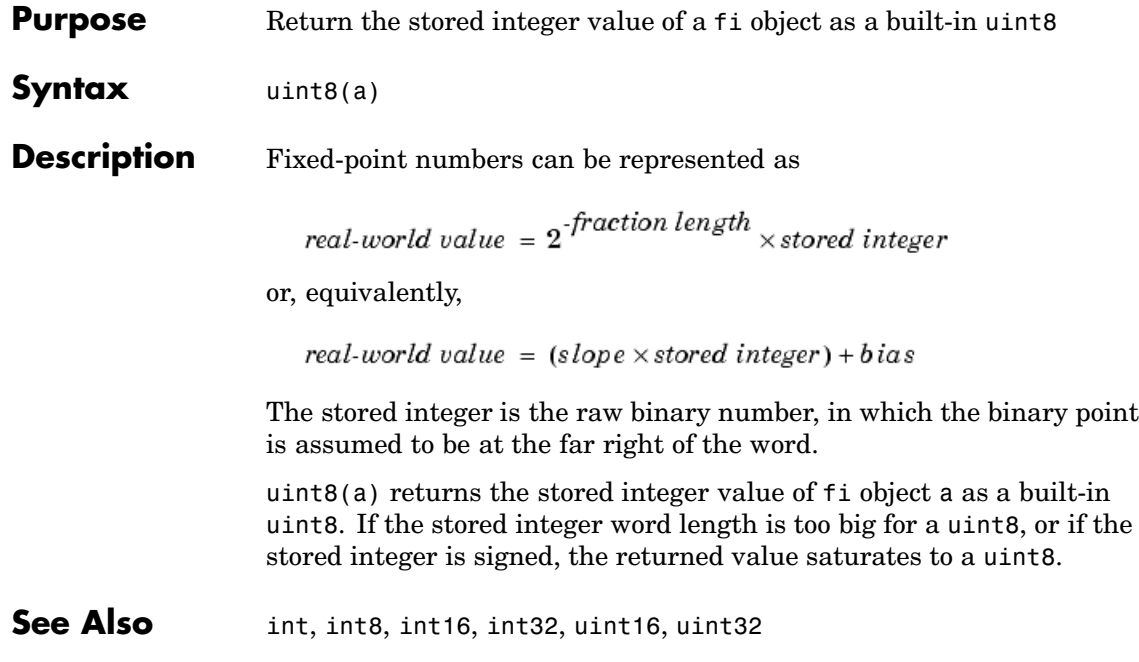

## **uint16**

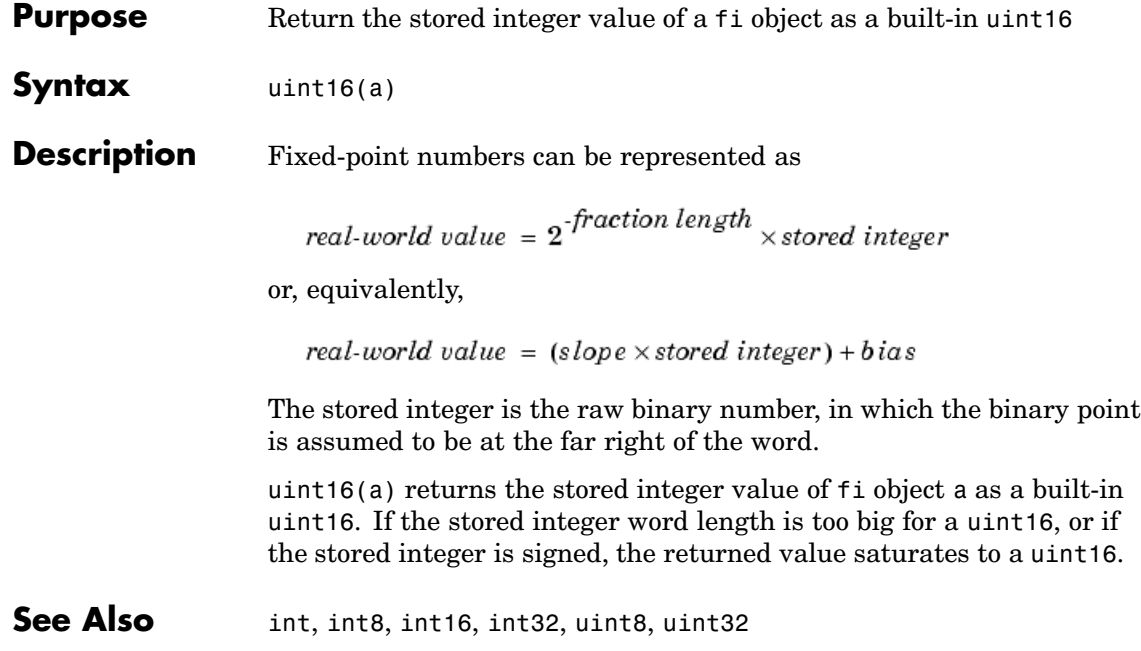

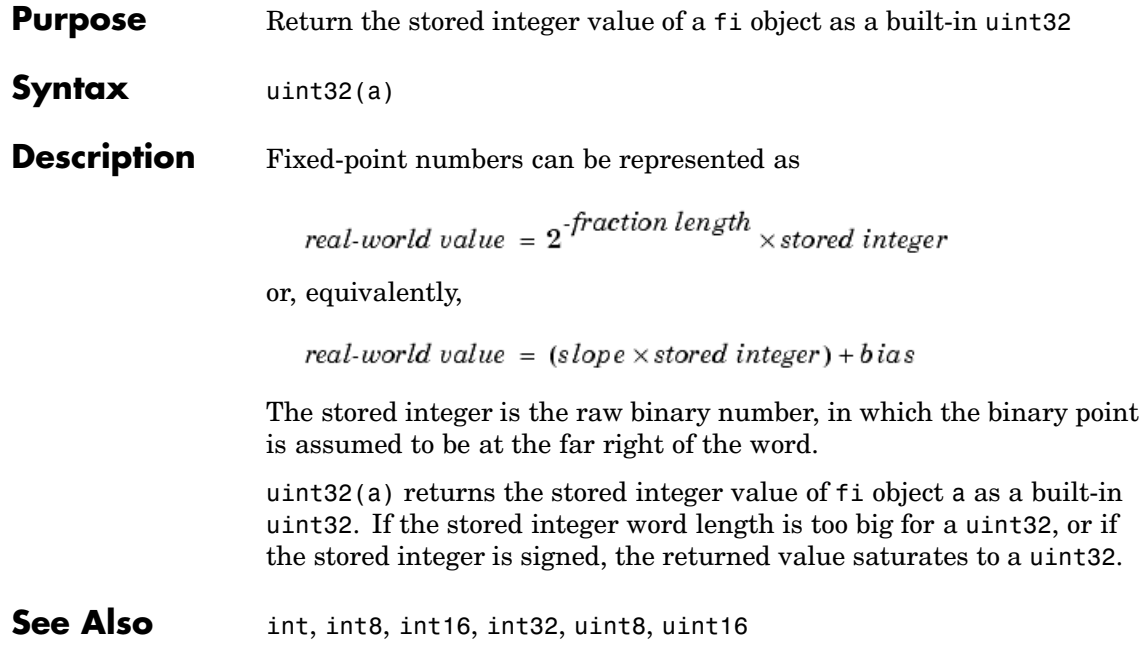

## **uminus**

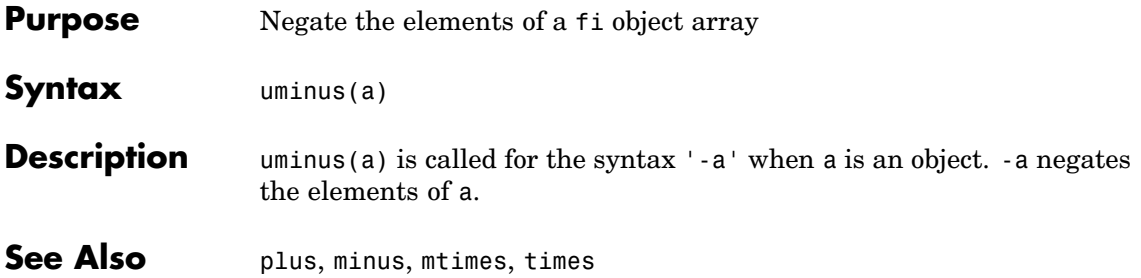

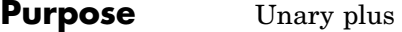

**Description** Refer to the MATLAB arithmetic operators reference page for more information.

## **upperbound**

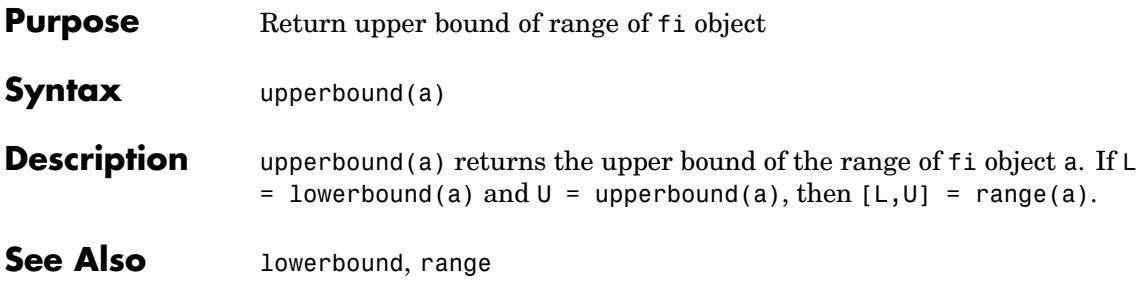

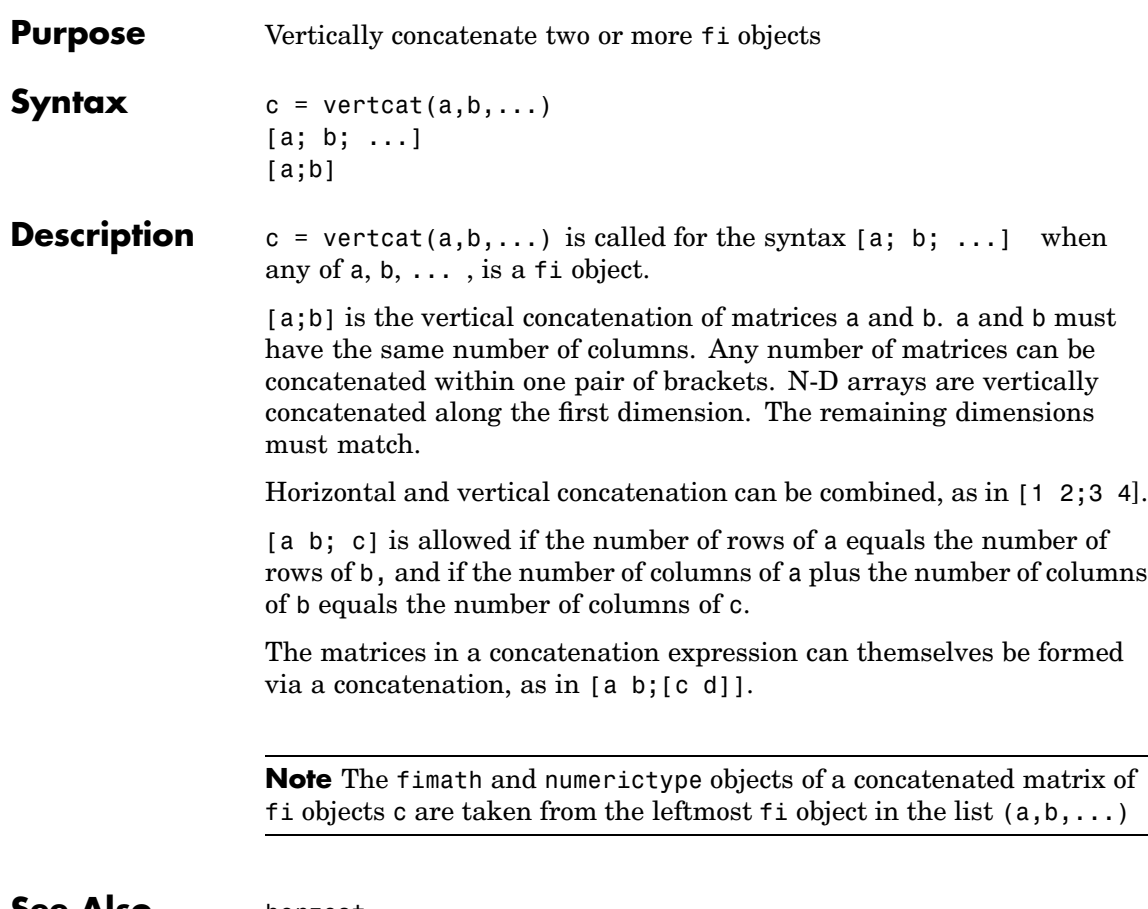

#### **See Also** [horzcat](#page-170-0)

### **voronoi**

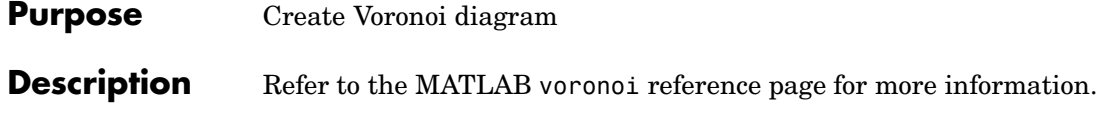

**Purpose** Create n-dimensional Voronoi diagram

### **Description** Refer to the MATLAB voronoin reference page for more information.

## **waterfall**

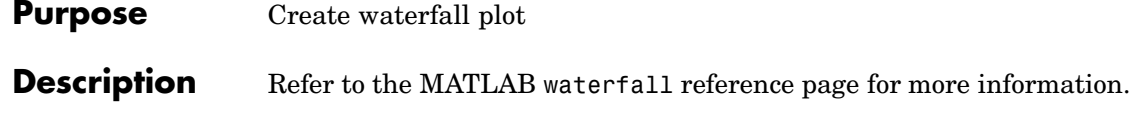

## **wordlength**

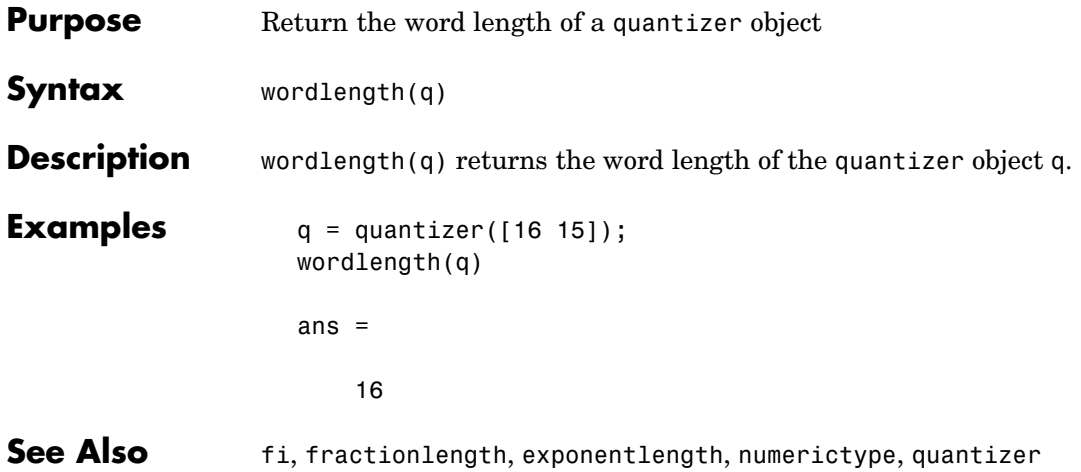

## **xlim**

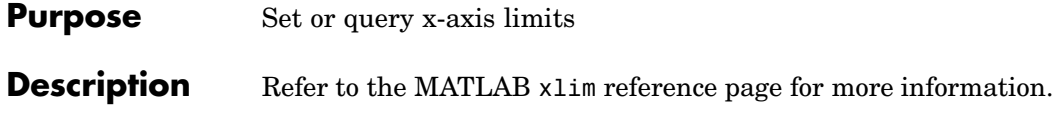

**Purpose** Set or query y-axis limits

**Description** Refer to the MATLAB ylim reference page for more information.

## **zlim**

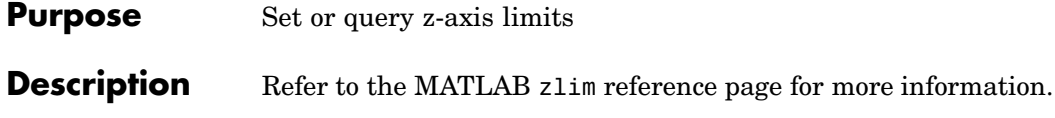

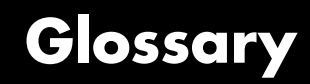

This glossary defines terms related to fixed-point data types and numbers. These terms may appear in some or all of the documents that describe products from The MathWorks that have fixed-point support.

#### **arithmetic shift**

Shift of the bits of a binary word for which the sign bit is recycled for each bit shift to the right. A zero is incorporated into the least significant bit of the word for each bit shift to the left. In the absence of overflows, each arithmetic shift to the right is equivalent to a division by 2, and each arithmetic shift to the left is equivalent to a multiplication by 2.

*See also* binary point, binary word, bit, logical shift, most significant bit

#### **bias**

Part of the numerical representation used to interpret a fixed-point number. Along with the slope, the bias forms the scaling of the number. Fixed-point numbers can be represented as

real-world value =  $(slope \times integer) + bias$ 

where the slope can be expressed as

```
slope = fractional slope \times 2^{exponent}
```
*See also* fixed-point representation, fractional slope, integer, scaling, slope, [Slope Bias]

#### **binary number**

Value repres[ented](#page-170-0) [in](#page-170-0) [a](#page-170-0) [system](#page-170-0) of numbers that has two as its base and that uses 1's and 0's (bits) for its notation.

*See also* bit

#### **binary point**

Symbol in the shape of a period that separates the integer and fractional parts of a binary number. Bits to the left of the binary point are integer bits and/or sign bits, and bits to the right of the binary point are fractional bits.

*See also* binary number, bit, fraction, integer, radix point

#### **binary point-only scaling**

Scaling of a binary number that results from shifting the binary point of the number right or left, and which therefore can only occur by powers of two.

*See also* binary number, binary point, scaling

#### **binary word**

Fixed-length sequence of bits (1's and 0's). In digital hardware, numbers are stored in binary words. The way in which hardware components or software functions interpret this sequence of 1's and 0's is described by a data type.

*See also* bit, data type, word

#### **bit**

Smallest unit of information in computer software or hardware. A bit can have the value 0 or 1.

#### **ceiling (round toward)**

Rounding mode that rounds to the closest representable number in the direction of positive infinity. This is equivalent to the ceil mode in Fixed-Point Toolbox.

*See also* convergent rounding, floor (round toward), nearest (round toward), rounding, truncation, zero (round toward)

#### **contiguous binary point**

Binary point that occurs within the word length of a data type. For e[xample, if a data](#page-170-0) type has four bits, its contiguous binary point must be understood to occur at one of the following five positions:

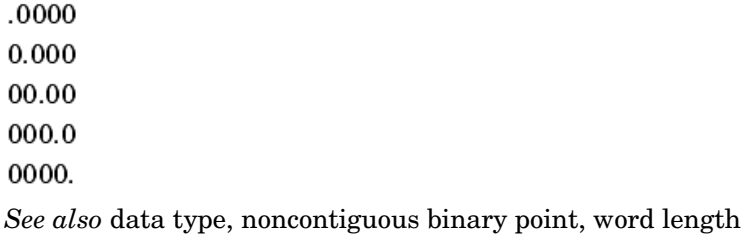

#### **convergent rounding**

Rounding mode that rounds to the nearest allowable quantized value. Numbers that are exactly halfway between the two nearest allowable quantized values are rounded up only if the least significant bit (after rounding) would be set to 0.

*See also* ceiling (round toward), floor (round toward), nearest (round toward), rounding, truncation, zero (round toward)

#### **data type**

Set of characteristics that define a group of values. A fixed-point data type is defined by its word length, its fraction length, and whether it is signed or unsigned. A floating-point data type is defined by its word length and whether it is signed or unsigned.

*See also* fixed-point representation, floating-point representation, fraction length, word length

#### **data type override**

Parameter in the Fixed-Point Settings interface that allows you to set the output data type and scaling of fixed-point blocks on a system or subsystem level.

*See also* data type, scaling

#### **exponent**

Part of the numerical representation used to express a floating-point or fixed-point number.

1[. Floating-point](#page-170-0) numbers are typically represented as

real-world value = mantissa  $\times 2^{exponent}$ 

2. Fixed-point numbers can be represented as

real-world value =  $(slope \times integer) + bias$ 

where the slope can be expressed as

slope =  $frac{1}{2}$  fractional slope  $\times 2^{exponent}$ 

The exponent of a fixed-point number is equal to the negative of the fraction length:

exponent =  $-1 \times fraction$  length

*See also* bias, fixed-point representation, floating-point representation, fraction length, fractional slope, integer, mantissa, slope

#### **fixed-point representation**

Method for representing numerical values and data types that have a set range and precision.

1. Fixed-point numbers can be represented as

real-world value =  $(slope \times integer) + bias$ 

where the slope can be expressed as

 $slope\,=\,fractionalslope \times 2^{exponent}$ 

The slope and the bias together represent the scaling of the fixed-point number.

2. Fixed-point data types can be defined by their word length, their fraction length, and whether they are signed or unsigned.

*See also* bias, data type, exponent, fraction length, fractional slope, integer, precision, range, scaling, slope, word length

#### **floating-point representation**

Method for representing numerical values and data types that can have changing range and precision.

1[. Floating-point](#page-170-0) numbers can be represented as

real-world value = mantissa  $\times 2^{exponent}$ 

2. Floating-point data types are defined by their word length.

*See also* data type, exponent, mantissa, precision, range, word length

#### **floor (round toward)**

Rounding mode that rounds to the closest representable number in the direction of negative infinity.

*See also* ceiling (round toward), convergent rounding, nearest (round toward), rounding, truncation, zero (round toward)

#### **fraction**

Part of a fixed-point number represented by the bits to the right of the binary point. The fraction represents numbers that are less than one.

*See also* binary point, bit, fixed-point representation

#### **fraction length**

Number of bits to the right of the binary point in a fixed-point representation of a number.

*See also* binary point, bit, fixed-point representation, fraction

#### **fractional slope**

Part of the numerical representation used to express a fixed-point number. Fixed-point numbers can be represented as

real-world value =  $(slope \times integer) + bias$ 

where the slope can be expressed as

 $slope = fractional slope \times 2^{exponent}$ 

The term *slope adjustment* is sometimes used as a synonym for fractional slope.

*See also* bias, exponent, fixed-point representation, integer, slope

#### **guard bits**

Extra bits in either a hardware register or software simulation that are added to the high end of a binary word to ensure that no information i[s lost in case of o](#page-170-0)verflow.

*See also* binary word, bit, overflow

#### **integer**

1. Part of a fixed-point number represented by the bits to the left of the binary point. The integer represents numbers that are greater than or equal to one.

2. Also called the "stored integer." The raw binary number, in which the binary point is assumed to be at the far right of the word. The integer is part of the numerical representation used to express a fixed-point number. Fixed-point numbers can be represented as

real-world value = 
$$
2^{-fraction length} \times integer
$$

or

real-world value =  $(slope \times integer) + bias$ 

where the slope can be expressed as

```
slope = fractional slope \times 2^{exponent}
```
*See also* bias, fixed-point representation, fractional slope, integer, real-world value, slope

#### **integer length**

Number of bits to the left of the binary point in a fixed-point representation of a number.

*See also* binary point, bit, fixed-point representation, fraction length, integer

#### **least significant bit (LSB)**

Bit in a binary word that can represent the smallest value. The LSB is the rightmost bit in a big-endian-ordered binary word. The weight of the LSB is related to the fraction length according to

weight of LSB =  $2^{-\text{fraction length}}$ 

*See also* big-endian, binary word, bit, most significant bit

#### **logical shift**

S[hift of the bits o](#page-170-0)f a binary word, for which a zero is incorporated into the most significant bit for each bit shift to the right and into the least significant bit for each bit shift to the left.

*See also* arithmetic shift, binary point, binary word, bit, most significant bit

#### **mantissa**

Part of the numerical representation used to express a floating-point number. Floating-point numbers are typically represented as

 $\label{eq:real-world value} \textit{real-world value} \, = \, \textit{mantissa} \, \times 2^{\textit{exponent}}$ 

*See also* exponent, floating-point representation

#### **most significant bit (MSB)**

Bit in a binary word that can represent the largest value. The MSB is the leftmost bit in a big-endian-ordered binary word.

*See also* binary word, bit, least significant bit

#### **nearest (round toward)**

Rounding mode that rounds to the closest representable number, with the exact midpoint rounded to the closest representable number in the direction of positive infinity. This is equivalent to the round mode in Fixed-Point Toolbox.

*See also* ceiling (round toward), convergent rounding, floor (round toward), rounding, truncation, zero (round toward)

#### **noncontiguous binary point**

Binary point that is understood to fall outside the word length of a data type. For example, the binary point for the following 4-bit word is understood to occur two bits to the right of the word length,

0000.

thereby giving the bits of the word the following potential values:

 $2^5 2^4 2^3 2^2$ .

*See also* [binary](#page-170-0) [p](#page-170-0)oint, data type, word length

#### **one's complement representation**

Representation of signed fixed-point numbers. Negating a binary number in one's complement requires a bitwise complement. That is, all 0's are flipped to 1's and all 1's are flipped to 0's. In one's complement notation there are two ways to represent zero. A binary word of all 0's represents "positive" zero, while a binary word of all 1's represents "negative" zero.

*See also* binary number, binary word, sign/magnitude representation, signed fixed-point, two's complement representation

#### **overflow**

Situation that occurs when the magnitude of a calculation result is too large for the range of the data type being used. In many cases you can choose to either saturate or wrap overflows.

*See also* saturation, wrapping

#### **padding**

Extending the least significant bit of a binary word with one or more zeros.

See also least significant bit

#### **precision**

1. Measure of the smallest numerical interval that a fixed-point data type and scaling can represent, determined by the value of the number's least significant bit. The precision is given by the slope, or the number of fractional bits. The term *resolution* is sometimes used as a synonym for this definition.

2. Measure of the difference between a real-world numerical value and the value of its quantized representation. This is sometimes called quantization error or quantization noise.

*See also* data type, fraction, least significant bit, quantization, quantization error, range, slope

#### **Q for[mat](#page-170-0)**

Representation used by Texas Instruments to encode signed two's complement fixed-point data types. This fixed-point notation takes the form

#### *Qm.n*

where

- **•** *Q* indicates that the number is in Q format.
- **•** *m* is the number of bits used to designate the two's complement integer part of the number.

• *n* is the number of bits used to designate the two's complement fractional part of the number, or the number of bits to the right of the binary point.

In Q format notation, the most significant bit is assumed to be the sign bit.

*See also* binary point, bit, data type, fixed-point representation, fraction, integer, two's complement

#### **quantization**

Representation of a value by a data type that has too few bits to represent it exactly.

*See also* bit, data type, quantization error

#### **quantization error**

Error introduced when a value is represented by a data type that has too few bits to represent it exactly, or when a value is converted from one data type to a shorter data type. Quantization error is also called quantization noise.

*See also* bit, data type, quantization

#### **radix point**

Symbol in the shape of a period that separates the integer and fractional parts of a number in any base system. Bits to the left of the radix point are integer and/or sign bits, and bits to the right of the radix point are f[raction](#page-170-0) [bits.](#page-170-0)

*See also* binary point, bit, fraction, integer, sign bit

#### **range**

Span of numbers that a certain data type can represent.

*See also* data type, precision

#### **real-world value**

Stored integer value with fixed-point scaling applied. Fixed-point numbers can be represented as

$$
real-world value = 2
$$
<sup>-fraction length</sup> × integer

or

real-world value =  $(slope \times integer) + bias$ where the slope can be expressed as

 $slope = fractional slope \times 2^{exponent}$ 

*See also* integer

#### **resolution**

*See* **precision**

#### **rounding**

Limiting the number of bits required to express a number. One or more least significant bits are dropped, resulting in a loss of precision. Rounding is necessary when a value cannot be expressed exactly by the number of bits designated to represent it.

*See also* bit, ceiling (round toward), convergent rounding, floor (round toward), least significant bit, nearest (round toward), precision, truncation, zero (round toward)

#### **saturation**

Method of handling numeric overflow that represents positive overflows as the largest positive number in the range of the data type being used, and negative overflows as the largest negative number in the range.

*See also* overflow, wrapping

#### **scaling**

1. Format used for a fixed-point number of a given word length and signedness. The slope and bias together form the scaling of a fixed-point number.

2. Changing the slope and/or bias of a fixed-point number without changing the stored integer.

*See also* bias, fixed-point representation, integer, slope

#### **shift**

Movement of the bits of a binary word either toward the most significant bit ("to the left") or toward the least significant bit ("to the right"). Shifts to the right can be either logical, where the spaces emptied at the front of the word with each shift are filled in with zeros, or arithmetic, where the word is sign extended as it is shifted to the right.

*See also* arithmetic shift, logical shift, sign extension

#### **sign bit**

Bit (or bits) in a signed binary number that indicates whether the number is positive or negative.

*See also* binary number, bit

#### **sign extension**

Addition of bits that have the value of the most significant bit to the high end of a two's complement number. Sign extension does not change the value of the binary number.

*See also* binary number, guard bits, most significant bit, two's complement representation, word

#### **sign/magnitude representation**

Representation of signed fixed-point or floating-point numbers. In sign/magnitude representation, one bit of a binary word is always the dedicated sign bit, while the remaining bits of the word encode the magnitude of the number. Negation using sign/magnitude r[epresentation](#page-170-0) [co](#page-170-0)nsists of flipping the sign bit from 0 (positive) to 1 (negative), or from 1 to 0.

*See also* binary word, bit, fixed-point representation, floating-point representation, one's complement representation, sign bit, signed fixed-point, two's complement representation

#### **signed fixed-point**

Fixed-point number or data type that can represent both positive and negative numbers.

*See also* data type, fixed-point representation, unsigned fixed-point

#### **slope**

Part of the numerical representation used to express a fixed-point number. Along with the bias, the slope forms the scaling of a fixed-point number. Fixed-point numbers can be represented as

real-world value =  $(slope \times integer) + bias$ 

where the slope can be expressed as

slope =  $frac{1}{2}$  fractional slope  $\times 2^{exponent}$ 

*See also* bias, fixed-point representation, fractional slope, integer, scaling, [Slope Bias]

#### **slope adjustment**

*See* **fractional slope**

#### **[Slope Bias]**

Representation used to define the scaling of a fixed-point number.

*See also* bias, scaling, slope

#### **stored integer**

*See* **integer**

#### **trivial scaling**

Scaling that results in the real-world value of a number being simply equal to its stored integer value:

real-world value  $=$  integer

In [Slope Bias] representation, fixed-point numbers can be represented as

real-world value =  $(slope \times integer) + bias$ 

In the trivial case, slope  $= 1$  and bias  $= 0$ .

In terms of binary point-only scaling, the binary point is to the right of the least significant bit for trivial scaling, meaning that the fraction length is zero:

$$
real-world value = integer \times 2^{-fraction length} = integer \times 2^{0}
$$

Scaling is always trivial for pure integers, such as int8, and also for the true floating-point types single and double.

*See also* bias, binary point, binary point-only scaling, fixed-point representation, fraction length, integer, least-significant bit, scaling, slope, [Slope Bias]

#### **truncation**

Rounding mode that drops one or more least significant bits from a number.

*See also* ceiling (round toward), convergent rounding, floor (round toward), nearest (round toward), rounding, zero (round toward)

#### **two's complement representation**

Common representation of signed fixed-point numbers. Negation using signed two's complement representation consists of a translation into one's complement followed by the binary addition of a one.

*See also* binary word, one's complement representation, sign/magnitude representation, signed fixed-point

#### **unsigned fixed-point**

Fixed-point number or data type that can only represent numbers greater than or equal to zero.

*See also* data type, fixed-point representation, signed fixed-point

#### **word**

Fixed-length sequence of binary digits (1's and 0's). In digital hardware, numbers are stored in words. The way hardware components or software functions interpret this sequence of 1's and 0's is described by a data type.

*See also* binary word, data type

#### **word length**

Number of bits in a binary word or data type.

*See also* binary word, bit, data type

#### **wrapping**

Method of handling overflow. Wrapping uses modulo arithmetic to cast a number that falls outside of the representable range the data type being used back into the representable range.

*See also* data type, overflow, range, saturation

#### **zero (round toward)**

Rounding mode that rounds to the closest representable number in the direction of zero. This is equivalent to the fix mode in Fixed-Point Toolbox.

*See also* ceiling (round toward), convergent rounding, floor (round toward), nearest (round toward), rounding, truncation

# **Index**

### Index**A**

[abs](#page-171-0) [function 11-2](#page-171-0) [add](#page-174-0) [function 11-5](#page-174-0) [all](#page-176-0) [function 11-7](#page-176-0) [and](#page-177-0) [function 11-8](#page-177-0) [ANSI C](#page-37-0) [compared with](#page-37-0) [fi](#page-37-0) [objects](#page-37-0) 2[-20](#page-37-0) [any](#page-178-0) [function 11-9](#page-178-0) [area](#page-179-0) [function 1](#page-179-0)1[-10](#page-179-0) [arithmetic operations](#page-25-0) [fixed-point](#page-25-0) 2-[8](#page-25-0)

### **B**

[bar](#page-180-0) [function 11-11](#page-180-0) [barh](#page-181-0) [function 1](#page-181-0)1[-12](#page-181-0) [Bias](#page-139-0) [property 9](#page-139-0)-[12](#page-139-0) [bin](#page-182-0) [function 11-13](#page-182-0) [bin](#page-129-0) [property 9-2](#page-129-0) [bin2num](#page-183-0) [function](#page-183-0) 11-[14](#page-183-0) [binary conversions](#page-40-0) 2-[23](#page-40-0) [bitand](#page-185-0) [function](#page-185-0) 11[-16](#page-185-0) [bitcmp](#page-186-0) [function](#page-186-0) 11[-17](#page-186-0) [bitget](#page-187-0) [function](#page-187-0) 11[-18](#page-187-0) [bitor](#page-188-0) [function](#page-188-0) 11-[19](#page-188-0) [bitset](#page-189-0) [function](#page-189-0) 11[-20](#page-189-0) [bitshift](#page-190-0) [function](#page-190-0) 11-[21](#page-190-0) [bitxor](#page-191-0) [function](#page-191-0) 11[-22](#page-191-0) [buffer](#page-192-0) [function](#page-192-0) 11[-23](#page-192-0)

### **C**

[CastBeforeSum](#page-132-0) [property](#page-132-0) 9[-5](#page-132-0) [casts](#page-33-0) [fixed-point](#page-33-0) 2-[16](#page-33-0) [clabel](#page-193-0) [function](#page-193-0) 11[-24](#page-193-0) [comet](#page-194-0) [function](#page-194-0) 11-[25](#page-194-0) [comet3](#page-195-0) [function](#page-195-0) 11[-26](#page-195-0) [compass](#page-196-0) [function](#page-196-0) 11-[27](#page-196-0) [complex](#page-197-0) [function](#page-197-0) 11-[28](#page-197-0)

[complex multiplication](#page-28-0) [fixed-point](#page-28-0) 2-[11](#page-28-0) [coneplot](#page-198-0) [function](#page-198-0) 11-[29](#page-198-0) [conj](#page-199-0) [function 1](#page-199-0)1-[30](#page-199-0) [contour](#page-200-0) [function](#page-200-0) 11-[31](#page-200-0) [contour3](#page-201-0) [function](#page-201-0) 11-[32](#page-201-0) [contourc](#page-202-0) [function](#page-202-0) 11-[33](#page-202-0) [contourf](#page-203-0) [function](#page-203-0) 11-[34](#page-203-0) [convergent](#page-204-0) [function](#page-204-0) 11-[35](#page-204-0) [copyobj](#page-205-0) [function](#page-205-0) 11-[36](#page-205-0) [ctranspose](#page-206-0) [function](#page-206-0) 11-[37](#page-206-0)

### **D**

[Data](#page-129-0) [property 9-2](#page-129-0) [DataType](#page-139-0) [property](#page-139-0) 9[-12](#page-139-0) [DataTypeMode](#page-139-0) [property](#page-139-0) 9-[12](#page-139-0) [dec](#page-207-0) [function 11-38](#page-207-0) [demos](#page-16-0) 1-[7](#page-16-0) [denormalmax](#page-208-0) [function](#page-208-0) 11[-39](#page-208-0) [denormalmin](#page-209-0) [function](#page-209-0) 11[-40](#page-209-0) [diag](#page-210-0) [function 1](#page-210-0)1-[41](#page-210-0) [disp](#page-211-0) [function 1](#page-211-0)1-[42](#page-211-0) [display preferences](#page-84-0) [setting](#page-84-0) 5-[5](#page-84-0) [display settings](#page-14-0) 1-[5](#page-14-0) [div](#page-212-0) [function 11-43](#page-212-0) [double](#page-215-0) [function](#page-215-0) 11[-46](#page-215-0) [double](#page-129-0) [property](#page-129-0) 9-[2](#page-129-0)

### **E**

[end](#page-216-0) [function 11-47](#page-216-0) [eps](#page-217-0) [function 11-48](#page-217-0) [eq](#page-218-0) [function 11-49](#page-218-0) [errorbar](#page-219-0) [function](#page-219-0) 11-[50](#page-219-0) [etreeplot](#page-220-0) [function](#page-220-0) 11-[51](#page-220-0) [exponentbias](#page-221-0) [function](#page-221-0) 11-[52](#page-221-0) [exponentlength](#page-222-0) [function](#page-222-0) 11[-53](#page-222-0) [exponentmax](#page-223-0) [function](#page-223-0) 11[-54](#page-223-0)

[exponentmin](#page-224-0) [function](#page-224-0) 11[-55](#page-224-0) [ezcontour](#page-225-0) [function](#page-225-0) 11[-56](#page-225-0) [ezcontourf](#page-226-0) [function](#page-226-0) 11-[57](#page-226-0) [ezmesh](#page-227-0) [function](#page-227-0) 11[-58](#page-227-0) [ezplot](#page-228-0) [function](#page-228-0) 11[-59](#page-228-0) [ezplot3](#page-229-0) [function](#page-229-0) 11-[60](#page-229-0) [ezpolar](#page-230-0) [function](#page-230-0) 11-[61](#page-230-0) [ezsurf](#page-231-0) [function](#page-231-0) 11[-62](#page-231-0) [ezsurfc](#page-232-0) [function](#page-232-0) 11-[63](#page-232-0)

### **F**

[feather](#page-233-0) [function](#page-233-0) 11-[64](#page-233-0) [fi](#page-234-0) [function 11-65](#page-234-0) [fi](#page-49-0) [objects](#page-49-0) [constructing](#page-49-0) 3[-2](#page-49-0) [properties](#page-129-0) [bin](#page-129-0) 9-[2](#page-129-0) [Data](#page-129-0) 9[-2](#page-129-0) [double](#page-129-0) 9-[2](#page-129-0) [hex](#page-130-0) 9-[3](#page-130-0) [int](#page-130-0) 9-[3](#page-130-0) [NumericType](#page-130-0) 9-[3](#page-130-0) [oct](#page-131-0) 9-[4](#page-131-0) [fimath](#page-241-0) [function](#page-241-0) 11[-72](#page-241-0) [fimath](#page-30-0) [objects](#page-30-0) 2-[13](#page-30-0) [constructing](#page-65-0) 4[-2](#page-65-0) [properties](#page-132-0) [CastBeforeSum](#page-132-0) 9-[5](#page-132-0) [MaxProductWordLength](#page-132-0) 9[-5](#page-132-0) [MaxSumWordLength](#page-132-0) 9-[5](#page-132-0) [OverflowMode](#page-132-0) 9[-5](#page-132-0) [ProductFractionLength](#page-133-0) 9-[6](#page-133-0) [ProductMode](#page-133-0) 9-[6](#page-133-0) [ProductWordLength](#page-134-0) 9[-7](#page-134-0) [RoundMode](#page-134-0) 9[-7](#page-134-0) [SumFractionLength](#page-135-0) 9[-8](#page-135-0) [SumMode](#page-135-0) 9[-8](#page-135-0) [SumWordLength](#page-136-0) 9-[9](#page-136-0) [fimath](#page-129-0) [property](#page-129-0) 9-[2](#page-129-0)

[FimathDisplay](#page-137-0) [property](#page-137-0) 9[-10](#page-137-0) [find](#page-244-0) [function 1](#page-244-0)1-[75](#page-244-0) [fi](#page-129-0)[objects](#page-129-0) [properties](#page-129-0) [fimath](#page-129-0) 9-[2](#page-129-0) [fipref](#page-245-0) [function](#page-245-0) 11[-76](#page-245-0) [fipref](#page-81-0) [objects](#page-81-0) [constructing](#page-81-0) 5[-2](#page-81-0) [properties](#page-137-0) [FimathDisplay](#page-137-0) 9-[10](#page-137-0) [LoggingMode](#page-137-0) 9-[10](#page-137-0) [NumberDisplay](#page-138-0) 9-[11](#page-138-0) [NumericTypeDisplay](#page-137-0) 9-[10](#page-137-0) [fixed-point data](#page-117-0) [reading from workspace](#page-117-0) 8-[2](#page-117-0) [writing to workspace](#page-117-0) 8-[2](#page-117-0) [fixed-point data types](#page-27-0) [addition](#page-27-0) 2-[10](#page-27-0) [arithmetic operations](#page-25-0) 2[-8](#page-25-0) [casts](#page-33-0) 2-[16](#page-33-0) [complex multiplication](#page-28-0) 2[-11](#page-28-0) [modular arithmetic](#page-25-0) 2-[8](#page-25-0) [multiplication](#page-28-0) 2-[11](#page-28-0) [overflow handling](#page-22-0) 2[-5](#page-22-0) [precision](#page-22-0) 2[-5](#page-22-0) [range](#page-22-0) 2[-5](#page-22-0) [rounding](#page-23-0) 2[-6](#page-23-0) [saturation](#page-22-0) 2-[5](#page-22-0) [scaling](#page-21-0) 2-[4](#page-21-0) [subtraction](#page-27-0) 2[-10](#page-27-0) [two's complement](#page-26-0) 2[-9](#page-26-0) [wrapping](#page-22-0) 2[-5](#page-22-0) [fixed-point run-time API](#page-121-0) 8-[6](#page-121-0) [fixed-point signal logging](#page-121-0) 8[-6](#page-121-0) [FixedExponent](#page-140-0) [property](#page-140-0) 9[-13](#page-140-0) [format](#page-138-0) [rat](#page-138-0) [9-11](#page-138-0) [Format](#page-143-0) [property](#page-143-0) 9-[16](#page-143-0) [fplot](#page-247-0) [function](#page-247-0) 11-[78](#page-247-0) [fractionlength](#page-248-0) [function](#page-248-0) 11[-79](#page-248-0)

[FractionLength](#page-140-0) [property](#page-140-0) 9-[13](#page-140-0) [function](#page-287-0) [line](#page-287-0) 11[-118](#page-287-0) [functions](#page-171-0) [abs](#page-171-0) 11-[2](#page-171-0) [add](#page-174-0) 11-[5](#page-174-0) [all](#page-176-0) 11-[7](#page-176-0) [and](#page-177-0) 11-[8](#page-177-0) [any](#page-178-0) 11-[9](#page-178-0) [area](#page-179-0) 11[-10](#page-179-0) [bar](#page-180-0) 11-[11](#page-180-0) [barh](#page-181-0) 11[-12](#page-181-0) [bin](#page-182-0) 11-[13](#page-182-0) [bin2num](#page-183-0) 11[-14](#page-183-0) [bitand](#page-185-0) 11-[16](#page-185-0) [bitcmp](#page-186-0) 11-[17](#page-186-0) [bitget](#page-187-0) 11-[18](#page-187-0) [bitor](#page-188-0) 11-[19](#page-188-0) [bitset](#page-189-0) 11-[20](#page-189-0) [bitshift](#page-190-0) 11-[21](#page-190-0) [bitxor](#page-191-0) 11-[22](#page-191-0) [buffer](#page-192-0) 11-[23](#page-192-0) [clabel](#page-193-0) 11-[24](#page-193-0) [comet](#page-194-0) 11-[25](#page-194-0) [comet3](#page-195-0) 11-[26](#page-195-0) [compass](#page-196-0) 11[-27](#page-196-0) [complex](#page-197-0) 11[-28](#page-197-0) [coneplot](#page-198-0) 11-[29](#page-198-0) [conj](#page-199-0) 11[-30](#page-199-0) [contour](#page-200-0) 11[-31](#page-200-0) [contour3](#page-201-0) 11-[32](#page-201-0) [contourc](#page-202-0) 11-[33](#page-202-0) [contourf](#page-203-0) 11-[34](#page-203-0) [convergent](#page-204-0) 11[-35](#page-204-0) [copyobj](#page-205-0) 11[-36](#page-205-0) [ctranspose](#page-206-0) 11[-37](#page-206-0) [dec](#page-207-0) 11-[38](#page-207-0) [denormalmax](#page-208-0) 11-[39](#page-208-0) [denormalmin](#page-209-0) 11-[40](#page-209-0) [diag](#page-210-0) 11[-41](#page-210-0)

[disp](#page-211-0) 11[-42](#page-211-0) [div](#page-212-0) 11-[43](#page-212-0) [double](#page-215-0) 11[-46](#page-215-0) [end](#page-216-0) 11-[47](#page-216-0) [eps](#page-217-0) 11-[48](#page-217-0) [eq](#page-218-0) 11-[49](#page-218-0) [errorbar](#page-219-0) 11-[50](#page-219-0) [etreeplot](#page-220-0) 11[-51](#page-220-0) [exponentbias](#page-221-0) 11-[52](#page-221-0) [exponentlength](#page-222-0) 11[-53](#page-222-0) [exponentmax](#page-223-0) 11[-54](#page-223-0) [exponentmin](#page-224-0) 11[-55](#page-224-0) [ezcontour](#page-225-0) 11[-56](#page-225-0) [ezcontourf](#page-226-0) 11-[57](#page-226-0) [ezmesh](#page-227-0) 11[-58](#page-227-0) [ezplot](#page-228-0) 11[-59](#page-228-0) [ezplot3](#page-229-0) 11[-60](#page-229-0) [ezpolar](#page-230-0) 11[-61](#page-230-0) [ezsurf](#page-231-0) 11[-62](#page-231-0) [ezsurfc](#page-232-0) 11[-63](#page-232-0) [feather](#page-233-0) 11[-64](#page-233-0) [fi](#page-234-0) 11-[65](#page-234-0) [fimath](#page-241-0) 11[-72](#page-241-0) [find](#page-244-0) 11[-75](#page-244-0) [fipref](#page-245-0) 11[-76](#page-245-0) [fplot](#page-247-0) 11-[78](#page-247-0) [fractionlength](#page-248-0) 11[-79](#page-248-0) [ge](#page-250-0) 11-[81](#page-250-0) [get](#page-251-0) 11-[82](#page-251-0) [gplot](#page-252-0) 11-[83](#page-252-0) [gt](#page-253-0) 11-[84](#page-253-0) [hankel](#page-254-0) 11[-85](#page-254-0) [hex](#page-255-0) 11-[86](#page-255-0) [hex2num](#page-256-0) 11[-87](#page-256-0) [hist](#page-257-0) 11[-88](#page-257-0) [histc](#page-258-0) 11-[89](#page-258-0) [horzcat](#page-259-0) 11[-90](#page-259-0) [imag](#page-260-0) 11[-91](#page-260-0) [inspect](#page-262-0) 11[-93](#page-262-0) [int](#page-263-0) 11-[94](#page-263-0)

[int16](#page-266-0) 11-[97](#page-266-0) [int32](#page-267-0) 11-[98](#page-267-0) [int8](#page-265-0) 11[-96](#page-265-0) [intmax](#page-268-0) 11-[99](#page-268-0) [intmin](#page-269-0) 11-[100](#page-269-0) [ipermute](#page-270-0) 11-[101](#page-270-0) [iscolumn](#page-271-0) 11-[102](#page-271-0) [isempty](#page-272-0) 11[-103](#page-272-0) [isequal](#page-273-0) 11[-104](#page-273-0) [isfi](#page-274-0) 11[-105](#page-274-0) [isnumeric](#page-276-0) 11[-107](#page-276-0) [isobject](#page-278-0) 11-[109](#page-278-0) [isreal](#page-280-0) 11-[111](#page-280-0) [isrow](#page-281-0) 11-[112](#page-281-0) [isscalar](#page-282-0) 11-[113](#page-282-0) [issigned](#page-283-0) 11-[114](#page-283-0) [isvector](#page-284-0) 11-[115](#page-284-0) [le](#page-285-0) 11-[116](#page-285-0) [length](#page-286-0) 11-[117](#page-286-0) [logical](#page-288-0) 11[-119](#page-288-0) [loglog](#page-289-0) 11-[120](#page-289-0) [lowerbound](#page-290-0) 11[-121](#page-290-0) [lsb](#page-291-0) 11-[122](#page-291-0) [lt](#page-292-0) 11-[123](#page-292-0) [max](#page-293-0) 11-[124](#page-293-0) [mesh](#page-295-0) 11[-126](#page-295-0) [meshc](#page-296-0) 11-[127](#page-296-0) [meshz](#page-297-0) 11-[128](#page-297-0) [min](#page-298-0) 11-[129](#page-298-0) [minus](#page-299-0) 11-[130](#page-299-0) [mpy](#page-300-0) 11-[131](#page-300-0) [mtimes](#page-302-0) 11-[133](#page-302-0) [ndims](#page-303-0) 11-[134](#page-303-0) [ne](#page-304-0) 11-[135](#page-304-0) [noperations](#page-306-0) 11-[137](#page-306-0) [not](#page-305-0) 11-[136](#page-305-0) [noverflows](#page-307-0) 11[-138](#page-307-0) [num2bin](#page-308-0) 11[-139](#page-308-0) [num2hex](#page-309-0) 11[-140](#page-309-0) [num2int](#page-311-0) 11[-142](#page-311-0)

[numberofelements](#page-312-0) 11[-143](#page-312-0) [numerictype](#page-313-0) 11[-144](#page-313-0) [nunderflows](#page-318-0) 11[-149](#page-318-0) [oct](#page-319-0) 11-[150](#page-319-0) [or](#page-320-0) 11-[151](#page-320-0) [patch](#page-321-0) 11-[152](#page-321-0) [pcolor](#page-322-0) 11[-153](#page-322-0) [permute](#page-323-0) 11[-154](#page-323-0) [plot](#page-324-0) 11[-155](#page-324-0) [plot3](#page-325-0) 11-[156](#page-325-0) [plotmatrix](#page-326-0) 11-[157](#page-326-0) [plotyy](#page-327-0) 11[-158](#page-327-0) [plus](#page-328-0) 11[-159](#page-328-0) [polar](#page-329-0) 11-[160](#page-329-0) [pow2](#page-330-0) 11[-161](#page-330-0) [quantize](#page-332-0) 11-[163](#page-332-0) [quantizer](#page-335-0) 11[-166](#page-335-0) [quiver](#page-339-0) 11[-170](#page-339-0) [quiver3](#page-340-0) 11[-171](#page-340-0) [randquant](#page-341-0) 11[-172](#page-341-0) [range](#page-343-0) 11-[174](#page-343-0) [real](#page-345-0) 11[-176](#page-345-0) [realmax](#page-346-0) 11[-177](#page-346-0) [realmin](#page-347-0) 11[-178](#page-347-0) [repmat](#page-348-0) 11[-179](#page-348-0) [reset](#page-351-0) 11-[182](#page-351-0) [reshape](#page-352-0) 11[-183](#page-352-0) [rgbplot](#page-353-0) 11[-184](#page-353-0) [ribbon](#page-354-0) 11[-185](#page-354-0) [rose](#page-355-0) 11[-186](#page-355-0) [round](#page-356-0) 11-[187](#page-356-0) [savefipref](#page-358-0) 11-[189](#page-358-0) [scatter](#page-359-0) 11[-190](#page-359-0) [scatter3](#page-360-0) 11-[191](#page-360-0) [sdec](#page-361-0) 11[-192](#page-361-0) [semilogx](#page-362-0) 11-[193](#page-362-0) [semilogy](#page-363-0) 11-[194](#page-363-0) [set](#page-364-0) 11-[195](#page-364-0) [sign](#page-366-0) 11[-197](#page-366-0) [single](#page-367-0) 11[-198](#page-367-0)
size 11-199 slice 11-200 spy 11-201 squeeze 11-202 stairs 11-203 stem 11-204 stem3 11-205 streamribbon 11-206 streamslice 11-207 streamtube 11-208 stripscaling 11-209 sub 11-210 subsasgn 11-212 subsref  $11-213$ sum 11-214 surf 11-215 surfc 11-216 surfl 11-217 surfnorm 11-218 text 11-219 times 11-220 toeplitz 11-221 tostring 11-222 transpose 11-224 treeplot 11-225 tril 11-226 trimesh  $11-227$ triplot  $11-228$ trisurf  $11-229$ triu 11-230 uint16 11-232 uint32 11-233 uint8 11-231 uminus 11-234 uplus 11-235 upperbound 11-236 vertcat 11-237 voronoi 11-238 voronoin 11-239 waterfall 11-240

wordlength  $11-241$ xlim 11-242 ylim 11-243 zlim 11-244

### G

ge function 11-81 get function 11-82 qp1ot function 11-83 gt function 11-84

#### н

hankel function 11-85 help getting 1-3 hex function 11-86 hex property 9-3 hex2num function 11-87 hist function 11-88 histc function 11-89 horzcat function 11-90

### I

imag function 11-91 inspect function 11-93 int function 11-94 int property 9-3 int16 function 11-97 int32 function 11-98 int8 function 11-96 interoperability fi objects with Filter Design Toolbox 8-12 fi objects with Signal Processing Blockset 8-7 fi objects with Simulink 8-2 intmax function 11-99 intmin function 11-100 ipermute function 11-101

[iscolumn](#page-271-0) [function](#page-271-0) 11-[102](#page-271-0) [isempty](#page-272-0) [function](#page-272-0) 11[-103](#page-272-0) [isequal](#page-273-0) [function](#page-273-0) 11[-104](#page-273-0) [isfi](#page-274-0) [function 1](#page-274-0)1[-105](#page-274-0) [isnumeric](#page-276-0) [function](#page-276-0) 11[-107](#page-276-0) [isobject](#page-278-0) [function](#page-278-0) 11-[109](#page-278-0) [isreal](#page-280-0) [function](#page-280-0) 11[-111](#page-280-0) [isrow](#page-281-0) [function](#page-281-0) 11-[112](#page-281-0) [isscalar](#page-282-0) [function](#page-282-0) 11-[113](#page-282-0) [issigned](#page-283-0) [function](#page-283-0) 11-[114](#page-283-0) [isvector](#page-284-0) [function](#page-284-0) 11-[115](#page-284-0)

# **L**

[le](#page-285-0) [function 11-116](#page-285-0) [length](#page-286-0) [function](#page-286-0) 11[-117](#page-286-0) [line](#page-287-0) [function 1](#page-287-0)1[-118](#page-287-0) [logging modes](#page-86-0) [setting](#page-86-0) 5-[7](#page-86-0) [LoggingMode](#page-137-0) [property](#page-137-0) 9[-10](#page-137-0) [logical](#page-288-0) [function](#page-288-0) 11[-119](#page-288-0) [loglog](#page-289-0) [function](#page-289-0) 11[-120](#page-289-0) [lowerbound](#page-290-0) [function](#page-290-0) 11-[121](#page-290-0) [lsb](#page-291-0) [function 11-122](#page-291-0) [lt](#page-292-0) [function 11-123](#page-292-0)

#### **M**

[max](#page-293-0) [function 11-124](#page-293-0) [Max](#page-144-0) [property 9-17](#page-144-0) [MaxProductWordLength](#page-132-0) [property](#page-132-0) 9-[5](#page-132-0) [MaxSumWordLength](#page-132-0) [property](#page-132-0) 9-[5](#page-132-0) [mesh](#page-295-0) [function 1](#page-295-0)1[-126](#page-295-0) [meshc](#page-296-0) [function](#page-296-0) 11-[127](#page-296-0) [meshz](#page-297-0) [function](#page-297-0) 11-[128](#page-297-0) [min](#page-298-0) [function 11-129](#page-298-0) [Min](#page-144-0) [property 9-17](#page-144-0) [minus](#page-299-0) [function](#page-299-0) 11-[130](#page-299-0) [Mode](#page-143-0) [property 9](#page-143-0)-[16](#page-143-0) [Model Explorer](#page-96-0)

[setting](#page-96-0) [embedded.numerictype](#page-96-0) properties 6[-7](#page-96-0) [modular arithmetic](#page-25-0) 2-[8](#page-25-0) [mpy](#page-300-0) [function 11-131](#page-300-0) [mtimes](#page-302-0) [function](#page-302-0) 11[-133](#page-302-0) [multiplication](#page-28-0) [fixed-point](#page-28-0) 2-[11](#page-28-0)

#### **N**

[ndims](#page-303-0) [function](#page-303-0) 11-[134](#page-303-0) [ne](#page-304-0) [function 11-135](#page-304-0) [NOperations](#page-145-0) [property](#page-145-0) 9-[18](#page-145-0) [nopnerations](#page-306-0) [function](#page-306-0) 11-[137](#page-306-0) [not](#page-305-0) [function 11-136](#page-305-0) [noverflows](#page-307-0) [function](#page-307-0) 11-[138](#page-307-0) [NOverflows](#page-145-0) [property](#page-145-0) 9[-18](#page-145-0) [num2bin](#page-308-0) [function](#page-308-0) 11-[139](#page-308-0) [num2hex](#page-309-0) [function](#page-309-0) 11-[140](#page-309-0) [num2int](#page-311-0) [function](#page-311-0) 11-[142](#page-311-0) [NumberDisplay](#page-138-0) [property](#page-138-0) 9[-11](#page-138-0) [numberofelements](#page-312-0) [function](#page-312-0) 11-[143](#page-312-0) [numerictype](#page-313-0) [function](#page-313-0) 11[-144](#page-313-0) [numerictype](#page-91-0) [objects](#page-91-0) [constructing](#page-91-0) 6[-2](#page-91-0) [properties](#page-139-0) [Bias](#page-139-0) [9-12](#page-139-0) [DataType](#page-139-0) 9-[12](#page-139-0) [DataTypeMode](#page-139-0) 9[-12](#page-139-0) [FixedExponent](#page-140-0) 9-[13](#page-140-0) [FractionLength](#page-140-0) 9[-13](#page-140-0) [Scaling](#page-141-0) 9[-14](#page-141-0) [setting in the Model Explorer](#page-96-0) 6-[7](#page-96-0) [Signed](#page-141-0) 9-[14](#page-141-0) [Slope](#page-141-0) 9-[14](#page-141-0) [SlopeAdjustmentFactor](#page-141-0) 9-[14](#page-141-0) [WordLength](#page-142-0) 9[-15](#page-142-0) [setting properti](#page-96-0)es in the Model Explorer 6-[7](#page-96-0) [NumericType](#page-130-0) [property](#page-130-0) 9-[3](#page-130-0)

[NumericTypeDisplay](#page-137-0) [property](#page-137-0) 9[-10](#page-137-0) [nunderflows](#page-318-0) [function](#page-318-0) 11[-149](#page-318-0) [NUnderflows](#page-145-0) [property](#page-145-0) 9[-18](#page-145-0)

## **O**

[oct](#page-319-0) [function 11-150](#page-319-0) [oct](#page-131-0) [property 9-4](#page-131-0) [one's complement](#page-27-0) 2[-10](#page-27-0) [or](#page-320-0) [function 11-151](#page-320-0) [overflow handling](#page-22-0) 2[-5](#page-22-0) [compared with ANSI C](#page-42-0) 2-[25](#page-42-0) OverflowMode property 9-[5](#page-132-0) 9[-18](#page-145-0)

## **P**

[padding](#page-34-0) 2-[17](#page-34-0) [patch](#page-321-0) [function](#page-321-0) 11-[152](#page-321-0) [pcolor](#page-322-0) [function](#page-322-0) 11[-153](#page-322-0) [permute](#page-323-0) [function](#page-323-0) 11[-154](#page-323-0) [plot](#page-324-0) [function 1](#page-324-0)1[-155](#page-324-0) [plot3](#page-325-0) [function](#page-325-0) 11-[156](#page-325-0) [plotmatrix](#page-326-0) [function](#page-326-0) 11-[157](#page-326-0) [plotyy](#page-327-0) [function](#page-327-0) 11[-158](#page-327-0) [plus](#page-328-0) [function 1](#page-328-0)1[-159](#page-328-0) [polar](#page-329-0) [function](#page-329-0) 11-[160](#page-329-0) [pow2](#page-330-0) [function 1](#page-330-0)1[-161](#page-330-0) [precision](#page-22-0) [fixed-point data types](#page-22-0) 2-[5](#page-22-0) [ProductFractionLength](#page-133-0) [property](#page-133-0) 9[-6](#page-133-0) [ProductMode](#page-133-0) [property](#page-133-0) 9[-6](#page-133-0) [ProductWordLength](#page-134-0) [property](#page-134-0) 9-[7](#page-134-0) [properties](#page-139-0) [Bias](#page-139-0)[,](#page-139-0) [numerictype](#page-139-0) [objects](#page-139-0) 9-[12](#page-139-0) [bin](#page-129-0)[,](#page-129-0) [fi](#page-129-0) [objects](#page-129-0) 9[-2](#page-129-0) [CastBeforeSum](#page-132-0)[,](#page-132-0) [fimath](#page-132-0) [objects](#page-132-0) 9-[5](#page-132-0) [Data](#page-129-0)[,](#page-129-0) [fi](#page-129-0) [objects](#page-129-0) 9[-2](#page-129-0) [DataType](#page-139-0)[,](#page-139-0) [numerictype](#page-139-0) [objects](#page-139-0) 9-[12](#page-139-0) [DataTypeMode](#page-139-0)[,](#page-139-0) [numerictype](#page-139-0) [objects](#page-139-0) 9[-12](#page-139-0) [double](#page-129-0)[,](#page-129-0) [fi](#page-129-0) [objects](#page-129-0) 9[-2](#page-129-0)

[fimath](#page-129-0)[,](#page-129-0) [fi](#page-129-0) [objects](#page-129-0) 9[-2](#page-129-0) [FimathDisplay](#page-137-0)[,](#page-137-0) [fipref](#page-137-0) [objects](#page-137-0) 9[-10](#page-137-0) [FixedExponent](#page-140-0)[,](#page-140-0) [numerictype](#page-140-0) [objects](#page-140-0) 9-[13](#page-140-0) [Format](#page-143-0)[, quantizers](#page-143-0) 9[-16](#page-143-0) [FractionLength](#page-140-0)[,](#page-140-0) [numerictype](#page-140-0) objects 9-[13](#page-140-0) [hex](#page-130-0)[,](#page-130-0) [fi](#page-130-0) [objects](#page-130-0) 9[-3](#page-130-0) [int](#page-130-0)[,](#page-130-0) [fi](#page-130-0) [objects](#page-130-0) 9[-3](#page-130-0) [LoggingMode](#page-137-0)[,](#page-137-0) [fipref](#page-137-0) [objects](#page-137-0) 9[-10](#page-137-0) [Max](#page-144-0)[, quantizers](#page-144-0) 9-[17](#page-144-0) [MaxProductWordLength](#page-132-0)[,](#page-132-0) [fimath](#page-132-0)[objects](#page-132-0) 9-[5](#page-132-0) [MaxSumWordLength](#page-132-0)[,](#page-132-0) [fimath](#page-132-0) [objects](#page-132-0) 9[-5](#page-132-0) [Min](#page-144-0)[, quantizers](#page-144-0) 9-[17](#page-144-0) [Mode](#page-143-0)[, quantizers](#page-143-0) 9[-16](#page-143-0) [NOperations](#page-145-0)[, quantizers](#page-145-0) 9-[18](#page-145-0) [NOverflows](#page-145-0)[, quantizers](#page-145-0) 9[-18](#page-145-0) [NumberDisplay](#page-138-0)[,](#page-138-0) [fipref](#page-138-0) [objects](#page-138-0) 9[-11](#page-138-0) [NumericType](#page-130-0)[,](#page-130-0) [fi](#page-130-0) [objects](#page-130-0) 9[-3](#page-130-0) [NumericTypeDisplay](#page-137-0)[,](#page-137-0) [fipref](#page-137-0) [objects](#page-137-0) 9-[10](#page-137-0) [NUnderflows](#page-145-0)[, quantizers](#page-145-0) 9-[18](#page-145-0) [oct](#page-131-0)[,](#page-131-0) [fi](#page-131-0) [objects](#page-131-0) 9[-4](#page-131-0) [OverflowMode](#page-132-0)[,](#page-132-0) [fimath](#page-132-0) [objects](#page-132-0) 9-[5](#page-132-0) [OverflowMode](#page-145-0)[, quantizers](#page-145-0) 9[-18](#page-145-0) [ProductFractionLength](#page-133-0)[,](#page-133-0) [fimath](#page-133-0) objects 9-[6](#page-133-0) [ProductMode](#page-133-0)[,](#page-133-0) [fimath](#page-133-0) [objects](#page-133-0) 9[-6](#page-133-0) [ProductWordLength](#page-134-0)[,](#page-134-0) [fimath](#page-134-0) [objects](#page-134-0) 9-[7](#page-134-0) [RoundMode](#page-134-0)[,](#page-134-0) [fimath](#page-134-0) [objects](#page-134-0) 9-[7](#page-134-0) [RoundMode](#page-146-0)[, quantizers](#page-146-0) 9[-19](#page-146-0) [Scaling](#page-141-0)[,](#page-141-0) [numerictype](#page-141-0) [objects](#page-141-0) 9-[14](#page-141-0) [Signed](#page-141-0)[,](#page-141-0) [numerictype](#page-141-0) [objects](#page-141-0) 9[-14](#page-141-0) [Slope](#page-141-0)[,](#page-141-0) [numerictype](#page-141-0) [objects](#page-141-0) 9-[14](#page-141-0) [SlopeAdjustmentFactor](#page-141-0)[,](#page-141-0) [numerictype](#page-141-0) objects 9-[14](#page-141-0) [SumFractionLength](#page-135-0)[,](#page-135-0) [fimath](#page-135-0) [objects](#page-135-0) 9-[8](#page-135-0) [SumMode](#page-135-0)[,](#page-135-0) [fimath](#page-135-0) [objects](#page-135-0) 9[-8](#page-135-0) [SumWordLength](#page-136-0)[,](#page-136-0) [fimath](#page-136-0) [objects](#page-136-0) 9[-9](#page-136-0) [WordLength](#page-142-0)[,](#page-142-0) [numerictype](#page-142-0) [objects](#page-142-0) 9-[15](#page-142-0) [property values](#page-109-0) [quantizer](#page-109-0) [objects](#page-109-0) 7-[4](#page-109-0)

# **Q**

[quantize](#page-332-0) [function](#page-332-0) 11-[163](#page-332-0) [quantizer](#page-335-0) [function](#page-335-0) 11[-166](#page-335-0) [quantizer](#page-107-0) [objects](#page-107-0) [constructing](#page-107-0) 7[-2](#page-107-0) [property values](#page-109-0) 7-[4](#page-109-0) [quantizers](#page-143-0) [properties](#page-143-0) [Format](#page-143-0) 9-[16](#page-143-0) [Max](#page-144-0) [9-17](#page-144-0) [Min](#page-144-0) [9-17](#page-144-0) [Mode](#page-143-0) 9[-16](#page-143-0) [NOperations](#page-145-0) 9-[18](#page-145-0) [NOverflows](#page-145-0) 9[-18](#page-145-0) [NUnderflows](#page-145-0) 9-[18](#page-145-0) [OverflowMode](#page-145-0) 9[-18](#page-145-0) [RoundMode](#page-146-0) 9[-19](#page-146-0) [quiver](#page-339-0) [function](#page-339-0) 11[-170](#page-339-0) [quiver3](#page-340-0) [function](#page-340-0) 11[-171](#page-340-0)

# **R**

[randquant](#page-341-0) [function](#page-341-0) 11[-172](#page-341-0) [range](#page-22-0) [fixed-point data types](#page-22-0) 2-[5](#page-22-0) [range](#page-343-0) [function](#page-343-0) 11-[174](#page-343-0) [rat](#page-138-0) [format 9-11](#page-138-0) [reading fixed-point data from workspace](#page-117-0) 8-[2](#page-117-0) [real](#page-345-0) [function 1](#page-345-0)1[-176](#page-345-0) [realmax](#page-346-0) [function](#page-346-0) 11[-177](#page-346-0) [realmin](#page-347-0) [function](#page-347-0) 11[-178](#page-347-0) [repmat](#page-348-0) [function](#page-348-0) 11[-179](#page-348-0) [reset](#page-351-0) [function](#page-351-0) 11-[182](#page-351-0) [reshape](#page-352-0) [function](#page-352-0) 11[-183](#page-352-0) [rgbplot](#page-353-0) [function](#page-353-0) 11[-184](#page-353-0) [ribbon](#page-354-0) [function](#page-354-0) 11[-185](#page-354-0) [rose](#page-355-0) [function 1](#page-355-0)1[-186](#page-355-0) [round](#page-356-0) [function](#page-356-0) 11-[187](#page-356-0) [rounding](#page-23-0) [fixed-point data types](#page-23-0) 2-[6](#page-23-0)

RoundMode property 9-[7](#page-134-0) 9[-19](#page-146-0) [run-time API](#page-121-0) [fixed-point data](#page-121-0) 8-[6](#page-121-0)

## **S**

[saturation](#page-22-0) 2-[5](#page-22-0) [savefipref](#page-358-0) [function](#page-358-0) 11-[189](#page-358-0) [scaling](#page-21-0) 2[-4](#page-21-0) [Scaling](#page-141-0) [property](#page-141-0) 9[-14](#page-141-0) [scatter](#page-359-0) [function](#page-359-0) 11-[190](#page-359-0) [scatter3](#page-360-0) [function](#page-360-0) 11-[191](#page-360-0) [sdec](#page-361-0) [function 1](#page-361-0)1[-192](#page-361-0) [semilogx](#page-362-0) [function](#page-362-0) 11-[193](#page-362-0) [semilogy](#page-363-0) [function](#page-363-0) 11-[194](#page-363-0) [set](#page-364-0) [function 11-195](#page-364-0) [sign](#page-366-0) [function 1](#page-366-0)1[-197](#page-366-0) [signal logging](#page-121-0) [fixed-point](#page-121-0) 8-[6](#page-121-0) [Signed](#page-141-0) [property](#page-141-0) 9-[14](#page-141-0) [single](#page-367-0) [function](#page-367-0) 11[-198](#page-367-0) [size](#page-368-0) [function 1](#page-368-0)1[-199](#page-368-0) [slice](#page-369-0) [function](#page-369-0) 11-[200](#page-369-0) [Slope](#page-141-0) [property](#page-141-0) 9[-14](#page-141-0) [SlopeAdjustmentFactor](#page-141-0) [property](#page-141-0) 9[-14](#page-141-0) [spy](#page-370-0) [function 11-201](#page-370-0) [squeeze](#page-371-0) [function](#page-371-0) 11-[202](#page-371-0) [stairs](#page-372-0) [function](#page-372-0) 11[-203](#page-372-0) [stem](#page-373-0) [function 1](#page-373-0)1[-204](#page-373-0) [stem3](#page-374-0) [function](#page-374-0) 11-[205](#page-374-0) [streamribbon](#page-375-0) [function](#page-375-0) 11-[206](#page-375-0) [streamslice](#page-376-0) [function](#page-376-0) 11[-207](#page-376-0) [streamtube](#page-377-0) [function](#page-377-0) 11-[208](#page-377-0) [stripscaling](#page-378-0) [function](#page-378-0) 11-[209](#page-378-0) [sub](#page-379-0) [function 11-210](#page-379-0) [subsasgn](#page-381-0) [function](#page-381-0) 11-[212](#page-381-0) [subsref](#page-382-0) [function](#page-382-0) 11-[213](#page-382-0) [sum](#page-383-0) [function 11-214](#page-383-0) [SumFractionLength](#page-135-0) [property](#page-135-0) 9-[8](#page-135-0) [SumMode](#page-135-0) [property](#page-135-0) 9[-8](#page-135-0)

[SumWordLength](#page-136-0) [property](#page-136-0) 9[-9](#page-136-0) [surf](#page-384-0) [function 1](#page-384-0)1[-215](#page-384-0) [surfc](#page-385-0) [function](#page-385-0) 11-[216](#page-385-0) [surfl](#page-386-0) [function](#page-386-0) 11-[217](#page-386-0) [surfnorm](#page-387-0) [function](#page-387-0) 11-[218](#page-387-0)

## **T**

[text](#page-388-0) [function 1](#page-388-0)1[-219](#page-388-0) [times](#page-389-0) [function](#page-389-0) 11-[220](#page-389-0) [toeplitz](#page-390-0) [function](#page-390-0) 11-[221](#page-390-0) [tostring](#page-391-0) [function](#page-391-0) 11-[222](#page-391-0) [transpose](#page-393-0) [function](#page-393-0) 11[-224](#page-393-0) [treeplot](#page-394-0) [function](#page-394-0) 11-[225](#page-394-0) [tril](#page-395-0) [function 1](#page-395-0)1[-226](#page-395-0) [trimesh](#page-396-0) [function](#page-396-0) 11[-227](#page-396-0) [triplot](#page-397-0) [function](#page-397-0) 11[-228](#page-397-0) [trisurf](#page-398-0) [function](#page-398-0) 11[-229](#page-398-0) [triu](#page-399-0) [function 1](#page-399-0)1[-230](#page-399-0) [two's complement](#page-26-0) 2-[9](#page-26-0)

### **U**

[uint16](#page-401-0) [function](#page-401-0) 11[-232](#page-401-0) [uint32](#page-402-0) [function](#page-402-0) 11[-233](#page-402-0) [uint8](#page-400-0) [function](#page-400-0) 11-[231](#page-400-0) [uminus](#page-403-0) [function](#page-403-0) 11[-234](#page-403-0) [unary conversions](#page-39-0) 2-[22](#page-39-0) [uplus](#page-404-0) [function](#page-404-0) 11-[235](#page-404-0)

[upperbound](#page-405-0) [function](#page-405-0) 11-[236](#page-405-0)

### **V**

[vertcat](#page-406-0) [function](#page-406-0) 11-[237](#page-406-0) [voronoi](#page-407-0) [function](#page-407-0) 11-[238](#page-407-0) [voronoin](#page-408-0) [function](#page-408-0) 11-[239](#page-408-0)

#### **W**

[waterfall](#page-409-0) [function](#page-409-0) 11-[240](#page-409-0) [wordlength](#page-410-0) [function](#page-410-0) 11-[241](#page-410-0) [WordLength](#page-142-0) [property](#page-142-0) 9[-15](#page-142-0) [wrapping](#page-22-0) [fixed-point data types](#page-22-0) 2[-5](#page-22-0) [writing fixed-point data to workspace](#page-117-0) 8[-2](#page-117-0)

## **X**

[xlim](#page-411-0) [function 1](#page-411-0)1[-242](#page-411-0)

## **Y**

[ylim](#page-412-0) [function 1](#page-412-0)1[-243](#page-412-0)

### **Z**

[zlim](#page-413-0) [function 1](#page-413-0)1[-244](#page-413-0)